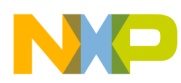

# **CodeWarrior Development Studio for StarCore 3900FP DSPs C/C++ Compiler Reference Manual**

Document Number: CWSCCMPREF Rev. 10.9.0, 10/2015

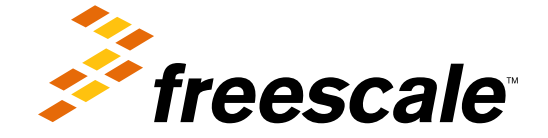

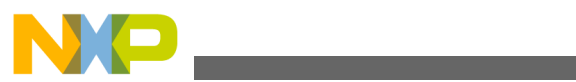

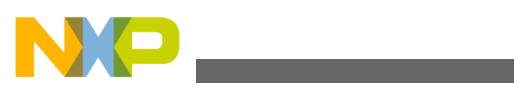

#### **Contents**

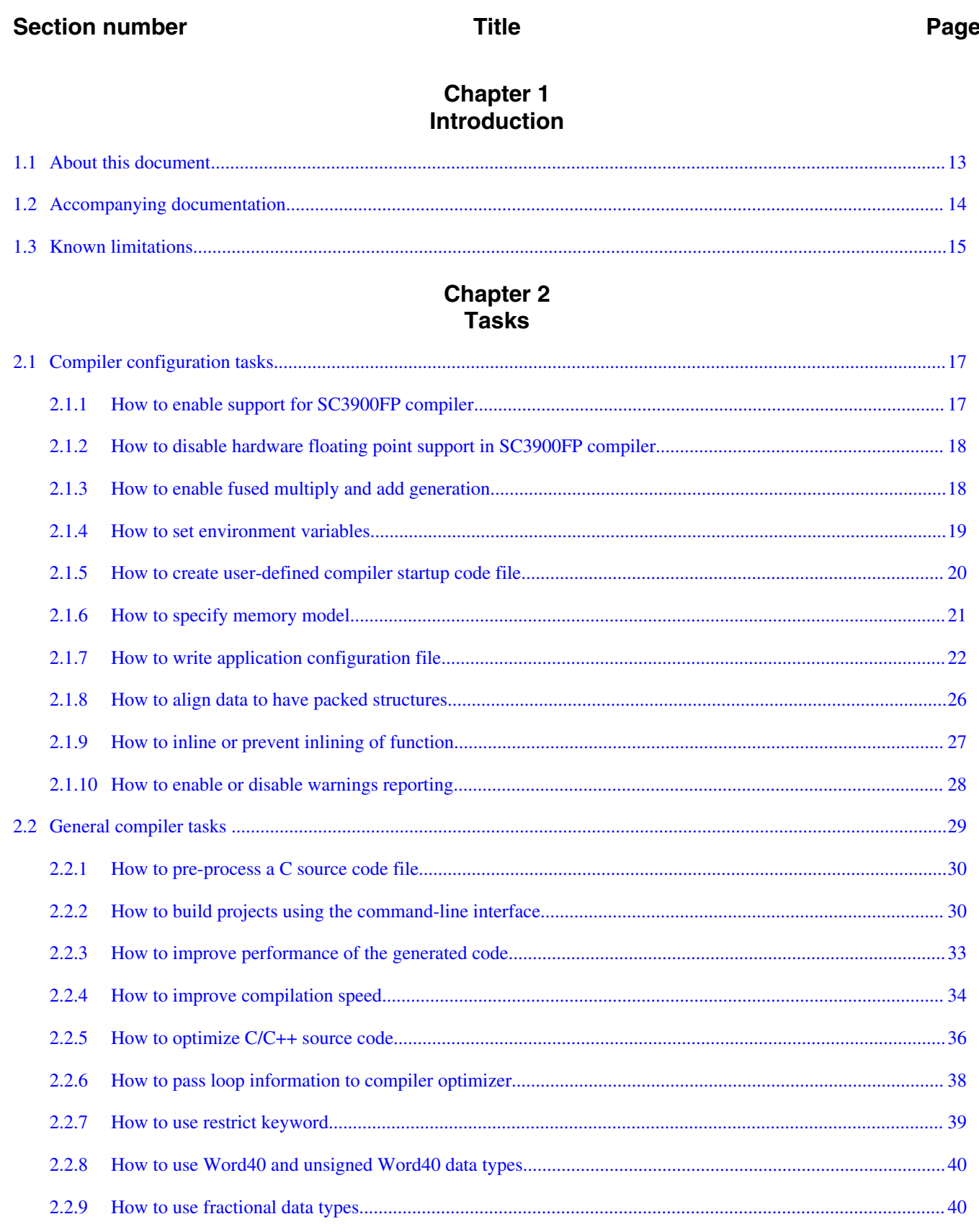

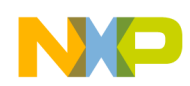

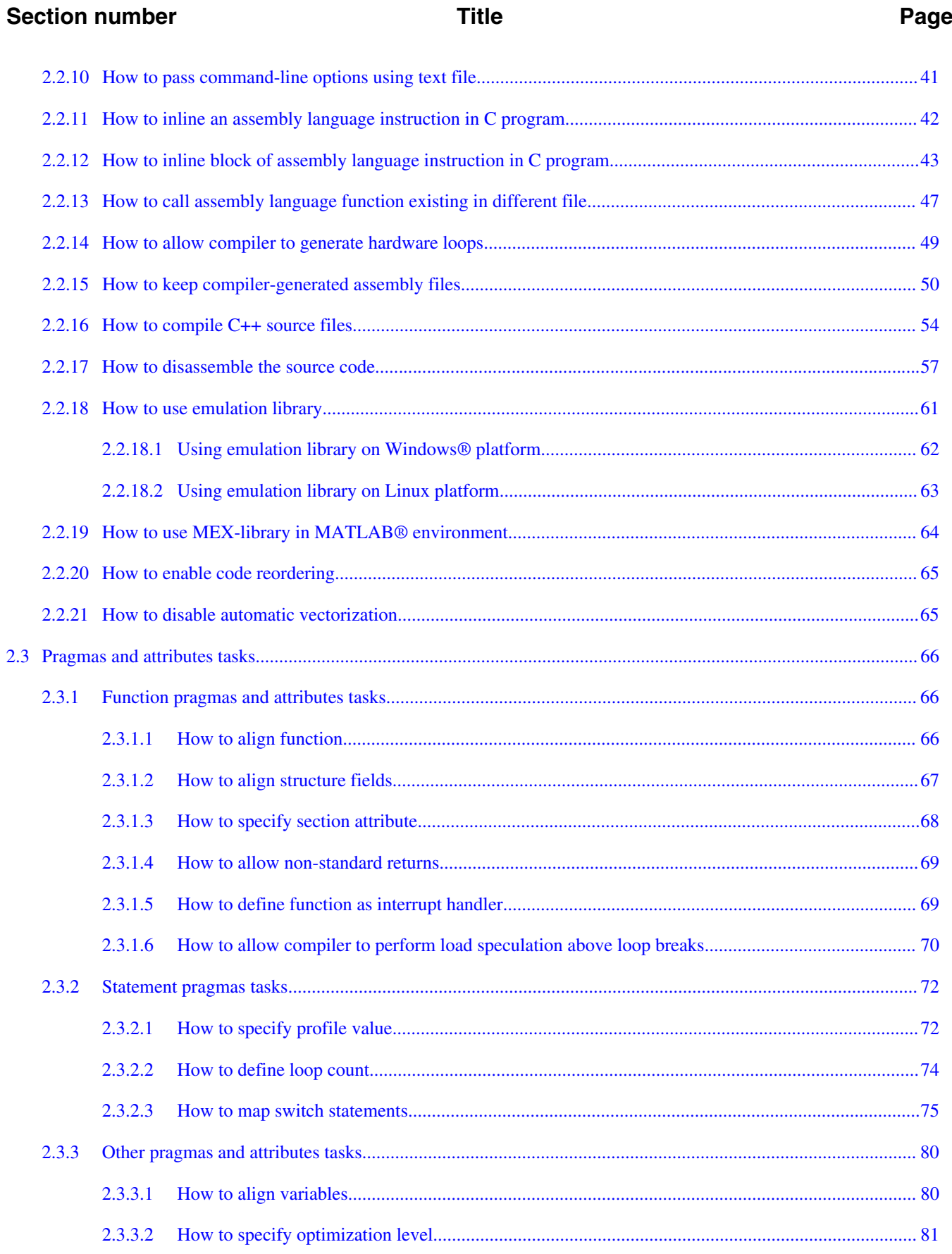

Page

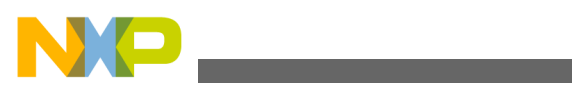

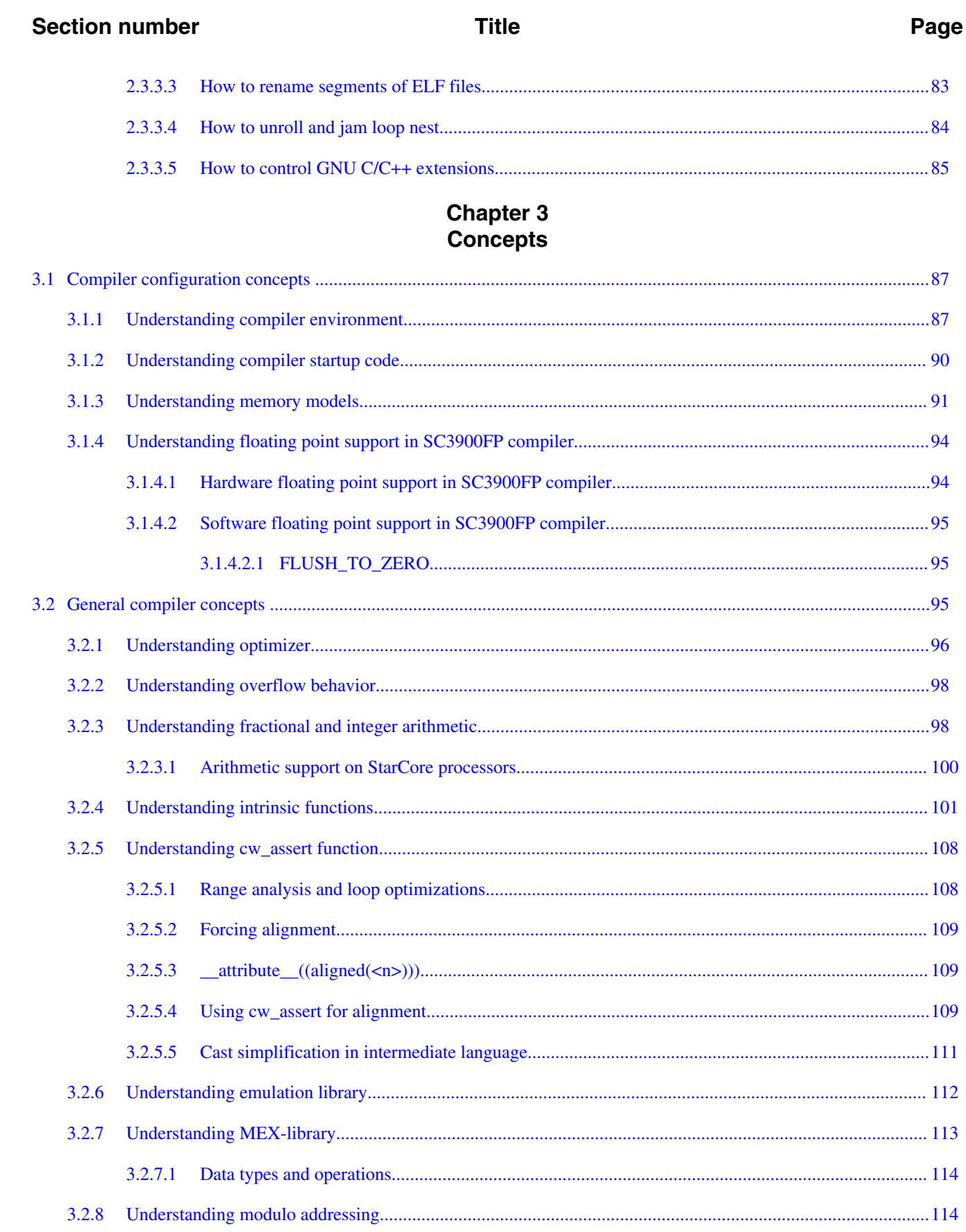

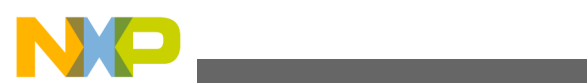

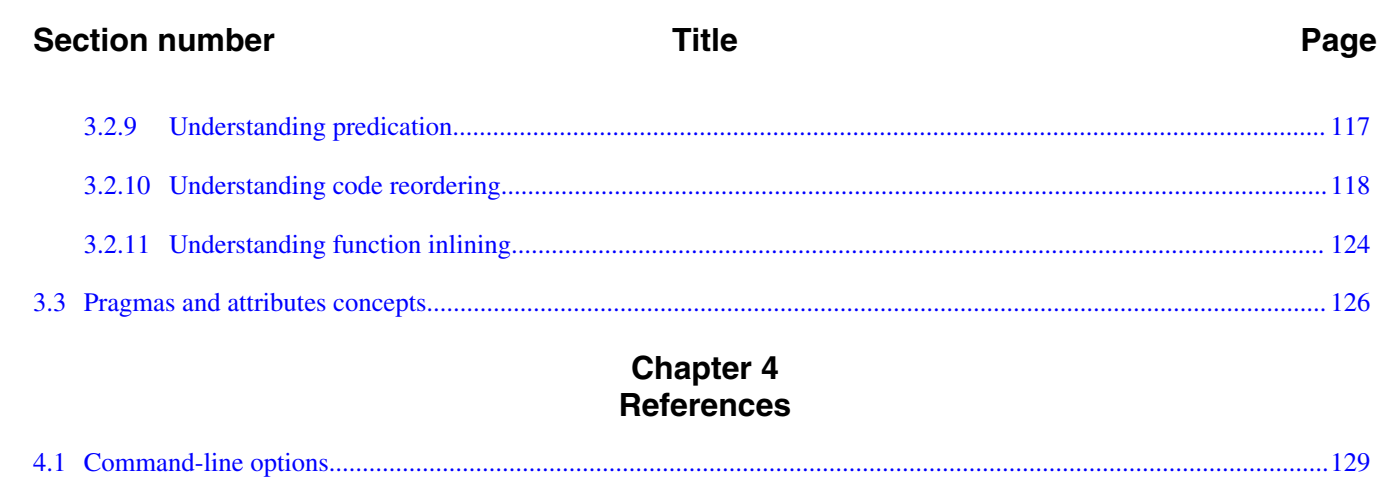

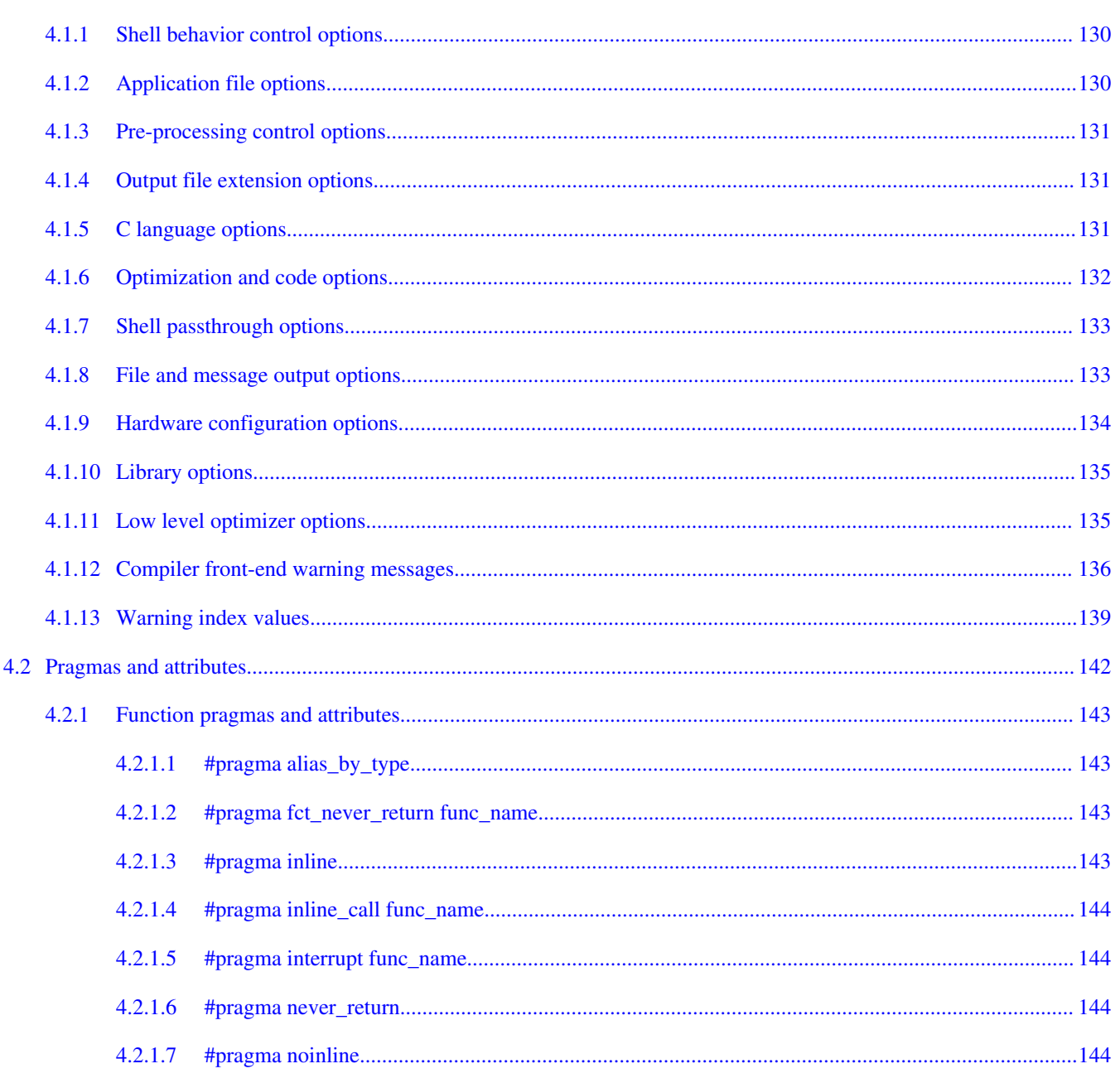

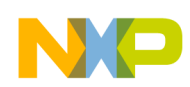

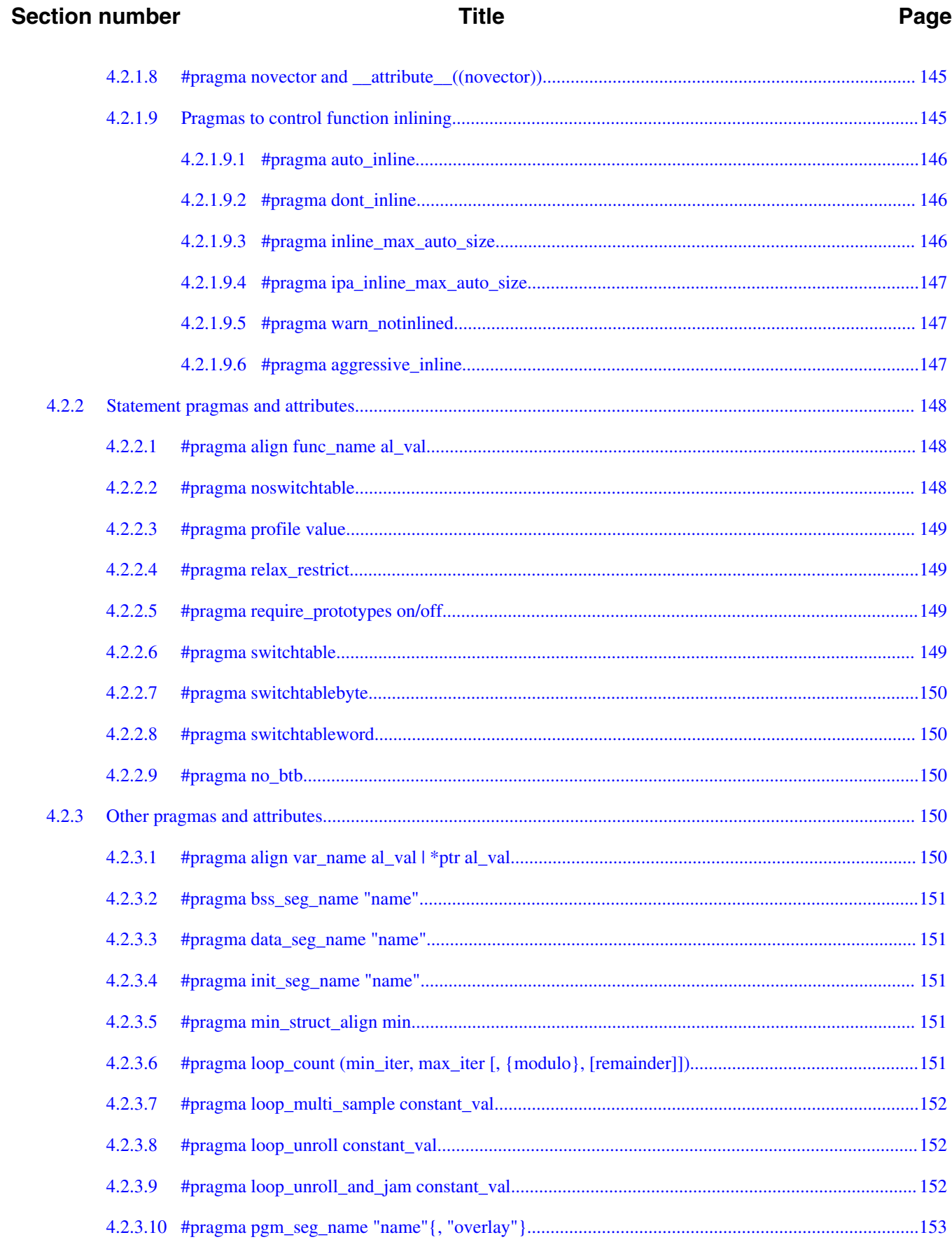

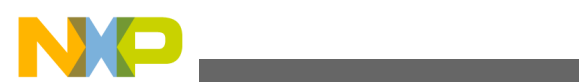

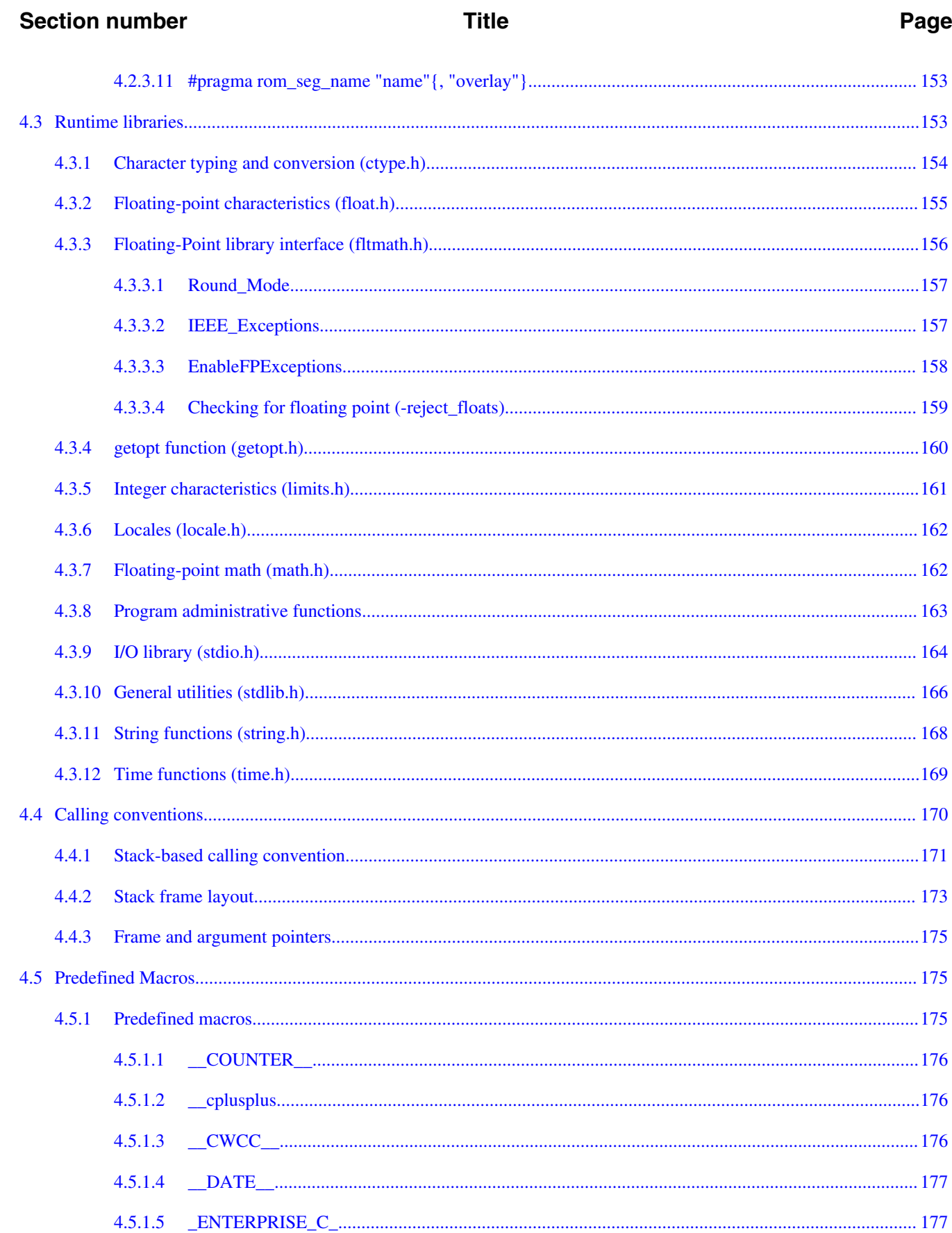

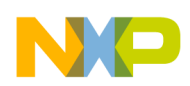

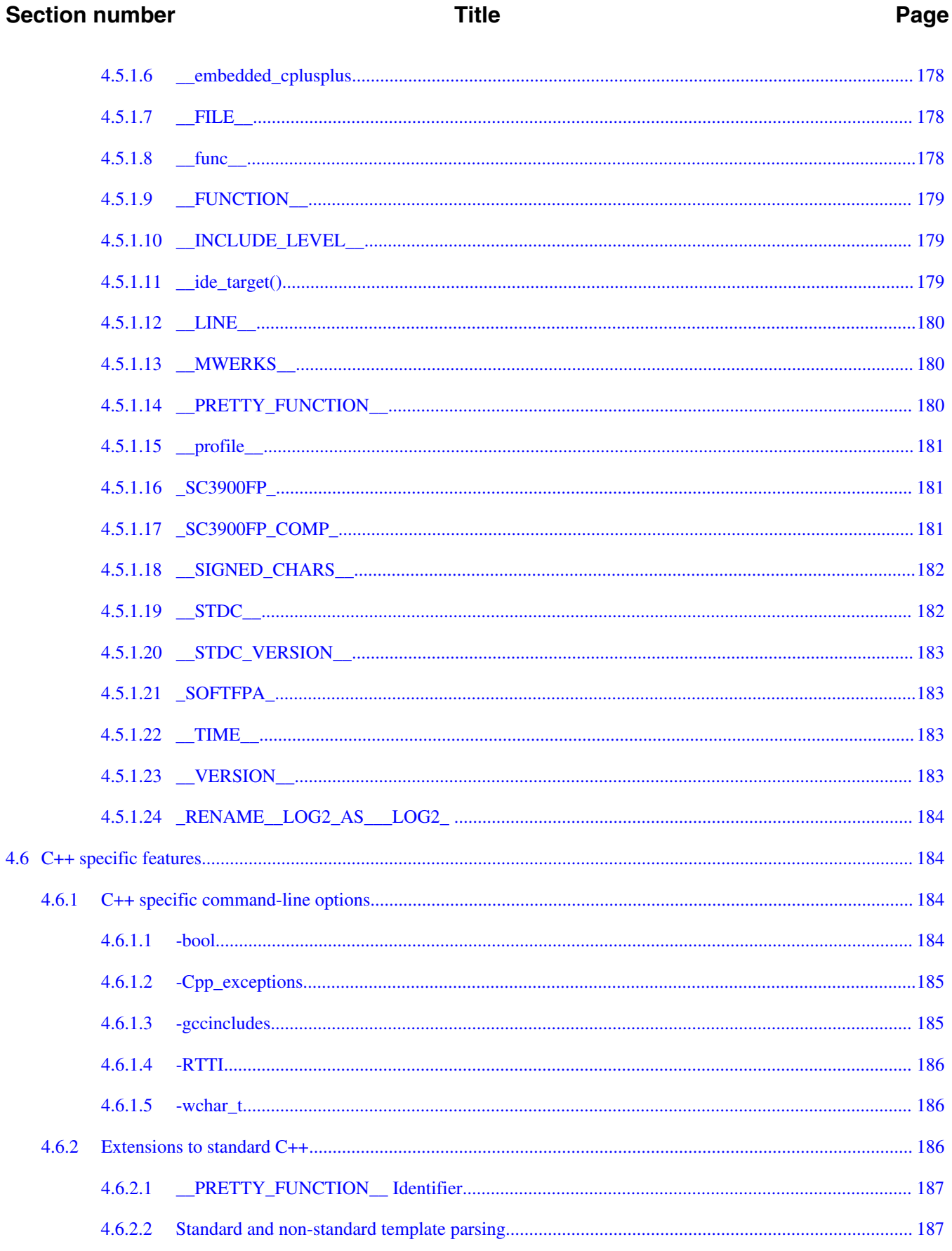

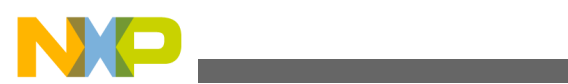

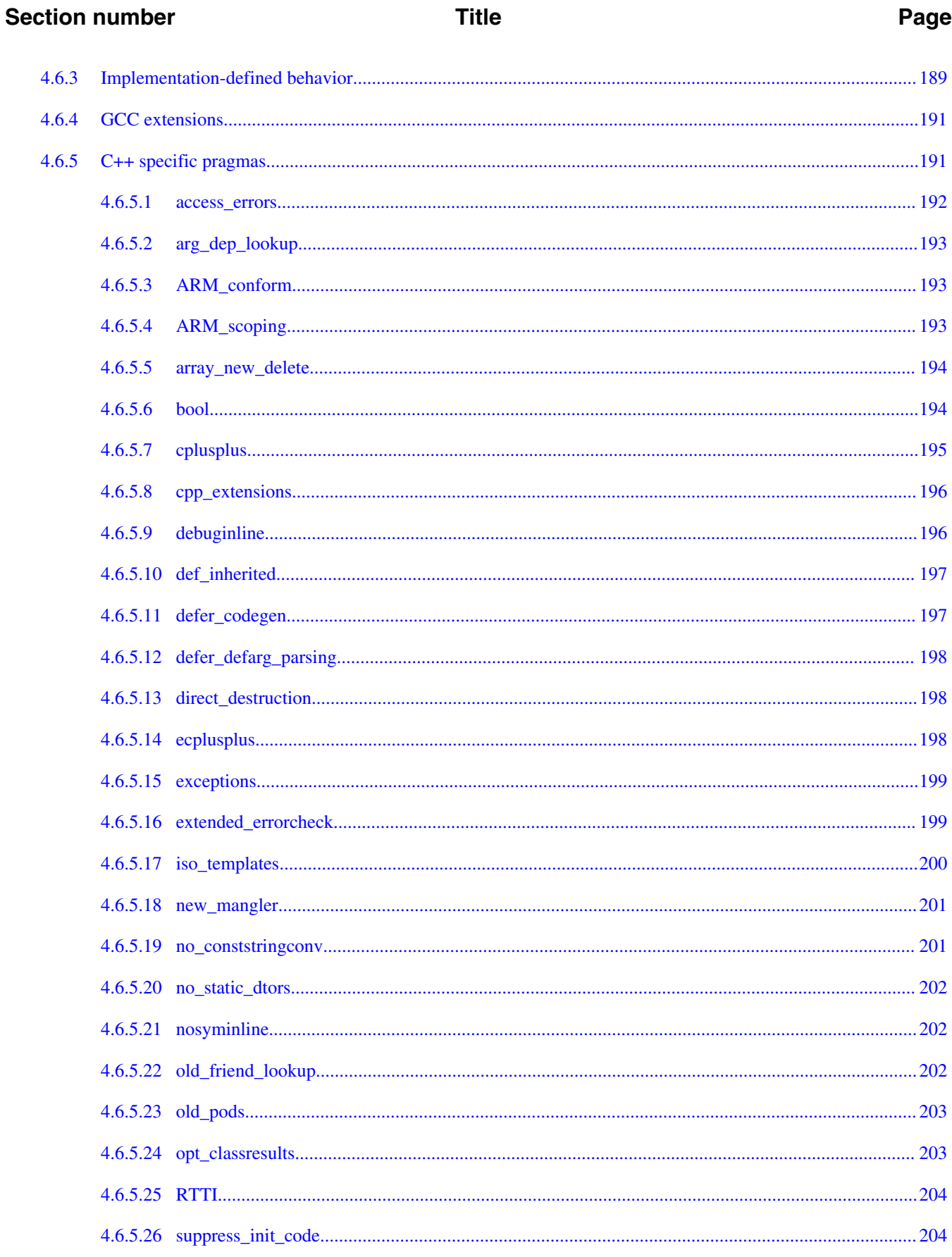

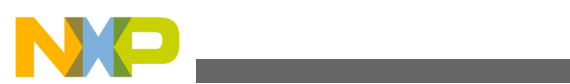

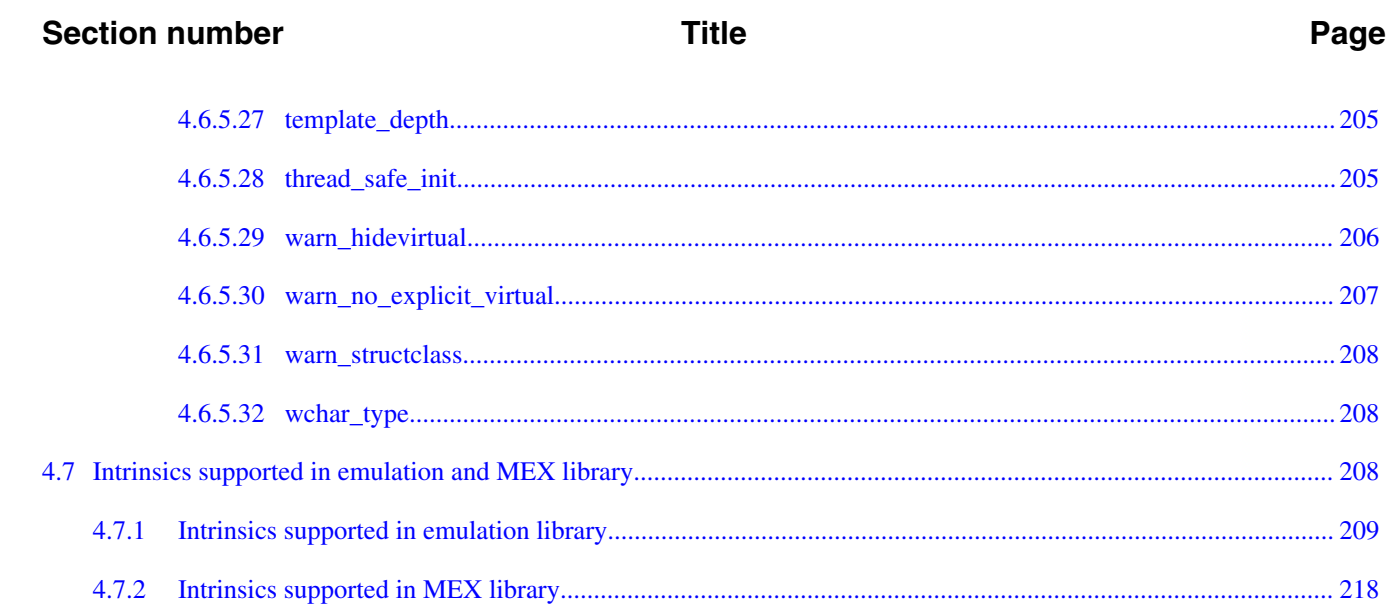

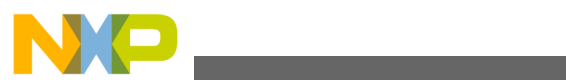

<span id="page-12-0"></span>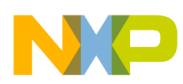

## **Chapter 1 Introduction**

The StarCore C/C++ compiler, in conjunction with the assembler and the linker, generates binaries for the StarCore family of digital signal processors.

The *StarCore C/C++ Compiler User Guide* explains how to operate this compiler. In addition, the document describes you how to optimize C/C++ source code to let the compiler take full advantage of the StarCore processor's advanced hardware.

In this chapter:

- About this document
- [Accompanying documentation](#page-13-0)
- [Known limitations](#page-14-0)

## **1.1 About this document**

The *StarCore C/C++ Compiler User Guide* is written using a task-based authoring approach. The document consists of:

- tasks chapter that consists of the following tasks:
	- **Compiler Configuration Tasks**: Help you configure the compiler according to your application requirements.
	- **General Compiler Tasks**: Help you use the compiler during the general development process.
	- **Pragmas and Attributes Tasks**: Help you to use pragmas that let you provide specific additional information to the compiler. The pragmas and attributes you specify provide context-specific hints that can save the compiler unnecessary operations, further enhancing optimization.
- concepts chapter that consists of the following concepts:
	- **Compiler Configuration Concepts**: Present compiler concepts that you might need to comprehend to accomplish compiler configuration tasks.

<span id="page-13-0"></span>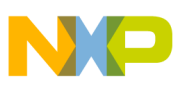

**Accompanying documentation**

- **General Compiler Concepts**: Present compiler concepts that you might need to comprehend to accomplish general compiler tasks.
- **Pragmas and Attributes Concepts**: Present concepts that you might need to comprehend to use pragmas and attributes in your application, and accomplish pragmas and attributes tasks.
- appendices (reference information), such as command-line options, pragmas, predefined macros, etc. to which you might need to refer to accomplish compiler tasks. Refer to the Table 1-1 for more information about appendices.

In addition, each compiler task and concept provides a cross-reference to:

- related tasks
- related concepts
- related references

The following table lists and describes each chapter and appendix in this user guide.

**Chapter/Appendix name Description** [Tasks](#page-16-0) Consists of step-by-step instructions that help you configure and use the compiler. [Concepts](#page-86-0) Consists of compiler concepts that you might need to comprehend to accomplish compiler tasks. [Command-line options](#page-128-0) **Lists all supported command-line options.** [Pragmas and attributes](#page-141-0) **Lists all supported pragmas and attributes**. [Runtime libraries](#page-152-0) Lists and explains the runtime libraries included with the compiler. [Calling conventions](#page-169-0) Lists and explains the calling conventions that the compiler supports. [Predefined Macros](#page-174-0) **Lists the compiler's pre-defined macros.** 

[Intrinsics supported in emulation and MEX library](#page-207-0) Lists the intrinsics supported in the MEX-library

**Table 1-1. Structure of the StarCore C/C++ compiler user guide**

## **1.2 Accompanying documentation**

The Documentation page describes the documentation included in this version of CodeWarrior Development Studio for StarCore 3900FP DSP Architectures. You access the **Documentation** page by:

- a shortcut link on the Desktop that the installer creates by default, or
- opening START HERE.html page from *CWInstallDir*\SC\Help folder.

<span id="page-14-0"></span>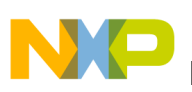

## **1.3 Known limitations**

The StarCore C++ compiler has the following known limitation.

• The size of initialization data

The StarCore C++ compiler can handle up to 160M entries of initialization data. That is 40M entries if the data is int or short, 20M entries if the data is long long or floating point. If all entries of the initialization data are int or char, the compiler can handle up to 160M initialization data. But if all entries of the initialization data are short, long long, or floating point, the compiler can only handle up to 80M initialization data.

In case you need to have huge initialization data, try to initialize it inside an initialization function, and call the initialization function before using the initialization data. If there are certain patterns in the initialization data, this method works well. If the initialization value for all entries is 0, do not initialize it.

• The compiler can not handle the  $\log$  paths, which are beyond  $\lt$  260 (length of the windows path size). If you specify a long path that is beyond the length of the windows path size, then the compiler throws following error message:

[SCC,1,1001,-1]:ERROR: Cannot open option file, Probably because of the long path names.

- The compiler accepts only absolute paths for building projects on the command-line interface.
- Application file support is limited to section renaming layout settings and support for self contained libraries and components.
- Assembly functions should obey the standard calling convention.
- Inline assembly statements should follow the gcc syntax.

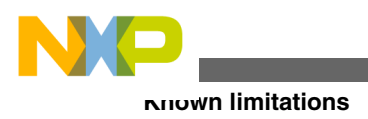

<span id="page-16-0"></span>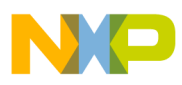

## **Chapter 2 Tasks**

This chapter consists of step-by-step instructions that help you configure and use the compiler during the general development process.

In this chapter:

- Compiler configuration tasks
- [General compiler tasks](#page-28-0)
- [Pragmas and attributes tasks](#page-65-0)

## **2.1 Compiler configuration tasks**

In this section:

- How to enable support for SC3900FP compiler
- [How to disable hardware floating point support in SC3900FP compiler](#page-17-0)
- [How to enable fused multiply and add generation](#page-17-0)
- [How to set environment variables](#page-18-0)
- [How to create user-defined compiler startup code file](#page-19-0)
- [How to specify memory model](#page-20-0)
- [How to write application configuration file](#page-21-0)
- [How to align data to have packed structures](#page-25-0)
- [How to inline or prevent inlining of function](#page-26-0)
- [How to enable or disable warnings reporting](#page-27-0)

## **2.1.1 How to enable support for SC3900FP compiler**

In order to generate the SC3900FP compiler code (default), use the following command:

<span id="page-17-0"></span>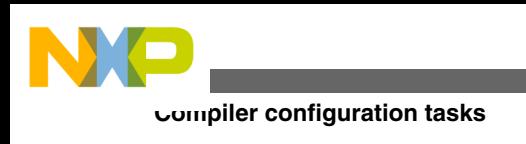

scc -arch b4860 | sc3900fp

## **2.1.2 How to disable hardware floating point support in SC3900FP compiler**

By default, hardware floating point support is enabled on SC3900FP compiler. In order to disable the hardware floating point single precision arithmetic and use the software library, use the following command:

scc -arch b4860 | sc3900fp -soft-fp

#### **NOTE**

The compiler defines soft a to distinguish between software and hardware floating point arithmetic.

#### **Related Concept**

• [Understanding floating point support in SC3900FP compiler](#page-93-0)

#### **Related Tasks**

• [How to enable support for SC3900FP compiler](#page-16-0)

#### **Related References**

- [Floating-point characteristics \(float.h\)](#page-154-0)
- [Floating-Point library interface \(fltmath.h\)](#page-155-0)

## **2.1.3 How to enable fused multiply and add generation**

In order to enable fused multiply and add generation, use the following command:

scc -arch b4860 | sc3900fp -fma

Fused multiply and add are generated only if hardware floating point support is enabled on the SC3900FP compiler.

#### **Related Concept**

• [Understanding floating point support in SC3900FP compiler](#page-93-0)

#### **Related Tasks**

<span id="page-18-0"></span>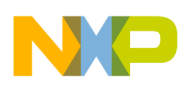

- [How to enable support for SC3900FP compiler](#page-16-0)
- [How to disable hardware floating point support in SC3900FP compiler](#page-17-0)

#### **Related References**

- [Floating-point characteristics \(float.h\)](#page-154-0)
- [Floating-Point library interface \(fltmath.h\)](#page-155-0)

## **2.1.4 How to set environment variables**

The StarCore compiler uses two environment variables to locate binaries and its license file:

• SC100\_HOME

Points to the compiler root directory that contains the bin, include, lib, and rtlib subdirectories. Set or reset the sc100 HOME environment variable by using the set command. For example:

set SC100\_HOME=<path\_to\_root\_directory>

You can override the sc100\_HOME environment during run-time using the commandline interface. For example:

scc -env <path\_to\_root\_directory>

The compiler ignores the path that the sc100\_HOME environment variable specifies.

• LM\_LICENSE\_FILE

Points to the license file. Set or reset the LM\_LICENSE\_FILE environment variable by using the set command. For example:

set LM\_LICENSE\_FILE=<path\_to\_license\_file>

You can override the LM LICENSE FILE environment variable during run-time using the command-line interface. For example:

scc -use-license-file <path to license file>

The compiler ignores the license file that the  $LM$  LICENSE\_FILE environment variable specifies.

#### **Related Concepts**

<span id="page-19-0"></span>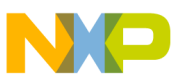

#### **Compiler configuration tasks**

- [Understanding compiler environment](#page-86-0)
- [Understanding compiler startup code](#page-89-0)

#### **Related References**

• [Predefined Macros](#page-174-0)

## **2.1.5 How to create user-defined compiler startup code file**

Follow these steps:

1. Create a copy of the original startup code file. For example:

copy *install-dir*\src\rtlib\startup\*arch\_name*\startup.asm userdefined\_startup.asm

The userdefined\_startup.asm file is your new startup code file.

- 2. Modify the userdefined startup.asm file per your requirements.
- 3. Assemble the userdefined startup.asm file by using the scasm command-line tool. For example:

scasm -b -l userdefined\_startup.asm

4. Instruct the compiler to use user-defined startup code file by using the -crt option. For example:

scc -arch sc3900fp -crt userdefined\_startup.eln

Add the -be option to compile in big-endian mode. By default, the compiler compiles in little-endian mode.

Now, the compiler will use the user-defined startup code file.

#### **Notes**

- The install-dir directory refers to the default location where StarCore compiler directories are stored.
- The original startup code file is architecture specific. The install-dir $\text{src}\$ \startup\ directory contains sub-directories for each supported architecture. Select the startup code file based on the architecture you are using.
- The compiler might not initialize the variables in the subsection of a user-defined startup code file.

#### **Related Tasks**

- [How to set environment variables](#page-18-0)
- [How to write application configuration file](#page-21-0)

<span id="page-20-0"></span>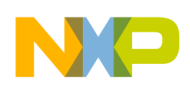

#### **Related Concepts**

• [Understanding compiler startup code](#page-89-0)

#### **Related References**

• [Predefined Macros](#page-174-0)

## **2.1.6 How to specify memory model**

Table 2-1 describes the command-line options that you use to specify a memory model.

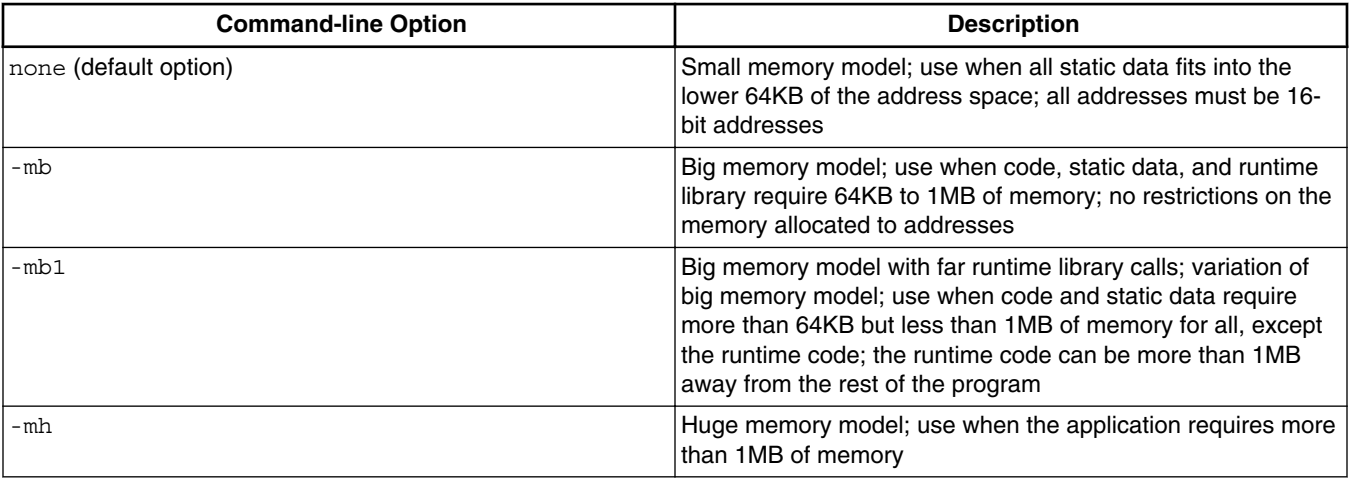

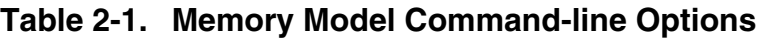

Follow these steps to specify a memory model:

• Using the command-line interface, specify the appropriate option, i.e. -mb, -mb1, or -mh. For example:

scc -arch sc3900fp -mb -O3 -be -g -ge -o test.eld test.c

- Using the CodeWarrior IDE, follow these steps:
	- a. Start the IDE.
	- b. In the **CodeWarrior Projects** view, select the project for which you want to modify the build properties.
	- c. Select **Project** > **Properties**.

The **Properties for** <project> window appears. The left side of this window has a Properties list. This list shows the build properties that apply to the current project.

<span id="page-21-0"></span>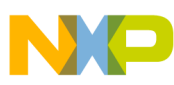

**Compiler configuration tasks**

- d. Expand the C/C++ **Build** property.
- e. Select **Settings**.
- f. Use the **Configuration** drop-down list to specify the launch configuration for which you want to modify the build properties.
- g. Click the **Tool Settings** tab.

The corresponding page comes forward.

h. From the list of tools on the **Tool Settings** page, select **StarCore Environment**.

The corresponding page appears.

- i. Use the **Memory Model** drop-down list to specify the desired memory model.
- j. Click **Apply**.

The memory model is specified, as per the requirements.

#### **Notes**

• For maximum efficiency, it is recommended that you place the program data in the lower 64KB of the memory map, so that the compiler can use the small memory model.

## **Related Concepts**

• [Understanding memory models](#page-90-0)

## **Related References**

• *StarCore SC3000 Linker User Guide*

## **2.1.7 How to write application configuration file**

## **NOTE**

For SC3900FP compiler, application file support is limited to section renaming and layout settings.

An application configuration file gives you extensive control of compiler options and settings without having to specify individual pragma options in the source files.

Follow these steps to write an application configuration file:

- 1. Create a new text file and specify the extension as .appli
- 2. Specify the configuration and end configuration tags. You add all entries in an application file within configuration and end configuration tags.

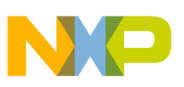

3. Add a view. A view lets you define multiple sets of configuration definitions and settings in a single application file. You can either enable the view in the application file itself, or specify the view name when instructing the compiler to use an application file. The following listing shows the syntax for defining a view. **Listing: Defining a view**

```
view <view_name>:
<view_body>:
     <section_definitions>
     <section_settings>
     <variable_settings>
     <module_list>: ; A module name is the file without the extension, 
                     ; for example, foo.c is module foo
      module <module name> [
         <variable settings>
         <function_list>: ; A function name is a C function with an 
                           ; underscore (_) prefix
           function <function_name> [
             <variable settings>
 ]
       ]
end view
```
a. Configure the section definitions, indicated by the <section\_definitions> parameter

A section definition binds logical names to the physical segments that the linker uses. This makes it easier to redefine mapping. A section definition applies to the entire view.

The following listing shows the syntax.

#### **Listing: Section definition syntax**

```
<section_definitions>:
     section
         <section_list>
     end section
<section>:
     <section_type> = [ <binding_list> ]
<section_type>:
     data
     program
```
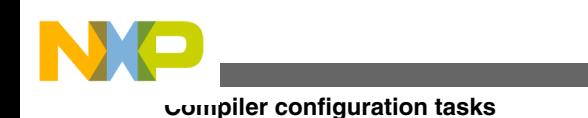

 bss rom init <binding>: <logical\_name> : <physical\_name> <optional\_qualifier> <qualifier>:[ overlay

The following listing shows an example of the section definition.

#### **Listing: Section definition example**

```
...
section
    data = [data1: "My_Data_Seg1" core="c0", data2: "My_Data_Seg2" 
overlay, data3: "My_Data_Seg3" overlay]
    program = [Pgm1: My_Pgm_Seg1"]
end section
```
... b. Configure the section settings, indicated by the  $\epsilon$  section settings parameter

Once you define a section, you can specify a setting for each context. If you do not specify any settings, the section inherits the settings of its parent.

The following listing shows the syntax.

#### **Listing: Section setting syntax**

```
<section_settings>:
     <section_type> = <logical_name>
<section_type>:
     data
     program
     bss
     rom
     init
```
The following listing shows an example of the section settings.

#### **Listing: Section settings example**

... module "My\_Module" [ ... data = data2  $*$  /\*Use data2 as data space for whole module\*/

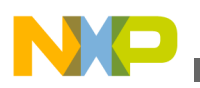

]

```
 program = Pgm1 /*Use Pgm1 as program space for whole module*/
     ...
   function alpha [
         ...
        data = data3 /*Use data3 as data space for function alpha, */
                       /*overriding data = data2 */
         ...
    ]
...
```
c. Configure the variable settings, indicated by the <variable\_settings> parameter Variable settings can be defined at either the view or the module level.

The following listing shows the syntax.

#### **Listing: Variable settings syntax**

```
<variable_settings>:
     <placement_list>
<placement>:
   place ( <variable name list> ) in <logical name>
```
The following listing shows an example of the variable settings.

#### **Listing: Variable settings example**

```
...
view My_View"
     section
         data = [data1: "My_Data_Seg1", data2: "My_Data_Seg2" overlay, 
data3: "My_Data_Seg3" overlay]
         program = [Pgm1: My_Pgm_Seg1"]
     end section
   place ( _A, _B, _C) in data2 /*Allocate globals _A, _B, and*/
                                     /*_C to segment data2*/
   place (X, Y) in data3 /*Allocate globals X and Y*//*to segment data3*\overline{7} module "file1" [
         data = data2
         program = Pgm1
        place (AB, CD) in data1 /*Allocate global/static AB,*/
                                    /* CD to segment data1*/
```
**CodeWarrior Development Studio for StarCore 3900FP DSPs C/C++ Compiler Reference Manual, Rev. 10.9.0, 10/2015**

]

<span id="page-25-0"></span>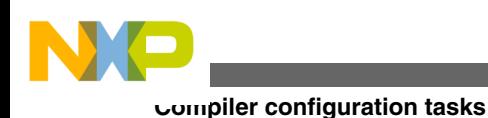

```
end view
```
... 4. Instruct the compiler to use the new application file by specifying the -ma option. For example:

scc ... -ma appconfig filename.appli

The application configuration file is created.

### **Related Tasks**

• [How to create user-defined compiler startup code file](#page-19-0)

#### **Related References**

• [Command-line options](#page-128-0)

## **2.1.8 How to align data to have packed structures**

Add \_attribute\_((\_packed\_)) or (\_pACK\_) to each structure that you want packed. The listing below shows an example.

## **Listing: Example - Packed structures**

```
$ cat test.c
#include <stdio.h>
typedef struct X
{
         char c;
         int i;
} X;
typedef struct __attribute__((__packed__)) XP
{
         char c;
         int i;
} XP;
int main()
{
        printf("sizeof(X) == d\n\in", sizeof(X));
        printf("offsetof(X, i) == d\n\infty, offsetof(X, i));
```
<span id="page-26-0"></span>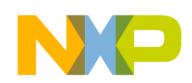

```
printf("sizeof(XP) == d\n^n, sizeof(XP));
        printf("offsetof(XP, i) == d\n\times, offsetof(XP, i));
}
$ scc test.c -O3 -be -mb -slld -arch sc3900fp
$ runsim -d 3900iss a.eld
sizeof(X) == 8offsetof(X, i) == 4sizeof(XP) == 5offsetof(XP, i) == 1
```
#### **Related Tasks**

• [How to allow compiler to generate hardware loops](#page-48-0)

#### **Related References**

• [Pragmas and attributes](#page-141-0)

## **2.1.9 How to inline or prevent inlining of function**

The StarCore compiler automatically performs function inlining depending upon the optimization settings and the function size.

Follow these steps to inline or prevent inlining of a function:

• Specify the always\_inline attribute to force the compiler to inline a specific function. The following listing shows an example.

#### **Listing: Forcing the compiler to inline a function**

```
int foo ()
__attribute__((always_inline))
{ 
   ... 
}
```
• Specify the inline keyword or inline attribute to force the compiler to inline a specific function with heuristics (see [Understanding function inlining](#page-123-0)). The following listing shows an example.

#### **Listing: Forcing the compiler to inline a function**

```
inline int foo ()
{
```
<span id="page-27-0"></span>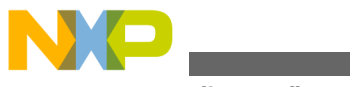

**Compiler configuration tasks**

...

```
}
int foo () \textrm{__attribute__}} ((inline)) \{ \dots \}
```
• Specify the noinline attribute to prevent inlining of a specific function. The following listing shows an example.

#### **Listing: Preventing inlining of a function**

```
int foo () 
__attribute__ ((noinline))
{ 
   ... 
}
```
**Notes** 

- The optimizer must be enabled for function inlining
- If the global optimization is not enabled, the called and the calling functions must exist in the same source file.
- The called and calling functions must have the same optimization level.
- Function inlining must not to be confused with inline keyword. Former is compiler implicit and latter is user enforced. The user can enforce function-inlining using inline keyword and several other methods, and such enforced inlining works at -00 (optimization level 0) as well. However, the compiler implicit function-inlining is triggered only on  $-\infty$  and higher.

#### **Related Concepts**

• [Understanding function inlining](#page-123-0)

#### **Related Tasks**

• [How to write application configuration file](#page-21-0)

#### **Related References**

- [Pragmas and attributes](#page-141-0)
- [Pragmas to control function inlining](#page-144-0)

## **2.1.10 How to enable or disable warnings reporting**

Follow these steps:

<span id="page-28-0"></span>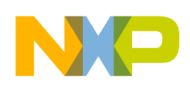

• Enable the reporting by specifying the -Wmwfe-<keyword> option using the commandline interface. For example, to enable all warnings on compiler front end, run this command:

scc -Wmwfe-all

• Disable the reporting by specifying the -Whomwfe-<keyword> option using the commandline interface. For example, to disable all warnings on compiler front end, run this command:

scc -Wnomwfe-all

• Use a warning index value by specifying the  $-w<sub>index</sub>$  option using the command-line interface. For example:

scc -W1401

#### **Notes**

- The mwfe in -Wmwfe represents the compiler front end component. StarCore supports warnings reporting on other components in a similar way. For example, for StarCore linker, use -Wlnk, and for StarCore assembler, use -Wasm. However, the keywords for all components differ.
- For a list of keywords that you can specify with the -Wmwfe option, see Front-end Warnings Reporting Keywords in Command-line Options Appendix.
- For a list of index values that you can specify with -w option, see [Warning index](#page-138-0) [values](#page-138-0) in Command-line Options Appendix.

Related References

• [Command-line options](#page-128-0)

## **2.2 General compiler tasks**

In this section:

- [How to pre-process a C source code file](#page-29-0)
- [How to build projects using the command-line interface](#page-29-0)
- [How to improve performance of the generated code](#page-32-0)
- [How to improve compilation speed](#page-33-0)
- [How to optimize C/C++ source code](#page-35-0)
- [How to pass loop information to compiler optimizer](#page-37-0)
- [How to use restrict keyword](#page-38-0)

<span id="page-29-0"></span>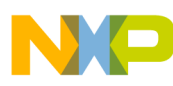

#### **General compiler tasks**

- [How to use Word40 and unsigned Word40 data types](#page-39-0)
- [How to use fractional data types](#page-39-0)
- [How to pass command-line options using text file](#page-40-0)
- [How to inline an assembly language instruction in C program](#page-41-0)
- [How to inline block of assembly language instruction in C program](#page-42-0)
- [How to call assembly language function existing in different file](#page-46-0)
- [How to allow compiler to generate hardware loops](#page-48-0)
- [How to keep compiler-generated assembly files](#page-49-0)
- [How to compile C++ source files](#page-53-0)
- [How to disassemble the source code](#page-56-0)
- [How to use emulation library](#page-60-0)
- How to use MEX-library in MATLAB<sup>®</sup> environment
- [How to enable code reordering](#page-64-0)
- [How to disable automatic vectorization](#page-64-0)

## **2.2.1 How to pre-process a C source code file**

A pre-processed  $\circ$  file includes expansions for all macros and header files.

Follow these steps to pre-process a  $\circ$  file:

• Using the command-line interface, specify the  $-c$  option followed by the preprocessed output file name. For example:

scc -arch sc3900fp -O3 -be -g -ge -o test.eld test.c -c -C outfput\_filename

The output  $f$  ilename is the pre-processed  $c$  file.

- Using the CodeWarrior IDE, follow these steps:
	- a. Right-click on the respective  $\sigma$  file in the CodeWarrior Projects view
	- b. Select **Preprocess** option from the context menu

The pre-processed file appears in the new Editor tab.

#### **Related Tasks**

• [How to optimize C/C++ source code](#page-35-0)

## **2.2.2 How to build projects using the command-line interface**

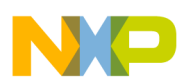

The StarCore compiler lets you build projects using the command-line interface. You can manually build each source file individually, or use a makefile (using GNU Make utility).

Follow these steps to manually build a project using the command-line interface:

- 1. Collate all source files that you wish to include in the project
- 2. Build each source file individually using the -c option. For example:

scc -mb -be -arch sc3900fp -c -O3 file1.c scc -mb -be -arch sc3900fp -c -O3 file2.c scc -mb -be -arch sc3900fp -c -O3 file3.c

You get individual object file for each source file.

3. Link the object files together using the -o option, and specify the final project name with .eln extension. For example:

scc -mb -be -arch sc3900fp -O3 -o project.eld file1.eln file2.eln file3.eln

The project is built manually using the command-line interface.

Follow these steps to use a makefile to build a project using the command-line interface:

- 1. Create a new makefile
- 2. Specify all header files that you wish to include in the project using HEADERS keyword. For example:

HEADERS = config.h image.h io.h piclayer.h bitstream.h blayer.h constants.h mblayer.h motion.h

3. Specify all source files that you wish to include in the project using cress keyword. For example:

CSRCS = config.c image.c io.c piclayer.c bitstream.c blayer.c main.c mblayer.c motion.c dct.c

4. Specify all object files (files with .eln extension) using  $\cos J$  keyword. For example:

COBJ = config.eln image.eln io.eln piclayer.eln bitstream.eln blayer.eln main.eln mblayer.eln motion.eln dct.eln

5. Specify the compiler shell command. For example:

SCC = scc -mb -be -arch sc3900fp

6. Create a rule so that each .eln file maps to correct source file. For example:

```
%.eln:%.c $(HEADERS)
$ (SCC) -c $ (COPTS) $
```
7. Create a rule to link all the object files together. For example:

sencoder: \$(HEADERS) \$(SOBJ) Makefile \$(SCC) \$(COPTS) -o sencoder \$(SOBJ)

8. Specify the clean keyword to clean the intermediate files, and force a rebuild. For example:

```
clean:
/bin/rm -r -f *~ sencoder *.eld *.eln *.sl
```
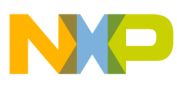

**General compiler tasks**

9. Optionally, create a rule for "all" if you have multiple builds.

The project is built using makefile.

#### **Example**

The listing below shows an example of a makefile for the StarCore compiler.

#### **Listing: Example makefile for StarCore compiler**

```
HEADERS = config.h image.h io.h piclayer.h bitstream.h blayer.h \ 
           constants.h mblayer.h motion.h
COPTS = -03CSRCS = config.c image.c io.c piclayer.c bitstream.c blayer.c main.c \setminus mblayer.c motion.c dct.c
COBJ = config.eln image.eln io.eln piclayer.eln bitstream.eln \ 
        blayer.eln main.eln mblayer.eln motion.eln dct.eln
SCC = scc -mb -be -arch sc3900fp
all: sencoder
  echo Update to date
%.eln:%.c $(HEADERS)
 $ (SCC) -c $ (COPTS) $sencoder: $(HEADERS) $(SOBJ) Makefile
  $(SCC) $(COPTS) -o sencoder $(SOBJ)
clean:
  /bin/rm -r -f *~ sencoder *.eld *.eln *.sl
...
```
The listing below shows the output of using makefile that is listed in the above listing.

#### **Listing: Output of StarCore compiler makefile**

```
$ make
scc -mb -be -arch sc3900fp -c -O3 config.c
scc -mb -be -arch sc3900fp -c -O3 image.c
scc -mb -be -arch sc3900fp -c -O3 io.c
scc -mb -be -arch sc3900fp -c -O3 piclayer.c
scc -mb -be -arch sc3900fp -c -O3 bitstream.c
scc -mb -be -arch sc3900fp -c -O3 blayer.c
scc -mb -be -arch sc3900fp -c -O3 main.c
scc -mb -be -arch sc3900fp -c -O3 mblayer.c
scc -mb -be -arch sc3900fp -c -O3 motion.c
scc -mb -be -arch sc3900fp -c -O3 dct.c
```
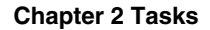

<span id="page-32-0"></span>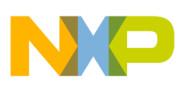

```
scc -mb -be -arch sc3900fp -O3 -o sencoder config.eln image.eln io.eln 
piclayer.eln bitstream.eln blayer.eln main.eln mblayer.eln motion.eln 
dct.eln
```
echo Update to date

Update to date

#### **Notes**

• You can use cygwin tool for Make utility.

#### **Related Tasks**

• [How to pass command-line options using text file](#page-40-0)

#### **Related Concepts**

• [Understanding compiler environment](#page-86-0)

#### **Related References**

• [Command-line options](#page-128-0)

### **2.2.3 How to improve performance of the generated code**

In order to improve performance of the generated code, provide extensive details about the source code, data, and target architecture to the compiler.

Follow these techniques to improve performance of the generated code:

- Enable source code optimizations. See [How to optimize C/C++ source code](#page-35-0).
- Select the best data types, including intrinsic functions if applicable. See [How to use](#page-39-0) [fractional data types.](#page-39-0)
- Signed loop counters are to be preferred to unsigned ones. To obtain the best optimizations, please use signed counters whenever possible.
- It is preferred to align the data. The compiler speculates SC3900FP features and generates vector load/store instructions for unaligned data, but note that this feature is not available on the SC3900FP architecture for non-cacheable data. The SC3900FP compiler must be informed, by disabling vectorization. See [#pragma](#page-144-0) novector and \_\_attribute ((novector)).
- Be cautious about pointer aliasing, use the restrict keyword where applicable. See [How to use restrict keyword.](#page-38-0)
- Make sure that the source code is alias by type compliant. As per the alias by type rules, a value which is stored in memory should always be accessed using the same

<span id="page-33-0"></span>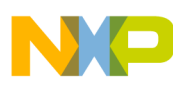

**General compiler tasks**

access size. For more information, refer Chapter 6.5, Paragraph 7 in C99 Standard document.

For example, the following source code is not alias by type compliant.

```
short* x;
y = *x;z = * (long* )x;
```
In this example, x is accessed once as 2 bytes and once as 4 bytes. If you want to ignore alias by type rules, use #pragma alias by type or command line option opt=[no]alias\_by\_type in [Optimization and code options.](#page-131-0) However, some optimization opportunities may be missed.

- Make sure that the compiler can generate hardware loops. See [How to allow](#page-48-0) [compiler to generate hardware loops](#page-48-0).
- Make sure to use the likely and unlikely macros where possible. See [How to enable](#page-64-0) [code reordering](#page-64-0).

#### **Related Concepts**

- [Understanding optimizer](#page-95-0)
- [Understanding intrinsic functions](#page-100-0)
- [Understanding code reordering](#page-117-0)

#### **Related References**

• [Command-line options](#page-128-0)

## **2.2.4 How to improve compilation speed**

In order to improve compilation speed, follow these techniques:

• Disable optimizations. For example, you can enable optimization for size rather than for speed. This will usually disable some time consuming optimizations in the compiler, and improve the compilation speed. You can also disable those optimizations that help in improving performance of the generated code. The extreme case is to disable all optimizations.

Using the command-line interface,

- to disable optimization for speed, remove the -03 option
- to disable global optimization, remove the  $log$  option
- to disable optimization for size, remove the -os option

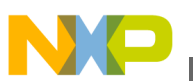

- $\bullet$  to enable optimization for size, add the  $-\circ$ s option
- to disable all optimization, add the -00 option, or remove all the optimization flags.

Using the CodeWarrior IDE, follow these steps:

- a. Start the IDE.
- b. In the **CodeWarrior Projects** view, select the project for which you want to modify the build properties.
- c. Select **Project > Properties**.

The **Properties for <project>** window appears. The left side of this window has a Properties list. This list shows the build properties that apply to the current project.

- d. Expand the C/C++ **Build** property.
- e. Select **Settings**.
- f. Use the **Configuration** drop-down list to specify the launch configuration for which you want to modify the build properties.
- g. Click the **Tool Settings** tab.

The corresponding page comes forward.

h. From the list of tools on the **Tool Settings** page, select **Optimization** under **StarCore C/C++ Compiler**.

The corresponding page appears.

- i. Use the **Optimization Level** drop-down list to specify the desired optimization level. You can also enable/disable **Global Optimization** and select **Smart Unrolling**.
- j. Click **Apply**.

For more advanced control, you can pass individual optimization flags in the application configuration file. See [How to write application configuration file](#page-21-0) for more information.

#### **NOTE**

- Do not include unnecessary header files. This will reduce unnecessary recompilation due to header file change. Break the header file if necessary.
- Break large function into smaller functions. Smaller functions usually take less time to compile.
- Avoid large initialization data. Large initialization data resides in the memory and is likely to slow down compilation.

<span id="page-35-0"></span>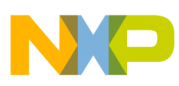

**General compiler tasks**

#### **Related Concepts**

- [Understanding optimizer](#page-95-0)
- [Understanding intrinsic functions](#page-100-0)

#### **Related References**

• [Command-line options](#page-128-0)

## **2.2.5 How to optimize C/C++ source code**

Follow these steps:

- 1. Enable the optimizer by specifying an optimization level.
	- Using the command-line interface, specify the  $-\infty$ ,  $-\infty$ ,  $-\infty$ ,  $-\infty$ ,  $-\infty$ ,  $-\infty$  option. For example:

scc -O3 -o test.eld -arch sc3900fp test.c

- Using the CodeWarrior IDE, follow these steps:
	- 1. Start the IDE.
	- 2. In the **CodeWarrior Projects** view, select the project for which you want to modify the build properties.
	- 3. Select **Project > Properties**.

The **Properties for <project>** window appears. The left side of this window has a Properties list. This list shows the build properties that apply to the current project.

- 4. Expand the C/C++ **Build** property.
- 5. Select **Settings**.
- 6. Use the **Configuration** drop-down list to specify the launch configuration for which you want to modify the build properties.
- 7. Click the **Tool Settings** tab.

The corresponding page comes forward.

8. From the list of tools on the **Tool Settings** page, select **Optimization** under **StarCore C/C++ Compiler**.

The corresponding page appears.

- 9. Use the **Optimization Level** drop-down list to specify the desired optimization level.
- 10. Click **Apply**.
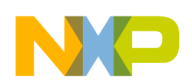

• To set a specific optimization level at a file level, specify the  $opt$  level pragma at the beginning of the file. However, you can place the  $opt$  level pragma anywhere in the file. The optimization level that the opt\_level pragma specifies takes precedence over the optimization level specified at the project level, or at the command-line interface. The listing below shows an example of the  $opt$  level pragma used at a file level.

## **Listing: Setting optimization level at file level**

```
/* foo.c */
  /* sets the opt level for foo.c - applicable to both foo() and bar()*/
  #pragma opt_level = "O3"
  int foo () 
  {
  ... 
  }
  void bar ();
  {
  ...
  }
• To set a specific optimization level at a function level, specify the opt_level
```
pragma immediately after the opening brace of the function. The optimization level that the opt\_level pragma specifies takes precedence over the optimization level specified at the project level, or at the command-line interface. The listing below shows an example of the opt\_level pragma used at a function level. **Listing: Setting optimization level at function level**

```
int foo ()
{ 
   #pragma opt_level = "O3"
 ... 
}
```
## **Notes**

• You can apply specific levels of optimizations at the project, file, or function level. However, to apply a specific level of optimization at the file or function level, use the opt\_level pragma, or the application configuration file.

## **Related Tasks**

- [How to write application configuration file](#page-21-0)
- [How to pass loop information to compiler optimizer](#page-37-0)

<span id="page-37-0"></span>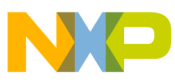

## **Related Concepts**

• [Understanding optimizer](#page-95-0)

## **Related References**

- [Command-line options](#page-128-0)
- [Pragmas and attributes](#page-141-0)

# **2.2.6 How to pass loop information to compiler optimizer**

The loop information, such as minimum number of iterations, maximum number of iterations, and modulo and remainder, help the compiler optimizer to perform loop unrolling. The loop unroll process replicates the loop body and executes multiple iterations at once, enhancing the performance.

Use the loop count pragma to pass loop information to compiler optimizer. You can specify these details using the loop count pragma:

- Minimum number of iterations of the loop. When specified as non-zero, the compiler can remove the code that checks for zero loop count, enhancing the performance.
- Maximum number of iterations of the loop.
- Modulo and remainder. Used for loop unrolling information. If the loop always executes a multiple of 2 or 4 times, the compiler can use this information to unroll the loop correctly.

For example:

```
for(j=0; j < refSize; j+2) {
   #pragma loop_count (4,40,2,0)
 ... }
```
In this example,

- the loop executes a minimum of 4 times
- the loop executes a maximum of 40 times
- the loop always iterates with a multiple of 2
- the last 2 items represent the modulo property of the trip-count and the remainder

## **Notes**

• The loop count pragma is always placed immediately after the opening brace of the loop.

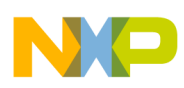

- It is possible to set a modulo and remainder. The specified example uses a modulo of 2 and a remainder.
- The loop\_count pragma can enable the compiler for other optimizations as well.

## **Related Tasks**

• [How to optimize C/C++ source code](#page-35-0)

## **Related Concepts**

• [Understanding optimizer](#page-95-0)

## **Related References**

• [Pragmas and attributes](#page-141-0)

# **2.2.7 How to use restrict keyword**

The restrict keyword instructs the compiler that a pointer does not alias with another pointer. A pointer aliases with another pointer when both the pointers access the same object. The restrict keyword improves the compilation performance because the compiler can put the pointers' memory accesses in parallel.

Define the respective pointer, reference, or array with the restrict keyword. The following listing shows an example.

# **Listing: Using restrict keyword**

```
void foo (short * restrict a, short * restrict b, int N)
   int i;
  for (i=0; i < N; i++) {
    b[i]=a[i]+2; }
   return;
}
```
## **Notes**

- The restrict keyword is a type qualifier that can be applied to pointers, references, and arrays
- The restrict keyword must be used with care, when it is guaranteed that it cannot alias with another pointer in its scope. Otherwise, it can generate unexpected results, as the compiler does not re-validate the information provided by the application.

<span id="page-39-0"></span>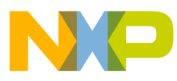

### **Related References**

• [Pragmas and attributes](#page-141-0)

# **2.2.8 How to use Word40 and unsigned Word40 data types**

Word40/ UWord40 is an additional non-standard 40-bit integer type between long int and long long int.

Starting with CW for StarCore v10.4.1,  $_{int40/unsigned}$  int40 is considered a basic integer native compiler type, instead of a structure.

The following operations are supported directly on  $_{int40/unsigned}$  int40 variables. Intrinsics are not needed to perform these operations.

- initialization
- compare: >, >=, <, <=, ==, !=
- arithmetic operations: +,-,\*,/,%,>>,<<,++,--
- logic operations:  $\alpha$ ,  $\beta$ ,  $\gamma$ ,  $\beta$ ,  $\gamma$ ,  $\beta$ ,  $\alpha$
- passed and returned in data registers

 $int40/unsigned$   $int40$  are supported with the following limitations:

- int40/unsigned int40 cannot be used for bitfields
- Formatted I/O should be done using long long (  $*11d$ ,  $*11x$ ), unsigned long long (  $*11u$ ,  $\$11x)$

## **Listing: \_\_int40/unsigned \_\_int40 - Example**

```
typedef __ int40 int40;
typedef unsigned __int40 uint40;
int40 g1 = 0x1234567890;
int40 g2 = 0x1;uint40 ugl = 0xfffffffffd;uint40 ug2 = 0x2;
g2 = (int40) ug2;q1 = q1 + q2;uq2 = uq1 * uq2;printf("g1 == \ell_1 == \ell_2 == \ell_1un, (long long)g1, (unsigned long
long)ug1);
```
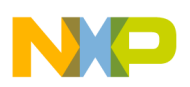

# **2.2.9 How to use fractional data types**

Fractional data types are not supported in native C language. However, the StarCore compiler provides fractional intrinsic functions to support fractional data types. The type of the operation performed, be it integer or fractional, is indicated by the intrinsic syntax. The absence of the "i" flag in the name of an intrinsic indicates a fractional operation.

For instance, for the multiply-accumulate operation which is different on integer than on fractional,  $_{\text{mac}\text{ i }x\text{ 11}}$  indicates an integer multiply-accumulate, while  $_{\text{mac}\text{ x }hh}$  refers to a fractional non-saturating multiply-accumulate and  $_{\text{mac}}$  s x hh refers to a fractional saturating multiply-accumulate. It is important that appropriate fractional intrinsic are used for fractional operations.

The StarCore architecture supports both integer and fractional instructions. Fractional instructions perform an implicit left shift after the multiplication and saturate, whereas integer instructions do not.

## **Related Concepts**

- [Understanding fractional and integer arithmetic](#page-97-0)
- [Understanding intrinsic functions](#page-100-0)

## **Related References**

- [Pragmas and attributes](#page-141-0)
- *StarCore C Compiler Intrinsics Reference Manual*

# **2.2.10 How to pass command-line options using text file**

Using a text file to pass command-line options might be useful when:

- the length of the command-line text exceeds the OS imposed limit
- calling the compiler using a script that generates or modifies the command-line options

Specify the -F option followed by the text file name to pass command-line options using a text file. For example:

scc -F commandfile.txt

**Notes**

<span id="page-41-0"></span>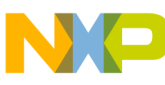

• You may specify the  $-F$  option multiple times in a single command. In such a case, the contents from all command files are concatenated, and then combined with any switches specified directly at the command-line.

## **Related Concepts**

• [Understanding compiler environment](#page-86-0)

## **Related References**

• [Command-line options](#page-128-0)

## **2.2.11 How to inline an assembly language instruction in C program**

To inline a single assembly instruction, use the following syntax:

asm ("instruction text" : output operands : input operands);

Here, instruction\_text, is the mnemonic followed by a template for the operands. The numbers in the operand's template refer the operands in output operands and input operands. The first operand on the left is in index 0. The indices of input operands are in continuation of those of the output operands.

After allocating registers to the C variables, these registers are emitted in the assembly instruction according to the operands' template.

output\_operands and input\_operands specify the C variable operands in the instruction.

The syntax to specify an operand is:

"constraint" (variable name)

Here, constraint is a storage location class that may be preceded by  $=$  or  $+$ .

The available classes are:

- d8, d16, d32, d40, d64 for a d register with the size specified.
- $r_{8}$ ,  $r_{16}$ ,  $r_{32}$  for a r register with the size specified.
- $f_{32}$ ,  $f_{64}$  for floating point.

It is important to specify size. If an operand uses d40 as a constraint and the variable is of type int, then the variable would be sign extended before the assembly instruction.

Only one memory ( $m1/ms$ ) operand is allowed in an assembly statement.

<span id="page-42-0"></span>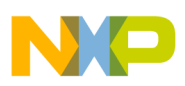

- ms refers to a store memory operand
- ml refers to a load memory operand

The type of the memory operand must be of the same size as the memory accessed by the instruction.

- If a constraint is preceded by =, it means that this operand value is changed by the instruction.
- If a constraint is preceded by  $\overline{a}$ , it means that this operand value is both used and changed by the instruction.

For example:

asm("subc.wo.leg.x %2, %1, %0": "=d40" (r): "d40" (\_\_Db), "d40" (\_\_Da));

In this example, the mnemonic  $\sum_{s}$   $\sum_{s}$  is followed by a template for the operands,  $\epsilon_2$ ,  $\epsilon_1$ ,  $\epsilon_0$ . r has index  $\epsilon_1$ ,  $\epsilon_2$ ,  $\epsilon_3$ ,  $\epsilon_2$ ,  $\epsilon_3$ ,  $\epsilon_4$ ,  $\epsilon_5$ ,  $\epsilon_6$ ,  $\epsilon_7$ ,  $\epsilon_8$ ,  $\epsilon_7$ ,  $\epsilon_8$ ,  $\epsilon_9$ ,  $\epsilon_8$ ,  $\epsilon_9$ ,  $\epsilon_8$ ,  $\epsilon_9$ ,  $\epsilon_9$ ,  $\epsilon_8$ ,  $\epsilon_9$ ,  $\epsilon_9$ ,  $\epsilon_9$ ,  $\epsilon_8$ ,

If r is in d15, Let up is in d3, and Let up is in d13. The assembly instruction that will be emitted is:

subc.wo.leg.x d13, d3, d1

r is a d register which is changed by the instruction.  $\Box$   $\Box$   $\Box$   $\Box$   $\Box$  are d registers used by the instruction.

Some more examples:

```
 asm("macdrf.h.r.4t %4:%5, %2:%3, %0:%1": "+d40" (*__De), "+d40" 
 (* Df): "d32" ( Dc), "d32" ( Dd), "d32" ( Da), \overline{''}d32" ( Db)); /*
 \BoxDe and \BoxDf are both used and defined by this instruction */
  asm("eor.l 0x80000000 %1, %0": "=f32" (__Dm) : "f32" (__Da)); 
    Dm / Da are float
  asm("ld.par.w (%1), %0": "=d32" (*__Da) : "ml" 
(* Ra)); ' Ra is
 a pointer */asm("st.2bf \{1:\} \{2, (\&0)": "=ms" (* Ra) : "d32" (_Da), "d32" (_Db));
 /* Ra is a pointer */
```
### **Related Tasks**

- How to inline block of assembly language instruction in C program
- [How to call assembly language function existing in different file](#page-46-0)

#### **Related References**

• [Command-line options](#page-128-0)

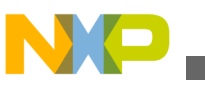

# **2.2.12 How to inline block of assembly language instruction in C program**

Follow these steps to inline a block of assembly instructions in a  $\sigma$  program:

- 1. Map every parameter to the standard calling convention.
- 2. Map the return value, if any, to the standard calling convention.
- 3. All registers which are used in the assembly instructions must be the one marked as modified at function call by the standard calling convention.
- 4. Old .arg and .reg constructs generate errors.
- 5. Enclose the block of assembly instructions within  $\alpha$  as body and  $\alpha$  as end tags.

The listing below shows an example of an inlined assembly function that takes two input parameters from registers  $r_0$  and  $r_1$ , then returns the result in  $r_0$ .

## **Listing: Inlining a block of assembly instructions in a C program**

```
asm int t6(int param1, int *param2)
{
asm_body
     ld.l (r1),r1
     adda.lin r0,r1,r0
asm_end
}
```
The listing below shows an example of labels and hardware loops within inlined assembly language function. You should use hardware loops within assembly language functions only if you know that the loop nesting is valid. In this example, the function is called from outside a loop, so hardware loops are allowed. Note that in order to inline an assembly function in a calling C function, you need to specify that all labels in the inline assembly function are considered as local labels. You append  $\ast c$  to a label's name to make it local.

## **Listing: Inlined assembly function with labels and hardware loops**

```
#include <stdio.h>
char sample[10] = \{9, 6, 7, 1, 0, 5, 1, 8, 2, 6\};
int status;
asm char t7(int p)
{
asm_body
     doen.3 r0
     eor.x d8,d8,d8 tfra.l #_sample,r1 
skip.3 _L10%C
```

```
 loopstart3
     ld.b (r1),d1
     add.x d8,d1,d8
     add.x #1,d1,d1
     st.b d1,(r1)+
     loopend3
_L10%C:move.l d8,r0
asm_end
}
int main()
{
    int m = 8;
     int s,i;
    for(i=0;i < 10;i++) {
        sample[i] * = 2; printf("%d ",sample[i]);
     }
    printf(''\n'');
    s = (int) t7(m);printf("S=\daggerd\n",s);
    for(i=0; i < 10; i++) printf("%d ",sample[i]);
    printf(''\n'');
     return 1;
}
```
The listing below shows an example of global variable references and an identifier list within an inlined assembly language function. To access global variables, you use their linkage name. The default linkage name is the variable name with an underscore (\_) prefix. For example, to access variables vector1 and vector2 within the function, use linkage names \_vector1 and \_vector2.

## **Listing: Referencing global variables in an inlined assembly function**

```
asm void test(int n, short *r1)
\left\{ \right.asm_body
      tfra.l #_vector1,r6
```

```
 tfra.l #_vector2,r11
```

```
General compiler tasks
```

```
tfra.l # result 2, r7 addla.1.lin r0,r6,r6
     addla.2.lin r0,r11,r11
     ld.w (r6),d0
     ash.rgt.x #<2,d0,d0
     st.w d0,(r1)
     ld.l (r11),d1
     ash.lft.x #1,d1,d2
     st.l d2,(r7)
asm_end
}
int main(void)
{
     test(12,&result_1);
    printf("Status = d \d d \nvert, (int) result 1, result 2);
    return (int)result 2;
}
```
When inlining a block of assembly language instruction in a C program, follow these guidelines in addition to the guidelines that you follow when inlining a single assembly language instruction:

- All inline assembly functions should obey the standard calling convention.
- Avoid statements, such as RTS. Even if you define a function as standalone, it is possible that the compiler includes this function in a sequence of instructions. In such a case, the compiler automatically adds the necessary return statements.
- If the assembly language function requires local variables, you must allocate them specifically on the stack, or define them as static variables. The compiler does not automatically allocate local variables for use by the assembly language functions.
- Assembly language functions you define as a block of instructions can access global variables in the C source code. This is because such variables are static by definition.

## **Related Tasks**

- [How to inline an assembly language instruction in C program](#page-41-0)
- [How to call assembly language function existing in different file](#page-46-0)

## **Related References**

• [Command-line options](#page-128-0)

<span id="page-46-0"></span>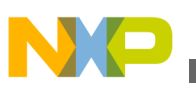

## **2.2.13 How to call assembly language function existing in different file**

Follow these steps to call an assembly language function that exists in a different file than your  $c/c_{++}$  file:

- 1. Make sure the assembly function uses the standard calling conventions.
- 2. Assemble the file that contains the assembly function. However, you may skip this step.
- 3. Define the assembly function as an external function in the  $c/c_{++}$  program.
- 4. Specify the file that contains the assembly function as an additional input file when compiling the  $\epsilon$  program.
- 5. See the listing below for an example file that contains an assembly function. **Listing: Example file containing an assembly function**

```
;
; extern void fft(short *, short*);
;
; Parameters: pointer to input buffer in r0
; pointer to output buffer in r1
;
_fft:
;Save and restore d28-d31 and r28-r31, according to the default calling 
conventions
     push.4x d28:d29:d30:d31
     push.4l r28:r29:r30:r31
     <implementation of FFT algorithm>
     pop.4l r28:r29:r30:r31
     pop.4x d28:d29:d30:dd31
```
rts

6. The listing below shows how you compile and run this .cpp file enabling the support for exception handling and  $\phi$  double type. for an example c file that calls the assembly function.

## **Listing: C file calling an external assembly function**

```
#include <stdio.h>
extern void fft(short *, short*);
short in block[512];
short out block[512];
```

```
General compiler tasks
```

```
int in block length, out block length;
void main()
{
     int i;
     FILE *fp;
     int status;
    in block length=512;
    out block length=512;
     fp=fopen("in.dat","rb");
    if( fp == 0 )
     {
        printf("Can't open parameter file: input file.dat\n");
        exit(-1); }
    printf("Processing function fft \n");
    while ((status=fread(in block, sizeof(short), in block length, \setminusf(p)) == in block length)
     {
        fft(in_block,out_block);
     }
}
```
When using the C++ language, replace extern void  $f(t)$  (short  $\star$ , short $\star$ ) as shown in the above listing, how you compile and run this .cpp file enabling the support for exception handling and double type, with extern "C" void fft(short \*, short\*) to avoid function name mangling by the C++ language. The listing below shows an example.

## **Listing: C++ file calling an external assembly function**

```
#include <stdio.h>
extern "C" void fft(short *, short*);
short in block[512];
...
...
```
## **Notes**

• To enable the compiler to add function debug information in the generated assembly file, the function must be enclosed within the *funcname* type func and the F\_*funcname*\_end tags, where *funcname* represents the function name. For example:

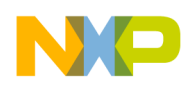

```
_foo type func
ld.l (r1),r1
suba.lin r0,r1,r0
rts
F foo end
```
- The optimizer ignores inlined assembly instructions
- The compiler can find errors in the assembly instructions only when assembling the source files
- When inlining an assembly instruction, make sure that:
	- identifiers are prefixed with an \_ (underscore)
	- registers are prefixed with a \$ (dollar sign)
	- labels are suffixed with a . (period)

### **Related Tasks**

- [How to inline an assembly language instruction in C program](#page-41-0)
- [How to inline block of assembly language instruction in C program](#page-42-0)

### **Related References**

• [Command-line options](#page-128-0)

## **2.2.14 How to allow compiler to generate hardware loops**

The StarCore compiler supports four levels of hardware loops. A hardware loop:

- starts with a count equal to the number of iterations of the loop
- decrease by one on each iteration (uses a step size of -1)
- decreases when the loop counter is zero

The compiler can generate a hardware loop by interpreting a normal  $\frac{c}{c++}$  language loop. Follow these guidelines:

• Avoid function calls in the loop

A function call in the loop body prevents the compiler from generating a hardware loop. For example:

```
for(j=0; j<refSize; j+=2) {
int a=0;
```

```
a= foo (a); // might block hardware loop generation
}
```
• Keep loop conditions simple

A dynamic or a complicated loop end count that cannot be resolved prevents the compiler from generating a hardware loop. For example:

```
for(j=0; j<N; j+=2) // simple
for(j=0; j<(ptr+4); j++) // complex, simplify
```
• Make sure that the loop step is 1, a power of 2, or is equal to 3, 5, or 7. For example:

for( $j=0$ ;  $j < N$ ;  $j+=2$ ) // OK for( $j=0$ ;  $j;  $j+=3$ ) // OK$ for( $j=0$ ;  $j < N$ ;  $j+=5$ ) // OK for(j=0; j<N; j+=20) //might block hardware loop

• Use short type for loop indices and bounds. For example,

```
void foo (short N) {
short j;
for(j=0; j<N; j+=2)
```
## **Notes**

• The compiler can generate a hardware loop from a loop that contains function calls, if the calling convention guarantees that the callee does not modify the LC registers or if the callee is part of the same compilation unit as the caller (same file) and it does not modify the LC registers.

## **Related References**

• [Command-line options](#page-128-0)

# **2.2.15 How to keep compiler-generated assembly files**

It is recommended that you frequently examine the compiler-generated assembly code to get information on how to further optimize the source code.

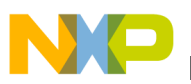

Follow these steps to keep the compiler-generated assembly files:

• Using the command-line interface, specify the --keep option. For example:

scc -O3 -o test.eld -arch sc3900fp --keep test.c

- Using the CodeWarrior IDE, follow these steps:
	- a. Start the IDE.
	- b. In the **CodeWarrior Projects** view, select the project for which you want to modify the build properties.
	- c. Select **Project** > **Properties**.

The **Properties for** <project> window appears. The left side of this window has a Properties list. This list shows the build properties that apply to the current project.

- d. Expand the C/C++ **Build** property.
- e. Select **Settings**.
- f. Use the **Configuration** drop-down list to specify the launch configuration for which you want to modify the build properties.
- g. Click the **Tool Settings** tab.

The corresponding page comes forward.

h. From the list of tools on the **Tool Settings** page, select **Output Listing** under **Compiler** .

The corresponding page appears.

- i. Check the **Keep assembly (.sl) files** checkbox.
- j. Click **Apply**.

### **Example**

In the listing below, the numbers in the bracket relate to the original source code. The first number represents the line number of original  $c/c_{++}$  language statement.

### **Listing: Example compiler-generated assembly file**

```
;*********************************************************************
;* *
;* Function Name: _vec_ex *
;* Stack Frame Size: 0 (0 from back end) *
;* Calling Convention: 17 *
;* *
;*********************************************************************
  GLOBAL \frac{\text{vec\_ex}}{16} ALIGN 16
_vec_ex TYPE func OPT_SPEED
 SIZE _vec_ex,F_vec_ex_end-_vec_ex,16
;PRAGMA stack_effect _vec_ex,0
[
```

```
General compiler tasks
```

```
tfra.l \#100, r0 ; [0, 1]<br>tfra.l \# b, r11 ; [0, 1]tfra.1 \#_b, r11 ; [0,1]<br>tfra.1 \#_a, r9 ; [0,1]#_a, r9 ; [0,1]
]
\sqrt{ }doen.2 r0 ; [0,1]<br>tfra.1 #_c,r10 ; [0,1]
     tfra.l #_c, r10<br>tfra.l #2, r0;[0,0]]
     nop ; [0,0]L L 6
      LOOPSTART2
L10
\Gammaanda r11, r11, r4 ; [8, 1]<br>anda r9, r9, r6 ; [8, 1]
     anda r9, r9, r6 adda.lin #<16,r9,r1 ;[0,1]
]
\lceil ld.4l (r4)+r0,d12:d13:d14:d15 ;[8,1] 1%=0 [0]
                  ld.4l (r6)+r0,d8:d9:d10:d11 ;[8,1] 0%=0 [0]
     adda.lin #<16, r11, r8 ;[8, 1]
]
\sqrt{2}sod.aaaai.4t d8:d9,d12:d13,d8:d9 ;[8,1] 2%=0 [0]<br>sod.aaaai.4t d10:d11,d14:d15,d10:d11 ;[8,1] 2%=0 [0]
     sod.aaaai.4t d10:d11,d14:d15,d10:d11<br>1d.41 (r8)+r0,d4:d5:d6:d7
     1d.41 (r8)+r0,d4:d5:d6:d7 ;[8,1] 2%=0 [0]<br>anda r1,r1,r2 ;[8,1]
     anda r1, r1, r2 ; [8,1]<br>1d.41 (r1)+r0,d0:d1:d2:d3 ; [8,1] 2%=0 [0]
                           (r1) + r0, d0:d1:d2:d3]
\sqrt{2}anda r10, r10, r7 ;[8,1]<br>sod.aaaai.4t d0:d1,d4:d5,d12:d13 ;[8,1]
     sod.aaaai.4t d0:d1,d4:d5,d12:d13 ;[8,1] 3%=0 [0]<br>sod.aaaai.4t d2:d3,d6:d7,d14:d15 ;[8,1] 3%=0 [0]
     sod.aaaai.4t d2:d3,d6:d7,d14:d15<br>adda.lin \#<16,r10,r3
      adda.lin #<16,r10,r3 ;[8,1]
                            doen.3 #5 ;[0,1] @II6
]
\sqrt{ }ld.41 (r7)+r0,d0:d1:d2:d3 ;[8,1] 3%=0 [0]<br>ld.4l (r3)+r0,d4:d5:d6:d7 ;[8,1] 1%=0 [0]
                           \begin{array}{lll} (r3)+r0\;\text{,d4:d5:d6:d7} & & \text{;} \; [8,1] \\ r9 \;\text{,r9:r5} & & \text{;} \; [8,1] \end{array}anda r9, r9, r5
]
\sqrt{2} mpy.l.i.4t d2:d3,d10:d11,d2:d3 ;[8,1] 4%=0 [0]
      mpy.l.i.4t d0:d1,d8:d9,d0:d1 ;[8,1] 4%=0 [0]
]
\Gamma st.4l d0:d1:d2:d3,(r5)+r0 ;[8,1] 5%=0 [0]
      mpy.l.i.4t d6:d7,d14:d15,d2:d3 ;[8,1] 5%=0 [0]
                           d4:d5,d12:d13,d0:d1
]
      LOOPSTART3
L9
[
     ld.41 (r6)+r0,d4:d5:d6:d7 ;[8,1] 0%=0 [1]<br>ld.4l (r4)+r0,d8:d9:d10:d11 ;[8,1] 1%=0 [1]
                           (r4)+r0, d8:d9:d10:d11]
\Gammasod.aaaai.4t d4:d5,d8:d9,d12:d13 ;[8,1] 2%=0 [1]<br>sod.aaaai.4t d6:d7,d10:d11,d14:d15 ;[8,1] 2%=0 [1]
     sod.aaaai.4t d6:d7,d10:d11,d14:d15 ;[8,1] 2%=0 [1]<br>1d.41 (r1)+r0,d4:d5:d6:d7 ;[8,1] 2%=0 [1]
     ld.41 (r1)+r0,d4:d5:d6:d7 ;[8,1] 2%=0 [1]<br>1d.41 (r8)+r0,d8:d9:d10:d11 ;[8,1] 2%=0 [1]
                           (r8)+r0, d8:d9:d10:d11]
\Gammasod.aaaai.4t d6:d7,d10:d11,d10:d11 ;[8,1] 3%=0 [1]<br>sod.aaaai.4t d4:d5,d8:d9,d8:d9 ;[8,1] 3%=0 [1]<br>ld.41 (r7)+r0,d4:d5:d6:d7 ;[8,1] 3%=0 [1]
     sod.aaaai.4t d4:d5,d8:d9,d8:d9
     ld.41 (r7)+r0,d4:d5:d6:d7 ;[8,1] 3%=0 [1]<br>st.4l d0:d1:d2:d3,(r2)+r0 ;[8,1] 6%=1 [0]
                           d0:d1:d2:d3, (r2)+r0]
\lceil ld.4l (r3)+r0,d0:d1:d2:d3 ;[8,1] 1%=0 [1]
```
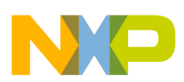

```
Chapter 2 Tasks
```

```
 mpy.l.i.4t d6:d7,d14:d15,d6:d7 ;[8,1] 4%=0 [1]
                           d4: d5, d12: d13, d4: d5]
\lceilmpy.l.i.4t d0:d1,d8:d9,d0:d1 ; [8,1] 5%=0 [1]<br>mpy.l.i.4t d2:d3,d10:d11,d2:d3 ; [8,1] 5%=0 [1]
     mpy.l.i.4t d2:d3,d10:d11,d2:d3 ;[8,1] 5%=0 [1]<br>st.41 d4:d5:d6:d7,(r5)+r0 ;[8,1] 5%=0 [1]
                        d4:d5:d6:d7, (r5)+r0]
      LOOPEND3 
\Gammast.41 d0:d1:d2:d3,(r2);[8,1] 6<sup>2</sup>=1 [1]<br>ld.w (r11+192),d0 ;[8,1]
                  ld.w (r11+192),d0 ;[8,1]
]
\Gammald.w (r9+192),d2 ;[8,1]<br>ld.w (r11+194),d5 ;[8,1]
                 (r11+194), d5 ;[8,1]
]
\lceiladd.x d2,d0,d0 ;[8,1]<br>ld.w (r9+196),d2 ;[8,1]
     1d.w (r9+196),d2 ;[8,1]<br>1d.w (r11+196),d3 ;[8,1]
                 (r11+196),d3
]
\sqrt{2}sxt.w.x d0,d0 ; [8,1]<br>ld.w (r9+194),d1 ; [8,1]
     ld.w (r9+194),d1 ;[8,1]<br>add.x d2,d3,d2 ;[8,1]
     add.x d2,d3,d2 ;[8,1]<br>ld.w (r9+198),d4 ;[8,1]
                 (r9+198),d4
]
\lceiladd.x d1,d5,d1 ;[8,1]<br>ld.w (r10+192),d5 ;[8,1]
     ld.w (r10+192),d5<br>ld.w (r11+198),d3
                (r11+198),d3 ;[8,1]
]
\Gammampy32.il.1 d0,d5,d5 ;[8,1]<br>add.x d4,d3,d4 ;[8,1]
      add.x d4,d3,d4 ;[8,1]
     sxt.w.x d1,d1<br>sxt.w.x d2,d3
     sxt.w.x d2,d3 ;[8,1]<br>ld.w (r10+194),d0 ;[8,1]
     ld.w (r10+194),d0<br>ld.w (r10+196),d2
                        (r10+196),d2 ;[8,1]
]
\Gammast.w d5, (r9+192) ; [8,1]<br>sxt.w.x d4,d5 ; [8,1]
     sxt.w.x d4,d5 ;[8,1]<br>ld.w (r10+198),d4 ;[8,1]
                        (r10+198),d4
]
[
     mpy32.il.1 d1,d0,d1 ;[8,1]<br>mpy32.il.1 d3,d2,d0 ;[8,1]
     mpy32.i1.1adda.lin #200, r10, r10 ; [0, 1]<br>adda.lin #200, r11, r11 ; [0, 1]
                     #200, r11, r11 ; [0,1]
]
\Gammast.w d0, (r9+196) ;[8,1]<br>mpy32.il.l d5,d4,d0 ;[8,1]
     mpy32.i1.1 d5,d4,d0 st.w d1,(r9+194) ;[8,1]
]
\lceilst.w d0, (r9+198) ; [8,1]<br>adda.lin #200, r9, r9 ; [0,1]
                     #200, r9, r9 ; [0,1]
]
      LOOPEND2
      rts ;[9,1]
      GLOBAL F_vec_ex_end
F vec_ex_end
FuncEnd vec ex
```
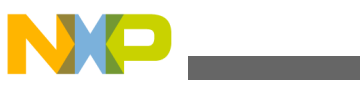

The listing below shows the C code used to generate the assembly file shown in the above listing.

## **Listing: C Code**

```
#define N 100
short a[N][N], b[N][N], c[N][N];
void vec_ex() {
   int \overline{i}, j;
        for (i=0; i<N; i++)for (j=0; j<N; j++) #pragma loop_unroll 2
                 a[i][j] = (a[i][j] + b[i][j]) * c[i][j];}
```
**Notes**

- The compiler-generated assembly files have subsetsurated. The user-generated assembly files have .asm extension.
- The example in the listing above, shows the compiler-generated assembly file with compiler feedback disabled. With compiler feedback enabled, the compiler-generated assembly file contains more information and annotations. See Understanding Compiler Feedback for more information.

## **2.2.16 How to compile C++ source files**

The StarCore compiler supports compiling  $C_{++}$  source files. The basic  $C_{++}$  compilation support is enabled by default; however, you need to explicitly enable the support for:

- exception handing
- double type
- the standard C++ library

To compile a  $c_{++}$  source file using the command-line interface, follow these steps:

1. The compiler automatically detects a  $c_{++}$  source file by interpreting the .cpp extension. Therefore, to compile a simple  $c_{++}$  source file, specify the file name with a .cpp extension. The listing below shows an example .cpp file. **Listing: Example .cpp file**

```
//file a.cpp
#include <cstdio>
template<typename T>
class Complex {
public:
  Complex( T real, T imag ): _{\text{real}} ( real ), _{\text{imag}} ( imag ) \{\}
```
#### **Chapter 2 Tasks**

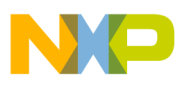

```
T get real( void ) const { return real; }
   T get_imag( void ) const { return _imag; } 
   Complex operator + ( const Complex& c2 ) const { return Complex( 
    \lceil \text{real} + \text{c2.} \rceil real, \lceil \text{imag} + \text{c2.} \rceil imag \rceil;
private:
   T _real;
  T imag;
};
void dump cint( const char* str, const Complex<int>& c ) {
  std::printf( "\s=(d,d) \n", str, c.get real(), c.get imag() );
}
void main( void ) {
  Complex<int> c1(1, 0), c2(0, 1);
  Complex-int> c3 = c1 + c2;
   dump_cint( "c1", c1 );
  dump \text{cint}( "c2", c2 );
  dump \text{cint} ( "c3", c3 );
}
```
The listing below shows how you compile and run this .cpp file.

## **Listing: Compiling and running a .cpp file**

```
$ scc -arch sc3900fp -be -mod -O3 a.cpp
$ runsim -d sc3900iss a.eld
c1 = (1,0)c2 = (0, 1)c3 = (1,1)
```
2. To explicitly enforce  $C_{++}$  compilation for the files that do not have the .cpp extension, specify -force c++ option. In case of separate compile and linking commands, the  $force_{c++}$  option must always be used at the linking time in order to select the specific  $C_{++}$  startup file and the  $C_{++}$  linker command file. The listing below shows an example. **Listing: Forcing c++ compilation for files without .cpp extension**

```
$ scc -arch sc3900fp -be -mod -O3 a.c -force c++ -o a.eln -c
$ scc -arch sc3900fp -be -mod -O3 a.eln -force c++ -o a.eld
$ runsim -d sc3900iss a.eld
c1=(1,0)c2 = (0, 1)c3 = (1,1)
```
3. To enable the support for exception handing, specify the -cpp exceptions on option. To enable the support for double type, specify the -slld option. The -slld option must be specified both at the compile time, and the linking time. The listing below shows an example .cpp file.

## **Listing: Example .cpp file**

```
//file a.cpp
#include <cstdio>
template<typename T>
class Complex {
public:
  Complex( T real, T imag ): real( real ), imag \{ \}T get_real( void ) const { return real; }
  T get imag( void ) const { return imag; }
   Complex operator + ( const Complex& c2 ) const { return Complex( 
    _{\text{real + c2. real, image + c2. image}});
   Complex operator / ( const Complex& c2 ) const { throw 5; }
private:
  T real;
  T imag;
};
void dump_cdbl( const char* str, const Complex<double>& c ) {
std::printf( "8s=(8lf, 8lf) \n", str, c.get real(), c.get imag() );
}
void main( void ) {
   Complex<double> c1( 1.0d, 0.0d ), c2( 0.0d, 1.0d );
   Complex<double> c3 = c1 + c2;
   try {
    Complex<double> c4 = c1 / c2;
\} catch( int e ) {
     std::printf( "Caught exception!\n" );
}
   dump_cdbl( "c1", c1 );
  dump cdbl("c2", c2 ;dump cdbl ( "c3", c3 );
}
```
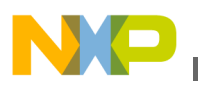

The listing below shows how you compile and run this .cpp file enabling the support for exception handling and double type.

### **Listing: Enabling support for exception handling and double type**

```
$ scc -arch sc3900fp -be -mod -O3 a.cpp -force c++ -o a.eln -c -
Cpp_exceptions on -slld
5 scc -arch sc3900fp -be -mod -O3 a.eln -force c++ -o a.eld
Cpp_exceptions on -slld
$ runsim -d sc3900iss a.eld
Caught exception!
c1=(1.000000,0.000000)
c2=(0.000000,1.000000)
c3=(1.000000,1.000000)
```
To use and compile C++ source files in your project using the CodeWarrior IDE, select the language as **C++** on the **Build Settings** page when creating a new StarCore project.

For more information and complete list of steps to create StarCore projects using the CodeWarrior IDE, see *Targeting StarCore 3900FP DSPs*.

The new project created with **C++** language option selected is configured to:

- force C++ compilation; the -force c++ command-line option
- enable C++ exceptions support; the -c<sub>pp\_exceptions</sub> on command-line option

### **Related Tasks**

• [How to use fractional data types](#page-39-0)

### **Related References**

• [Runtime libraries](#page-152-0)

## **2.2.17 How to disassemble the source code**

Specify the -dis option against the project file (file with .eld extension) using the command-line interface. For example:

disasmsc100 -arch sc3900fp my\_eld\_file.eld

The compiler prints the disassembly of the entire .eld file. Output is in the order of sections as they are placed in the .eld file and not in the address low to address high order.

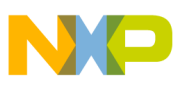

The listing below shows an example of a disassembled code. The disassembled code is truncated to an appropriate length.

## **Listing: Example of disassembled code**

;Global EQUs \_\_exception\_table\_start\_\_ equ \$0 TIMER equ \$0 CPlusPlus equ \$0 ENABLE EXCEPTION equ \$0 exec mrom decompression equ \$0 ROM INIT equ \$0 exception\_table\_end equ \$0 \_VBAddr equ \$0 SR Setting equ \$c ARGV\_LENGTH equ \$100 \_CodeStart equ \$1c00 \_cpp\_staticinit\_end equ \$af10 \_cpp\_staticinit\_start equ \$af10 \_SR2\_Setting equ \$1f0041 \_\_BottomOfHeap equ \$40000000 \_StackStart equ \$40000000 \_TopOfStack equ \$7fffeff0 \_\_TopOfHeap equ \$7fffeff0 \_ROMStart equ \$80000000 ;Local EQUs section memory\_intr\_vec sectype progbits secflags alloc secflags execinstr align 64 global TRAP0\_exception global IntVec global TRAP1\_exception ;00000000: F\_\_MemAllocArea\_2\_00000000

.rela.line.debug\_info.DW\_AT\_low\_pc

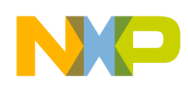

```
TRAP0_exception
```

```
IntVec
```
jmp \$1c68 ;(\$00001c68= crt0\_start)

;00000006:

```
F__MemAllocArea_2_00000006
```
nop

```
;00000008:
```
F\_\_MemAllocArea\_2\_00000008

nop

```
;0000000a:
```
F\_\_MemAllocArea\_2\_0000000a

nop

```
;0000000c:
```
F\_\_MemAllocArea\_2\_0000000c

nop

```
;0000000e:
```

```
F__MemAllocArea_2_0000000e
```
nop

```
;00000010:
```

```
F__MemAllocArea_2_00000010
```
nop

```
;00000012:
```

```
F__MemAllocArea_2_00000012
```
nop

```
;00000014:
```

```
F__MemAllocArea_2_00000014
```
nop

;00000016:

```
F__MemAllocArea_2_00000016
```
nop

;00000018:

```
F__MemAllocArea_2_00000018
```
nop

```
;0000001a:
```

```
F__MemAllocArea_2_0000001a
```
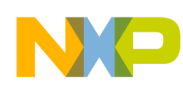

```
 nop
;0000001c:
F__MemAllocArea_2_0000001c
             nop
;0000001e:
F__MemAllocArea_2_0000001e
             nop
;00000020:
F__MemAllocArea_2_00000020
TRAP1_exception
             jmp $1c64 ;($00001c64=___EmptyIntHandler)
;00000026:
F__MemAllocArea_2_00000026
             nop
;00000028:
F__MemAllocArea_2_00000028
             nop
;0000002a:
F__MemAllocArea_2_0000002a
             nop
;0000002c:
F__MemAllocArea_2_0000002c
             nop
;0000002e:
F__MemAllocArea_2_0000002e
             nop
;00000030:
F__MemAllocArea_2_00000030
             nop
;00000032:
F__MemAllocArea_2_00000032
             nop
;00000034:
F__MemAllocArea_2_00000034
             nop
```
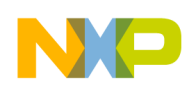

```
;00000036:
F MemAllocArea 2 00000036
             nop
;00000038:
F MemAllocArea 2 00000038
             nop
;0000003a:
F MemAllocArea 2 0000003a
             nop
;0000003c:
F__MemAllocArea_2_0000003c
             nop
;0000003e:
F__MemAllocArea_2_0000003e
             nop
;00000040:
.rela.line.debug_info.DW_AT_high_pc
         endsec
```
#### **Figure 2-1. Example of disassembled code**

#### **Notes**

- The source code that is not assembled appears in the comment form
- Disassembled output can be modified and re-assembled if required

### **Related Tasks**

• [How to keep compiler-generated assembly files](#page-49-0)

## **2.2.18 How to use emulation library**

Each emulation in the emulation library is mapped to its counterpart intrinsic available in the supported platform and tool chain.

Once the emulation library is correctly integrated, the code written using StarCore intrinsics, and compiled and run in one of the supported platforms, yields the same result as it does in the sole StarCore environment.

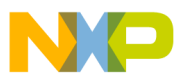

## **Related Concept**

• [Understanding emulation library](#page-111-0)

## **Related Reference**

• [Intrinsics supported in emulation library](#page-208-0)

## **2.2.18.1 Using emulation library on Windows® platform**

Currently, only the Visual Studio and the CL compiler are supported on the Windows platform.

To use emulation library with Visual Studio:

## **NOTE**

The steps described below to use emulation library are indicative only. The actual steps may vary depending upon the version of Visual Studio in use. For additional details, refer the Visual Studio help.

- 1. Include header file, prototype.h for SC3850 and prototype\_sc3900.h for SC3900FP, in your project, using either of the following ways:
	- Drag-and-drop the header file in the **Header Files** directory in the **Solution Explorer** view.
	- Using **Options** dialog box:
		- 1. From the menu bar, select **Tools > Options**.

The **Options** dialog box appears.

- 2. Expand the **Projects and Solutions** node and select the **VC++ Directories** property page.
- 3. Select **Include files** from the **Show directories for** drop-down list.
- 4. Click the **Folder** icon above the list of directories. A blank line is added in the directory list.
- 5. Click the **Ellipsis** button in the blank line. Browse to and select the directory containing the header file.
- 2. Using project property pages:
	- a. Right-click your project in the **Solution Explorer** view, and select **Properties**.

The project property pages appear.

b. Select **Configuration Properties -> C/C++ -> General**.

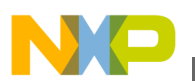

- c. In the **Additional Include Directories** property, add the directory containing the header file.
- 3. Include library file, prototype.lib, in your project:
	- a. From the menu bar, select **Tools > Options**.

The **Options** dialog box appears.

- b. Expand the **Projects and Solutions** node and select the **VC++ Directories** property page.
- c. Select **Library files** from the **Show directories for** drop-down list.
- d. Click the **Folder** icon above the list of directories. A blank line is added in the directory list.
- e. Click the **Ellipsis** button in the blank line, and browse to and select the directory containing the library file.
- f. Right-click your project in the **Solution Explorer** view, and select **Properties**.

The project property pages appear.

- g. Select **Configuration Properties > Linker > Input**.
- h. In the **Additional Dependencies** property, enter prototype.lib.
- 4. Include the DLL file, prototype.dll, in your project. The DLL file lets you debug and run the project code.
	- a. Right-click your project in the **Solution Explorer** view, and select **Properties**.

The project property pages appear.

- b. Select **Configuration Properties > Debugging**.
- c. In the **Environment** property, type PATH=*<absolute\_path\_to\_dll>*

To use emulation library with CL compiler at command-line:

1. Include reference to the prototype.lib file while compiling the project.

cl project.c /link <path\_to\_the\_library>\prototype.lib

- 2. Ensure that prototype.dll file is specified in PATH variable or local directory while executing the project.
- 3. Include reference to the prototype.h file, or make the file available in local directory.

# **2.2.18.2 Using emulation library on Linux platform**

Currently, only gcc is supported on the Linux platform.

To use emulation library with gcc:

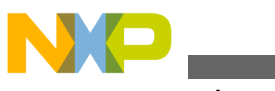

- **General compiler tasks**
- 1. Copy prototype.lib locally.

cp <path to compiler>/library/libprototype.so.1.0

- 2. The Linux version of the library is a dynamically linked shared object library. So, you need to create two soft links.
	- a. Create the link to libprototype.so to allow the naming convention for the compiler flag -lprototype to work in the compilation command line.

ln -s libprototype.so.1.0 libprototype.so #or /usr/lib/ libprototype.so. 1.0 /usr/lib/libprototype.so

b. Create the link to  $\mu_{\text{1} \text{t}}$  iso.1 to allow the run time binding to work.

ln -s libprototype.so.1.0 libprototype.so.1 #or /usr/lib/ libprototype.so. 1.0 /usr/lib/libprototype.so.1

3. Compile the project, Project1.

gcc -O3 project1.c -I<path to include file> -lprototype -o project

## **NOTE**

In case the prototype header is copied locally,  $-I <sub>path to</sub>$ include file> is no longer necessary in the command line

4. Execute the project.

./project1

# **2.2.19 How to use MEX-library in MATLAB® environment**

To use the MEX-library in the MATLAB® environment, follow these steps:

1. Navigate to following sub-directory in the CodeWarrior installation directory:

SC/StarCore\_Support/compiler/library

- 2. Locate the prototype.dll and the sc3900 mex library.zip file.
- 3. The path for libraries in the MATLAB® environment must point to the prototype.dll and the contents of sc3900 mex library.zip file. You can either:
	- unzip the sc3900 mex library.zip file in-place, and then add the path (identified in Step 1) in the MATLAB® environment, or
	- copy the prototype.dll file and unzip the sc3900 mex library.zip file to a new directory, and then add this new directory's path in the MATLAB® environment.

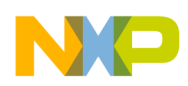

The MEX-library can be called like any other MATLAB® function. For instance, to add two 32-bit values, use the following function:

 $\gg$  sc3900 l add x( 1, 2)

Related Concept

• [Understanding MEX-library](#page-112-0)

Related Reference

• [Intrinsics supported in emulation and MEX library](#page-207-0)

## **2.2.20 How to enable code reordering**

To enable the compiler for reordering the code for better performance, use the likely and unlikely macros. The purpose is to mark any unlikely executed code so that it can be moved away in the generated code.

You can apply the macros on if statements as follows:

Marking an if condition as unlikely

if (unlikely(a > 1))

Marking an else branch as unlikely

```
if (likely(a <= 1))
{
}
else // this will be considered unlikely
{
}
```
## **Related Concepts**

• [Understanding code reordering](#page-117-0)

# **2.2.21 How to disable automatic vectorization**

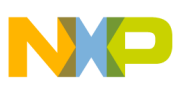

#### **Pragmas and attributes tasks**

To fully disable the automatic vectorization at loop level, add the pragma #pragma novector in the considered loop code. To fully disable the vectorization at function level, add the attribute \_\_attribute\_((novector)) to the function.

## **Related References**

• #pragma novector and \_\_attribute\_((novector))

# **2.3 Pragmas and attributes tasks**

In this section:

- Function pragmas and attributes tasks
- [Statement pragmas tasks](#page-71-0)
- [Other pragmas and attributes tasks](#page-79-0)

# **2.3.1 Function pragmas and attributes tasks**

In this section:

- How to align function
- [How to align structure fields](#page-66-0)
- [How to specify section attribute](#page-67-0)
- [How to allow non-standard returns](#page-68-0)
- [How to define function as interrupt handler](#page-68-0)
- [How to allow compiler to perform load speculation above loop breaks](#page-69-0)

## **2.3.1.1 How to align function**

The compiler follows one function-alignment rule if you optimize for code speed, but a different rule if you optimize for code size. To override either default rule, use \_\_attribute\_\_((aligned(<n>))) at the beginning of a function. This pragma also overrides

function alignment given through an application file.

The listing below shows an example of this attribute, with alignment value 1024.

## **Listing: \_\_attribute\_\_((aligned(<n>)))**

<span id="page-66-0"></span>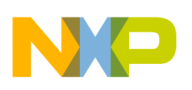

```
void alpha()
 attribute ((aligned(1024)))
{
     printf("Hello!\n"];
}
```
Compiling these files together (scc  $\lceil \cdot \rceil$  align.appli alpha.c  $\ldots$  ) yields the same alignment as the  $_{\text{attribute}}$  ((aligned( $\langle$ n>))) example in the above listing.

### **Related Concepts**

• [Pragmas and attributes concepts](#page-125-0)

### **Related References**

- [Function pragmas and attributes](#page-142-0)
- [Pragmas to control function inlining](#page-144-0)

## **2.3.1.2 How to align structure fields**

You can align the structure fields using  $\text{\_}atribute\_\text{\_}((aligned(x)))$  option. The listing below shows an example.

## **Listing: \_\_attribute\_\_((aligned(x))) example**

```
typedef struct
{
     short a;
     short b;
     short c;
     __attribute__((aligned(8))) short test[16];
     short * ptr;
} OK1_T;
```
The listing below shows how you use the  $_{\text{attribute}}$  ((packed)) option to specify packing for the members of a structure.

## **Listing: \_\_attribute\_\_((packed)) example**

```
typedef struct __attribute__((packed)) z {
     unsigned short m0;
    unsigned int m1;
} z_struct;
```
<span id="page-67-0"></span>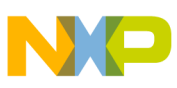

#### **Pragmas and attributes tasks**

The attribute option in the above listing applies to the members and it also specifies 1 byte packing. Therefore, if  $_{\text{mo}}$  is changed to a  $_{\text{char}}$  data type, you get a struct size of 5 with  $m1$  at offset 1. If you want a 2 byte packed alignment of the struct without changing the alignment of the members you would use the

attribute ((packed, aligned(n))) Option.

The listing below shows an example.

## **Listing: \_\_attribute\_\_((packed, aligned(n))) example**

```
typedef struct x {
    unsigned short m0;
     unsigned int m1;
} attribute ((packet, \text{aligned}(2))) x struct;
```
## **Related Concepts**

• [Pragmas and attributes concepts](#page-125-0)

### **Related References**

- [Function pragmas and attributes](#page-142-0)
- [Pragmas to control function inlining](#page-144-0)

## **2.3.1.3 How to specify section attribute**

The new section attribute lets you place a data object or a function in a specific section. The syntax is: \_\_attribute\_((section("section\_name"))), where section\_name specifies the target section's name.

The target section can be:

- a basic section, such as data, program, bss, rom, or init section
- a custom section, defined in the application file
- a previously undefined section

If the target section is a previously undefined section, the compiler creates a new section, and the section type depends on the current context.

### **Related Concepts**

• [Pragmas and attributes concepts](#page-125-0)

### **Related References**

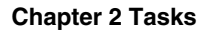

<span id="page-68-0"></span>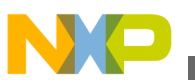

- [Function pragmas and attributes](#page-142-0)
- [Pragmas to control function inlining](#page-144-0)

## **2.3.1.4 How to allow non-standard returns**

Use \_\_attribute\_\_((noreturn)) to permit non-standard returns from functions to their calling routines. Ordinarily, the compiler cannot implement optimizations that involve removing function code that includes the normal return instructions. But either of these pragmas make such optimizations possible, by letting the compiler abort the function safely.

- Use \_attribute\_((noreturn)) in a header file, or at the head of a source file. This attribute specifies its function, so does not need to be in the same module as the function definition.
- Use \_attribute\_((noreturn)) inside the definition of its function.

## **Related Concepts**

• [Pragmas and attributes concepts](#page-125-0)

## **Related References**

- [Function pragmas and attributes](#page-142-0)
- [Pragmas to control function inlining](#page-144-0)

# **2.3.1.5 How to define function as interrupt handler**

A function that operates as an interrupt handler differs from other functions:

- It must save and restore all registers, without assuming any conventions, as the interrupt handler may be called at any time.
- It must not receive passed parameters; it must not return a value.

To define a function as an interrupt handler, use attribute ((interrupt0/interrupt1/ interrupt2)). Another option is to use #pragma interrupt, which is equivalent to  $_{{\text{attribute}}_{\text{}}(interrupt0)}$ , as the listing below shows.

## **Listing: #pragma interrupt**

```
void IntHandler();
#pragma interrupt IntHandler
```
extern long Counter;

<span id="page-69-0"></span>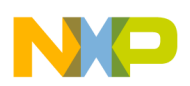

#### **Pragmas and attributes tasks**

```
void IntHandler()
{
     Counter++;
}
```
Note that beginning build 24.1.1 of the StarCore Compilers, attributes are preferred for defining a function as an interrupt handler.

The SC3900FP core programming model consists of three link registers, and the compiler provides three corresponding attributes, one for each link register, that can be used to define a function as an interrupt handler.

• interrupt0, equivalent with #pragma interrupt and with the attribute interrupt. It can be used for all exceptions and interrupts except for MMU and debug exceptions. Related to the LR0 link register.

Example:

void foo0(int \*a) attribute ((interrupt0))

• interrupt1, used for MMU exceptions only, related to the LR1 link register.

```
void foo1(int *a) attribute ((interrupt1))
```
• interrupt2, used for Debug exceptions only, related to the LR2 link register.

```
void foo2(int *a) __attribute_
((interrupt2))
((interrupt2))
```
## **Related Concepts**

• [Pragmas and attributes concepts](#page-125-0)

## **Related References**

- [Function pragmas and attributes](#page-142-0)
- [Pragmas to control function inlining](#page-144-0)
- [Pragmas to control function inlining](#page-144-0)

## **2.3.1.6 How to allow compiler to perform load speculation above loop breaks**

To let the compiler know that it is safe to speculate loads above breaks, use #pragma load\_speculation inside the required loop.

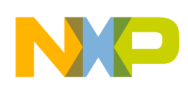

The listing below shows an example.

## **Listing: #pragma load\_speculation - Example**

```
int k, s = 0;for( k = 0; k < SIZE; k ++ ) 
{
#pragma load_speculation
s += B[0][k] * C[k][0];
if (s < 0 ) {
break;
}
}
```
## Generated code:

• Without #pragma load\_speculation, the compiler cannot perform software pipelining:

```
LOOPSTART0
\mbox{L\,8}\overline{a}ld.l (r15)+,d13 
ld.l (r18)+r17,d27 
]
mac32.il.l d13,d27,d12 
cmp.gt.l #<-1,d12,p0:p1 
IF.p1 break.0 L9 
nop
```
LOOPEND0

• With #pragma load\_speculation, the compiler can move memory reads (LOAD) above the break and software pipelining can be applied:

LOOPSTART0

 $L8$ 

```
ld.l (r15)+,d13 ; 0%=0 [1]
  ld.l (r18)+r17,d27 ; 0%=0 [1]
  IF.p1 break.0 PL004 ; 6%=1 [0]
  ]
  mac32.il.l d13,d27,d12 ; 1%=0 [1]
  cmp.gt.l #<-1,d12,p0:p1 ; 2%=0 [1]
  LOOPEND0 
Pragmas and attributes tasks
```
# **2.3.2 Statement pragmas tasks**

In this section:

- How to specify profile value
- [How to define loop count](#page-73-0)
- [How to map switch statements](#page-74-0)

## **2.3.2.1 How to specify profile value**

The default settings of your compiler's profiler determine the number of times to execute a given statement. To override this default guidance, specifying the exact number of times to execute a statement, use #pragma profile.

## **NOTE**

The value argument of #pragma profile statement must be a 32 bit signed integer. The maximum value is  $0x7$ FFFFFFF.

In the listing below, #pragma profile tells the compiler to execute the loop only 10 times. But note that this loop has dynamic bounds - if #pragma profile were not present, the compiler would execute the loop 25 times (the default value for such loops). The 15 additional loop executions would not make the program results incorrect, but would impair optimization.

## **Listing: #pragma profile with constant value**
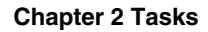

```
#include <prototype_sc3900.h>
int energy (short block[], int N)
{
int i;
long int L tmp = 0, tmp;
for (i = 0; i < N; i++)#pragma profile 10
tmp= 1 put msb(block[i]);
L tmp = 1 mac r x hh (L tmp, tmp, tmp);
}
return L_tmp;
}
```
With if-then-else constructs, you can use #pragma profile to tell the compiler which branch executes more frequently. The pragma also can convey the frequency ratio - the number of times one branch executes in relation to the other branch.

In the listing below, for example, the two #pragma profile statements have values 5 and 50. These values tell the compiler that the else branch section executes 10 times more frequently than the first (implied  $_{\text{then}}$ ) branch section. For this use, the frequency ratio is more significant than the exact #pragma profile values. In this example, the values 1 and 10 would convey the same information.

### **Listing: #pragma profile with frequency ratio**

```
#include <prototype_sc3900.h>
int energy (short block[], int N)
{
int i;
long int L_tmp = 0, tmp;
if ( N>50)
#pragma profile 5
for (i = 0; i < 50; i++) {
tmp= 1 put msb(block[i]);
L tmp = l mac_r_x_hh (L tmp, tmp, tmp);
}
else
#pragma profile 50
for (i = 0; i < N; i++)tmp= l put msb(block[i]);
```
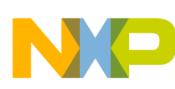

#### **Pragmas and attributes tasks**

```
L tmp = l mac r x hh (L tmp, tmp, tmp);
}
return L_tmp;
}
```
### **Related Concepts**

• [Pragmas and attributes concepts](#page-125-0)

#### **Related References**

• [Statement pragmas and attributes](#page-147-0)

# **2.3.2.2 How to define loop count**

If static information is available, the compiler uses it to determine the number of iterations for a loop. If static information is not available, the compiler still can determine the number of loop iterations, provided that it knows the upper and lower iteration limits. To provide these limits to the compiler, use #pragma loop\_count.

For example, the compiler can use the lower iteration limit to remove loop bypass tests. It can use the upper iteration limit to assess the range of induction variables after the loop, even if the exact loop-count value cannot be known at compile time.

Specifying a modulo divider - 2 or 4 - enables the optimizer to unroll loops in the most efficient way. This modulo value corresponds to the number of execution units. You also can tell the compiler whether to use any remainder to execute the loop additional times. The compiler can use the modulo/remainder pair to unroll loops with dynamic loop count.

The syntax of this pragma is:

#pragma loop\_count (min\_iter, max\_iter,[{modulo}, [remainder]])

Note that:

- The modulo parameter is optional; the only valid values are 2 or 4.
- To tell the compiler to use a remainder for the loop count, specify a value for remainder. A remainder argument is valid only if you specify a divider value.
- You must place #pragma loop count inside its loop, but outside any subordinate, nested loops.

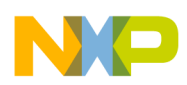

In the code listing below, the loop iterates at least 100 times, at most 512 times. The iteration count always will be divisible by 8. The pragma does not specify a remainder, so the compiler disregards any remainder from the division.

# **Listing: #pragma loop count**

```
#include <prototype sc3900.h> #define N 200
short a[N], b[N], c[N];
void vec_ex(int n) {
     int i;
    for (i=0; i<n; i++) #pragma loop_count (100,512,8,0)
    a[i] = a[i] + b[i] * c[i];}
```
# **Related Concepts**

• [Pragmas and attributes concepts](#page-125-0)

# **Related References**

• [Statement pragmas and attributes](#page-147-0)

# **2.3.2.3 How to map switch statements**

Two representations are available for mapping switch statements onto StarCore assembly code. They are based on:

- A computed goto this requires a table of switch cases, stored in a RAM .data section.
- A succession of conditional branches, with static conditions.

The optimization type (speed or size) guides the compiler in selecting the appropriate representation, as does the footprint of the switch cases. If there are only a few successive switch cases, computed goto mapping is superior. But if the switch-case table is large, with many holes, conditional-branch mapping yields smaller code size.

To force either type of mapping, use the appropriate pragma just before the switch statement:

• #pragma switchtable - forces computed goto mapping, provided that code generated for lines between the switch-statement braces ( { } ) fits into 32-bit integers.

#### **Pragmas and attributes tasks**

- #pragma switchtablebyte forces computed goto mapping, provided that code generated for lines between the switch-statement braces ( { } ) fits into 255 bytes.
- #pragma switchtableword forces computed goto mapping, provided that code generated for lines between the switch-statement braces  $( \nvert \} )$  fits into 65535 bytes.
- For conditional-branch mapping, use #pragma noswitchtable.

# **NOTE**

The default location for switchtables is the .data section in RAM. To move them to ROM, instead, set the switch To Rom option, in the configuration application file.

For the example code of the listing displayed below, the compiler executes one of three pragmas, according to the values of NOSWITCH and USEWORD:

- If the compiler executes #pragma noswitchtable, it produces 2746 bytes of code and 434 bytes of data (no switch table).
- If the compiler executes #pragma switchtable, it produces 1964 bytes of code and 834 bytes of data (an integer-type switch table).
- If the compiler executes #pragma switchtableword, it produces 1964 bytes of code and 634 bytes of data (a word-type switch table).

# **Listing: #pragmas noswitchtable, switchtable, switchtableword**

```
#include <stdio.h>
int Tab[100];
void alpha(int i)
attribute ((noinline))
{
#ifdef NOSWITCH
#pragma noswitchtable
#else
#pragma switchtable
#ifdef USEWORD
#pragma switchtableword
#endif
#endif
         switch (i) {
                case 0: Tab[0] = 0; break;
                case 1: Tab[1] = 1; break;
                case 2: Tab[2] = 2; break;case 3: Tab[3] = 3; break;
```
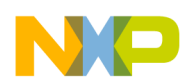

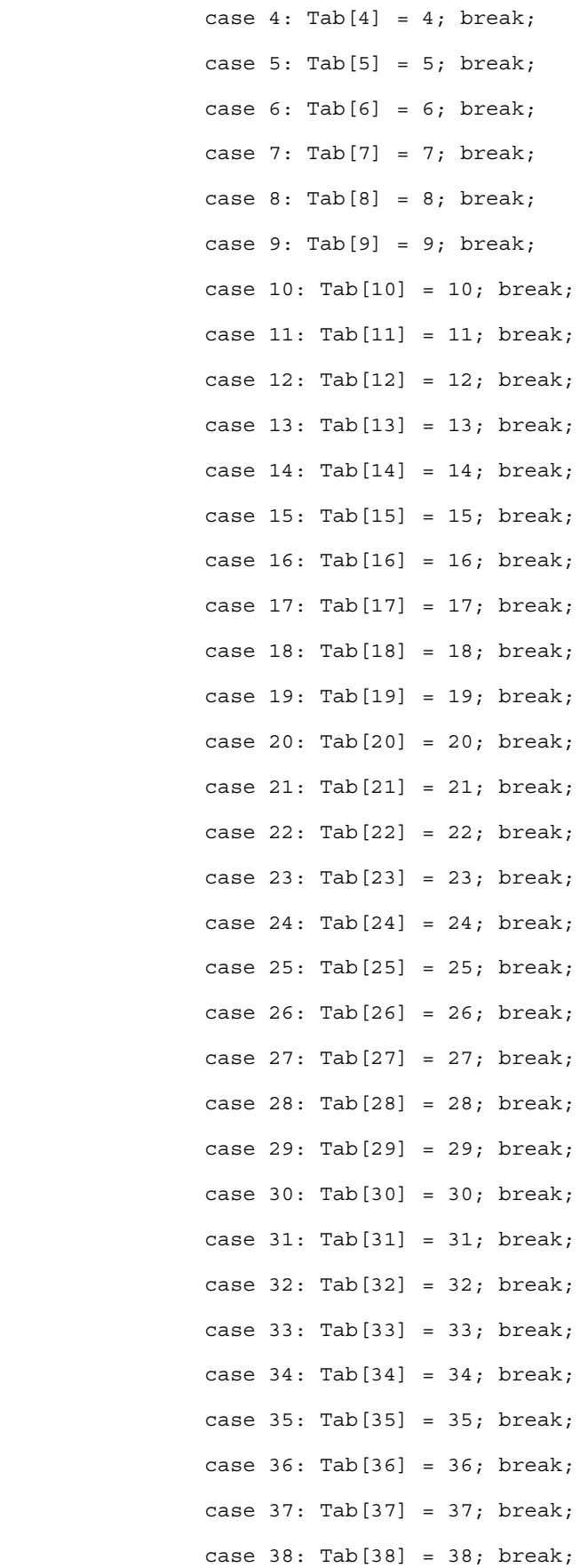

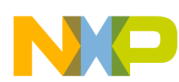

#### **Pragmas and attributes tasks**

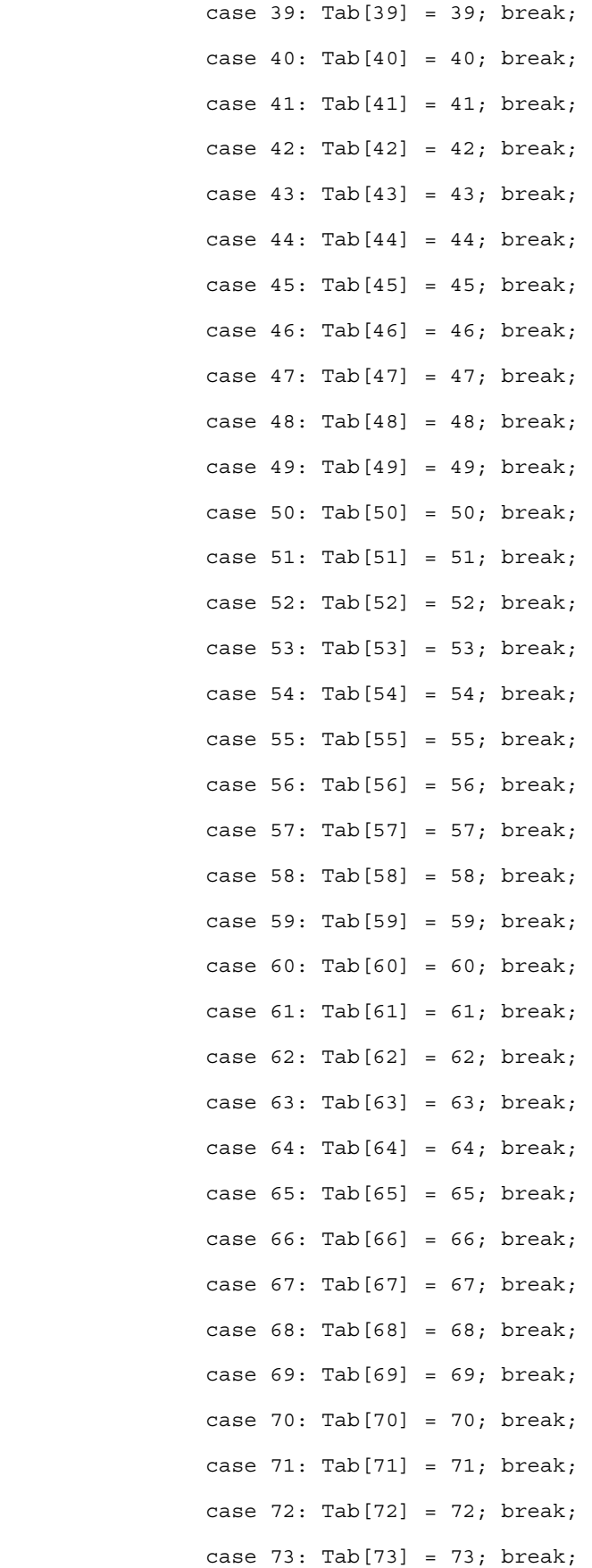

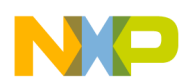

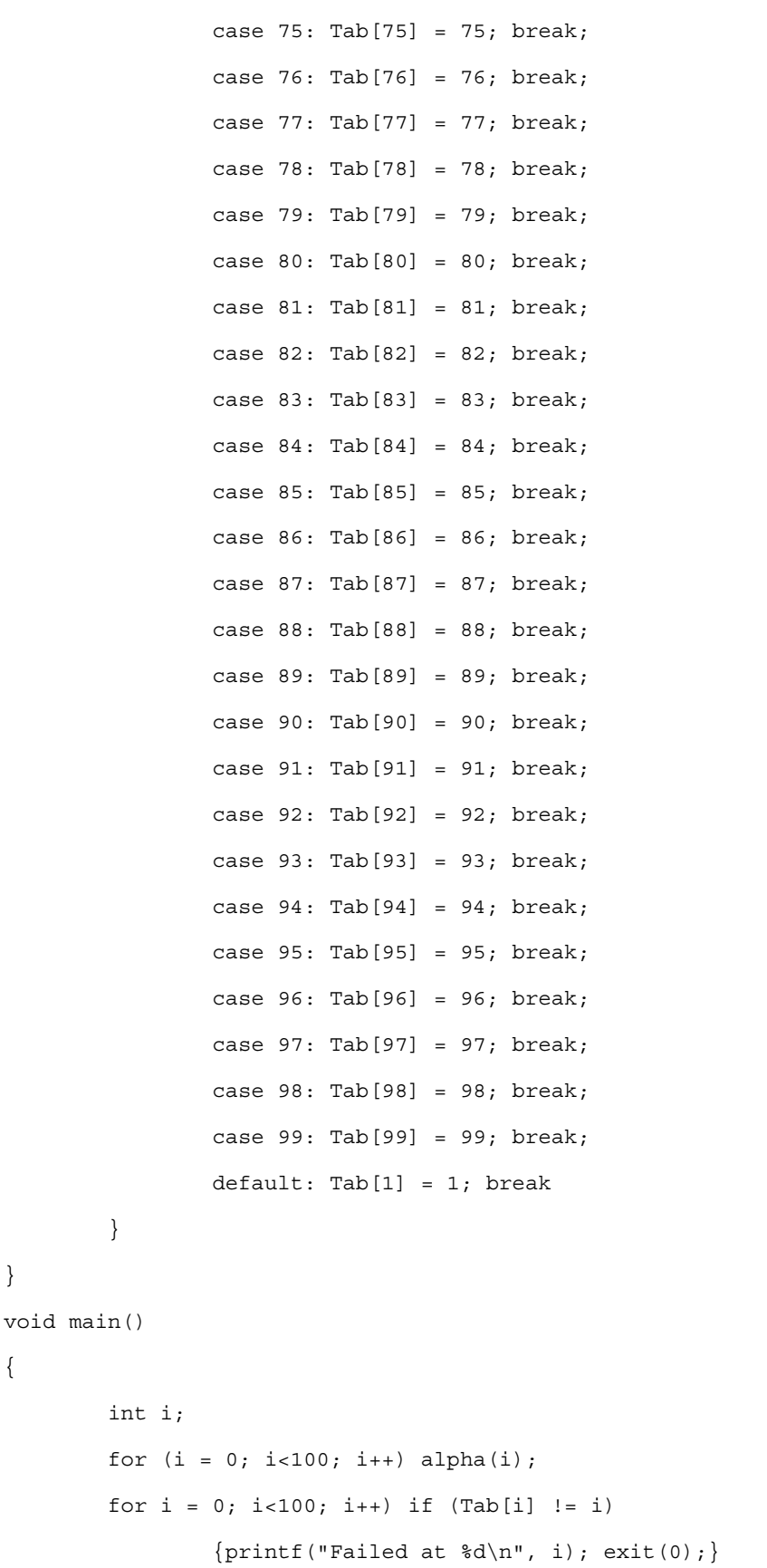

case  $74: Tab[74] = 74; break;$ 

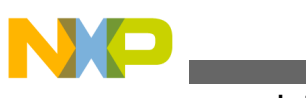

**Pragmas and attributes tasks**

```
i = clock(); printf("Passes [%d cycles]\n", i);
}
```
# **Related Concepts**

• [Pragmas and attributes concepts](#page-125-0)

# **Related References**

• [Statement pragmas and attributes](#page-147-0)

# **2.3.3 Other pragmas and attributes tasks**

In this section:

- How to align variables
- [How to specify optimization level](#page-80-0)
- [How to rename segments of ELF files](#page-82-0)
- [How to unroll and jam loop nest](#page-83-0)
- [How to control GNU C/C++ extensions](#page-84-0)

# **2.3.3.1 How to align variables**

Size usually determines object alignment; the default array alignment is by base type. But certain external functions require array alignment to a specified value before you can pass the array to the function.

Use  $_{\text{attribute}\_\text{(aligned(\text{1})})}$  ( $\text{force such alignment, specifying the defined array}$ object and the value 4 or 8. The value 4 specifies 4-byte (32-bit double word) alignment; the value 8 specifies 8-byte (64-bit quad word) alignment.

The syntax is:

```
int attribute ((aligned(8))) T1[100]
or
int *_attribute_((aligned(8)))
For example, int attribute ((aligned(8))) T1[100] specifies 8-byte alignment for array
T1.
```
<span id="page-80-0"></span>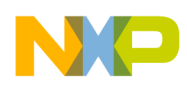

int \* attribute  $((aligned(8)))$  a tells the compiler that \*a points to the alignment information. It also tells the compiler to use 8-byte alignment, if possible.

In the first part of the listing below, array a is forced to 8-byte alignment before being passed to the external function Energy. The second part of the example informs the compiler that both input vectors are aligned to 32 bits. Aligning variables is required for accessing a semaphore.

# **Listing: #pragma align**

```
#include <prototype_sc3900.h>
short attribute (aligned(8))) a[10];
extern int Energy( short a[] );
int alpha()
{
return Energy(a);
}
long int Cor(short __attribute_((aligned(4))) vec1[], short
__attribute__((aligned(4))) vec2[], int N)
{
long int L tmp = 0;
long int L tmp2 = 0;
int i;
for (i = 0; i < N; i \leftarrow 2)L tmp = L tmp + vec1[i] *vec2[i];
L tmp2 = L tmp2 + vec1[i+1]* vec2[i+1];
}
return L_tmp + L_tmp2;
}
```
# **Related Concepts**

• [Pragmas and attributes concepts](#page-125-0)

# **Related References**

• [Other pragmas and attributes](#page-149-0)

# **2.3.3.2 How to specify optimization level**

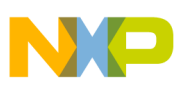

#### **Pragmas and attributes tasks**

The opt\_level pragma can apply to a single function or to the whole module. To apply  $opt$  level to a function, place the pragma in the function body. To apply  $opt$  level to a module, place the pragma at the module level.

An opt level pragma in a function supersedes an opt level pragma at the module level. An opt\_level pragma at the module level supersedes the optimization level the shell passes.

The listing below shows the possible opt level pragma statements.

### **Listing: Possible opt\_level pragma statements**

# This statement equals scc -O0. #pragma opt\_level = "O0" # This statement equals scc -O1. #pragma opt\_level = "O1" # This statement equals scc -O2. #pragma opt\_level = "O2" # This statement equals scc -O3. #pragma opt\_level = "O3" # This statement equals scc -Os. #pragma opt\_level = "Os" # This statement equals scc -Os -O3. #pragma opt\_level = "O3s"

You cannot use  $-\circ$ 3 as a command-level option with the  $\circ \circ$ ,  $\circ$ 1,  $\circ$ 2, and  $\circ$ <sub>5</sub> options; you can use  $-03$  only with  $03s$ .

At command level, the  $\circ \circ$ ,  $\circ$ 1,  $\circ$ 2, and  $\circ \circ$ s options are compatible with  $\circ \circ \circ \circ \circ \circ$  as pragmas.

The listing below shows a code example that uses the  $opt$  level pragma. If the commandline is  $\sec$  - $\cos$   $\cot$ .  $\cot$ , the compiler compiles  $\tan$  in  $\cot$  as the module-level option is  $\cot$ . The compiler compiles the  $f_{\text{tunc2}}$  function in  $\circ$  (which overrides  $\circ$  specified in the module and  $\circ$ s specified in the command line).

### **Listing: Opt.c: opt\_level pragma code example**

```
typedef struct {
     int a;
     int b;
} S;
#pragma opt_level = "O0"
void func1()
{
     typedef struct {
```
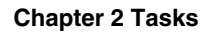

```
 short a;
         short b;
     } S;
     S v;
    v.a = 0;v.b = 1;}
void func2()
{
#pragma opt_level = "O2"
     S v;
    v.a = 2;v.b = 3;}
```
### **Related Concepts**

• [Pragmas and attributes concepts](#page-125-0)

#### **Related References**

• [Other pragmas and attributes](#page-149-0)

# **2.3.3.3 How to rename segments of ELF files**

Five pragmas let you rename segments or ELF files:

- #pragma pgm\_seg\_name "name"{, "overlay"} to rename a text segment.
- #pragma data\_seg\_name "name" to rename a data segment.
- #pragma rom\_seg\_name "name"{, "overlay"} to rename the ROM segment.
- #pragma bss\_seg\_name "name" to rename the bss segment.
- #pragma init seg name "name" to rename the init segment.

For any of these pragmas, you must follow these rules:

- The new segment name you define cannot include any spaces.
- You can place the pragma anywhere in the module (file); it affects the entire file.
- You must define the name used to override the default segment name in the linker command file.

<span id="page-83-0"></span>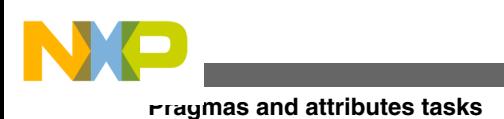

# **NOTE**

To specify text-segment overlay, add an overlay value to the segment-name or rom-segment-name pragma .

# **Related Concepts**

• [Pragmas and attributes concepts](#page-125-0)

# **Related References**

• [Other pragmas and attributes](#page-149-0)

# **2.3.3.4 How to unroll and jam loop nest**

The unroll-and-jam transformation consists of unrolling an enclosing loop a specified number of times, then merging multiple instances of the enclosed loop. The unroll-andjam factor specifies the number of times to unroll the enclosing loop.

The goal of this transformation is increasing the parallelism available for pipelining. However, this transformation changes the order of execution for the loop iterations. This means that unrolling-and-jamming is not always valid: it could violate data dependencies.

The following listing shows the syntax of this pragma.

# **Listing: Unroll and jam pragma syntax**

```
...
for() \{for() \{ #pragma loop_unroll_and_jam factor
     ...
   }
}
...
```
# **Related Concepts**

• [Pragmas and attributes concepts](#page-125-0)

# **Related References**

• [Other pragmas and attributes](#page-149-0)

<span id="page-84-0"></span>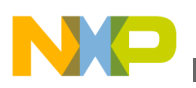

# **2.3.3.5 How to control GNU C/C++ extensions**

The gcc extensions pragma controls the GNU C/C++ extensions.

### **Syntax**

#pragma gcc\_extensions on | off | reset

### **Remarks**

If you enable this pragma, the compiler accepts GNU C/C++ extensions in the source code. This includes the following non-ANSI C/C++ extensions:

- Initialization of automatic struct or array variables with non-const values.
- Illegal pointer conversions
- sizeof( void ) ==  $1$
- sizeof( function-type ) == 1
- Limited support for GCC statements and declarations within expressions.
- Macro redefinitions without a previous #undef.
- The GCC keyword typeof
- Function pointer arithmetic supported
- $\text{void}$  arithmetic supported
- Void expressions in return statements of void
- \_\_builtin\_constant\_p (*expr*) supported
- Forward declarations of arrays of incomplete type
- Forward declarations of empty static arrays
- Pre-C99 designated initializer syntax (deprecated)
- shortened conditional expression ( *c* ?: *y*)
- long \_\_builtin\_expect (long exp, long c) now accepted

### **Related Concepts**

• [Pragmas and attributes concepts](#page-125-0)

### **Related References**

• [Other pragmas and attributes](#page-149-0)

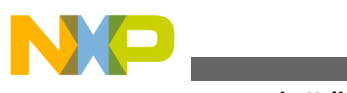

**Pragmas and attributes tasks**

<span id="page-86-0"></span>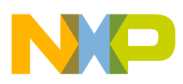

# **Chapter 3 Concepts**

This chapter consists of compiler concepts that you might need to comprehend to accomplish compiler tasks.

In this chapter:

- Compiler configuration concepts
- [General compiler concepts](#page-94-0)
- [Pragmas and attributes concepts](#page-125-0)

# **3.1 Compiler configuration concepts**

In this section:

- Understanding compiler environment
- [Understanding compiler startup code](#page-89-0)
- [Understanding memory models](#page-90-0)
- [Understanding floating point support in SC3900FP compiler](#page-93-0)

# **3.1.1 Understanding compiler environment**

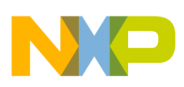

#### **Compiler configuration concepts**

The StarCore compiler supports various file types. Table 3-1 lists the filename extensions and their corresponding file types. The table also lists which component processes each file type.

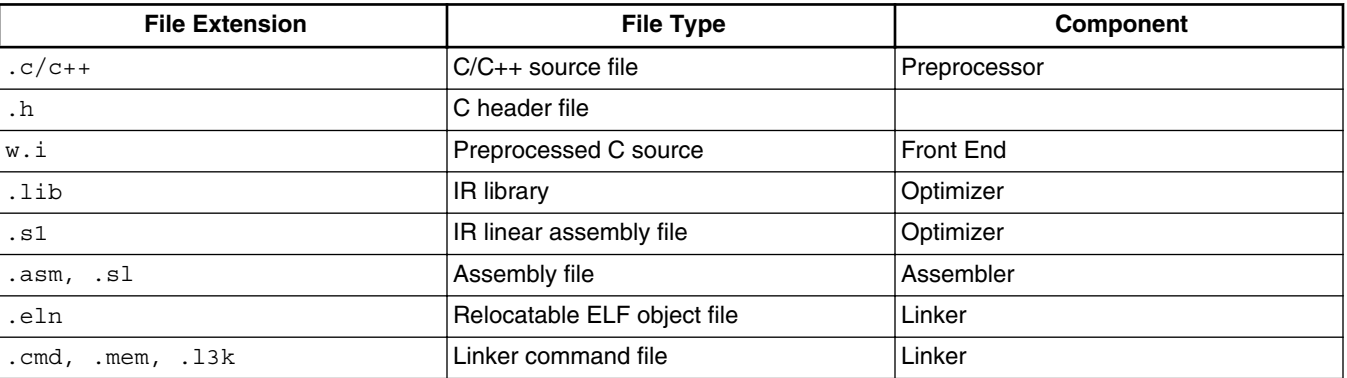

#### **Table 3-1. Compiler file types and extensions**

### **NOTE**

It is possible to force the shell to process a file as if it were a different file type.

The final result of the compilation process is an executable object file, which has the .eld extension. Figure 3-1 shows filename extensions at each stages of the compilation process.

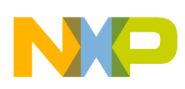

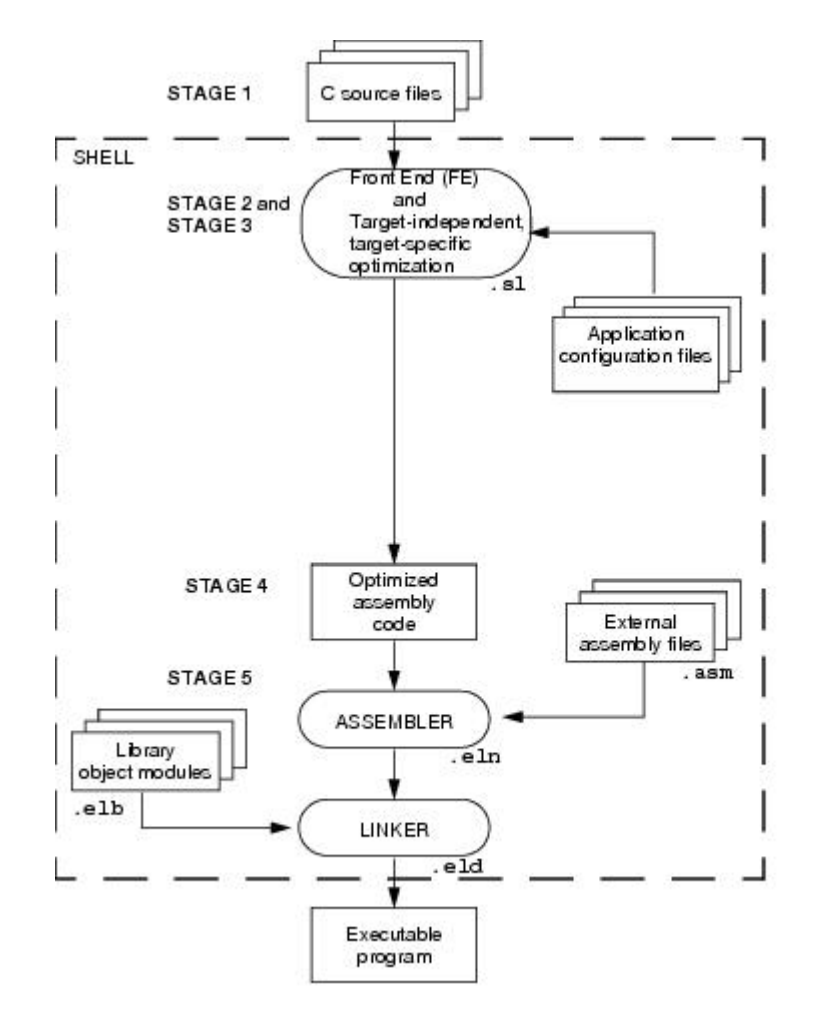

**Figure 3-1. Compilation stages**

Table 3-2 describes the stages in detail.

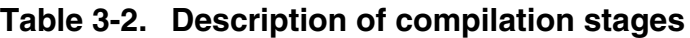

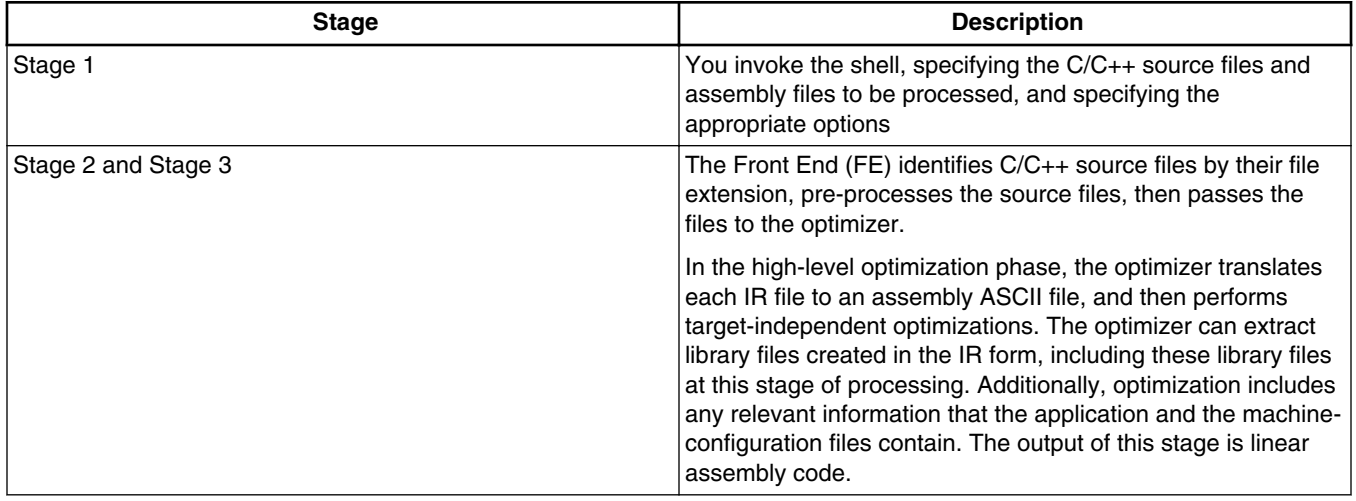

*Table continues on the next page...*

<span id="page-89-0"></span>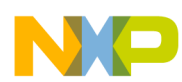

**Compiler configuration concepts**

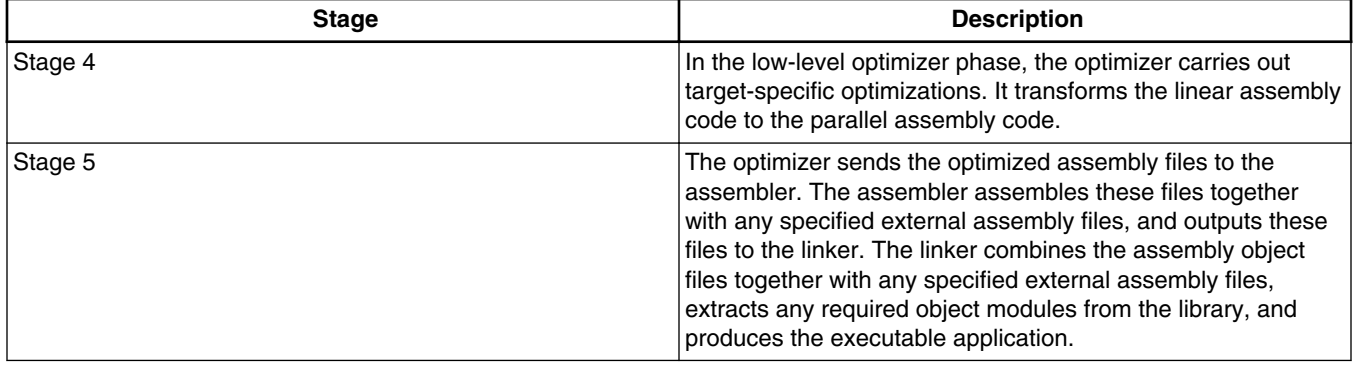

#### **Table 3-2. Description of compilation stages (continued)**

If none of the compiler stages recognize a filename extension, the compiler treats the file as an input file for the linker.

The shell provides a one-step command-line interface that you use to specify the files for each stage of the compilation process.

Note that beginning build 23.10.2 of the StarCore compiler, the default linker is sc3000 ld. In addition:

• the valid extension for sc3000-ld is only .13k

### **Related Tasks**

- [How to set environment variables](#page-18-0)
- [How to create user-defined compiler startup code file](#page-19-0)

### **Related Concepts**

• Understanding compiler startup code

# **3.1.2 Understanding compiler startup code**

The compiler startup code consists of following two phases:

- Bareboard startup code phase; an optional phase. The programs that execute without the support of any runtime executive or operating system run through this phase. In this phase, the compiler:
	- resets the interrupt vector table to default arrangement; sets the first entry of the table to the system entry point, \_crto\_start, and rest of the entries to the abort function.
	- initializes hardware registers

<span id="page-90-0"></span>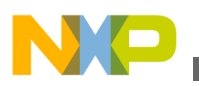

- activates the timer, if any
- terminates the bareboard startup code phase and jumps to C/C++ environment startup code entry point, *start*
- C/C++ environment startup code phase; a mandatory phase of all programs. This phase includes the initialization code and the finalization code. The initialization code is executed after the program initiates and before the main function is called. By default, the initialization code:
	- sets up and initializes the memory map
	- copies the initialized variables from ROM to RAM, if the -mrom option is specified. This option is required for the applications that do not use a loader.
	- sets the argy and arge parameters
	- enables interrupts, if disabled
	- calls the main function

The finalization code is executed after the main function terminates. By default, the finalization code uses the exit function to terminate the I/O services that the application did not terminate. The exit function also executes the stop instruction to stop the processor.

The C/C++ environment startup code also provides low-level, buffered I/O services to interact with debugging tools and run-time systems.

# **Related Tasks**

- [How to set environment variables](#page-18-0)
- [How to create user-defined compiler startup code file](#page-19-0)

# **Related Concepts**

• [Understanding compiler environment](#page-86-0)

# **3.1.3 Understanding memory models**

The StarCore compiler supports following memory models:

• Small memory model

Enabled by default; appropriate when all static data fits into the lower 64KB of the address space. All addresses must be 16-bit addresses.

• Big memory model

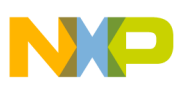

#### **Compiler configuration concepts**

Appropriate when code, static data, and runtime library require 64KB to 1MB of memory. The big memory model does not restrict the memory space that is allocated to the addresses. In addition, when the big memory model is enabled, the compiler must use a longer instruction including a 32-bit address to access a data object, whether static or global. This operation requires an additional word. Consequently, the big memory model leads to a larger, and in some cases, slower source code than the equivalent source code written with small memory model enabled.

• Big memory model with far runtime library calls

Appropriate when code and static data require more than 64KB but less than 1MB of memory for all, but the runtime code. In this model, the runtime code can be more than 1MB away from the rest of the program.

• Huge memory model

Appropriate when the application requires more than 1MB of memory.

Memory models affect how the StarCore assembler interprets the memory addresses and allocates the memory space. The listing below shows an example.

### **Listing: Assembler interpretation of memory models**

```
; Big memory model(3 16-bit words):
; Interprets address as 32-bit, and allocates maximum space:
move.l address,d0
; Small memory model (2 16-bit words):
; The < symbol indicates 16-bit space, and saves memory space:
move.1 <address,d0
```
Certain instructions are valid only when used in small memory mode. For example, if < is omitted in the following instruction, an error message occurs:

bmset.w #0001,<address

The default memory layout for StarCore architectures is a single linear block divided into code and data areas. C/C++ language programs generate code and data in sections. The compiler places each of these sections in its own continuous space in the memory.

Heap and stack use the same memory representing the default dynamic configuration. In a static configuration, heap and stack use different memory areas. However, you can configure the memory layout for your specific requirements. See *StarCore SC3000 Linker User Guide* for more information.

The compiler uses heap for dynamic allocation of memory. The compiler allocates memory from a global pool for the stack and the heap together. The heap starts at the top of memory, and is allocated in a downward direction toward the stack.

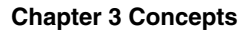

Objects that are dynamically allocated are addressed only with pointers, and not directly. The amount of space that can be allocated to the heap is limited by the amount of available memory in the system.

To make more efficient use of the space allocated to data, you can use the heap to allocate large arrays, instead of defining them as static or global. For example, a definition such as struct large array1[80]; can be defined using a pointer and the malloc function:

```
 struct large *array1; 
 array1 = (struct large *)malloc(80*sizeof(struct large));
```
The compiler allocates an area of memory to the runtime stack, which is used for:

- allocation of local variables
- passing arguments to functions
- saving function return addresses
- saving temporary results

The stack is allocated in the area above the space used for the source code, and grows in an upward direction towards the top of memory. The compiler uses the SP register to manage this stack.

The StarCore architecture includes two stack pointers:

- DSP, used when the processor jumps to service a Debug exception
- ESP, used when the processor is running in Exception mode; default mode at initialization

The compiler makes no assumptions about which stack pointer to use, and uses the pointer for the current processor mode to point to the address at the top of the stack.

When the system is initialized, the stack pointer for the current mode is set by default to the address of the location directly after the code area, as defined in stackStart in the linker command file. The actual address of the stack is determined at link time.

The stack pointer for the current processor mode is automatically incremented by the C/C ++ environment at the entry to a function. This ensures that sufficient space is reserved for the execution of the function. At the function exit, the stack pointer is decremented, and the stack is restored to its previous size prior to function entry. If your application includes assembly language routines and C/C++ code, you must ensure at the end of each assembly routine that the current stack pointer is restored to its pre-routine entry state.

# **NOTE**

If you change the default memory configuration, make sure to allow sufficient space for the stack to grow. A stack overflow at

<span id="page-93-0"></span>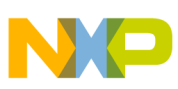

**Compiler configuration concepts**

runtime, might cause your application to fail. The compiler does not check for stack overflow during compilation or at runtime.

When you compile your application without cross-file optimization, the allocations for each file are assigned to different sections of data memory. At link time these are dispatched to different addresses.

When compiling with cross-file optimization, the compiler uses the same data section for all allocations. If you want to override this and to instruct the compiler to use noncontiguous data blocks, you can edit the machine configuration file to define the exact memory map of the system that you want to use.

# **Related Tasks**

• [How to specify memory model](#page-20-0)

# **3.1.4 Understanding floating point support in SC3900FP compiler**

This topic explains hardware and software floating point support in SC3900FP compiler.

# **3.1.4.1 Hardware floating point support in SC3900FP compiler**

The hardware floating point support is available only in SC3900FP compiler.

The hardware floating point support allows the compiler to perform single precision floating point arithmetic, partially compliant with the IEEE 754. with the following exceptions:

- Only round-to-nearest-even, IEEE default rounding, rounding method is supported.
- De-normalized input is considered by SC3900FP to have zero value, that is single precision numbers are flushed to zero. No de-normalized numbers other than zero are generated as a calculation result.
- No hardware exceptions are automatically generated.

The hardware floating point support is not fully compatible with the SC3900FP software implementation of single floating point arithmetic. This is because the software implementation generates de-normalized numbers other than zero as the calculation results and does not consider de-normalized inputs to have zero value.

<span id="page-94-0"></span>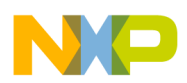

The hardware floating point support handles only the single precision floating point arithmetic. For double precision floating point arithmetic, the software implementation is always used, and therefore the SC3900FP de-normalized double precision numbers are not flushed to zero.

# **3.1.4.2 Software floating point support in SC3900FP compiler**

The software floating point support implements both single and double precision floating point arithmetic, partially compliant with IEEE 754, with the following exception:

• Only round-to-nearest-even, IEEE default, rounding method is supported.

# **3.1.4.2.1 FLUSH\_TO\_ZERO**

# **NOTE**

The FLUSH\_TO\_ZERO option is available only in software floating point library.

This is a boolean configuration item that sets the behavior of un-normalized numbers. When set to true (the default) all un-normalized values are flushed to zero. This leads to better performance, but a smaller dynamic range.

For example, The listing below shows how to disable the FLUSH TO ZERO option.

### **Listing: Disabling Flushing to Zero**

```
#include <fltmath.h> 
. . . 
FLUSH TO ZERO = 0;
```
### **Related Tasks**

- [How to enable support for SC3900FP compiler](#page-16-0)
- [How to disable hardware floating point support in SC3900FP compiler](#page-17-0)

### **Related References**

- [Floating-point characteristics \(float.h\)](#page-154-0)
- [Floating-Point library interface \(fltmath.h\)](#page-155-0)

# **3.2 General compiler concepts**

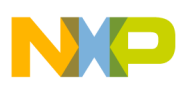

#### **General compiler concepts**

In this section:

- Understanding optimizer
- [Understanding overflow behavior](#page-97-0)
- [Understanding fractional and integer arithmetic](#page-97-0)
- [Understanding intrinsic functions](#page-100-0)
- [Understanding cw\\_assert function](#page-107-0)
- [Understanding emulation library](#page-111-0)
- [Understanding MEX-library](#page-112-0)
- [Understanding modulo addressing](#page-113-0)
- [Understanding predication](#page-116-0)
- [Understanding code reordering](#page-117-0)
- [Understanding function inlining](#page-123-0)

# **3.2.1 Understanding optimizer**

The optimizer converts preprocessed source files into assembly-language output code, applying a range of code transformations that significantly improve the efficiency of the executable program. The optimizer improves code performance in terms of execution time or code size, by producing the output code that is functionally equivalent to the original source code.

The traditional compiler optimizers analyze each source code file individually before the linker links them together. However, for optimal performance, the optimizer must analyze all the source files together. This approach is also known as the cross-file optimization approach. The cross-file optimization approach substantially improves the optimization, and the final optimized code is more efficient than the optimized code generated without cross-file optimization.

The optimizer applies most of these transformations to basic blocks of code. A basic block is a linear sequence of instructions for which there is only one entry point and one exit point. There are no branches in a basic block. In general, bigger basic blocks enable better optimization, as they increase the scope for further optimization.

The optimizer makes the source code take full advantage of the multiple execution units in the StarCore architecture by transforming linear code into parallelized code. The executable programs process instructions in the form of execution sets, with one execution set per cycle. The optimizer can increase the number of instructions in an execution set, so that two or more execution units process instructions in parallel in the same cycle.

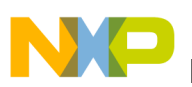

- Linear code occupies one execution unit, no matter how many execution units are available. Each execution set consists of one instruction.
- Parallelized code execution sets can contain multiple instructions. If multiple execution units are available, they can execute the execution sets in parallel. Parallelized code executes faster and more efficiently than linear code.

Figure 3-2 illustrates the transformation of linear code into parallelized code.

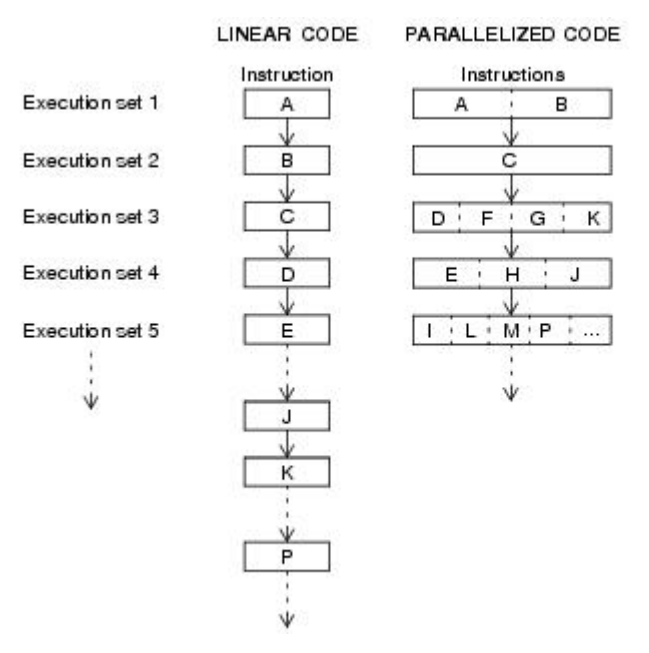

### **Figure 3-2. Transformation of linear code into parallelized code**

The StarCore compiler supports four optimization levels described in Table 3-3.

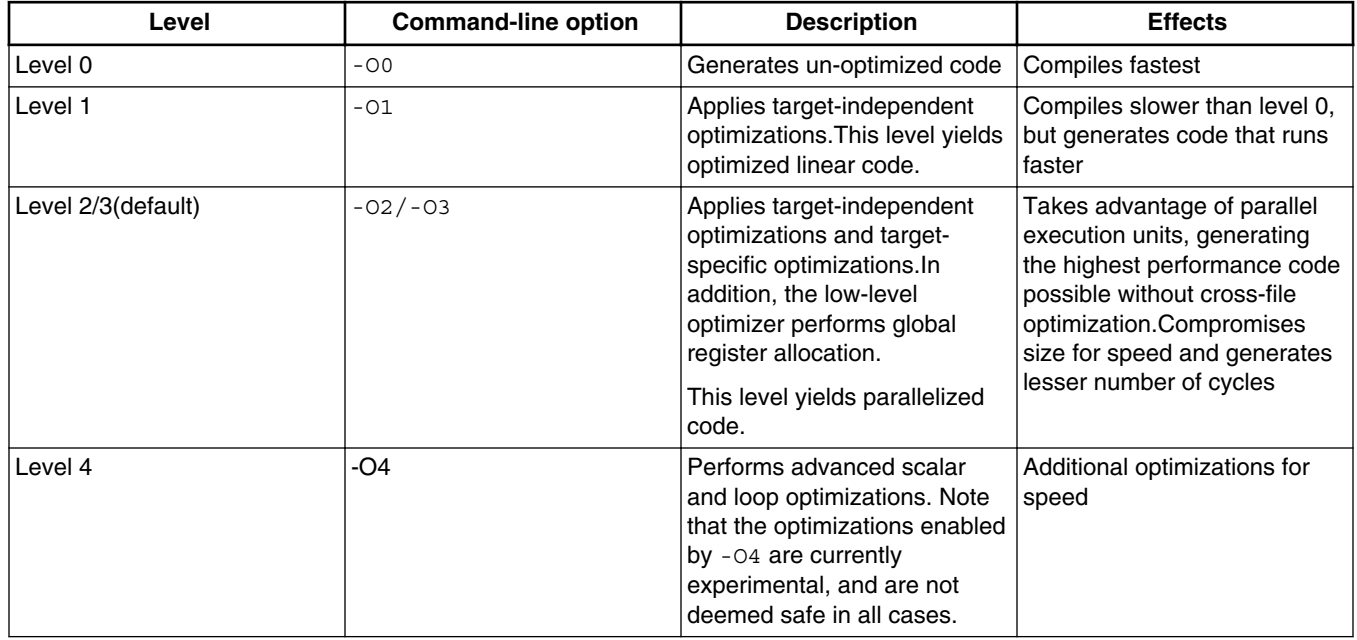

#### **Table 3-3. Optimization levels**

<span id="page-97-0"></span>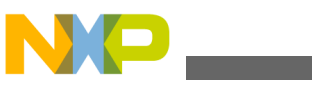

**General compiler concepts**

In addition to the four levels of optimization, the compiler also supports the options for size and cross-file optimization. Table 3-4 describes these additional options.

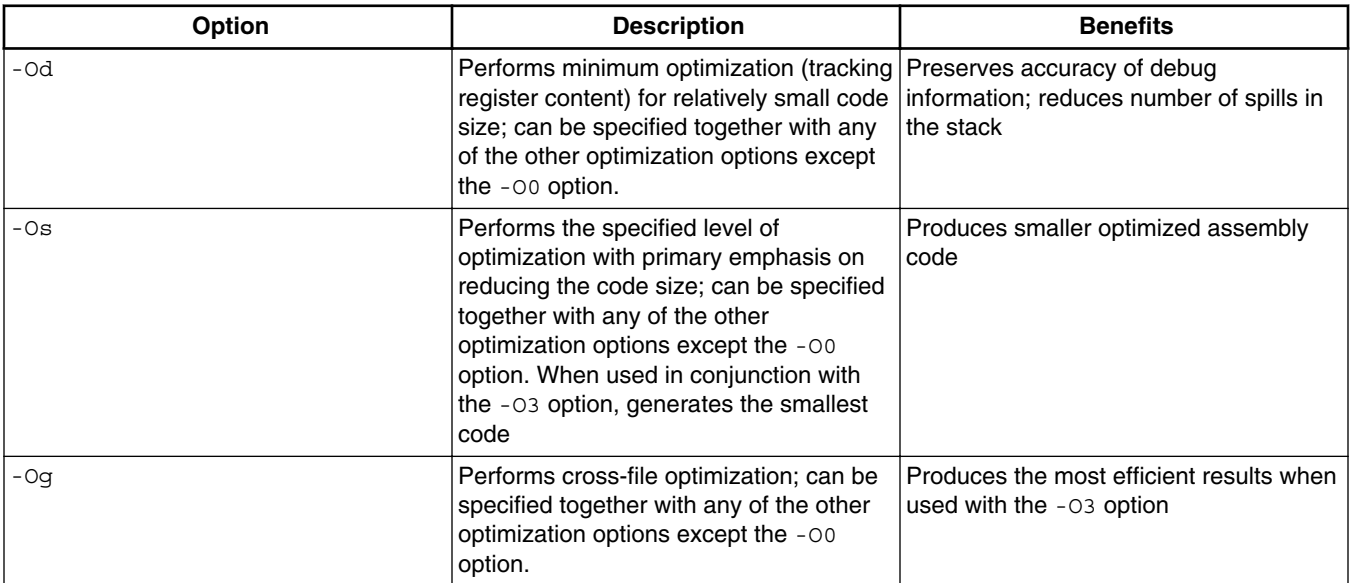

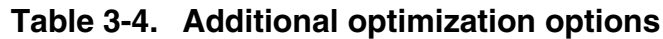

### **Related Tasks**

- [How to improve performance of the generated code](#page-32-0)
- [How to optimize C/C++ source code](#page-35-0)

### **Related Concepts**

• [Understanding intrinsic functions](#page-100-0)

# **3.2.2 Understanding overflow behavior**

The SC3900FP compiler has an undefined behavior on signed integer overflow. The result of such an operation does not guarantee the result.

In the case of unsigned integer overflow, the operation always wraps around.

# **3.2.3 Understanding fractional and integer arithmetic**

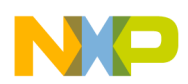

#### **Chapter 3 Concepts**

Fractional arithmetic is important for computation-intensive algorithms, such as digital filters, speech coders, digital control, or other signal-processing tasks. In such algorithms, the compiler interprets the data as fractional values and performs the computations accordingly. However, fractional data types are not supported in native C language. Therefore, the StarCore compiler provides fractional intrinsic functions to support fractional data types. Fractional arithmetic examples include:

- $\bullet$  0.5  $\star$  0.25 -> 0.125
- $\bullet$  0.625 + 0.25 -> 0.875
- $\bullet$  0.125 / 0.5 -> 0.25
- $\bullet$  0.5 >> 1 -> 0.25

The compiler often uses saturation for signal-processing tasks. This prevents the severe output-signal distortions that might occur because of computation overflows that arise without saturation. You can selectively enable and disable saturation, so that limiting applies only to the final results, and not to the intermediate calculations.

Integer arithmetic is important for controller code, array indexing, address computations, peripheral setup and handling, bit manipulation, and other general-purpose tasks. Integer arithmetic examples include:

- $4 * 3 \rightarrow 12$
- $1201 + 79 -> 1280$
- 63 / 9 -> 7
- $100 \leq 1 \implies 200$

The user application needs to determine whether the compiler interprets the data in a specific memory location as fractional data or integer data. Table 3-5 lists both the interpretations for a 16-bit value, depending upon the location of the binary point.

### **NOTE**

The binary representation in Table 3-5 corresponds to the location of the binary point for the fractional data interpretation. For the integer data interpretation, the binary point is immediately to the right of the LSB.

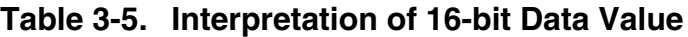

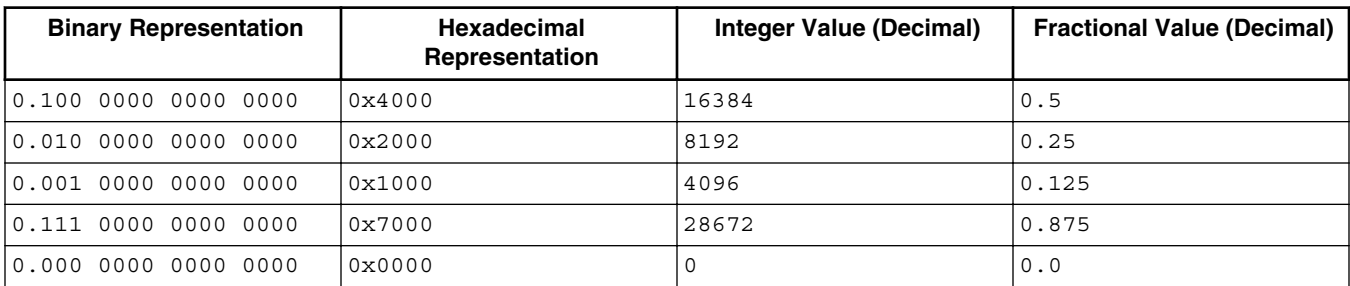

*Table continues on the next page...*

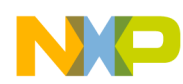

**General compiler concepts**

| <b>Binary Representation</b> | Hexadecimal<br>Representation | Integer Value (Decimal) | <b>Fractional Value (Decimal)</b> |
|------------------------------|-------------------------------|-------------------------|-----------------------------------|
| 11.100 0000 0000 0000        | 0xC000                        | $-16384$                | $-0.5$                            |
| 11.110 0000 0000 0000        | 0xE000                        | $-8192$                 | $-0.25$                           |
| 11.111 0000 0000 0000        | 0xF000                        | $-4096$                 | $-0.125$                          |
| $1.001$ 0000 0000 0000       | 0x9000                        | $-28672$                | $-0.875$                          |

**Table 3-5. Interpretation of 16-bit Data Value (continued)**

The following equation shows the relationship between a 16-bit integer and a fractional value:

Fractional Value = Integer Value / (215)

Table 3-6 lists the fractional and integer interpretation of a 40-bit value, depending upon the location of the binary point.

| <b>Hexadecimal</b><br>Representation | 40-Bit Integer in Entire<br><b>Accumulator</b> | 16-Bit Integer in MSP<br>(Decimal) | <b>Fractional Value (Decimal)</b> |  |
|--------------------------------------|------------------------------------------------|------------------------------------|-----------------------------------|--|
| 0x0 4000 0000                        | 1073741824                                     | 16384                              | 0.5                               |  |
| 0x0 2000 0000                        | 536870912                                      | 8192                               | 0.25                              |  |
| 0x0 0000 0000                        |                                                |                                    | 0.0                               |  |
| 0xF C000 0000                        | $-1073741824$                                  | $-16384$                           | $-0.5$                            |  |
| 0xF E000 0000                        | -536870912                                     | $-8192$                            | $-0.25$                           |  |

**Table 3-6. Interpretation of 40-bit Data Value**

The following equation shows the relationship between a 40-bit integer and a fractional value:

```
 Fractional Value = Integer Value / (231)
```
# **3.2.3.1 Arithmetic support on StarCore processors**

The compiler natively supports these arithmetic operations:

- 40-bit add/subtract with and without saturation
- 32-bit add/subtract without saturation
- 32-bit fractional multiplication without saturation
- 32-bit integer multiplication
- 16-bit fractional multiplication with and without saturation
- 16-bit integer multiplication
- 40-bit logical operations

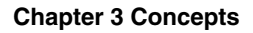

<span id="page-100-0"></span>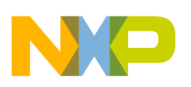

- 40-bit shift operations
- 32-bit shift operations
- 40-bit comparisons
- 32-bit comparisons
- 8-bit application specific arithmetic
- 16-bit SIMD operations
- 20-bit SIMD operations
- 64-bit add/subtract
- 64-bit shift operations

The type of arithmetic is specified in the instruction syntax, and unless otherwise specified, the operations performed are fractional operations. Instructions performing integer operations include the "i" flag in their syntax. The fractional arithmetic instructions perform a left shift by 1 bit after a multiply operation and may saturate depending on the instruction. The saturation behavior can be extracted from the instruction syntax - the "s" flag marks an always saturating instruction, as opposed to one that does not contain the "s" flag so it never saturates. For instance, mac.s.x designates a signed fractional multiply-accumulate operation that always saturates the results while mac.x refers to a non-saturating multiply-accumulate. For both data types, integer and fractional, and all supported sizes there exist load and store instructions.

Figure 3-3 shows generated assembly instructions for equivalent fractional and integer operations.

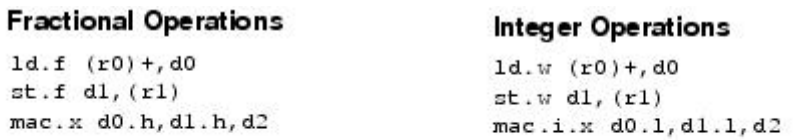

### **Figure 3-3. Assembly Instructions for Equivalent Fractional and Integer Operations**

### **Related Tasks**

• [How to use fractional data types](#page-39-0)

# **3.2.4 Understanding intrinsic functions**

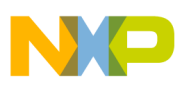

#### **General compiler concepts**

The StarCore instruction set includes both integer and fractional instructions. The integer instructions are accessed by the normal C language source code. Since native C language does not support fractional arithmetic, the StarCore compiler supports intrinsic (built-in) functions that map directly to the assembly instructions, and let you access fractional instructions and other architectural primitives.

The listing below shows an example of C source code that does not use intrinsics.

### **Listing: Sample C source code**

```
short SimpleFir0(short *x, short *y) {
     int i;
     short ret;
    ret = 0;for(i=0;i<16;i++)ret += x[i] * y[i]; return(ret);
}
```
#### **Figure 3-4. Sample C source code**

The listing below shows the assembly code that is generated.

### **Listing: Generated assembly code**

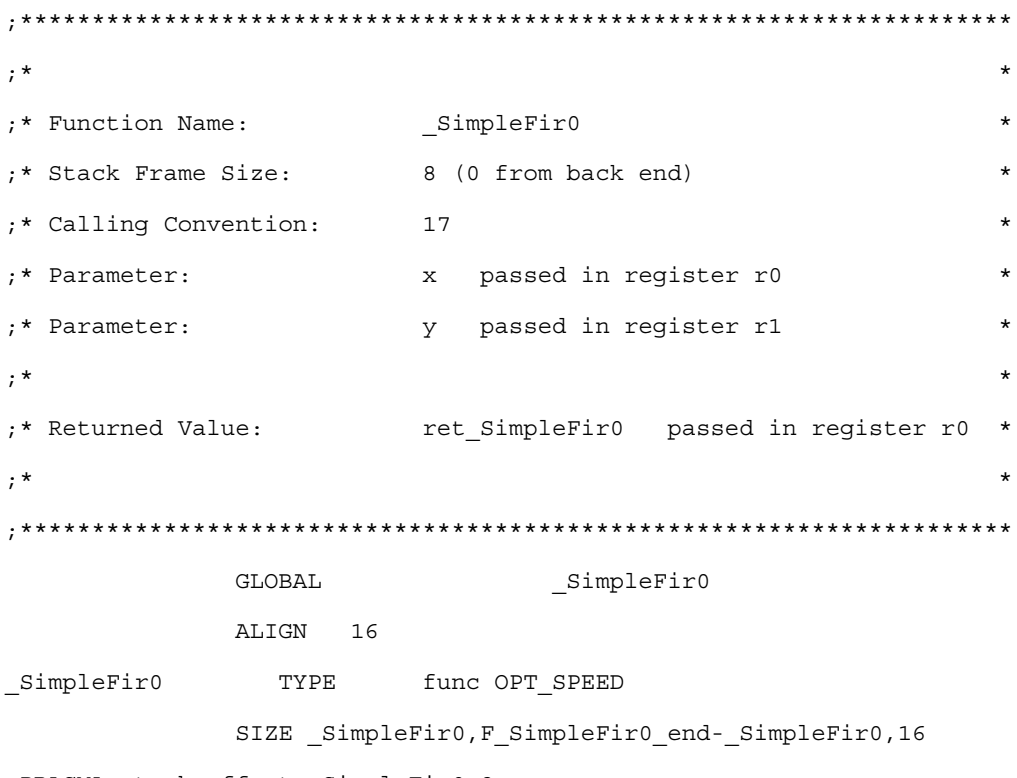

;PRAGMA stack\_effect \_SimpleFir0,8

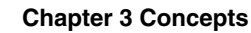

NO

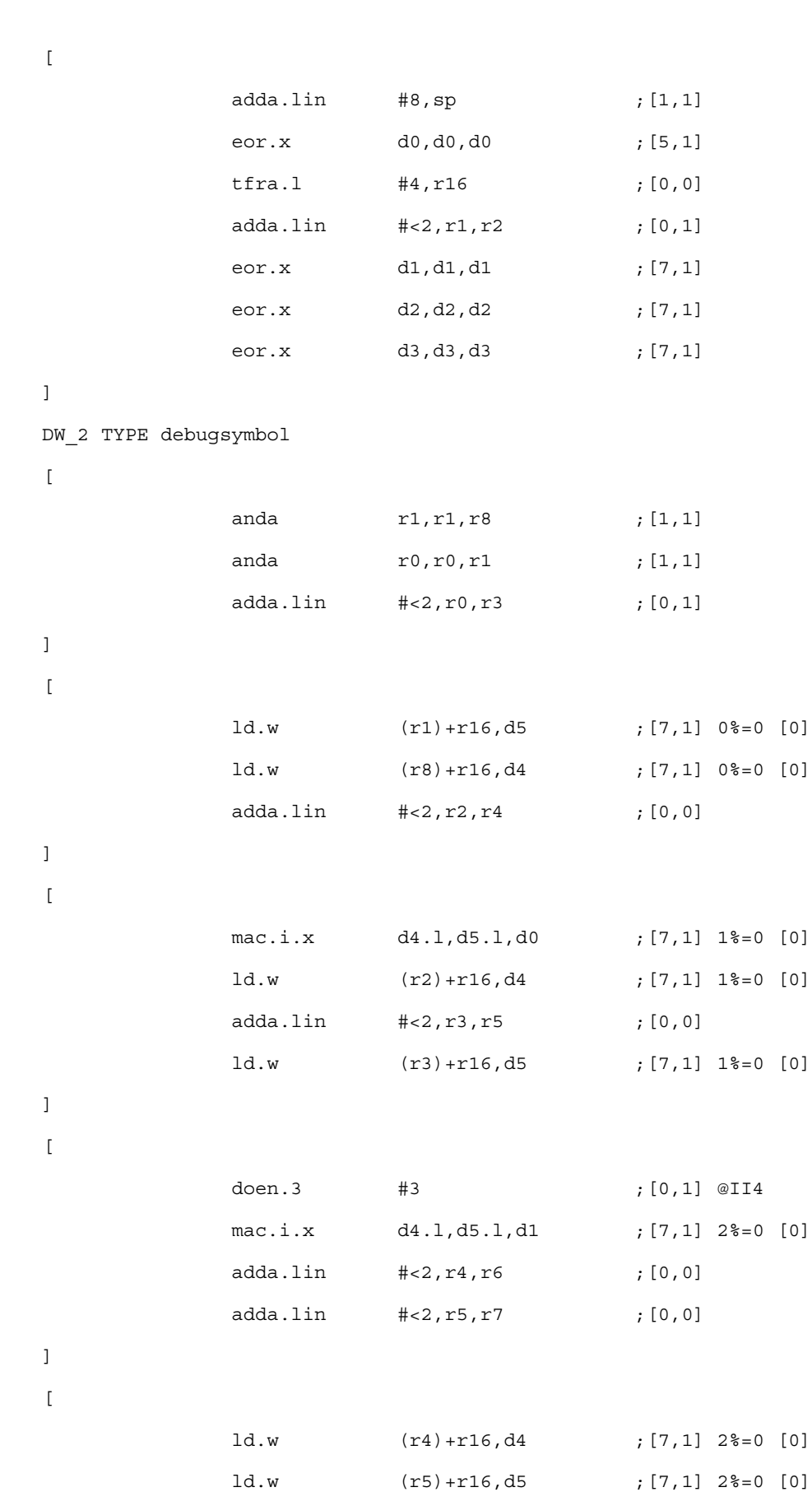

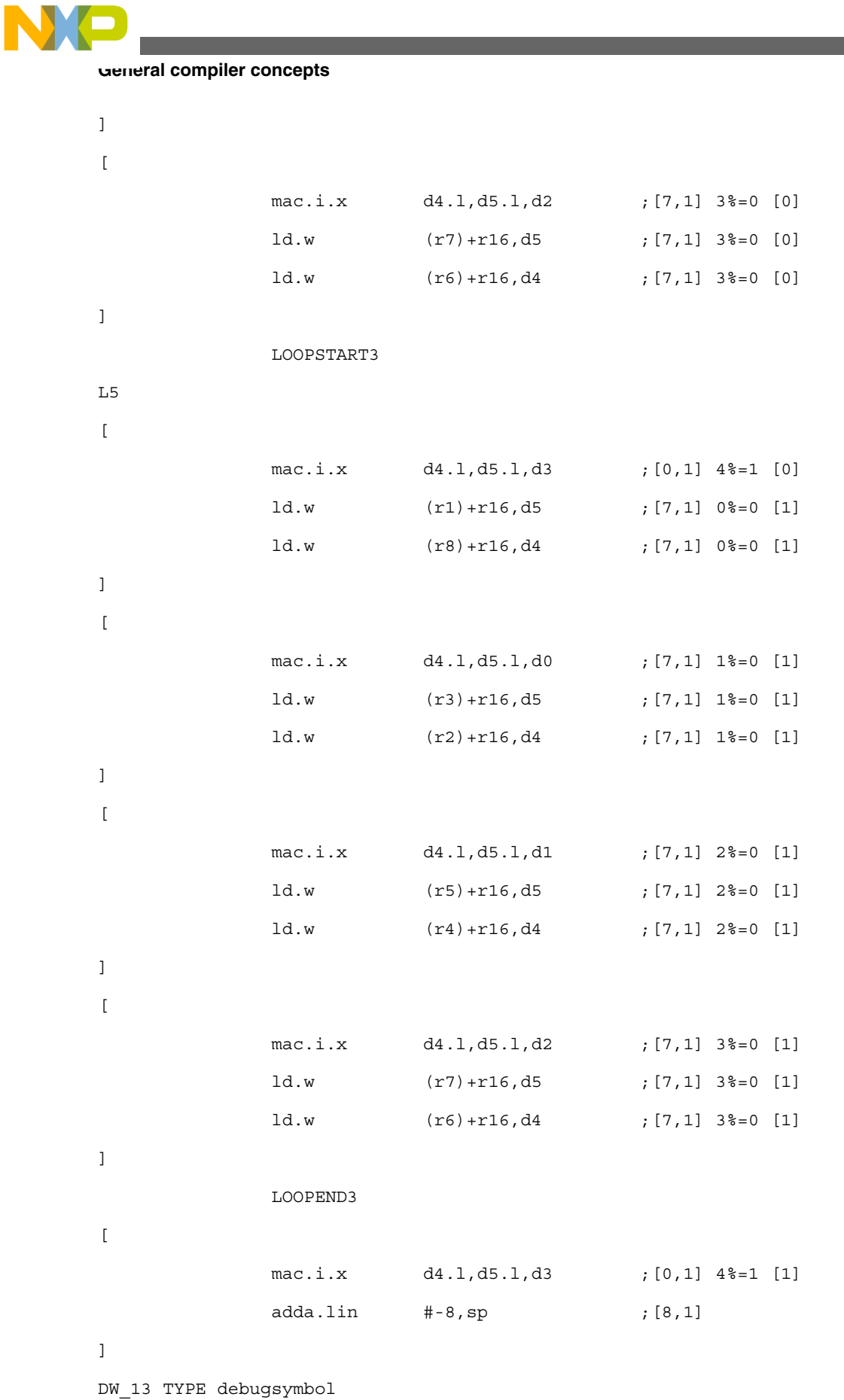

**CodeWarrior Development Studio for StarCore 3900FP DSPs C/C++ Compiler Reference Manual, Rev. 10.9.0, 10/2015**

add.x d0,d3,d0 ;[7,1]

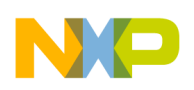

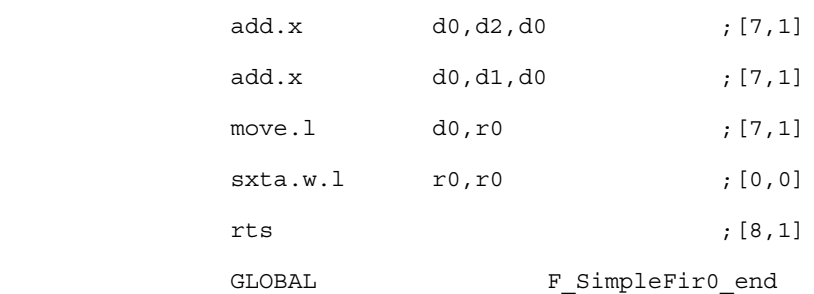

F\_SimpleFir0\_end

FuncEnd\_SimpleFir0

TextEnd\_test\_manual

ENDSEC

The listing below shows an example of C source code that uses intrinsics.

# **Listing: Sample C source code**

```
#include <prototype_sc3900.h>
short SimpleFir1( short *x, short *y) {
     int i;
     int ret;
    ret = 0;for(i=0; i<16; i++)ret=\_l\_mac\_x\_hh(ret,\_l\_put\_msb(x[i]), _l\_l\_put\_msb(y[i]));
     return(__l_get_msb(ret));
}
```
The listing below shows the assembly code that is generated.

### **Listing: Generated assembly code**

```
;*********************************************************************
;* *
;* Function Name: SimpleFir1
;* Stack Frame Size: 8 (0 from back end) *
;* Calling Convention: 17 *
;* Parameter: \frac{1}{x} passed in register r0
;* Parameter: y passed in register r1 *
;* *
;* Returned Value: ret_SimpleFir1 passed in register r0 *
;* *
```
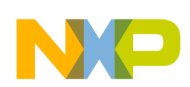

```
General compiler concepts
```
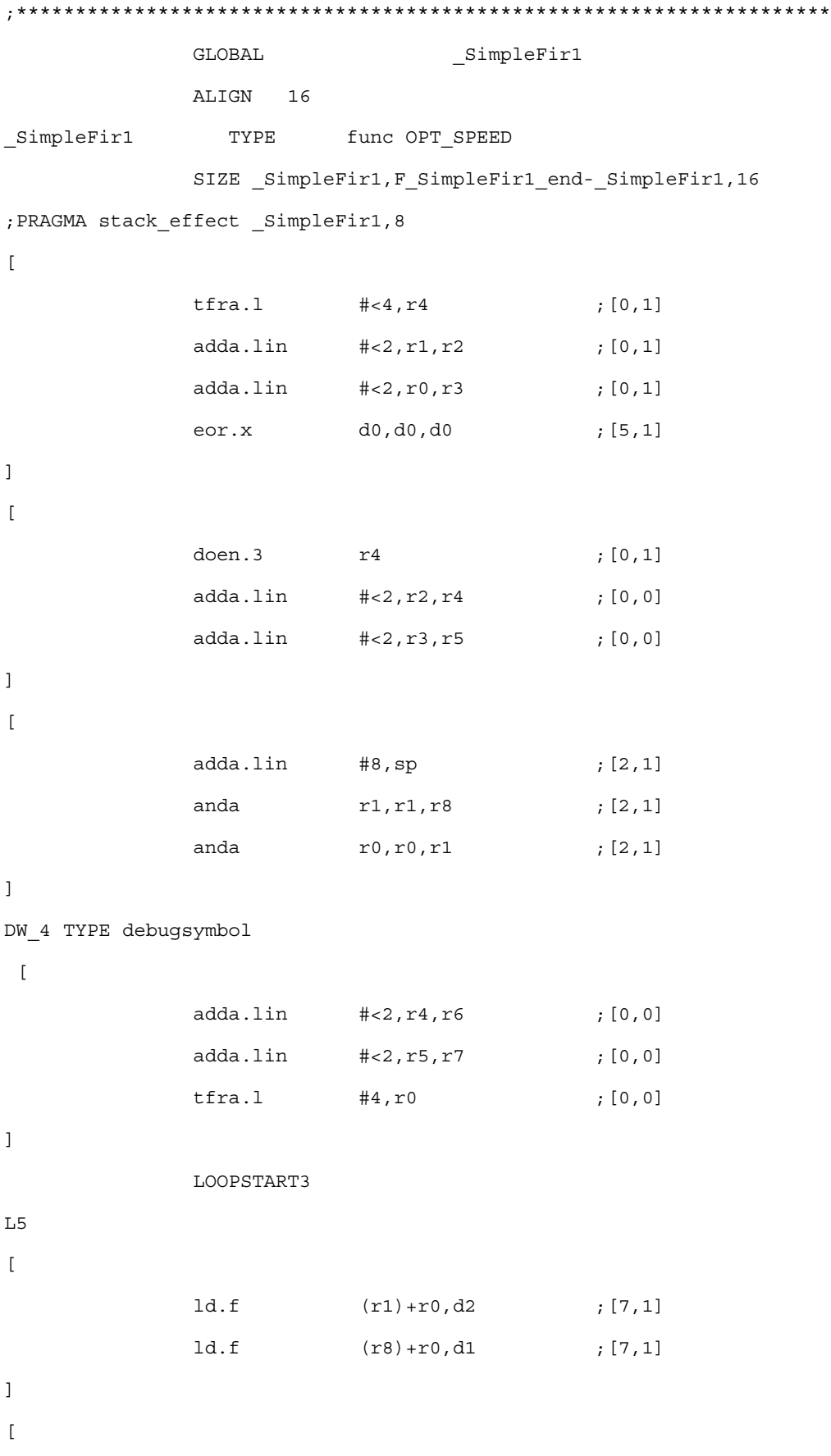

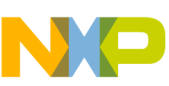

#### **Chapter 3 Concepts**

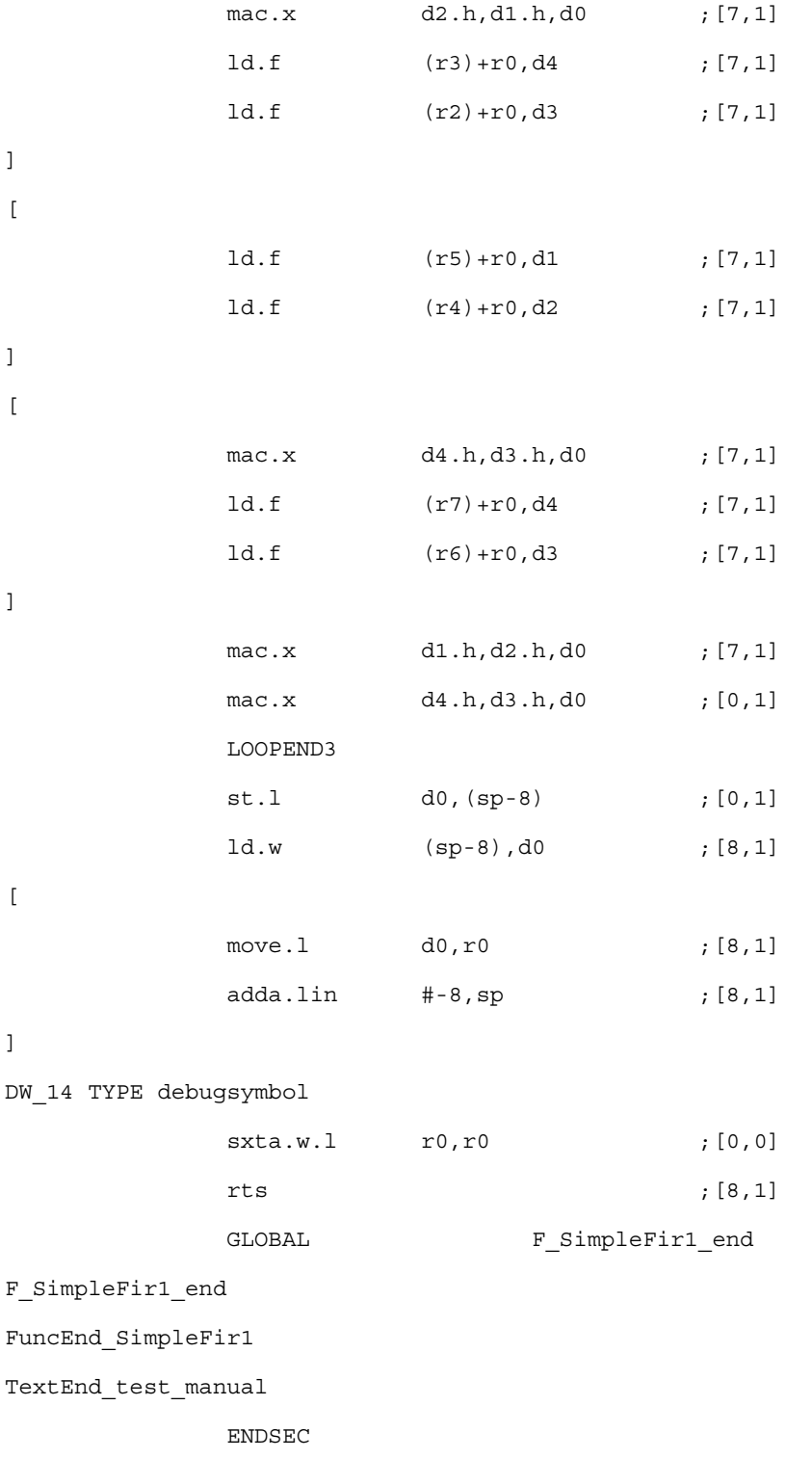

The listing above shows that when intrinsic functions are used, the compiler generates different assembly instructions. The data is loaded using fractional load instructions  $(move.f)$  and uses fractional arithmetic instructions  $(mac)$ . The mac instruction performs a left shift after the multiply instruction and saturates after the addition, if necessary.

### **Related Tasks**

<span id="page-107-0"></span>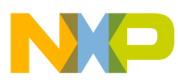

**General compiler concepts**

- [How to improve performance of the generated code](#page-32-0)
- [How to optimize C/C++ source code](#page-35-0)

# **3.2.5 Understanding cw\_assert function**

The cw\_assert function lets user indicate certain source code properties. The information so provided might be helpful to the compiler for optimizing the source code.

The <sub>cw</sub> assert function is inserted in the application code as a function call with a condition as parameter. It has two different behaviors, depending on the optimization level:

- With no optimizations ( $\infty$ ), the  $\infty$  assert function is transformed into a library function call. The cw\_assert implementation checks the condition given as parameter, and if false, it generates an error. This helps application developers validate the information passed to cw assert.
- For all other optimization levels, the  $\alpha$  assert function lets user indicate certain source code properties as a hint for compiler optimizations. The compiler will interpret the condition, consider it true, and use it as input for its algorithms. It will never check the legality of the logical expression.

The information so provided might be helpful to the compiler for optimizing the source code. The support is restricted to establishing range (minimum, maximum values) and modulo (or alignment) for user variables. The condition can establish order relations  $( \cdot, \cdot, \cdot, \cdot, \cdot, \cdot, \cdot, \cdot)$  between C variables and constants, or modulo properties  $( \cdot, \cdot, \cdot, \cdot, \cdot, \cdot)$ OR var $\text{R}$  const == 0). If the cw assert condition is not recognized by the compiler and cannot be used in the two scopes above, it is ignored, eliminated and does not reach the final code.

As an example,  $cw$  assert((p&0x7)==0) tells the compiler that p is aligned at 8,  $cw$  assert((var  $\epsilon_{2}$ )==0  $\epsilon_{\alpha}$  var>10) tells the compiler that var is an even number > 10, but  $cw$  assert ((var1+var2)<10) is not understood by the compiler.

# **3.2.5.1 Range analysis and loop optimizations**

In *range analysis*, the compiler assesses the dynamics of a given variable at a given location. This knowledge might show that it is safe to substitute simpler or less-expensive code. The latest range analyzer modules are more accurate and can use functions such as cw\_assert to pass information to the compiler.
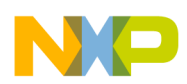

The position of function  $cw$  assert - in code - means that passed information is both context sensitive and flow sensitive. For example, it is possible to specify via  $\alpha$  assert that a dynamic loop must iterate a given number of times, and that the iteration count must be a multiple of a particular constant. This information helps the compiler determine whether it is possible to unroll the loop.

Similarly, the function could pass alignment conditions in a context-dependant manner. Through  $cw$  assert, for example, the compiler could know the current value of a given pointer, if 8-byte aligned - before entering a loop.

# **3.2.5.2 Forcing alignment**

Another use for a dedicated pragma or function  $cw$  assert is forcing or indicating alignment.

One way to inform the compiler how a pointer or array is aligned, is to use . However, note that this has wide visibility, so it is not very accurate.

- For pointers, the syntax is:
- For arrays, the syntax omits the asterisk:

# **3.2.5.3 \_\_attribute\_\_((aligned(<n>)))**

One way to inform the compiler how a pointer or array is aligned, is to use \_\_attribute\_\_((aligned(<n>))). However, note that this attribute has wide visibility, so it is not very accurate.

• For pointers, the syntax is:

```
int * attribute ((aligned(8))) a;
```
• For arrays, the syntax omits the asterisk:

```
 int __attribute__((aligned(8))) a[100];
```
# **3.2.5.4 Using cw\_assert for alignment**

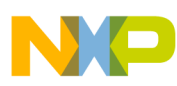

**General compiler concepts**

The <sub>cw</sub> assert function provides another way to indicate pointer or array alignment: useful information for extending the scope of packing transformations. In the listing below,  $c_{\text{w}$  assert indicates that the pin pointer is 8-aligned (pin%8=0).

## **Listing: Basic cw\_assert packing example**

```
... 
short fct_assert_inptr1(int* pin) 
__attribute__ ((noinline))
{
 int i, j, kiff, index, var; 
 cw assert((int)pin<sup>88</sup>) == 0); var=4; 
    j = 0;for(i=0; i<8; i+=2) {
pin[i+var] = j;pin[i+var+1] = j+1;j+=2; } 
  return(pin[0]+var); 
}
```
...

Knowing this alignment, and knowing that the initial values of  $\pm$  and  $\sqrt{var}$  are 0 and 4, the compiler can use two-moves for the two accesses in the loop body. (For this example, \_\_attribute\_\_((aligned(<n>))) would be equivalent.)

## **NOTE**

The (int) cast is mandatory as modulo arithmetic does not apply to pointers. The front-end rejects such cases.

The listing below is a complex variation of the code in shown in the above listing.

## **Listing: Complex cw\_assert packing example**

```
... 
short fct_assert_inptr1(int var, int* pin) 
__attribute_((noinline))
{
  int i, j, kiff, index; 
 cw assert((int)pin%8) == 0);
 cw<sup>-</sup>assert(var%8)==0);
    \mathbf{j}=0;for(i=0; i<8; i+=2) {
pin[i+var] = j;pin[i+var+1] = j+1;j+=2; } 
  return(pin[0]+var); 
}
...
```
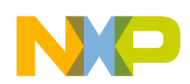

```
Chapter 3 Concepts
```
Combining a cw assert for the pin pointer on one side, with a cw assert for var on the other side, enables the compiler to determine that alignment is valid for multiple moves. This mechanism makes it possible to extend the scope of this transformation. This is especially useful for library functions that receive pointers and offsets as inputs.

## **NOTE**

It is possible to merge the two cw\_assert lines in the code listed above into one. For example,  $cw$  assert(((int)pin%8)==0 && var  $88 == 0$ ;

# **3.2.5.5 Cast simplification in intermediate language**

The compiler often promotes types when integral types are not used. This creates several temporary variables in the intermediate language, variables that make code hard to analyze and add several casts. Furthermore, it is not always easy to decrypt the created code patterns.

But type promotion is not necessary if there is no variable overflow. *Cast simplification* is removing type promotion wherever possible, so that the system performs instructions on the initial types of variables. The listing below shows source code for an example.

## **Listing: Range analysis: cast simplification source code**

```
#include <prototype.h>
int alpha(short a)
{
    cw assert(-10 <= a & x = 10);
    a = a + 1:
    if (a<0)a = -a; return a;
}
```
Without benefit of the range analyzer, the compiler promotes the type of variable a in both the addition  $a = a+1$  and the assignment  $a = -a$ . This prevents detection of the absolute value, resulting in the below listed code.

## **Listing: Range analysis: code with type promotion**

 inc d0 tstge d0

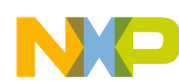

**General compiler concepts**

```
 iff sxt.w d0,d0
\sqrt{2} iff neg d0
   ifa rtsd
 ]
   sxt.w d0,d0
```
But the range analyzer knows that the  $\alpha_{\text{w}}$  assert() instruction prevents wraparound in either  $a = a+1$  or  $a = -a$ . This makes absolute value detection possible in the intermediate language, shortening code to that of the code listed below.

### **Listing: Range analysis: code with cast simplification**

```
 inc d0
\Gamma abs d0
   rts
 ]
```
# **3.2.6 Understanding emulation library**

For an application that runs on a host other than StarCore 3900FP DSP, the StarCore emulation library lets the applications use StarCore intrinsics.

Following table lists platforms and tools that the emulation library currently supports and how the library is integrated.

**Table 3-7. Platforms and Tools Supported by Emulation Library**

| <b>Supported Platform and Tools</b>     | <b>Integrated As</b>                                                                     |
|-----------------------------------------|------------------------------------------------------------------------------------------|
| Windows - Visual Studio and CL compiler | prototype.lib, prototype.dll, prototype.h for<br>SC3850, prototype sc3900.h for SC3900FP |
| Linux (Red Hat 5) - GCC                 | libprototype.so.1.0                                                                      |

The code matches the StarCore intrinsic with the equivalent emulation code in the Emulation library, compiles and executes without any error, and generates the output similar to that generated in StarCore environment.

The emulation library is available at the following location:

*CWInstallDir* /SC/StarCore\_Support/compiler/library

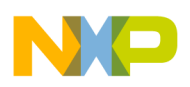

where, *CWInstallDir* is the StarCore installation directory.

### **Note**

• You do not need to modify the code of your application to use the emulation library.

## **Related Task**

• [How to use emulation library](#page-60-0)

## **Related Reference**

• [Intrinsics supported in emulation library](#page-208-0)

# **3.2.7 Understanding MEX-library**

The StarCore MEX-library enables emulations of the StarCore SC3900FP intrinsics in the MATLAB® environment.

The MEX-library is built upon StarCore compiler's prototype library by using the external interfaces from MATLAB® environment.

However, note that the MEX-library does not introduce new prototypes in the StarCore compiler's prototype library.

The StarCore compiler provides the MEX-library as a zip archive,  $s$ c3900 mex library.zip, along with prototype\_sc3900.dll in the install-dir/library sub-directory.

The zip archive contains .mexw32 files, each of which corresponds to one intrinsic and bears the name of the intrinsic prefixed by sc3900. For instance, the counterpart of the 40 bit addition intrinsic  $_{add-x}$  is sc3900 add x in the MATLAB® library, and its corresponding file in the library is sc3900\_\_add\_x.mexw32.

## **NOTE**

Versions of MATLAB® prior to 7.1 do not recognize MEXfiles that have the  $_{\text{mexw32}}$  extension.

## **NOTE**

Not all intrinsics supported by StarCore compiler's prototype library are available in the MEX-library. This is because not all of the intrinsics are relevant in the MATLAB® environment. For example, the prototypes used for memory transfer or the prototypes used for interrupt enabling/disabling.

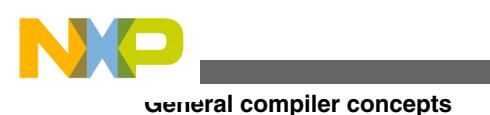

## **NOTE**

While MATLAB® is centered on matrix operations, the MEXlibrary functions currently operate only on single elements. Matrix operations are currently not supported. Therefore, if you use matrix operands, then only the first element is taken into consideration by the function.

# **3.2.7.1 Data types and operations**

When calling a library function with immediate values, the MATLAB® default data type (double) is used, meaning that no explicit cast is necessary. Values are returned from functions as double.

The MEX-library defines the Word40 as struct. Setting a 40-bit value is performed with the  $\mathbf{x}$  set intrinsic, sc3900  $\mathbf{x}$  set in Matlab.

For example, in order to add two 40-bit values without saturation, use the following:

```
>> X_a = sc3900_add_x( sc3900_x_set( 1, 65535 ), sc3900_x_set( 2, 0 ))
```
The 40-bit result will be displayed as follows:

 ans = ext: 3 body: 65535

## **Notes**

• The install-dir directory refers to the default location where StarCore compiler directories are stored.

## **Related Task**

• How to use MEX-library in MATLAB<sup>®</sup> environment

## **Related Reference**

• [Intrinsics supported in emulation and MEX library](#page-207-0)

# **3.2.8 Understanding modulo addressing**

When a modulo operation causes memory addresses to be accessed in a wraparound pattern, the CodeWarrior for StarCore compiler tries to recognize the modulo behavior.

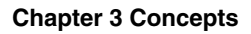

Consider the following function:

## **Listing: Example - Modulo Addressing**

```
 int Arr[30];
void test modulo addressing()
 {
    int i;
    int j;
   for (i = 10; i < 30; ++i) {
      j = i % 20;
      Arr[j] = i; }
 }
```
After  $Arr[19]$  is accessed, the next iteration of the loop accesses  $Arr[0]$  instead of  $Arr[20]$ because of the modulo operation.

When the optimization level is 1 or greater and the compiler is optimizing for speed, it recognizes the modulo behavior and rewrite the function, as the following code shows:

## **Listing: Code Rewritten by Compiler after Recognizing Modulo behavior**

```
 int Arr[30];
 void test_modulo_addressing()
 {
    int i;
    int j;
    __ModuloBuffer buf = __ConstructModuloBuffer(&Arr[0], 20);
   int* pi = \&Arr[10];for (i = 10; i < 30; ++i) {
        *pi = i;pi = AddWithModulo(pi, 1, buf);
    }
   buf = DestructModuloBuffer(buf);
  }
```
The constructModuloBuffer call sets up a modulo buffer with a base address of  $\kappa$ Arr[0] and a size of 20 elements.

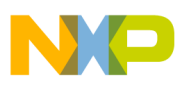

#### **General compiler concepts**

The **AddWithModulo call produces a sum of its first two inputs within the modulo buffer** that is its third input. In this case it increments the  $pi$  pointer to the next element of the  $_{\text{Arr}}$ array. When the pointer reaches the end of the modulo buffer, it wraps around to the beginning. So, the call works the same as:

 $pi = \&Arr[0] + ((pi - \&Arr[0]) + 1) * 20;$ 

The difference is that the \_\_AddWithModulo call is a strong hint that the compiler should try to speed up the execution by utilizing the available modulo addressing hardware.

Finally, the \_\_DestructModuloBuffer call releases the modulo buffer.

### **NOTE**

All of these calls are merely an illustration of the compiler's internal representation of the function. You should not try to call them directly.

The backend of the compiler finishes the compilation by utilizing the special modulo addressing mode of the sc3900 AGU. The final assembly code for the function is:

## **Listing: Assembly Code**

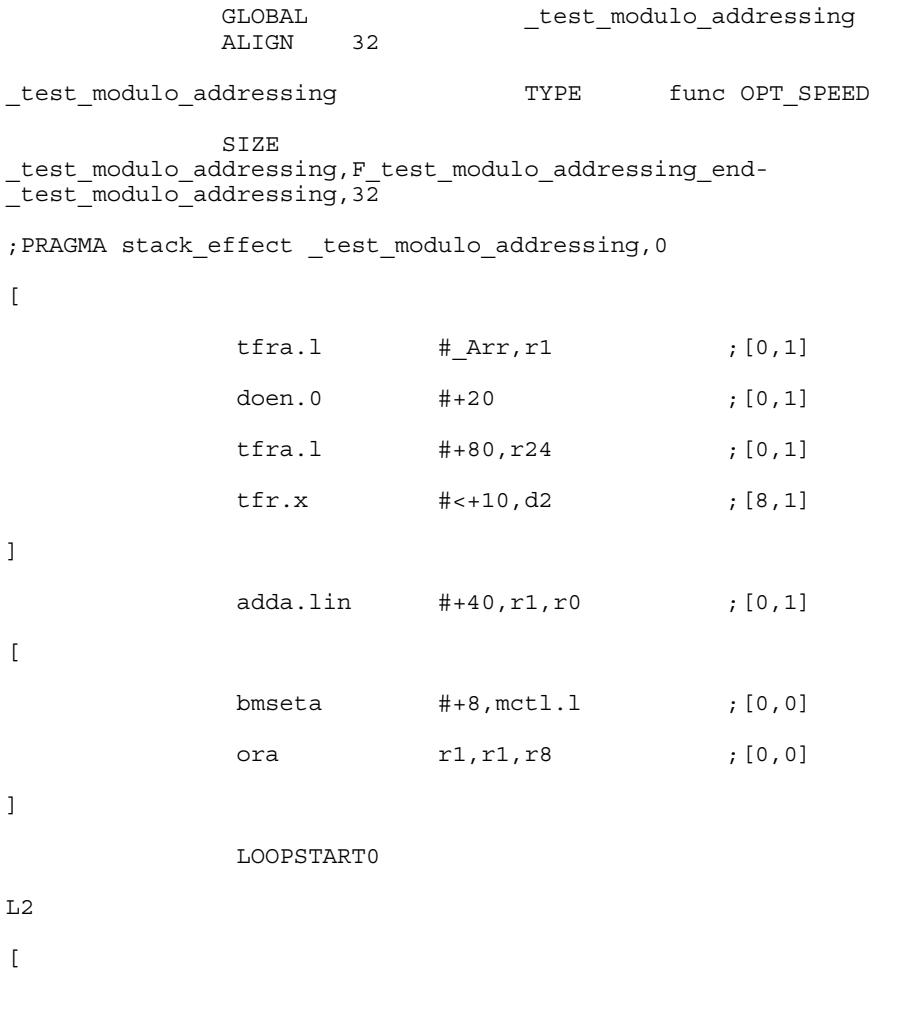

```
 st.l d2,(r0)+ ;[11,1]
          add.x \#<+1, d2, d2 ; [0, 1]
]
           LOOPEND0 
\Gamma bmclra #+15,mctl.l ;[0,0]
 rts ;[13,1]
]
         GLOBAL F test modulo addressing end
                                                   Chapter 3 Concepts
```
# **3.2.9 Understanding predication**

The SC3900FP core boasts 6 predicates (p0-p5) that are taken advantage of to boost performance. The goal is to improve execution speed and it is achieved by reducing the number of change of flow instructions executed at run time, by giving other optimizations the opportunity to be applied on a larger window of instructions and by enabling instruction pipelining and better scheduling due to the reduced dependencies. This enablement is derived from the ability to generate up to six predicates to condition the executed instructions.

During if-conversion, conditioned change of flow instructions are removed and the instructions jumped over are instead conditioned with a condition opposite to the one the change of flow was executed on. Having more conditions available for this operation allows the removal of more change of flow instructions in more contexts.

The conditioned section of the flow graph will be concatenated to the previous section due to the removal of the change of flow which will enable more optimizations.

## **Listing: C Code Example**

```
if ((a == 0) || (a == 1)) {
   d += b; }
if (b == 0) {
   e += 2;
    }
if (c > 10)
```
#### **General compiler concepts**

```
 {
  f --; }
```
Generated code:

 $\overline{[}$ 

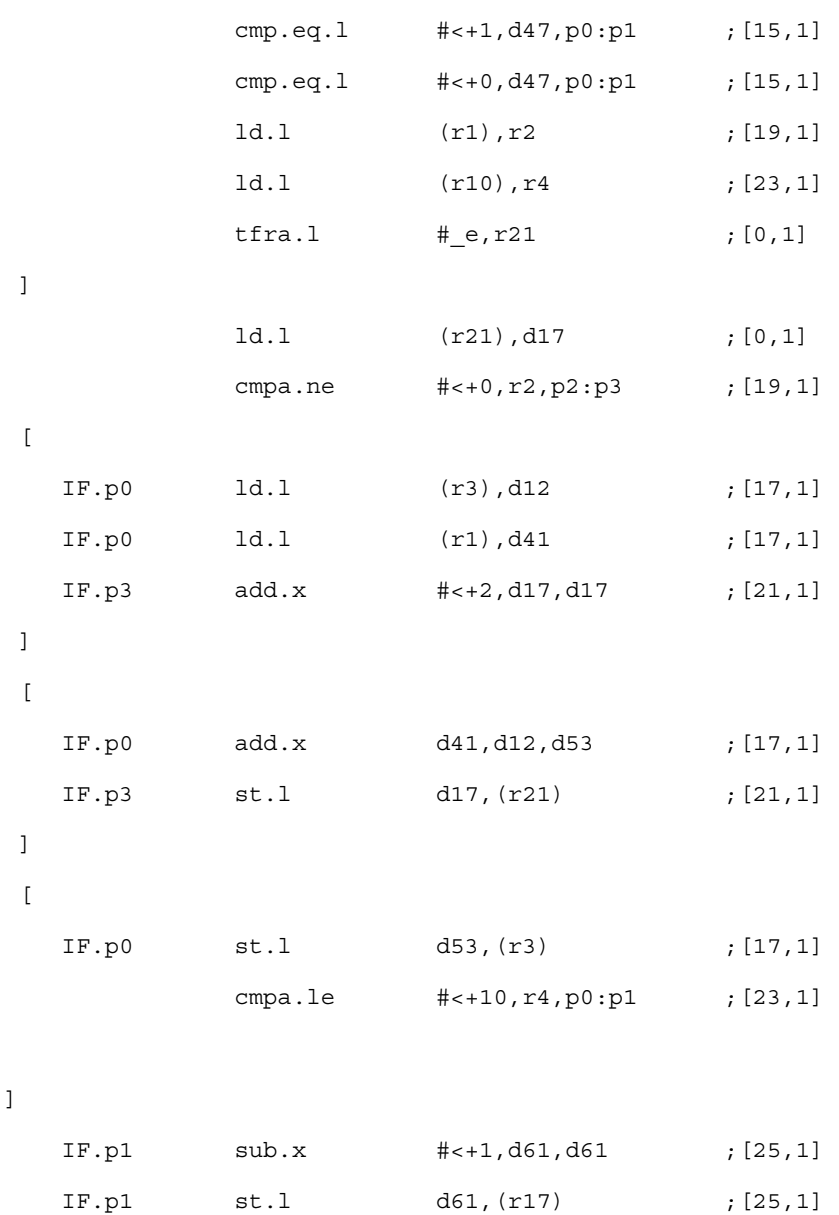

# **3.2.10 Understanding code reordering**

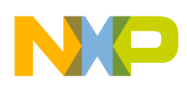

Code reordering is a transformation performed by the compiler in order to achieve better code. The objective is to reduce the execution time by reducing the number jumps taken at executin time. This is obtained by moving code that is unlikely to execute. The compiler needs user input in order to make this transformation and the user may help it by using the likely and unlikely macros. As a result, the compiler would know how to reorder the code in such a way that jumps are avoided (in the majority of cases).

The consequence of performing code reordering is that the instructions are rearranged so that the most likely blocks to be executed are grouped in a succession (thus not needing jumps) and the rest of the unlikely code is put at the end of functions. This has another advantage, the code which is unlikely to be executed may not even be loaded from memory into cache since it is located after the end of the function thus reducing unnecessary memory reading. An add-on to this optimization is the splitting of the function in two different sections. The likely code remains in place but the unlikely one is moved to another section. For example,

## **Listing: Code Reordering Example**

```
int test_assert(int *v, int n)
{
        int i;
       int sum = 0:
       int cnt = 0;
       for (i = 0; i < n; ++i) {
           cnt += i;if (v[i] <math>\xi</math> 2)\{ myexit(i);
 }
           sum + = v[i]; }
       return sum - cnt;
}
```
For the previous snippet of C code, the generated code looks like:

## **Listing: Generated Code**

StackOffset\_test\_assert EQU 0; at \_test\_assert sp = 0<br>StackOffset DW 2 EQU 12; at DW 2 sp = 12 EQU 12; at DW 2  $\overline{sp}$  = 12 StackOffset\_DW\_18 EQU 0; at DW\_18 sp = 0

```
*;******************************************************************;*
*;* Function Name: _test_assert *;*
*;* Stack Frame Size: 56 (0 from back end) *;*
*;* Calling Convention: 1 *;*
*;* Parameter: v passed in register r0 *;*
*;* Parameter: n passed in register r1 *;*
*;* Returned Value: ret test assert passed in register r0 *;*
*;******************************************************************;*
GLOBAL _____________________test_assert
ALIGN 32 
_test_assert TYPE
func OPT SPEED SIZE
_test_assert,F_test_assert_end-_test_assert,32;
PRAGMA stack effect test assert, 56
 [
             cmpa.le #+0,r1,p5 ;[0,0]
            push.4x d28:d29:d30:d31 ;[0,0]
            push.4l r28:r29:r30:r31 ;[0,0]
           eor.x d30,d30,d30 ; [13,1]
 ]
DW_2 TYPE debugsymbol 
\lceil eora r31,r31,r31 ;[14,1]
             eora r29,r29,r29 ;[15,1]
           anda r0, r0, r28 ; [0,0]; FixUp Code B1
IF.p5 bra L3 [0,0] ]
            anda r1, r1, r30 ; [0,0]; FixUp Code
L2
 \sqrt{ } ld.l (r28),d37 ;[0,1]
            adda.lin r29,r31,r31 ;[17,1]
            anda r29, r29, r0 ; [20,1] B3
 ]
General compiler concepts
```
**CodeWarrior Development Studio for StarCore 3900FP DSPs C/C++ Compiler Reference Manual, Rev. 10.9.0, 10/2015**

lsh.rgt.l #<+31,d37,d44 ;[0,1]

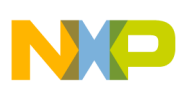

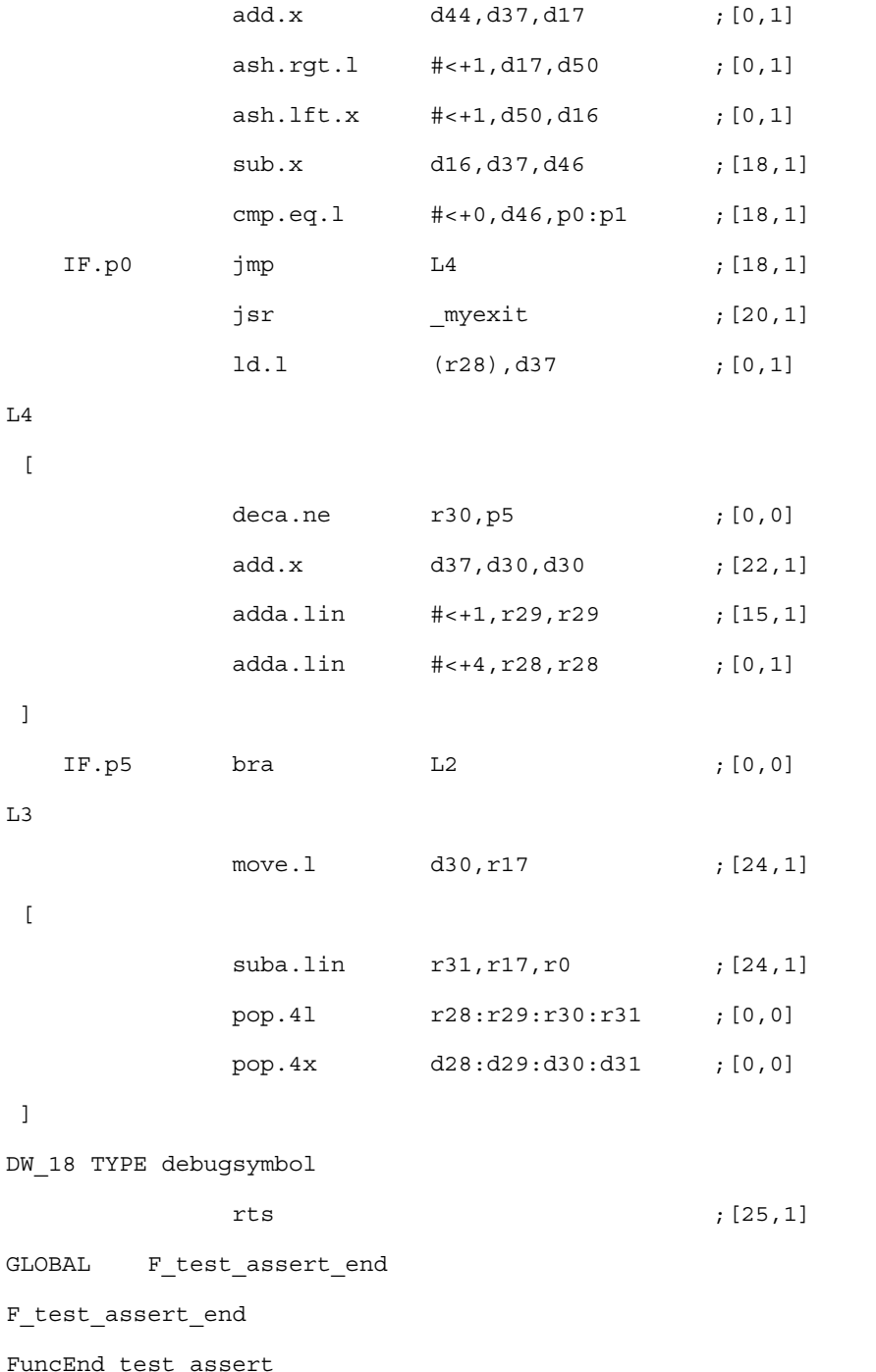

Note that the IF.p0 jmp L4 instruction always executes, when the condition inside the if is false. If the condition is false most of the time, then the jump adds an unnecessary delay during execution. The solution to this problem is to use the unlikely macro and mark the condition as seldomly true, so that the compiler can optimize the code accordingly.

The if statement modified to use unlikely looks like:

if (unlikely(v[i] % 2))

The generated code looks like the code listed below:

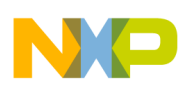

**General compiler concepts**

### **Listing: Generated Code**

```
SECTION .text LOCAL
SECFLAGS ALLOC, NOWRITE, EXECINSTR
SECTYPE PROGBITS
TextStart_assert
StackOffset_test_assert EQU 0 ; at _test_assert sp = 0
StackOffset_DW_2 EQU 12 ; at DW_2 sp = 12
StackOffset_DW_16 EQU 0 ; at DW_16 sp = 0
*;******************************************************************;*
*;* Function Name: _test_assert *;*
*;* Stack Frame Size: 48 (0 from back end) *;*
*;* Calling Convention: 1 *;*
*;* Parameter: v passed in register r0 *;*
*;* Parameter: n passed in register r1 *;*
*;* Returned Value: ret test assert passed in register r0 *;*
*;******************************************************************;*
GLOBAL Lest_assert
ALIGN 32
_test_assert TYPE
func OPT_SPEED
SIZE _test_assert,F_test_assert_end-_test_assert,32
;PRAGMA stack_effect _test_assert,48
 [
            cmpa.le #+0, r1, p5 ; [0,0]
             push.4x d28:d29:d30:d31 ;[0,0]
             push.4l r28:r29:r30:r31 ;[0,0]
             eor.x d30,d30,d30 ;[13,1]
 ]
DW_2 TYPE debugsymbol 
 [
             eora r31,r31,r31 ;[14,1]
             eora r29,r29,r29 ;[15,1]
            anda r0, r0, r28 ; [0,0]; FixUp Code B1
  IF.p5 bra L3 ;[0,0]
 ]
```
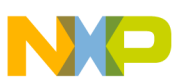

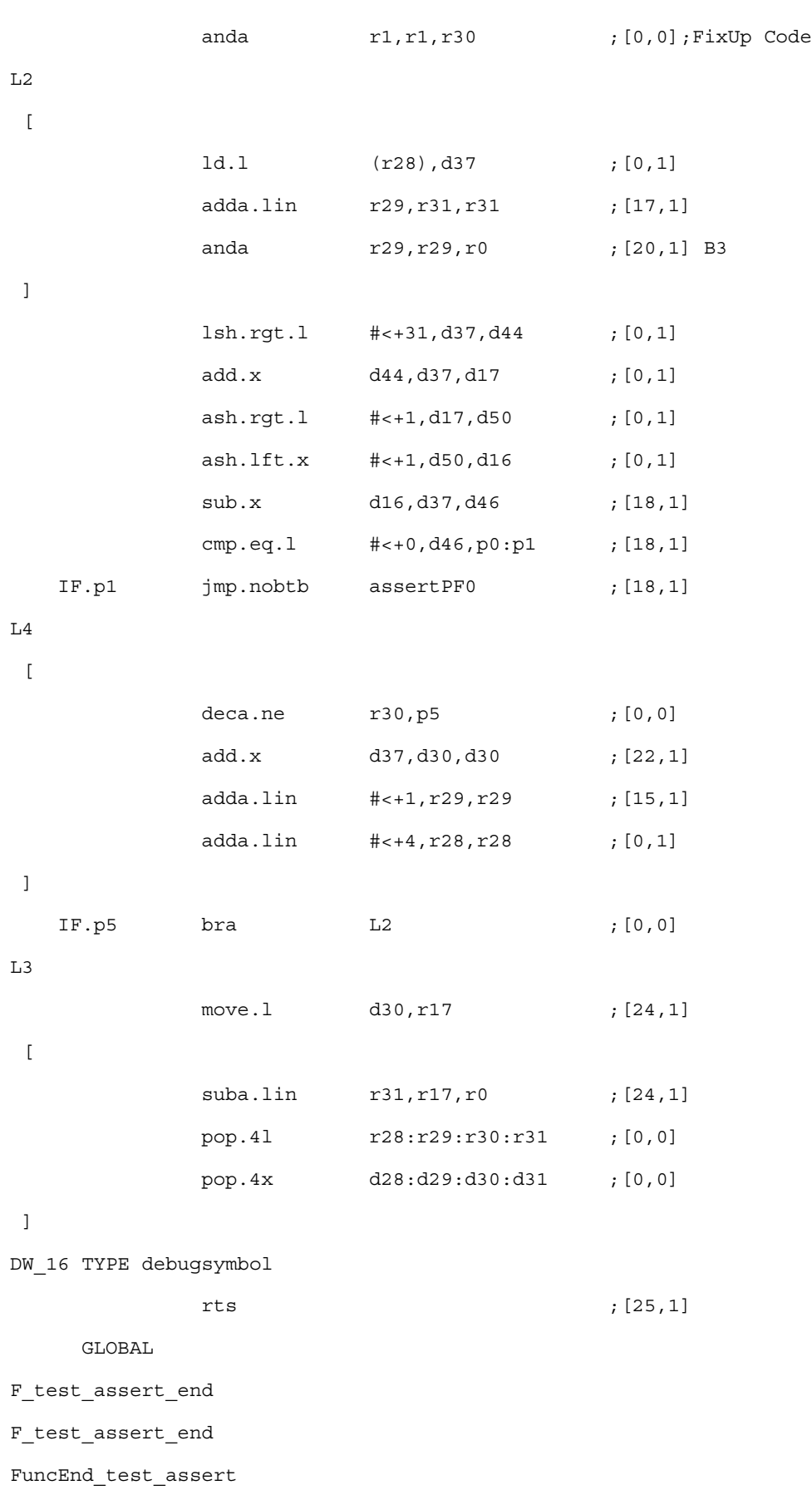

#### **CodeWarrior Development Studio for StarCore 3900FP DSPs C/C++ Compiler Reference Manual, Rev. 10.9.0, 10/2015**

**Chapter 3 Concepts**

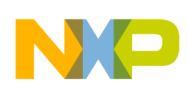

#### **General compiler concepts**

```
 ENDSEC
SECTION .unlikely LOCAL
SECFLAGS ALLOC, NOWRITE, EXECINSTR
SECTYPE PROGBITS
StackOffset assert test assertassertPF0 EQU 0 ; at
assert test assertassertPF0 sp = 0;*******************************************************************;*
*;* Function Name: assert test assertassertPF0 *;*
*;* Stack Frame Size: 8 (0 from back end) *;*
*;* Calling Convention: 3 *;*
*;******************************************************************;*
ALIGN 32
assert_test_assertassertPF0 TYPE func OPT_SPEED
SIZE assert test assertassertPF0, Fassert test assertassertPF0 end-
assert test assertassertPF0,32
; PRAGMA stack effect assert test assertassertPF0, 8
assertPF0
             jsr myexit ; [20,1]
              ld.l (r28),d37 ;[0,1]
              jmp L4 ;[0,0]
Fassert_test_assertassertPF0_end
FuncEnd assert test assertassertPF0
ENDSEC
```
Note that the unlikely code is moved in a separate function in a separate section, the .unlikely section. The initial conditioned jump has changed from  $IF.p0$  jmp L4 to  $IF.p1$ jmp.nobtbassertPF0 so the jump is taken only when the condition is true, which happens seldomly. Any other unlikely portions of code are included in the .unlikely section.

### **Related Tasks**

• [How to enable code reordering](#page-64-0)

# **3.2.11 Understanding function inlining**

The inline process in the SC3900 compiler is controlled by the following option:

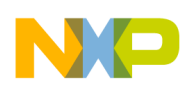

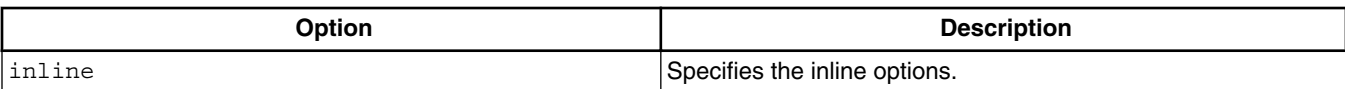

The following table lists and describes the parameters for inline option:

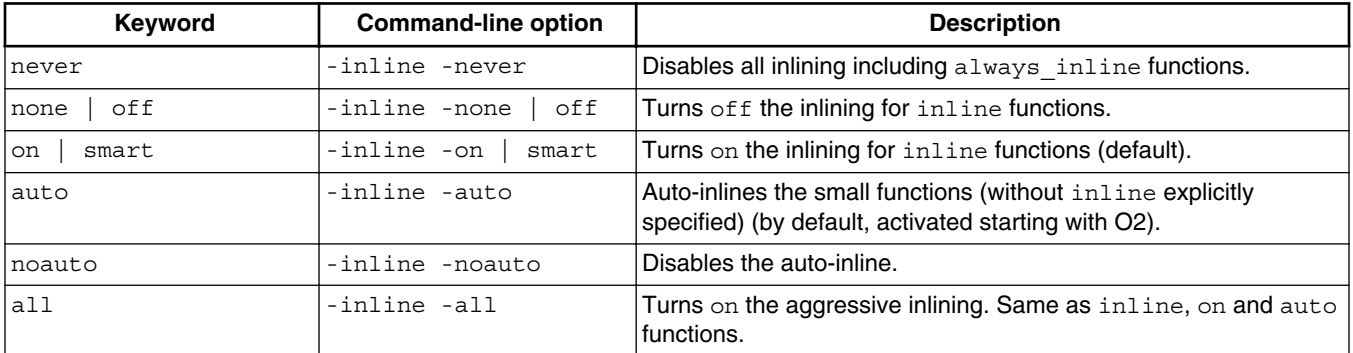

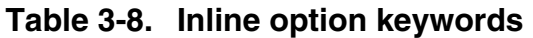

The group of functions that cannot be inlined by the frontend contains:

- Asm functions
- Functions with \_\_attribute\_((noinline))
- Functions with side effects in return/arguments (constructors, destructors etc)

In order to guarantee that a function is always inlined (if the compiler can establish the legality), \_\_attribute\_((always\_inline)) attribute must be used. Note that the restrictions related to recursivity are considered.

The frontend auto-inlines functions without  $\alpha$  attribute ((always inline)) attribute in  $\infty$ , O3 and O4 optimizations.

In order to be considered for inlining, a function without the attributes

attribute ((always inline)) Or attribute ((inline)) must pass the inline constraints:

• The caller and the callee have the same optimizations levels

Case 1:

- The function is not part of the never inline group
- The function is used exactly ones
- The estimated size (in bytes) of the function is smaller than 650 (or the value set by #pragma ipa\_inline\_max\_auto\_size)

Case 2:

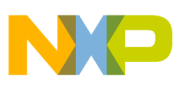

**Pragmas and attributes concepts**

- The function is not part of the never inline group
- The estimated size (in bytes) of the function is smaller than 300 (or 5 times the value set by #pragma inline\_max\_auto\_size)

All caller/callee function pairs considered for inlining with the exceptions of the ones with \_\_attribute\_((always\_inline)) must respect the following conditions:

- After inline, the estimated size of the caller is either  $\leq$  2000 or smaller 4\*(initial) size)
- After inline, the estimated size of the caller is either  $\leq$  10000 or smaller 5/4<sup>\*</sup>(initial) size)

#pragma aggressive\_inline on bypass these conditions.

There is no limit for the depth of inlining, with the exception of recursivity, where restrictions apply.

During size optimizations, a function is inlined if the compiler can establish that after the inline the overall size of the call is not increased:

- Function called exactly once.
- Size of call is higher than the size added after the inline by local parameters.

### **Related Tasks**

• [How to inline or prevent inlining of function](#page-26-0)

### **Related References**

- [#pragma inline\\_max\\_auto\\_size](#page-145-0)
- [#pragma ipa\\_inline\\_max\\_auto\\_size](#page-146-0)

# **3.3 Pragmas and attributes concepts**

Compiler pragmas follow this general syntax:

```
 #pragma pragma-name [argument(s)]
```
Each pragma must fit on one line. One or more of the arguments may be optional; commas must delimit arguments.

Each pragma or attribute applies only to a specific context, so you must place pragmas or attributes accordingly:

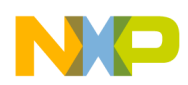

- Pragmas and attributes that apply to functions place the pragmas only in the scope of the function, after the opening brace. The attributes are defined before the opening brace.
- Pragmas and attributes that apply to statements place the pragmas immediately before the relevant statement, or immediately before any comment lines that precede the statement.
- Pragmas and attributes that apply to variables place the pragmas after the object definition, or after any comment lines that follow that definition. If a pragma refers to objects, the objects must be defined explicitly.

Place the attributes between the type name and the variable name.

• Other pragmas and attributes - place them according to their individual requirements.

## Related Task

- [Function pragmas and attributes tasks](#page-65-0)
- [Statement pragmas tasks](#page-71-0)
- [Other pragmas and attributes tasks](#page-79-0)

## Related Reference

- [Function pragmas and attributes](#page-142-0)
- [Statement pragmas and attributes](#page-147-0)
- [Other pragmas and attributes](#page-149-0)

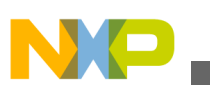

**Pragmas and attributes concepts**

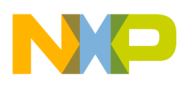

# **Chapter 4 References**

This section consists of reference information to which you might need to refer, to accomplish compiler tasks.

- Command-line options
- [Pragmas and attributes](#page-141-0)
- [Runtime libraries](#page-152-0)
- [Calling conventions](#page-169-0)
- [Predefined Macros](#page-174-0)
- [C++ specific features](#page-183-0)
- [Intrinsics supported in emulation and MEX library](#page-207-0)

# **4.1 Command-line options**

This appendix lists the command-line options and flags available with StarCore compiler.

In this appendix:

- [Shell behavior control options](#page-129-0)
- [Application file options](#page-129-0)
- [Pre-processing control options](#page-130-0)
- [Output file extension options](#page-130-0)
- [C language options](#page-130-0)
- [Optimization and code options](#page-131-0)
- [Shell passthrough options](#page-132-0)
- [File and message output options](#page-132-0)
- [Hardware configuration options](#page-133-0)
- [Library options](#page-134-0)
- [Low level optimizer options](#page-134-0)

<span id="page-129-0"></span>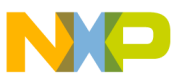

**Command-line options**

- [Compiler front-end warning messages](#page-135-0)
- [Warning index values](#page-138-0)

# **4.1.1 Shell behavior control options**

Table 4-1 lists the shell behavior control options.

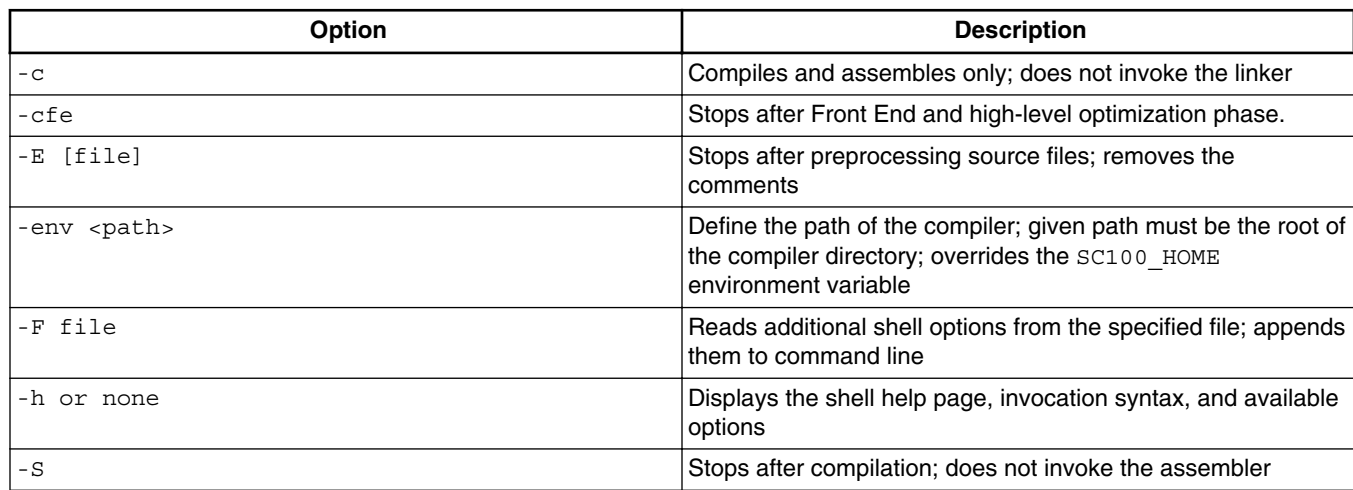

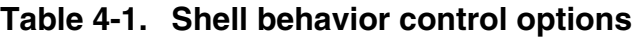

# **4.1.2 Application file options**

You use application file options in an application configuration file. Table 4-2 lists the application file options available.

| <b>Option</b>   | <b>Default Value</b> | <b>Description</b>                                                                  |
|-----------------|----------------------|-------------------------------------------------------------------------------------|
| Allconst To Rom | <b>FALSE</b>         | If TRUE, stores in ROM all symbols that<br>the high-level optimizer finds constant. |
| Const To Rom    | <b>TRUE</b>          | If FALSE, does not place constants in<br>ROM.                                       |
| Init To Rom     | <b>FALSE</b>         | If TRUE, permits placement of an array<br>initializer in ROM.                       |
| String_To_Rom   | <b>FALSE</b>         | If TRUE, places all strings in ROM.                                                 |
| Switch To Rom   | <b>FALSE</b>         | If TRUE, places all switches in ROM.                                                |

**Table 4-2. Application File Options**

*Table continues on the next page...*

<span id="page-130-0"></span>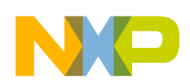

#### **Chapter 4 References**

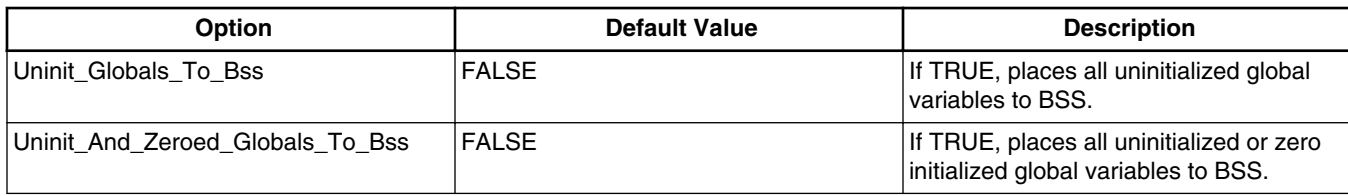

### **Table 4-2. Application File Options (continued)**

# **4.1.3 Pre-processing control options**

Table 4-3 lists the shell control pre-processing options.

### **Table 4-3. Shell control pre-processing options**

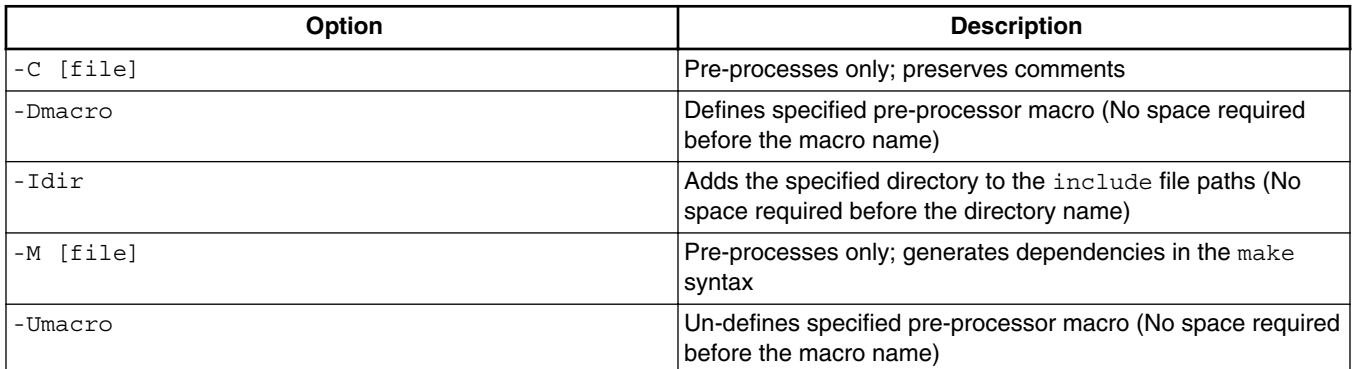

# **4.1.4 Output file extension options**

Table 4-4 lists the shell control output file options.

### **Table 4-4. Shell control output file options**

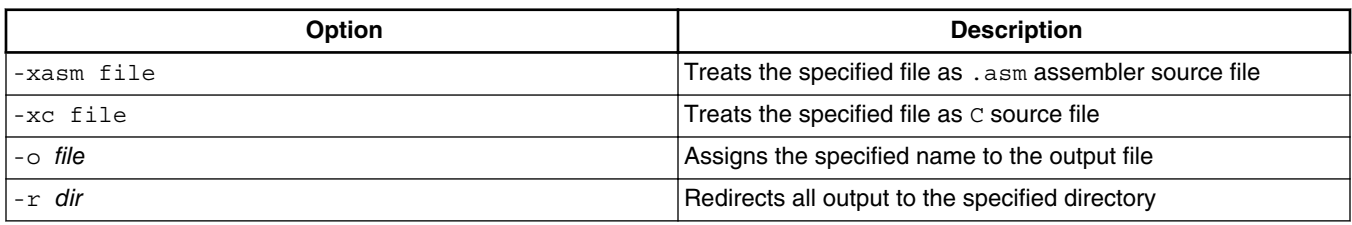

<span id="page-131-0"></span>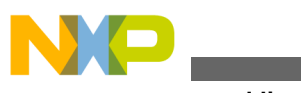

**Command-line options**

# **4.1.5 C language options**

### Table 4-5 lists the C language options.

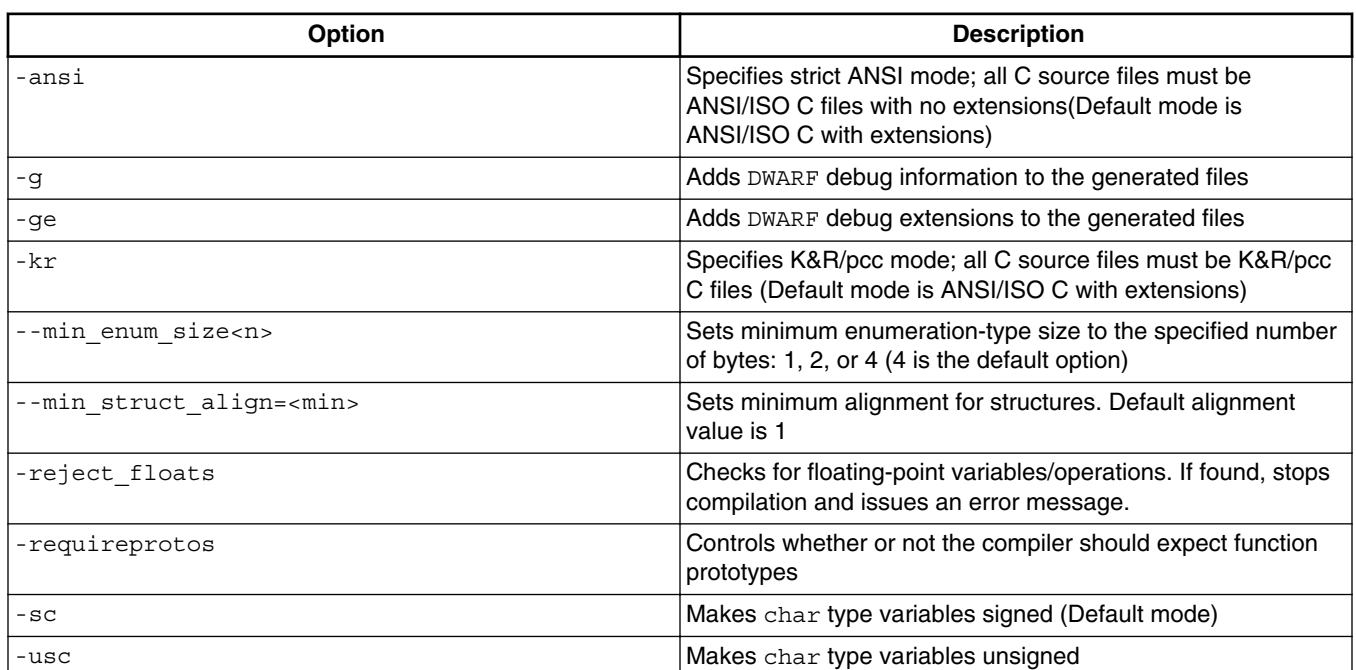

### **Table 4-5. C Language Options**

# **4.1.6 Optimization and code options**

Table 4-6 lists the optimization and code options.

## **Table 4-6. Optimization and code options**

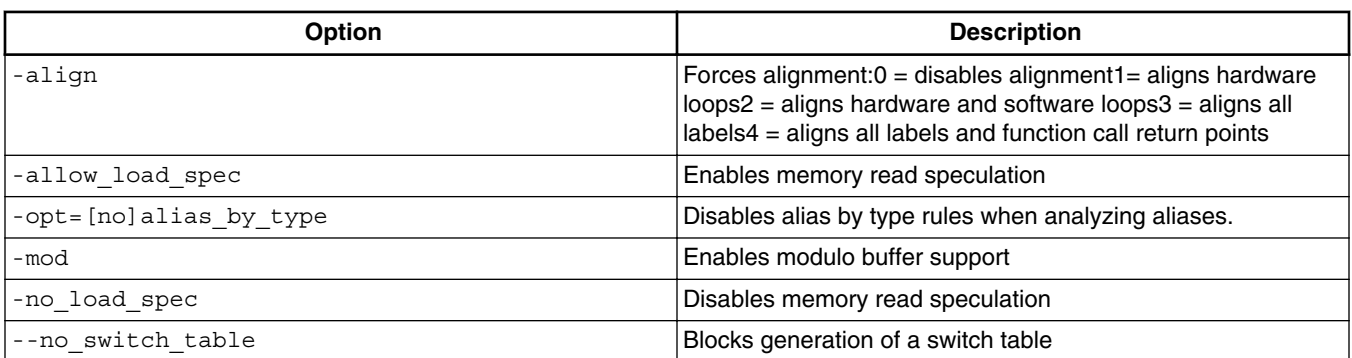

*Table continues on the next page...*

<span id="page-132-0"></span>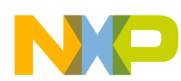

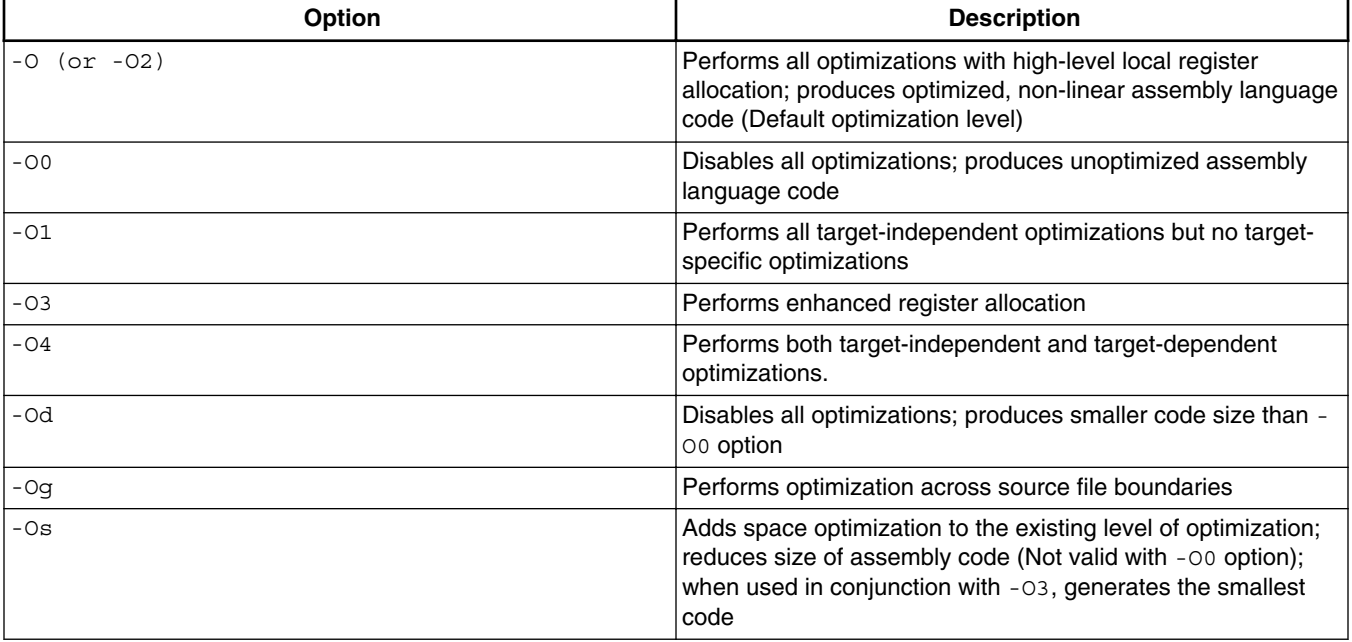

### **Table 4-6. Optimization and code options (continued)**

# **4.1.7 Shell passthrough options**

Table 4-7 lists the shell passthrough options.

### **Table 4-7. Shell passthrough options**

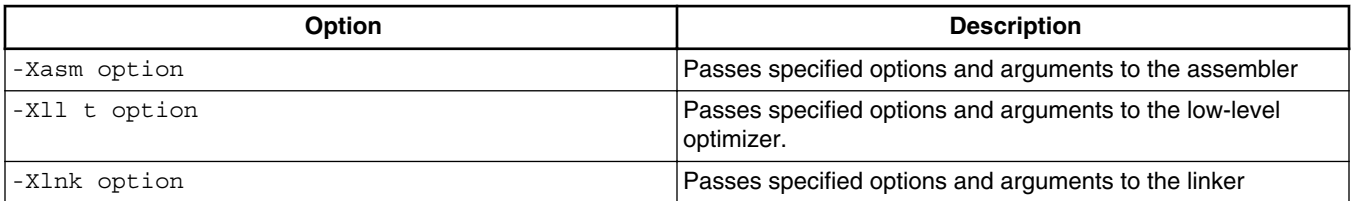

# **4.1.8 File and message output options**

<span id="page-133-0"></span>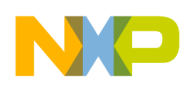

**Command-line options**

Table 4-8 lists the file and message output options.

| Option                                               | <b>Description</b>                                                                                                    |
|------------------------------------------------------|----------------------------------------------------------------------------------------------------|
| -de                                                  | Keeps generated error file for each source file                                                                                                    |
| -dL [file]                                           | Generates default C list file for each (or specified) source file                                                                                                    |
| -dL1 [file]                                          | Generates a C list file with include files for each (or<br>specified) source file. Note that the list file will not be<br>generated for the include file enclosed between angle<br>brackets, $\lt$ . |
| -dL2 [file]                                          | Generates a C list file with expansions for each (or specified)<br>source file                                                                                                    |
| -dL3 [file]                                          | Generates a C list file with include files and expansions for<br>each (or specified) source file                                                                                                    |
| -dm [file]                                           | Generates a link map file                                                                                                    |
| -do                                                  | Generates structure field definition offsets as EQUs                                                                                                    |
| -dx [file]                                           | Generates a cross-reference information file                                                                                                    |
| $-n$                                                 | Displays command lines without executing                                                                                                    |
| $-q$ or $-w$                                         | Displays errors only; quite mode (Default setting)                                                                                                    |
| $-S$                                                 | Instructs the compiler to keep all the assembly language<br>(.sl) files that it generates                                                                                                    |
| $-\nabla$                                            | Displays all information; verbose mode                                                                                                    |
| -Wparameter- <keyword> or-W<index></index></keyword> | Controls warnings and remarks                                                                                                    |
| -save-temps                                          | Continues the build process without deleting the intermediate<br>files (keeps both assembly and preprocessed files).                                                                                 |

**Table 4-8. File and message output options**

# **4.1.9 Hardware configuration options**

Table 4-9 lists the hardware configuration options.

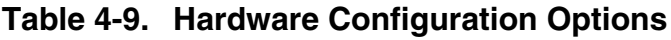

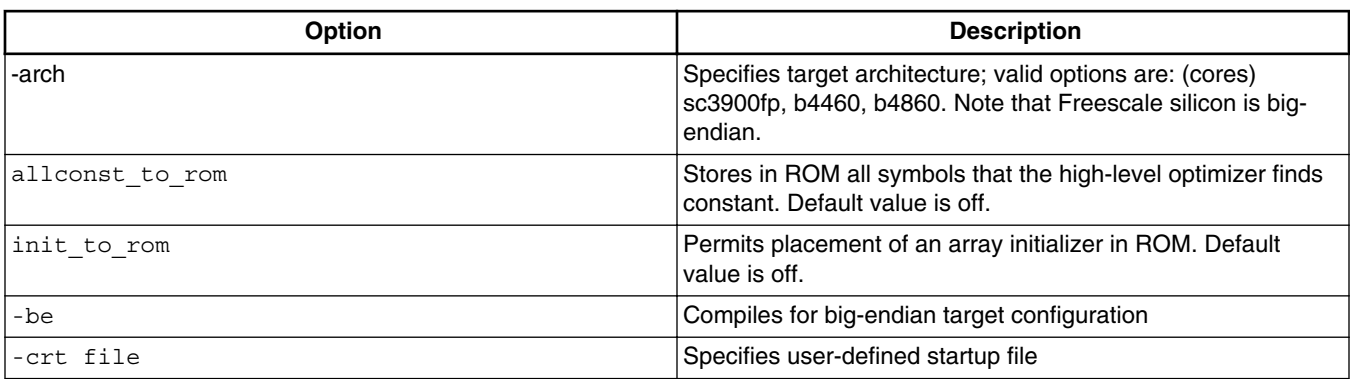

*Table continues on the next page...*

<span id="page-134-0"></span>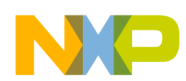

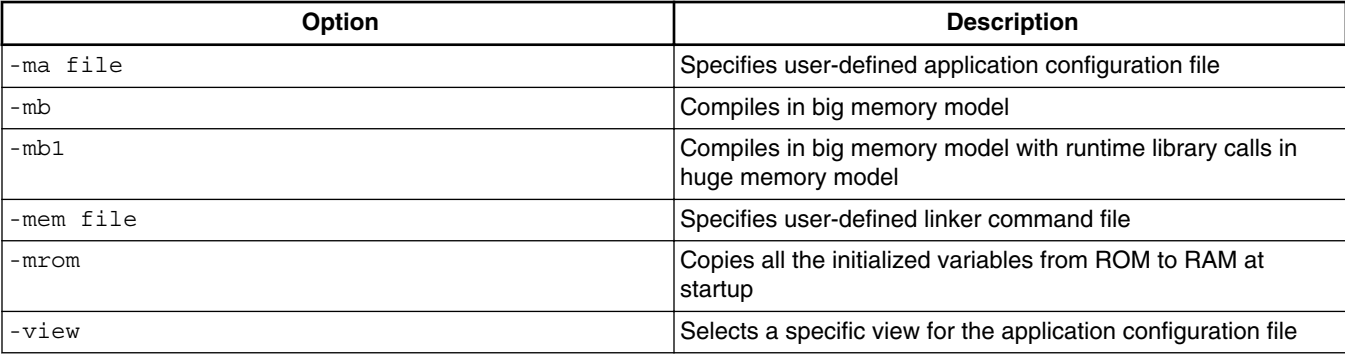

### **Table 4-9. Hardware Configuration Options (continued)**

### **Related Tasks**

- [How to enable support for SC3900FP compiler](#page-16-0)
- [How to disable hardware floating point support in SC3900FP compiler](#page-17-0)
- [How to enable fused multiply and add generation](#page-17-0)

## **4.1.10 Library options**

Table 4-10 lists the library options.

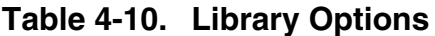

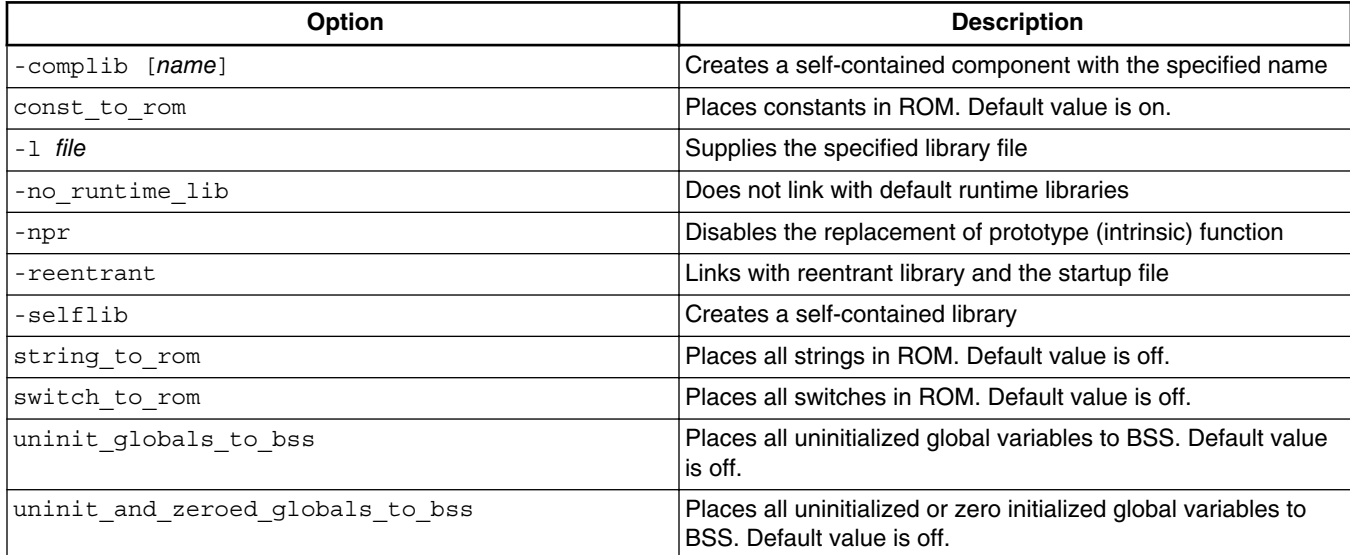

<span id="page-135-0"></span>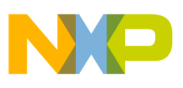

**Command-line options**

# **4.1.11 Low level optimizer options**

Low level optimizer  $(-x)$  options are divided into two categories:

- Basic options
- Advanced options

Table 4-11 lists the low level optimizer basic options.

### **Table 4-11. Low level optimizer basic options**

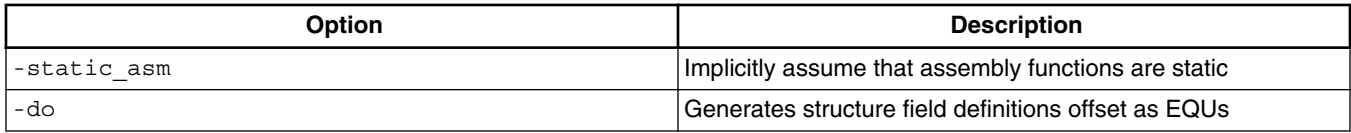

# **4.1.12 Compiler front-end warning messages**

The table below lists the keywords that you use for compiler front-end warning reporting.

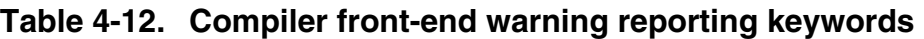

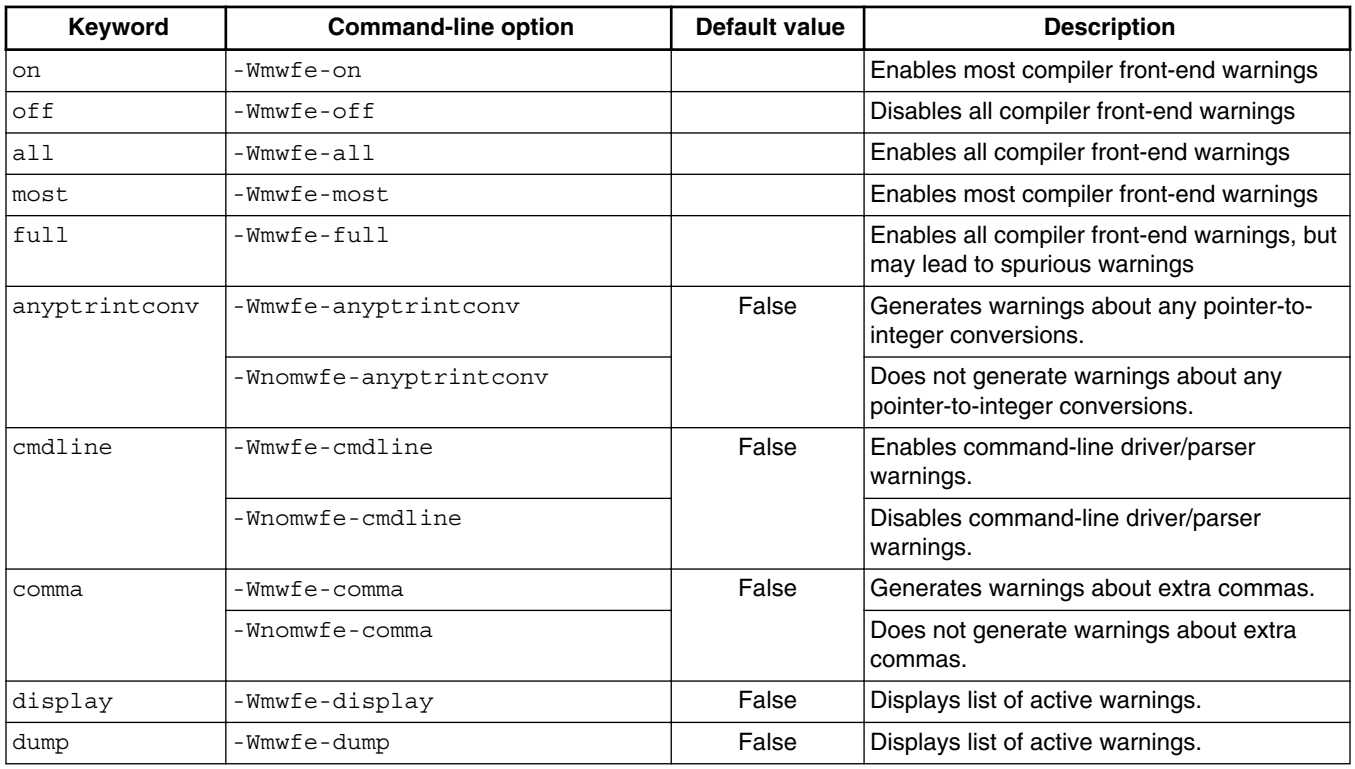

*Table continues on the next page...*

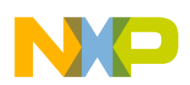

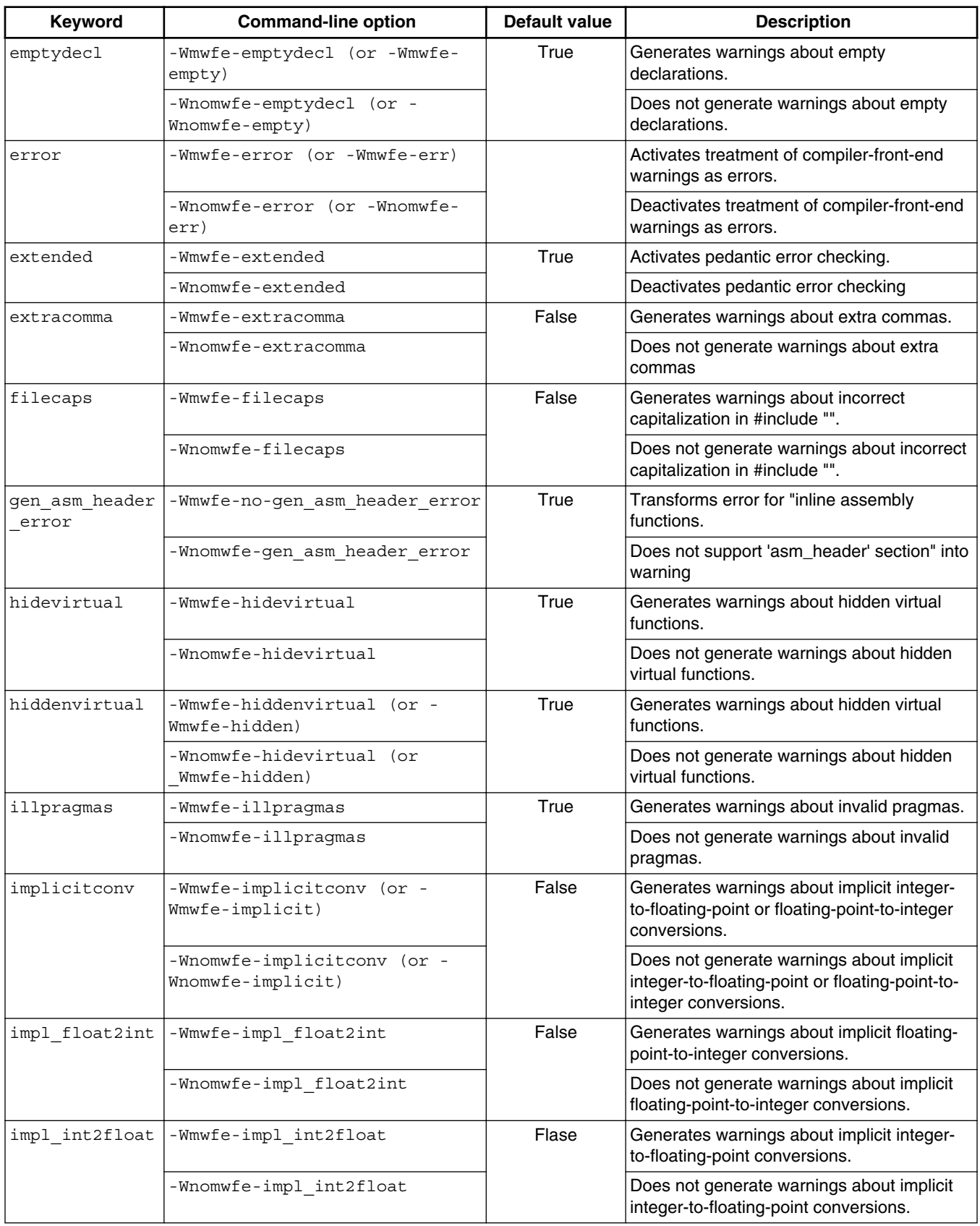

### **Table 4-12. Compiler front-end warning reporting keywords (continued)**

*Table continues on the next page...*

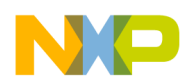

| Keyword                 | <b>Command-line option</b>               | <b>Default value</b> | <b>Description</b>                                                                             |
|-------------------------|------------------------------------------|----------------------|------------------------------------------------------------------------------------------------|
| impl signeduns<br>igned | -Wmwfe-impl signedunsigned               | False                | Generates warnings about implicit signed/<br>unsigned conversions.                             |
|                         | -Wnomwfe-Impl_signedunsigned             |                      | Does not generate warnings about implicit<br>signed/unsigned conversions.                      |
| iserror                 | -Wmwfe-iserror (or -Wmwfe-<br>iserr)     | Off                  | Activates treatment of compiler-front-end<br>warnings as errors.                               |
|                         | -Wnomwfe-iserror (or -Wnomwfe-<br>iserr) |                      | Deactivates treatment of compiler-front-end<br>warnings as errors.                             |
| largeargs               | -Wmwfe-largeargs                         | False                | Generates warnings about passing large<br>arguments to un-prototyped functions.                |
|                         | -Wnomwfe-largeargs                       |                      | Does not generate warnings about passing<br>large arguments to un-prototyped functions.        |
| missingreturn           | -Wmwfe-missingreturn                     | <b>True</b>          | Generates warnings about returns without<br>values in non-void-returning functions.            |
|                         | -Wnomwfe-missingreturn                   |                      | Does not generate warnings about returns<br>without values in non-void-returning<br>functions. |
| notinlined              | -Wmwfe-notinlined                        | False                | Generates warnings about `inline' functions<br>not inlined.                                    |
|                         | -Wnomwfe-notinlined                      |                      | Does not generate warnings about `inline'<br>functions not inlined.                            |
| notused                 | -Wmwfe-notused                           | False                | Generates warnings about result of non-<br>void-returning function not being used.             |
|                         | -Wnomwfe-notused                         |                      | Does not generate warnings about result of<br>no-void-returning function not being used.       |
| padding                 | -Wmwfe-padding                           | False                | Generates warnings about padding added<br>between struct members.                              |
|                         | -Wnomwfe-padding                         |                      | Does not generate warnings about padding<br>added between struct members.                      |
| pedantic                | -Wmwfe-pedantic                          | True                 | Activates pedantic error checking                                                              |
|                         | -Wnomwfe-pedantic                        |                      | Deactivates pedantic error checking                                                            |
| possible                | -Wmwfe-possible                          | True                 | Generates warnings about possible<br>unwanted side effects.                                    |
|                         | -Wnomwfe-possible                        |                      | Does not generate warnings about possible<br>unwanted side effects.                            |
| pragmas                 | -Wmwfe-pragmas                           | True                 | Generates warnings about invalid pragmas                                                       |
|                         | -Wnomwfe-pragmas                         |                      | Does not generate warnings about invalid<br>pragmas                                            |
| ptrintconv              | -Wmwfe-ptrintconv                        | True                 | Generates warnings about lossy pointer-to-<br>integer conversions.                             |
|                         | -Wnomwfe-ptrintconv                      |                      | Does not generate warnings about lossy<br>pointer-to-integer conversions.                      |
| structclass             | -Wmwfe-structclass                       | False                | Generates warnings about inconsistent use<br>of class and struct.                              |
|                         | -Wnomwfe-structclass                     |                      | Does not generate warnings about<br>inconsistent use of class and struct.                      |

**Table 4-12. Compiler front-end warning reporting keywords (continued)**

*Table continues on the next page...*

<span id="page-138-0"></span>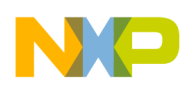

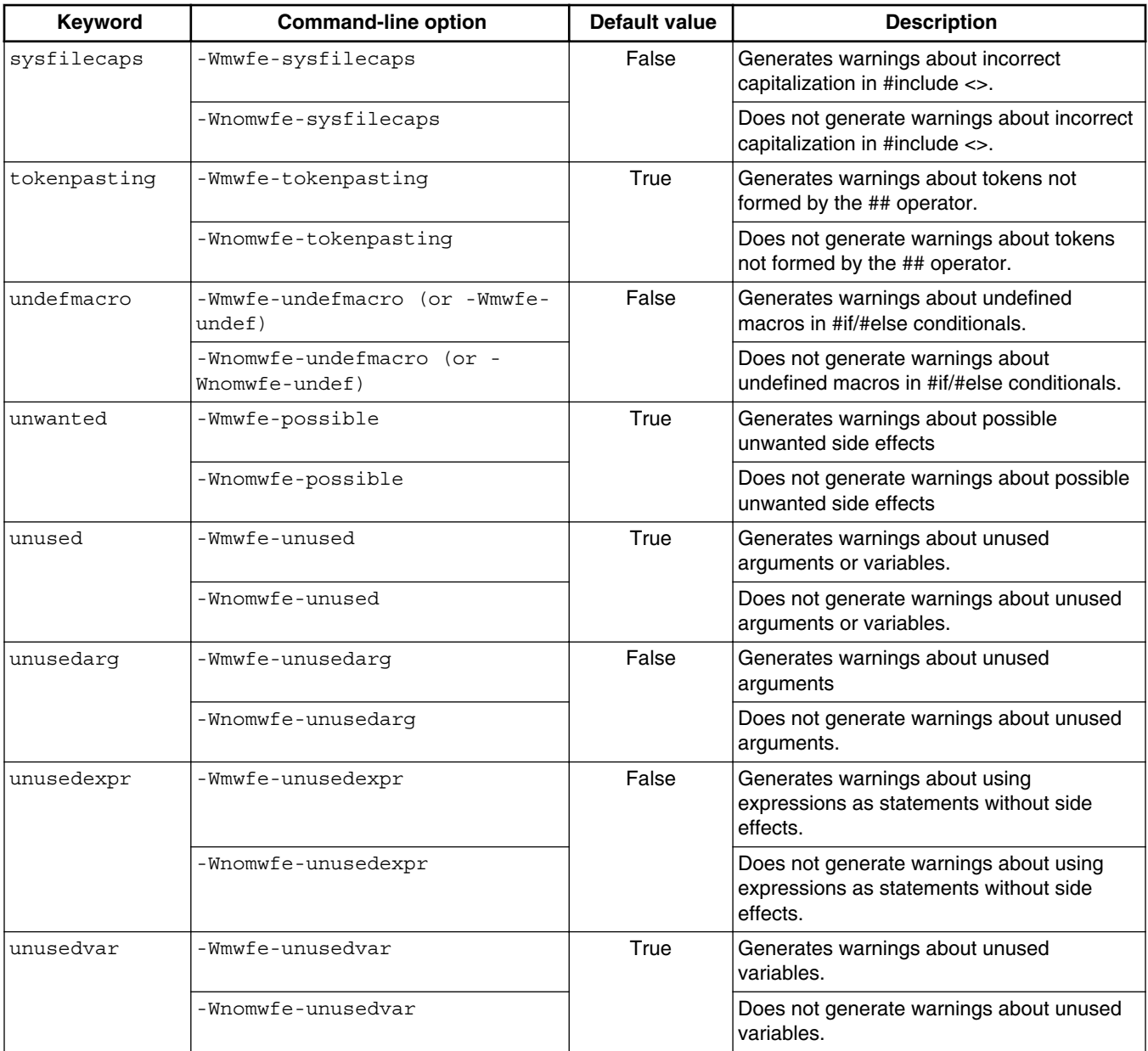

### **Table 4-12. Compiler front-end warning reporting keywords (continued)**

## **NOTE**

For complete description and possible solutions of warning messages generated by these warning keywords, refer to the *Build Tools Message Reference Manual*.

# **4.1.13 Warning index values**

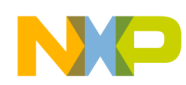

#### **Command-line options**

Table 4-13 lists the warning index values that you can use with  $-w$  option.

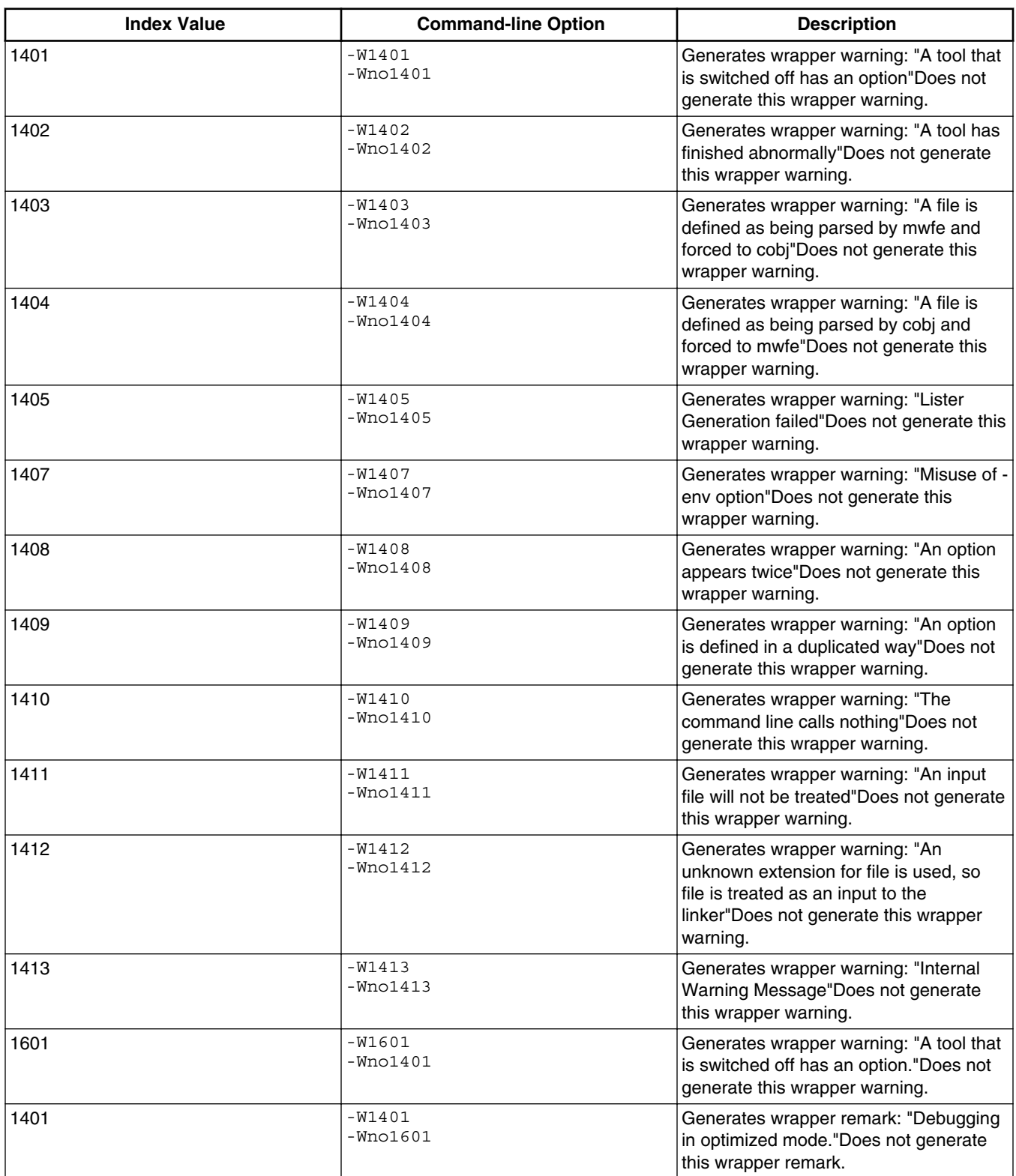

### **Table 4-13. Warning Index Values**

*Table continues on the next page...*

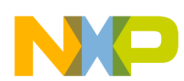

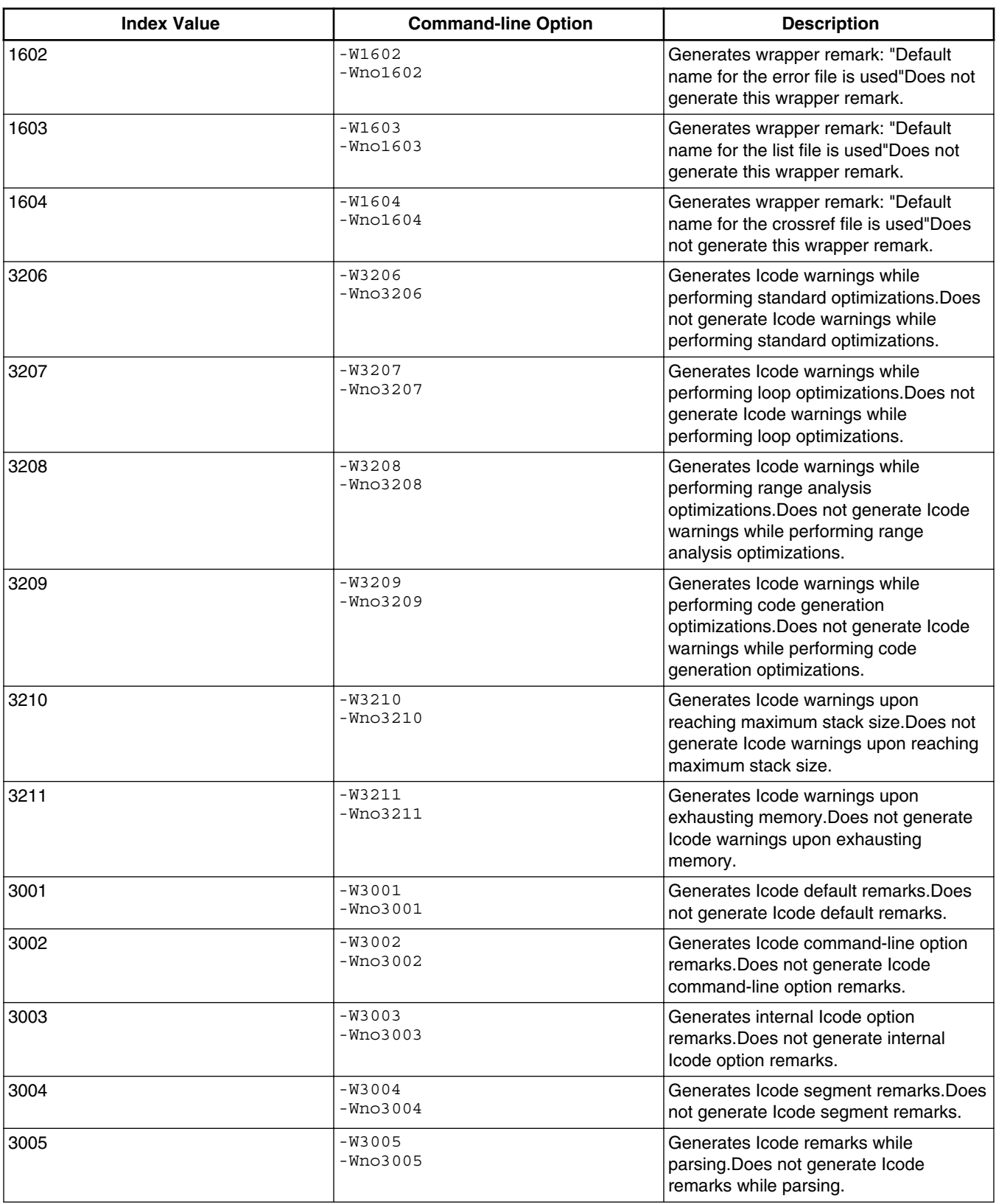

## **Table 4-13. Warning Index Values (continued)**

*Table continues on the next page...*

<span id="page-141-0"></span>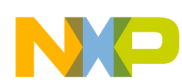

**Pragmas and attributes**

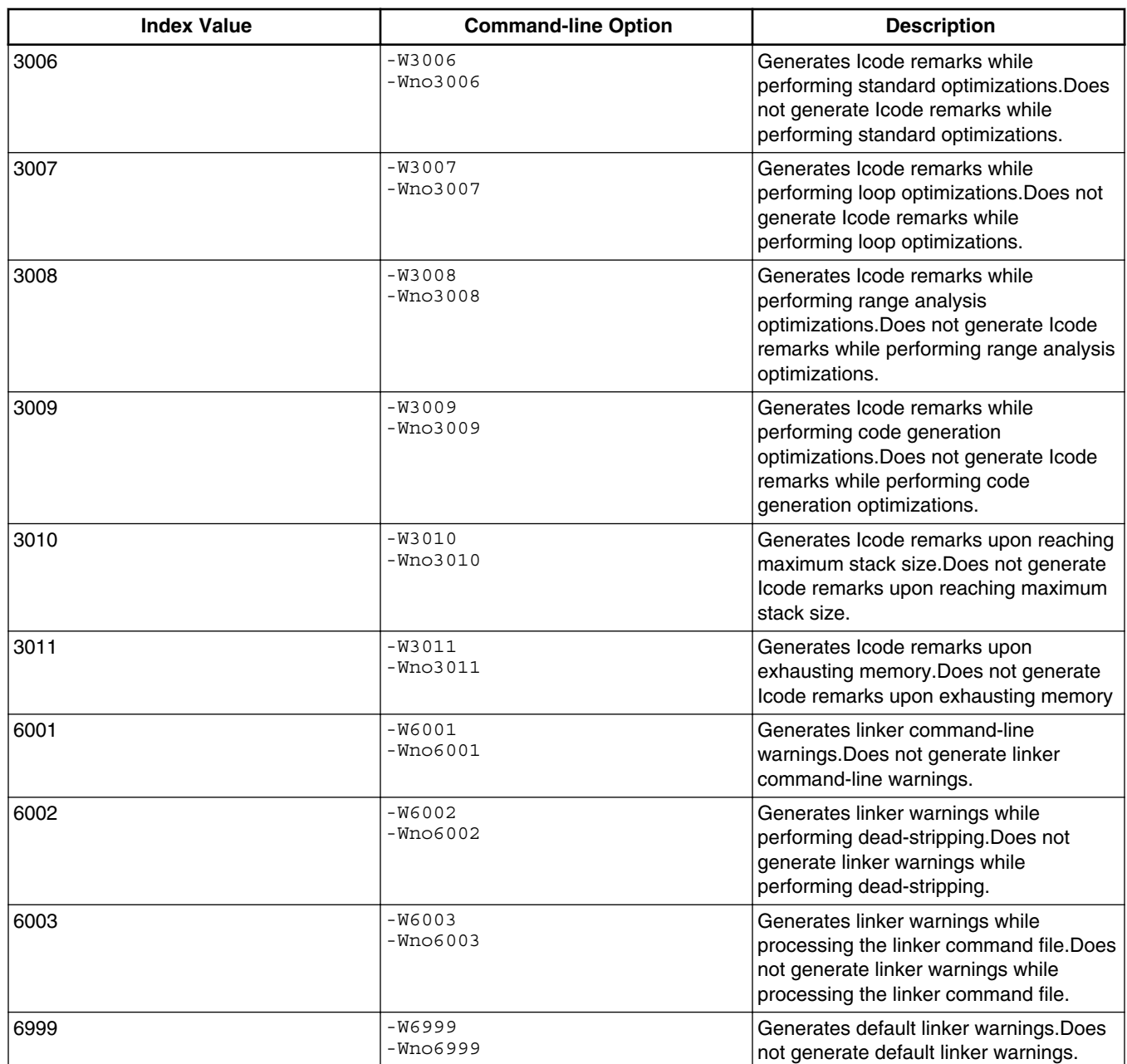

### **Table 4-13. Warning Index Values (continued)**

# **4.2 Pragmas and attributes**

In this appendix:

• [Function pragmas and attributes](#page-142-0)

<span id="page-142-0"></span>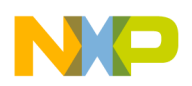

- [Statement pragmas and attributes](#page-147-0)
- [Other pragmas and attributes](#page-149-0)

## **4.2.1 Function pragmas and attributes**

This section lists pragmas and attributes that apply to specific functions. You must define these pragmas in the scope of their functions, directly after the open-brace character ({) that marks the start of the scope.

The attributes are defined before the open-brace character ({).

## **4.2.1.1 #pragma alias\_by\_type**

Instructs the compiler to use alias by type rules for alias analysis.

### **Syntax**

#pragma alias\_by\_type on | off | reset

### **Remarks**

Refer Chapter 6.5, Paragraph 7 in C99 Standard document, to understand alias by type rules. By default, this pragma is on.

## **4.2.1.2 #pragma fct\_never\_return func\_name**

Deprecated. The compiler will ignore the pragma and issue a warning. Use the attribute ((noreturn)) keyword.

Permits non-standard return from the specified function; enables optimization that involves removal of code that includes normal return instructions. You may place this pragma in a header file, or at the head of a source file.

# **4.2.1.3 #pragma inline**

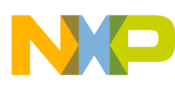

#### **Pragmas and attributes**

Deprecated. The compiler will ignore the pragma and issue a warning. Use the inline/ \_\_inline keyword.

Directs the compiler to inline any function that contains this pragma. Function inlining must not to be confused with #pragma inline. Former is compiler implicit and latter is user enforced. The user can enforce function-inlining using #pragma inline and several other methods and such enforced inlining works at -00 as well.

However, the compiler implicit function-inlining is triggered only on  $-\circ$  2 and higher.

## **4.2.1.4 #pragma inline\_call func\_name**

Directs the compiler to inline the next call of the specified function; must be placed just before that call. (Has no effect on a function call made through a pointer.)

## **4.2.1.5 #pragma interrupt func\_name**

Defines the specified function as an interrupt handler; makes the function an interrupt entry.

## **4.2.1.6 #pragma never\_return**

Deprecated. The compiler will ignore the pragma and issue a warning. Use the \_attribute\_((noreturn)) keyword.

Permits non-standard return from the function that contains this pragma; enables optimization that involves removal of code that includes normal return instructions.

# **4.2.1.7 #pragma noinline**

Deprecated. The compiler will ignore the pragma and issue a warning. Use the attribute  $($ (noinline)) keyword.

Directs the compiler to *not* inline any function that contains this pragma.
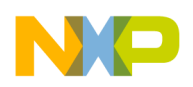

# **4.2.1.8 #pragma novector and \_\_attribute\_\_((novector))**

Disables compiler automatic vectorization at loop level (#pragma novector) or function level ( attribute ((novector)).

### **Syntax**

#pragma novector

### **Example**

```
 for (i=0; i<100; i++)
 {
 #pragma novector 
dst[i] = src[i]; }
```
If the pragma is added, the loop code is not vectorized even if the compiler considers it is legal to vectorize the code. If the pragma is removed, the loop code is vectorized if the compiler considers it is legal cu vectorize the code. This fully disables all vectorization optimizations on the loop code.

If  $_{\text{attribute}}$  ((novector)) is added to the function description, it fully disables vectorization for the considered function. It is not propagated after function inline, so it must be always associated to attribute ((noinline)).

### **Syntax**

```
 __attribute__((novector))
```
## **Example**

```
void func(int arg) __attribute_((novector)) __attribute_((noinline))
 {
 ...
 }
```
## **Related Task**

• [How to disable automatic vectorization](#page-64-0)

# **4.2.1.9 Pragmas to control function inlining**

Following pragmas control the function inlining:

- [#pragma auto\\_inline](#page-145-0)
- [#pragma dont\\_inline](#page-145-0)

<span id="page-145-0"></span>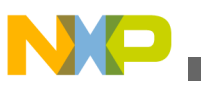

#### **Pragmas and attributes**

- #pragma inline\_max\_auto\_size
- [#pragma ipa\\_inline\\_max\\_auto\\_size](#page-146-0)
- [#pragma warn\\_notinlined](#page-146-0)
- [#pragma aggressive\\_inline](#page-146-0)

#### **4.2.1.9.1 #pragma auto\_inline**

Instructs the compiler to automatically select the functions suitable for inlining, in addition to the functions declared explicitly with the inline keyword.

#### **Syntax**

#pragma auto\_inline on | off | reset

#### **Remarks**

Note that if you enable the dont inline pragma, the compiler ignores the setting of the auto\_inline pragma and does not inline any functions.

By default, this pragma is on starting with O2.

### **4.2.1.9.2 #pragma dont\_inline**

Instructs the compiler to not to inline any function calls, even those declared with the inline keyword or within a class declaration. Also, the compiler does not automatically inline functions, regardless of the auto inline pragma.

#### **Syntax**

```
 #pragma dont_inline on | off | reset
```
#### **Remarks**

If you disable this pragma, the compiler expands all inline function calls, within the limits you set through other inlining-related pragmas.

By default, this pragma is off.

### **4.2.1.9.3 #pragma inline\_max\_auto\_size**

Determines the maximum complexity for an auto-inlined function.

#### **Syntax**

```
#pragma inline max auto size (complex)
```
<span id="page-146-0"></span>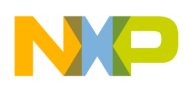

#### **Parameters**

complex

The complex value multiplied by 5 is an approximation of the number of statements in a function. The current default value is 300 (60 for inline\_max\_auto\_size). Selecting a higher value will inline more functions, but can lead to excessive code bloat.

#### **Remarks**

This pragma does not correspond to any panel setting.

#### **4.2.1.9.4 #pragma ipa\_inline\_max\_auto\_size**

Determines the maximum complexity for an auto-inlined function if called only once.

#### **Syntax**

#pragma ipa\_inline\_max\_auto\_size (complex)

#### **Parameters**

complex

The complex value is an approximation of the number of statements in a function. The current default value is 650. Selecting a higher value will inline more functions, but can lead to excessive code bloat.

#### **Remarks**

This pragma does not correspond to any panel setting.

#### **4.2.1.9.5 #pragma warn\_notinlined**

Controls the issuing of warning messages for functions the compiler cannot inline.

#### **Syntax**

#pragma warn\_notinlined on | off | reset

#### **Remarks**

The compiler issues a warning message for non-inlined inline (i.e., on those indicated by the inline keyword or in line in a class declaration) function calls.

By default, this pragma is off.

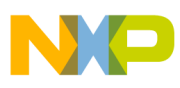

**Pragmas and attributes**

#### **4.2.1.9.6 #pragma aggressive\_inline**

Instructs the IPA based inliner to inline more functions when this option is enabled.

#### **Syntax**

#pragma aggressive inline on | off | reset

#### **Remarks**

Enabling this option can cause code bloat in programs that overuse inline functions.

By default, this pragma is off.

# **4.2.2 Statement pragmas and attributes**

You place pragmas and attributes that apply to statements immediately before their relevant statements.

# **4.2.2.1 #pragma align func\_name al\_val**

Deprecated. The compiler will ignore the pragma and issue a warning.

Use the  $_{\text{attribute}}$  ((aligned( $\langle$ n>))) keyword.

Applies specified alignment value to specified function; overrides compiler's default alignment rule. Also applies to alignment given through an application file.

The al\_val must be a power of 2, limit is 8192 (error emitted by Farscape otherwise: "Error: illegal or unsupported alignment value").

# **4.2.2.2 #pragma noswitchtable**

Forces mapping of a C switch statement, using a set of conditional static gotos, instead of a computed goto.

#### **Remarks**

Must be placed just before the switch statement.

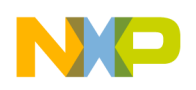

# **4.2.2.3 #pragma profile value**

Sets profiling information for a statement.

#### **Remarks**

value is a signed 32-bit value. Its maximum is therefore 0x7FFFFFFF.

# **4.2.2.4 #pragma relax\_restrict**

Controls the use of restrict qualifier on nested variables.

The optimizer ignores "" qualifiers on nested variables, because (unlike parameters) they can alias objects in the same function that are defined outside of the scope of the restrict variable or even within the same scope but in another iteration (if the nested variable is defined in a loop).

#### **Remarks**

Enabling relax\_restrict instructs the compiler to treat local "restrict" pointers as pointers that will not alias any object that is used within the scope of the containing function. So this may generate incorrect code for cases where nested restrict variables are used to access objects from outer scopes or across iterations.

By default, relax\_restrict is disabled.

# **4.2.2.5 #pragma require\_prototypes on/off**

Enforces the requirement of function prototypes. The compiler generates an error message if you define a previously referenced function that does not have a prototype. If you define the function before it is referenced but do not give it a prototype, this pragma causes the compiler to issue a warning message.

# **4.2.2.6 #pragma switchtable**

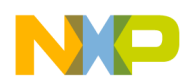

#### **Pragmas and attributes**

Forces mapping of a C switch statement, using a computed jump; uses pointer type as default. Must be placed just before the switch statement. Note that the compiler throws an error message for  $\#$ pragma switchtablebyte if the switch-statement  $>$  256 bytes.

## **4.2.2.7 #pragma switchtablebyte**

Like #pragma switchtable, provided that code generated for lines between the switchstatement braces ( { } ) fits into 255 bytes. Must be placed just before the switch statement. Note that the compiler throws an error message if the switch-statement > 256 bytes.

### **4.2.2.8 #pragma switchtableword**

Like #pragma switchtable, provided that code generated for lines between the switchstatement braces ( { } ) fits into 65535 bytes. Must be placed just before the switch statement.

### **4.2.2.9 #pragma no\_btb**

Forces the compiler to not to  $jump$  resulting from an  $IF$  statement in the branch target buffer. Therefore, no branch prediction occurs on resulting jump or branch instruction. Useful to avoid penalties that result from wrong prediction if the condition in the IF statement is random in nature.

# **4.2.3 Other pragmas and attributes**

Place these additional pragmas and attributes immediately after the definition of the objects to which the pragmas refer. The object definitions must be explicit.

## **4.2.3.1 #pragma align var\_name al\_val | \*ptr al\_val**

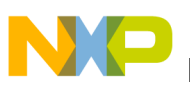

Deprecated. The compiler will ignore the pragma and issue a warning. Use the attribute  $((aligned(n))))$  keyword.

Forces alignment on an array or pointer variable object.

For local variables, al\_val must be a power of 2, limit is 8192 (error emitted by Farscape otherwise: "Error: illegal or unsupported alignment value").

For global variables, al\_val must be a power of 2, limit is 8192 (error emitted by Farscape otherwise: "Error: illegal or unsupported alignment value").

## **4.2.3.2 #pragma bss\_seg\_name "name"**

Renames bss segment in the ELF file. (You must define the name used to override the default in the linker command file.)

## **4.2.3.3 #pragma data\_seg\_name "name"**

Renames data segment in the ELF file. (You must define the name used to override the default in the linker command file.)

## **4.2.3.4 #pragma init\_seg\_name "name"**

Renames init segment in the ELF file. (You must define the name used to override the default in the linker command file.)

# **4.2.3.5 #pragma min\_struct\_align min**

Sets minimum alignment for structures; applies to the file in which it is defined. Default alignment value is 4. However, note that using a value lower than the default value of 4 may break the Application Binary Interface (ABI).

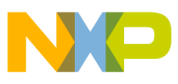

**Pragmas and attributes**

## **4.2.3.6 #pragma loop\_count (min\_iter, max\_iter [, {modulo}, [remainder]])**

Specifies:

- Minimum number of iterations (the compiler can use this value to remove loop bypass tests),
- Maximum number of iterations (the compiler can use this value to assess the induction-variable range),
- Modulo/remainder pair (the compiler uses these values to unroll loops with dynamic loop count).

### **Example**

Iterate the loop at least once, at most 16 times; the loop count is a multiple of 2:

#pragma loop count  $(1,16,2,0)$ 

#### **Remarks**

This pragma must be inserted after the loop starter; not all fields are mandatory.

# **4.2.3.7 #pragma loop\_multi\_sample constant\_val**

For an enclosed loop nest, performs an unroll and jam, then unrolls the enclosed loop. The constant is the unroll-and-jam factor. This #pragma applies only to loop nests that are single instruction blocks without calls.

### **Example:**

```
#pragma loop multi sample 8
```
# **4.2.3.8 #pragma loop\_unroll constant\_val**

Unrolls constant time in the loop in which this pragma appears. Applies only to a single instruction block loop without calls.

### **Example:**

```
 #pragma loop_unroll 2
```
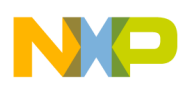

# **4.2.3.9 #pragma loop\_unroll\_and\_jam constant\_val**

Performs an unroll and jam on the enclosed loop nest. The constant is the unroll-and-jam factor. This #pragma applies only to loop nests that are single instruction blocks, without calls.

### **Example:**

```
#pragma loop unroll and jam 8
```
# **4.2.3.10 #pragma pgm\_seg\_name "name"{, "overlay"}**

Renames text segment in the ELF file. (You must define the name used to override the default in the linker command file.)

# **4.2.3.11 #pragma rom\_seg\_name "name"{, "overlay"}**

Renames the rom segment in the ELF file. (You must define the name used to override the default in the linker command file.)

# **4.3 Runtime libraries**

This appendix describes runtime libraries available with the compiler.

- [Character typing and conversion \(ctype.h\)](#page-153-0)
- [Floating-point characteristics \(float.h\)](#page-154-0)
- [Floating-Point library interface \(fltmath.h\)](#page-155-0)
- [Integer characteristics \(limits.h\)](#page-160-0)
- [Locales \(locale.h\)](#page-161-0)
- [Floating-point math \(math.h\)](#page-161-0)
- [Program administrative functions](#page-162-0)
- [I/O library \(stdio.h\)](#page-163-0)
- [General utilities \(stdlib.h\)](#page-165-0)
- [String functions \(string.h\)](#page-167-0)
- [Time functions \(time.h\)](#page-168-0)

<span id="page-153-0"></span>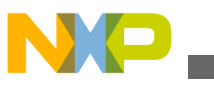

Table 4-14 summarizes the C libraries. The non-ISO C libraries contain the compiler's built-in intrinsic functions. The header file you use to include such a library depends on whether your code has any conflicts between certain assembly-language operations and intrinsic functions.

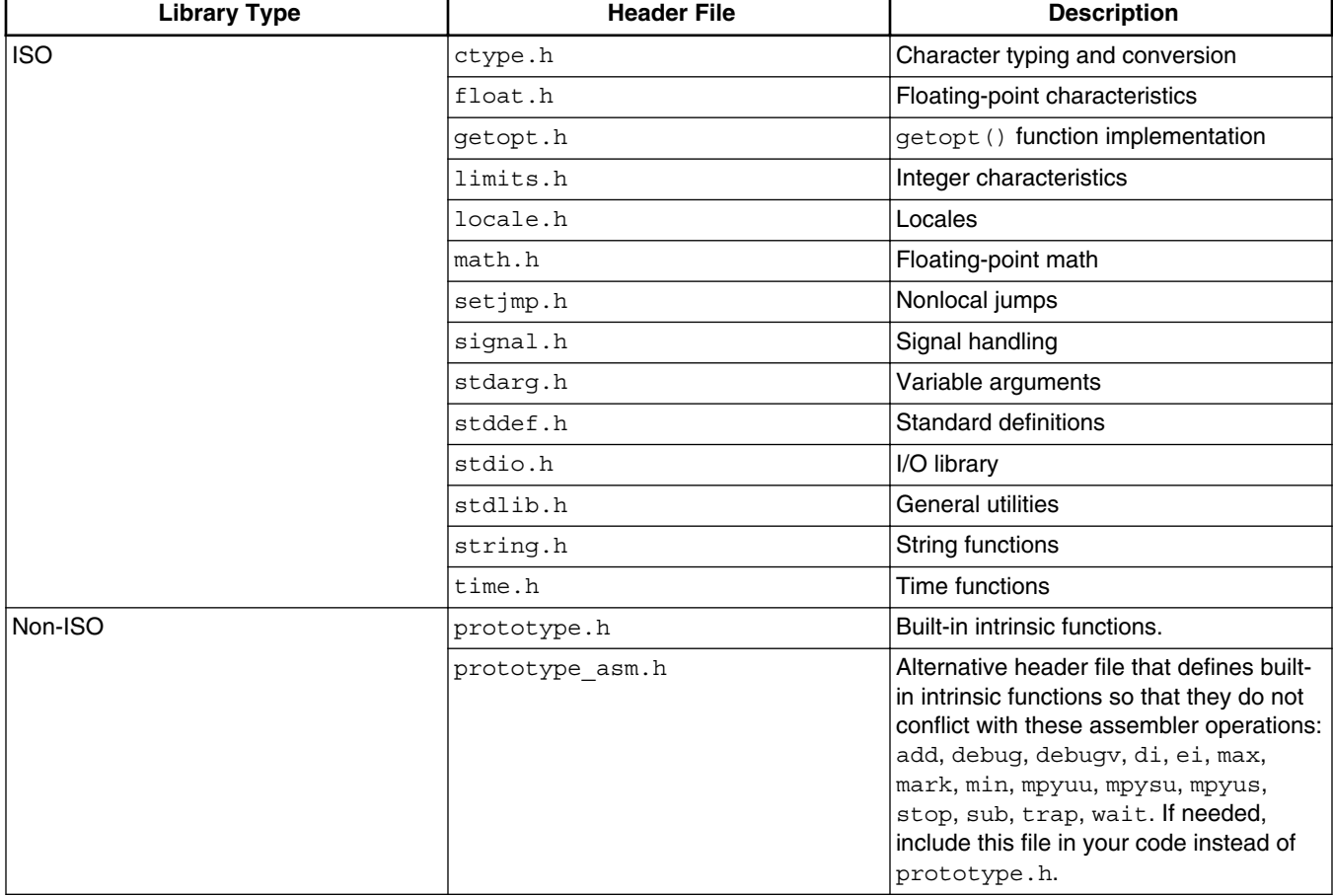

#### **Table 4-14. Supported Libraries**

# **4.3.1 Character typing and conversion (ctype.h)**

Table 4-15 lists the testing and conversion functions that the compiler supports. These functions are in the ctype.h library.

| Category          | <b>Function</b>  | <b>Purpose</b>               |
|-------------------|------------------|------------------------------|
| Testing functions | int isalnum(int) | Tests for isalpha or isdigit |
|                   | int isalpha(int) | Tests for isupper or islower |

**Table 4-15. Testing and conversion functions**

*Table continues on the next page...*

<span id="page-154-0"></span>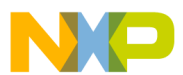

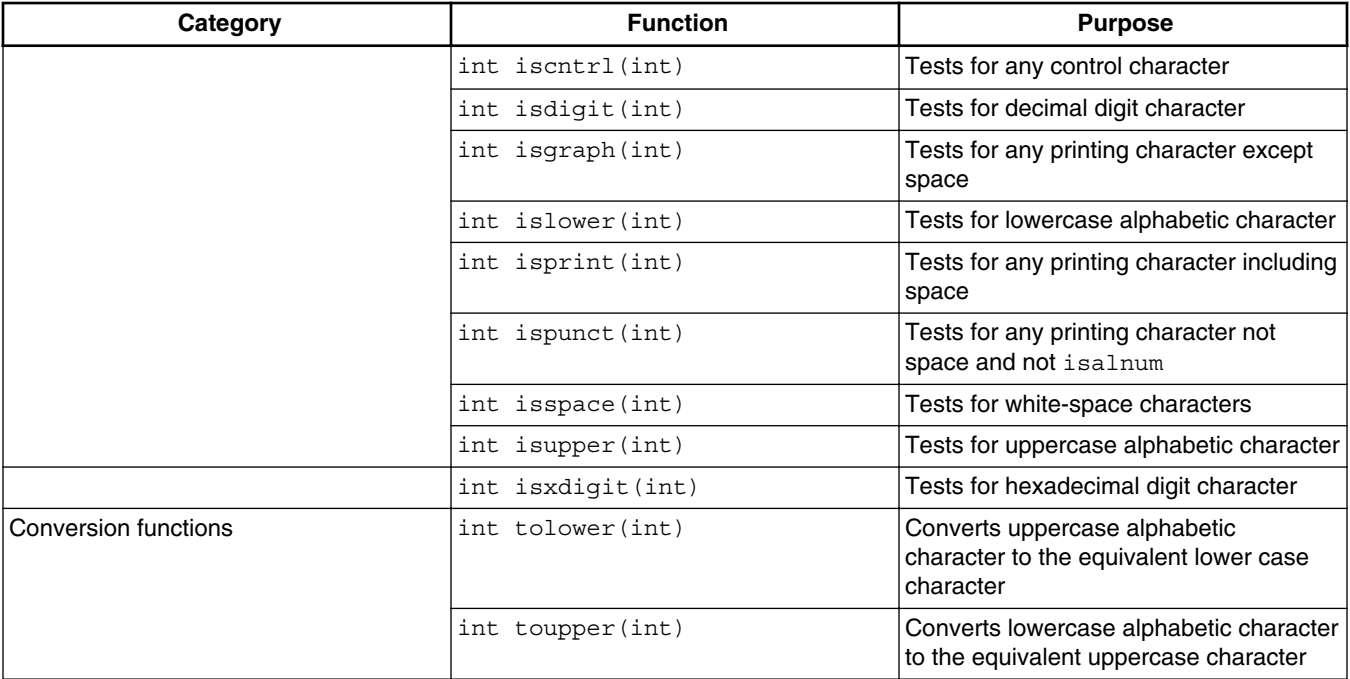

#### **Table 4-15. Testing and conversion functions (continued)**

# **4.3.2 Floating-point characteristics (float.h)**

The compiler uses IEEE format (ANSI/IEEE Std 754-1985) to represent single precision and double precision floating point numbers. The double precision floating-point format is supported by default.

Table 4-16 lists the name and default value of each single precision floating point manifest constant.

#### **NOTE**

The floating-point constant definitions are in float.h.

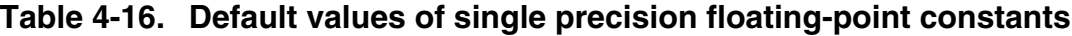

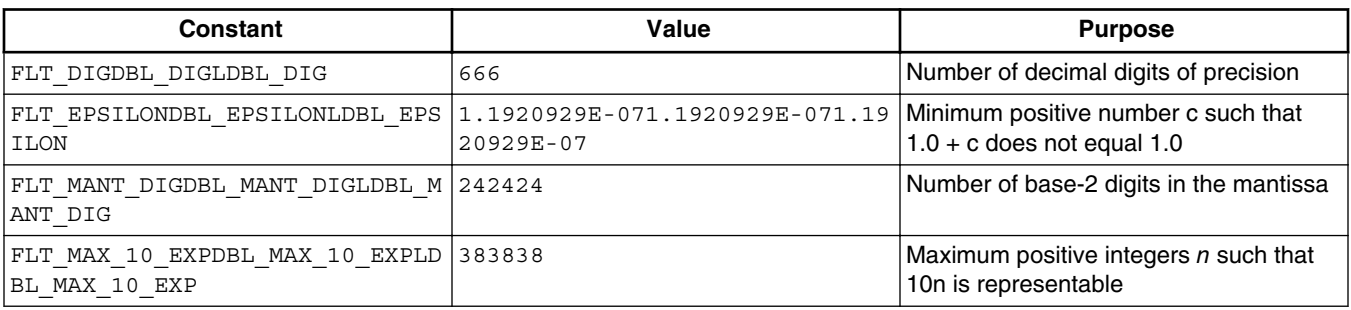

*Table continues on the next page...*

<span id="page-155-0"></span>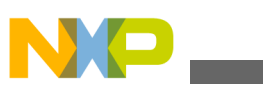

#### **Table 4-16. Default values of single precision floating-point constants (continued)**

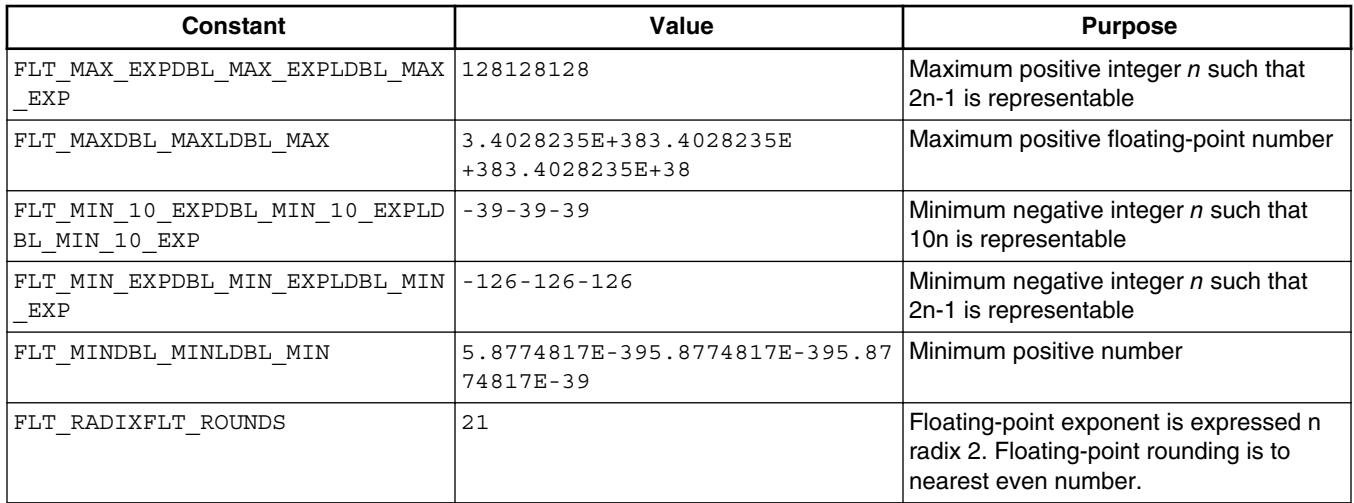

Table 4-17 lists the values of these constants for double precision floating points.

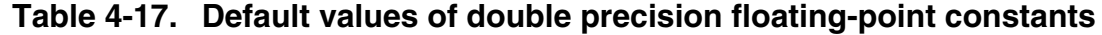

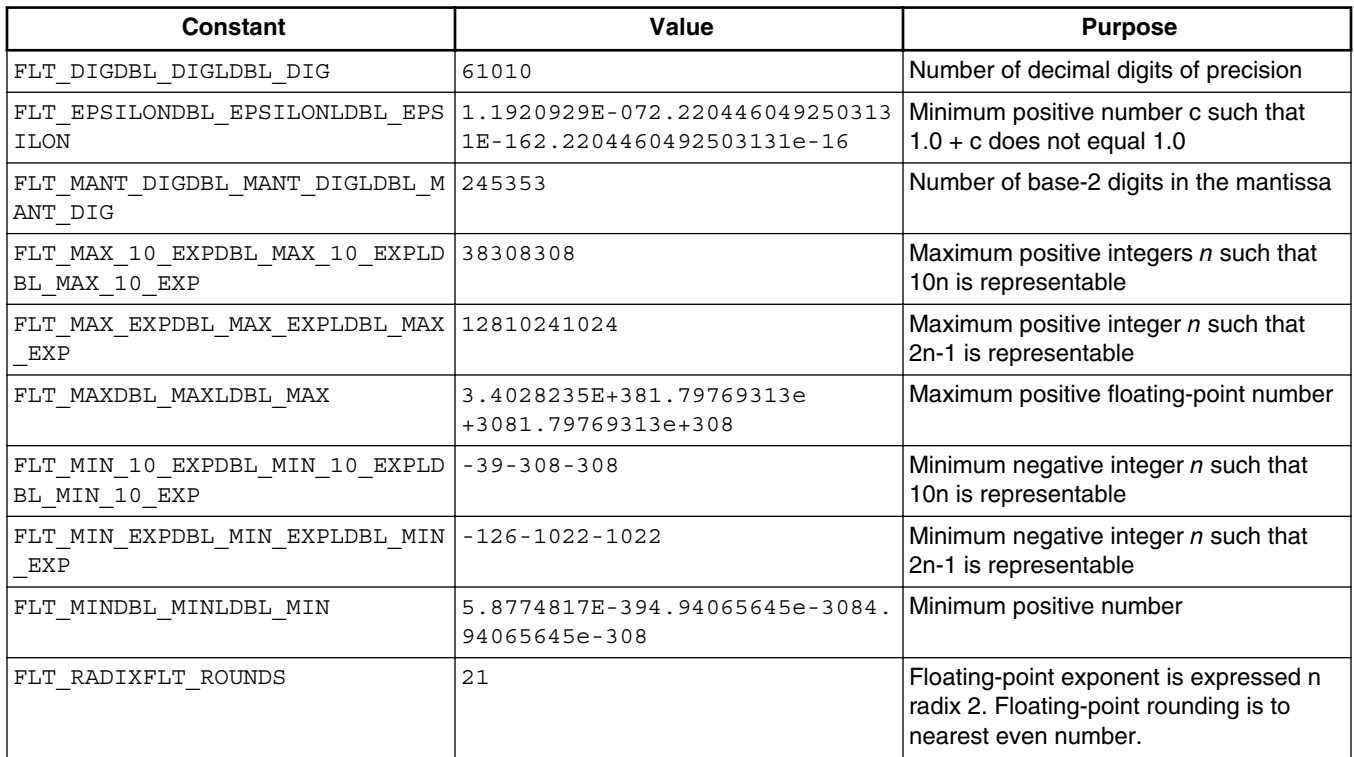

# **4.3.3 Floating-Point library interface (fltmath.h)**

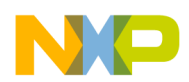

Header file fltmath.h defines the software floating-point library interface. The code generator (of the compiler for floating-point expression evaluation) calls most of these functions. User code also may call these functions directly.

The floating-point library supports the IEEE-754 single-precision floating-point standard, with the following exceptions:

- Only round-to-nearest-even rounding method, IEEE default rounding, is supported in both software and hardware floating point libraries.
- The hardware floating point library has two additional differences:
	- De-normalized input is considered by SC3900FP to have zero value, that is single precision numbers are flushed to zero. No de-normalized numbers other than zero are generated as a calculation result.
	- No hardware exceptions are automatically generated.

# **4.3.3.1 Round\_Mode**

The compiler supports following rounding mode:

• ROUND\_TO NEAREST\_EVEN - (Default) The representable value nearest to the infinitely precise intermediate value is the result. If the two nearest representable values are equally near (tie), then the one with the least significant bit equal to zero (even) is the result.

# **4.3.3.2 IEEE\_Exceptions**

## **NOTE**

IEEE Exceptions are valid only for the software floating-point implementation.

## **NOTE**

The hardware floating point library does not support flags and automatic generation of the hardware exceptions.

For the hardware floating point library, the floating point related flags are located in the GCR register. The following flags are supported: Float Inexact Flag (FINEX), Float Invalid Flag (Finval), Float Division by Zero Flag (FDIVZ), Float Overflow Flag (FOVER), Float Underflow Flag (FUNDR), and Float Denormalized Input Flag (FDENI).

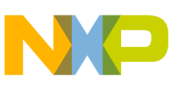

#### **Runtime libraries**

This status word represents the IEEE exceptions that were raised during the last floatingpoint operation. The default arrangement is that the floating-point library sets these values, but does not handle any of these exceptions.

The compiler supports these exceptions, which the IEEE standard describes:

- IEEE\_Inexact
- IEEE\_Divide\_By\_Zero
- **•** IEEE Underflow
- IEEE\_Overflow
- IEEE Signaling Nan

The listing below is an example of how to use the exception status word.

#### **Listing: Using the Exception Status Word**

```
#include <fltmath.h>
float x,y;
. . . 
x = x * y;if (IEEE Exceptions & IEEE Overflow)
{
<handle overflow>
}
```
# **4.3.3.3 EnableFPExceptions**

#### **NOTE**

EnableFPExceptions are valid only for the software floatingpoint implementation.

This is a bit field mask. Setting a flag enables raising an signere signal if the last FP operation raised this exception.

For example, the listing below is an example that installs a signal for handling overflow and divide-by-zero exceptions.

#### **Listing: Setting a Signal for Exceptions**

```
#include <fltmath.h>
#include <signal.h>
void SigFPHandler(int x)
{
switch (IEEE_Exceptions)
```
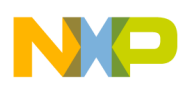

```
{
case IEEE_Overflow:
. . . 
case IEEE Divide by zero:
. . . 
}
}
float x,y;
. . . 
EnableFPExceptions = IEEE Overflow | IEEE Divide by zero;
signal(SIGFPE, SigFPHandler)
x = x*y /*This raises
SIGFPE if overflow or */
              divide by zero occur 
*/
```
#### **NOTE**

As signal handling installs the handler address in the interrupt table, this example works only if the interrupt vector table is in RAM. If the call to sIGNAL cannot install the new handler, the call returns SIG\_ERR.

## **4.3.3.4 Checking for floating point (-reject\_floats)**

To check whether an application includes any floating-point variables or operations, use the -reject floats option: in the scc command line, include the expression

-scc-reject\_floats

If the compiler front end finds any floating-point variables or operations in the application, it stops compilation and issues error messages. For example, suppose you want to apply this test to application file gamma.c. The following listing shows the command line and example error messages.

#### **Listing: Floating Point Check**

```
$ scc gamma.c -scc -reject_floats
[MWFE,2,10313,1,D:\StarCore_FrontEnd\examples\c\gamma.c:
"gamma.c", line 1: Error: illegal use of `float'
        float f = 3.14;
```

```
\overline{\phantom{a}}[MWFE,2,10313,2,D:\StarCore_FrontEnd\examples\c\gamma.c:
"gamma.c", line 2: Error: illegal use of `double'
        double d = 2.5;
\overline{\phantom{a}}[MWFE,2,10313,3,D:\StarCore_FrontEnd\examples\c\gamma.c:
"gamma.c", line 3: Error: illegal use of `double'
        long double 1d = 2.52;
\lambda \lambdaRuntime libraries
```
#### **NOTE**

In response to this option, the compiler halts compilation as soon as it detects any floating-point types, even in a function header. For example, the compiler halts as soon as it sees a header such as:

```
extern void my_function(float param);
```
# **4.3.4 getopt function (getopt.h)**

Table 4-18 lists and describes the getopt functions supported by the compiler.

**Table 4-18. getopt() function**

| <b>Function</b>                                              | <b>Description</b>                                                                                                    |
|--------------------------------------------------------------|----------------------------------------------------------------------------------------------------|
| qetopt (int argc, char *const *argy, const<br>char *options) | The getopt function gets the next option argument from the<br>argument list specified by the argy and argc arguments.<br>Normally these values come directly from the arguments<br>received by main. The options argument is a string that<br>specifies the option characters that are valid for this program.<br>An option character in this string can be followed by a colon<br>$\vert$ (") to indicate that it takes a required argument. |

The following listing shows an example for getopt() function.

## **Listing: Example - getopt()**

```
$ cat test.c 
#include <stdio.h> 
#include <getopt.h> 
int main (int argc, char **argv) 
{
     int aflag = 0, bflag = 0, index, c;
     char *cvalue = NULL;
     while ((c = qetopt (argc, argv, "abc:")) := -1) switch (c)
```
#### **Chapter 4 References**

```
\{ case 'a':
                      affaq = 1; break;
                 case 'b': 
                      bflag = 1; break; 
                 case 'c': 
                       cvalue = optarg; 
                       break; 
                 case '?': 
                      if (optopt == 'c') fprintf (stderr, "Option -%c requires an argument.\n", optopt); 
                        else 
                              fprintf (stderr, "Unknown option character `\\x%x'.\n", optopt); 
                       return 1; 
                  default: 
                       break; 
 } 
          printf ("aflag = %d, bflag = %d, cvalue = %s\n", aflag, bflag, cvalue);
          for (index = optind; index < \arg c; index++)
                  printf ("Non-option argument %s\n", argv[index]); 
           return 0; 
} 
$ scc -arch b4860 -mb -be -O4 test.c -o test.eld 
$ runsim -d sc3900plat_iss test.eld 
aflag = 0, bflag = 0, cvalue =
$ runsim -d sc3900plat_iss test.eld -a -b -cfoo arg1 
aflag = 1, bflag = 1, cvalue = fooNon-option argument arg1
```
# **4.3.5 Integer characteristics (limits.h)**

Table 4-19 lists the contents of limits.h.

| Constant                      | Value                                         | <b>Purpose</b>                                                                                     |
|-------------------------------|-----------------------------------------------|----------------------------------------------------------------------------------------------------|
| CHAR_BIT                      | 8                                             | Width of char type, in bits                                                                        |
| CHAR MAX CHAR MIN             | $127 - 128$                                   | Maximum value for char Minimum value<br>for char                                                   |
| INT MAXINT MIN UINT MAX       | 2147483647 (-2147483647-1) 42949<br>6729u     | Maximum value for int Minimum value<br>for int Maximum value for unsigned<br>int                   |
| LONG MAX LONG MIN ULONG MAX   | 2147483647 (-2147483647-1) 42949<br>$6729$ uL | Maximum value for long int Minimum<br>value for long int Maximum value for<br>unsigned long int    |
| MB LEN MAX                    | $\overline{2}$                                | Maximum number of bytes in a multibyte<br>character                                                |
| SCHAR MAX SCHAR MIN UCHAR MAX | 127-128255                                    | Maximum value for signed char<br>Minimum value for signed char<br>Maximum value for unsigned char  |
| SHRT MAXSHRT MINUSHRT MAX     | 32767-3276865536u                             | Maximum value for short int<br>Minimum value for short int Maximum<br>value for unsigned short int |

**Table 4-19. Contents of file limits.h**

<span id="page-161-0"></span>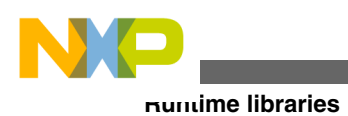

# **4.3.6 Locales (locale.h)**

Table 4-20 lists the locale functions that the compiler supports.

### **NOTE**

These locale functions have no effect; the compiler supports them only for compatibility.

#### **Table 4-20. Locale Functions**

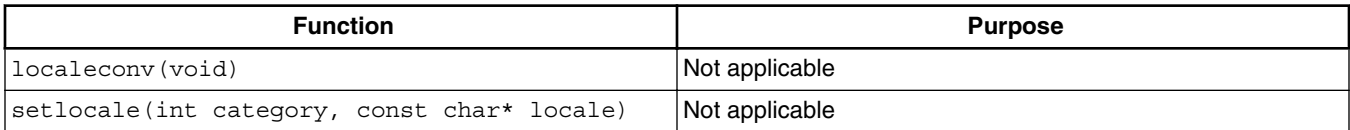

# **4.3.7 Floating-point math (math.h)**

The compiler runtime environment uses floating-point emulation to implement the math.h library. This library provides support for these function types:

- Trigonometric
- Hyperbolic
- Exponential and logarithmic
- Power
- Other functions

Table 4-21 lists these functions.

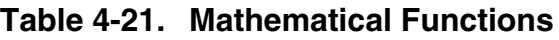

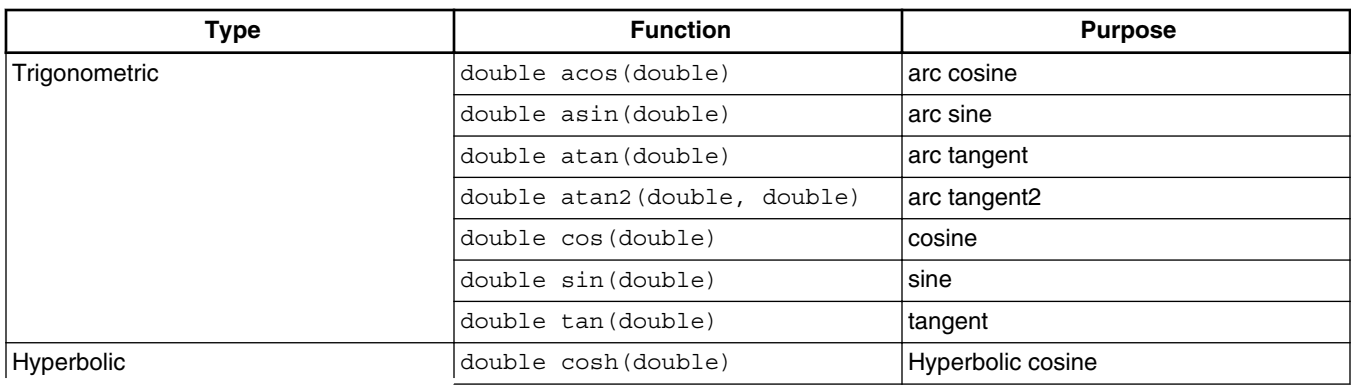

*Table continues on the next page...*

<span id="page-162-0"></span>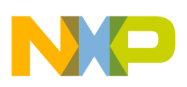

| <b>Type</b>              | <b>Function</b>              | <b>Purpose</b>                                      |  |
|--------------------------|------------------------------|-----------------------------------------------------|--|
|                          | double sinh(double)          | Hyperbolic sine                                     |  |
|                          | double tanh (double)         | Hyperbolic tangent                                  |  |
| Exponential, Logarithmic | double exp(double)           | Exponential                                         |  |
|                          | double frexp(double, int*)   | Splits floating-point into fraction and<br>exponent |  |
|                          | double ldexp(double, int)    | Computes value raised to a power                    |  |
|                          | double log(double)           | Natural logarithm                                   |  |
|                          | double log10 (double)        | Base ten (10) logarithm                             |  |
|                          | double modf(double, double*) | Splits floating-point into fraction and<br>integer  |  |
| Power                    | double pow(double, double)   | Raises value to a power                             |  |
|                          | double sqrt(double)          | Square root                                         |  |
| Other                    | double ceil (double)         | Ceiling                                             |  |
|                          | double fabs (double)         | Floating-point absolute number                      |  |
|                          | double floor(double)         | Floor                                               |  |
|                          | double fmod(double, double)  | Floating-point remainder                            |  |

**Table 4-21. Mathematical Functions (continued)**

# **4.3.8 Program administrative functions**

Programs routinely must control jumps, handle signals, define variable arguments, and define standard types and constants. Table 4-22 lists the corresponding functions that the compiler supports, indicating their library files.

| <b>Type</b>                   | <b>Function</b>                                                 | <b>Purpose</b>                                |
|-------------------------------|-----------------------------------------------------------------|-----------------------------------------------|
| Non-local jumps (setjmp.h)    | typedef unsigned int<br>$\gamma$ mp buf [32]                    | Buffer used to save the execution<br>context  |
|                               | void longjmp(jmp buf, int)                                      | Nonlocal jump                                 |
|                               | int setjmp(jmp buf)                                             | Nonlocal return                               |
| Signal handling (signal.h)    | int raise(int)                                                  | Raises a signal                               |
|                               | void(*signal(int, void (*)<br>$(int )) )$ $(int)$               | Installs a signal handler                     |
| Variable argument (s tdarg.h) | va_arg(_ap, _type) $(*$ (_type*)<br>$((ap) - = sizeof (type)))$ | Returns next parameter in argument list       |
|                               | va end (ap) (void) 0                                            | Performs cleanup of argument list             |
|                               | va list                                                         | Type declaration of variable argument<br>list |

**Table 4-22. Administrative Functions**

*Table continues on the next page...*

<span id="page-163-0"></span>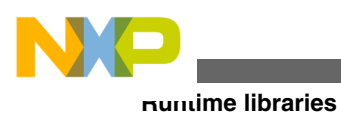

| Type                            | <b>Function</b>                                        | <b>Purpose</b>                                                         |  |
|---------------------------------|--------------------------------------------------------|------------------------------------------------------------------------|--|
|                                 | va_start(_ap, _parmN) (void)<br>(ap = (char*) & parmN) | Performs initialization of argument list                               |  |
| Standard definitions (stddef.h) | $NULL((void*)0)$                                       | Null pointer constant                                                  |  |
|                                 | offsetof (type, member)                                | Field offset in bytes from start of<br>structure                       |  |
|                                 | typedef int ptrdiff t                                  | Signed integer type resulting from the<br>subtraction of two pointers  |  |
|                                 | typedef int size t                                     | Unsigned integer type that is the data<br>type of the size of operator |  |
|                                 | typedef short wchar t                                  | Wide character type, as defined in ISO C                               |  |

**Table 4-22. Administrative Functions (continued)**

# **4.3.9 I/O library (stdio.h)**

The stdio.h library contains the input, stream, output, and miscellaneous I/O functions. Table 4-23 lists these functions.

| <b>Type</b> | <b>Function</b>                                                  | <b>Purpose</b>                                                         |
|-------------|------------------------------------------------------------------|------------------------------------------------------------------------|
| Input       | int fgetc(FILE*)                                                 | Inputs a single character if available<br>from specified stream        |
|             | size t fread(void*, size t,<br>size t, FILE*)                    | Inputs a size number of characters from<br>stdin                       |
|             | int fscanf (FILE*, const<br>char <sup>*</sup> , $\ldots$ )       | Inputs text from the specified stream                                  |
|             | int qetc (FILE*)                                                 | Inputs a single character if available<br>from specified stream        |
|             | int getchar (void)                                               | Inputs a single character if available<br>from stdin                   |
|             | int scanf (const char*, $\ldots$ )                               | Inputs text from stdin                                                 |
|             | int sscanf (const char*, const<br>char <sup>*</sup> , $\ldots$ ) | Inputs text from specified string                                      |
| Stream      | void clearerr (FILE*)                                            | Clears the EOF and error indicators for<br>the specified stream        |
|             | int fclose (FILE*)                                               | Flushes the specified stream and closes<br>the file associated with it |
|             | int feof (FILE*)                                                 | Tests the EOF indicator for the specified<br>stream                    |
|             | int ferror (FILE*)                                               | Tests the error indicator for the specified<br>stream                  |

**Table 4-23. I/O functions**

*Table continues on the next page...*

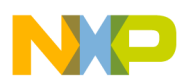

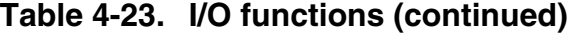

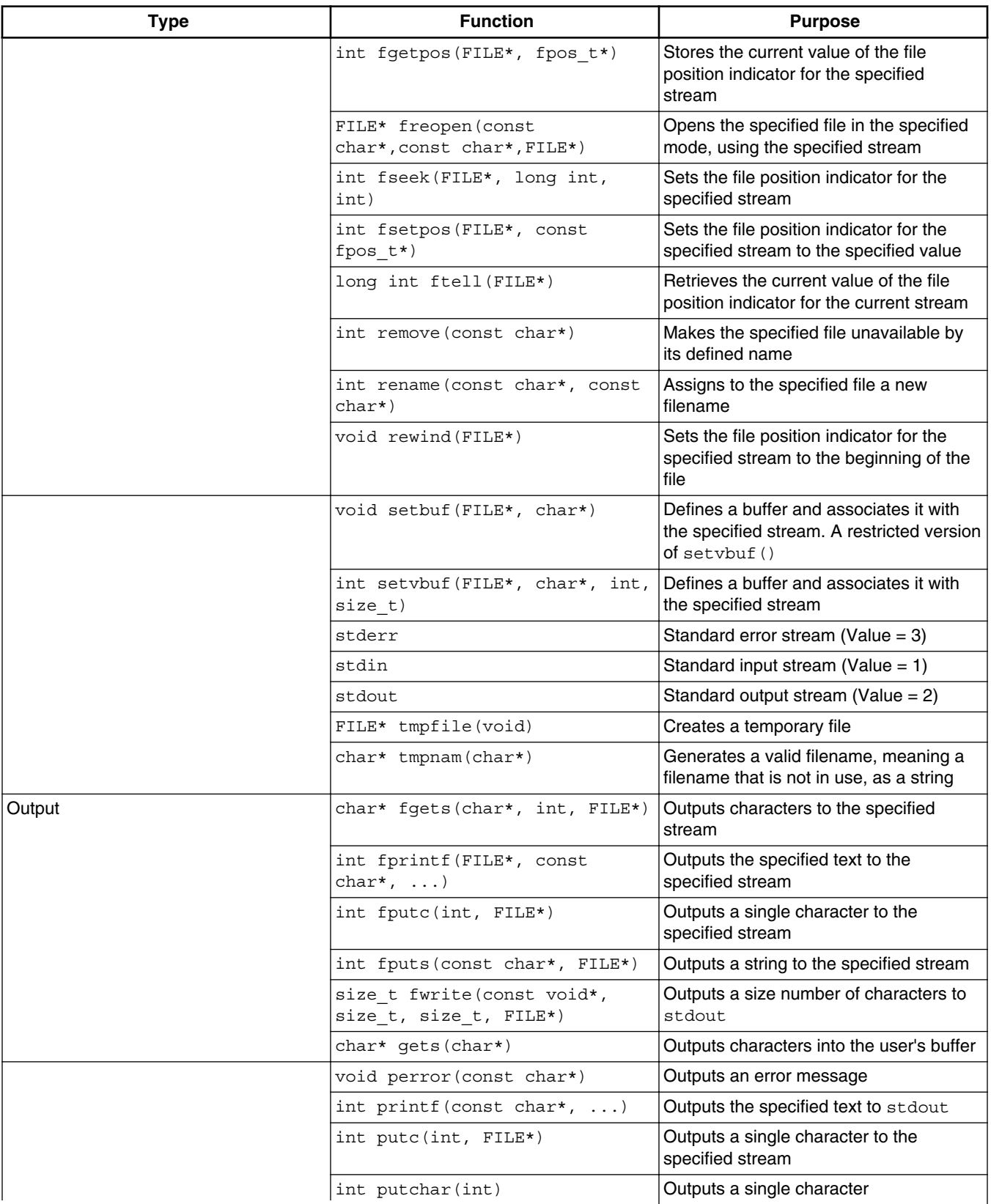

*Table continues on the next page...*

<span id="page-165-0"></span>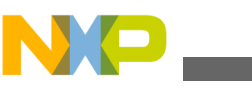

**Runtime libraries**

| <b>Type</b>   | <b>Function</b><br><b>Purpose</b>                                              |                                                                  |
|---------------|--------------------------------------------------------------------------------|------------------------------------------------------------------|
|               | int puts (const char*)                                                         | Outputs the string to st dout, followed<br>by a new line         |
|               | int sprintf(char*, const<br>char <sup>*</sup> , $\ldots$ )                     | Outputs the specified text to the<br>specified buffer            |
|               | int vfprintf (FILE*, const<br>char*, va list)                                  | Outputs the variable arguments to the<br>specified stream        |
|               | int vprintf (const char*,<br>va list)                                          | Outputs the variable arguments to<br>stdout                      |
|               | int vsprintf (char*, const<br>char*, va list)                                  | Outputs the variable arguments to the<br>specified buffer        |
| Miscellaneous | int fflush (FILE*)                                                             | Causes the output buffers to be emptied<br>to their destinations |
|               | FILE* fopen (const char*, const   Associates a stream with a file<br>$char*$ ) |                                                                  |
|               | int ungetc (int, FILE*)                                                        | Moves the character back to the head of<br>the input stream      |

**Table 4-23. I/O functions (continued)**

# **4.3.10 General utilities (stdlib.h)**

The stdlib.h library contains these function types:

- Memory allocation
- Integer arithmetic
- String conversion
- Searching and sorting
- Pseudo random number generation
- Environment
- Multibyte

Table 4-24 lists these functions.

| Type               | <b>Function</b>                                                                                                    | <b>Purpose</b>                           |  |
|--------------------|----------------------------------------------------------------------------------------------------|------------------------------------------|--|
| Memory allocation  | void free (void*)                                                                                                    | Returns allocated space to heap          |  |
|                    | void* calloc(size t, size t)                                                                                                    | Allocates heap space initialized to zero |  |
|                    | void* malloc(size t)<br>Allocates heap space<br>void* realloc(void*, size t)<br>Allocates a larger heap space and<br>returns previous space to heap |                                          |  |
|                    |                                                                                                    |                                          |  |
| Integer arithmetic | int abs(int)                                                                                                    | Absolute value                           |  |

**Table 4-24. General utility functions**

*Table continues on the next page...*

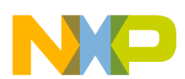

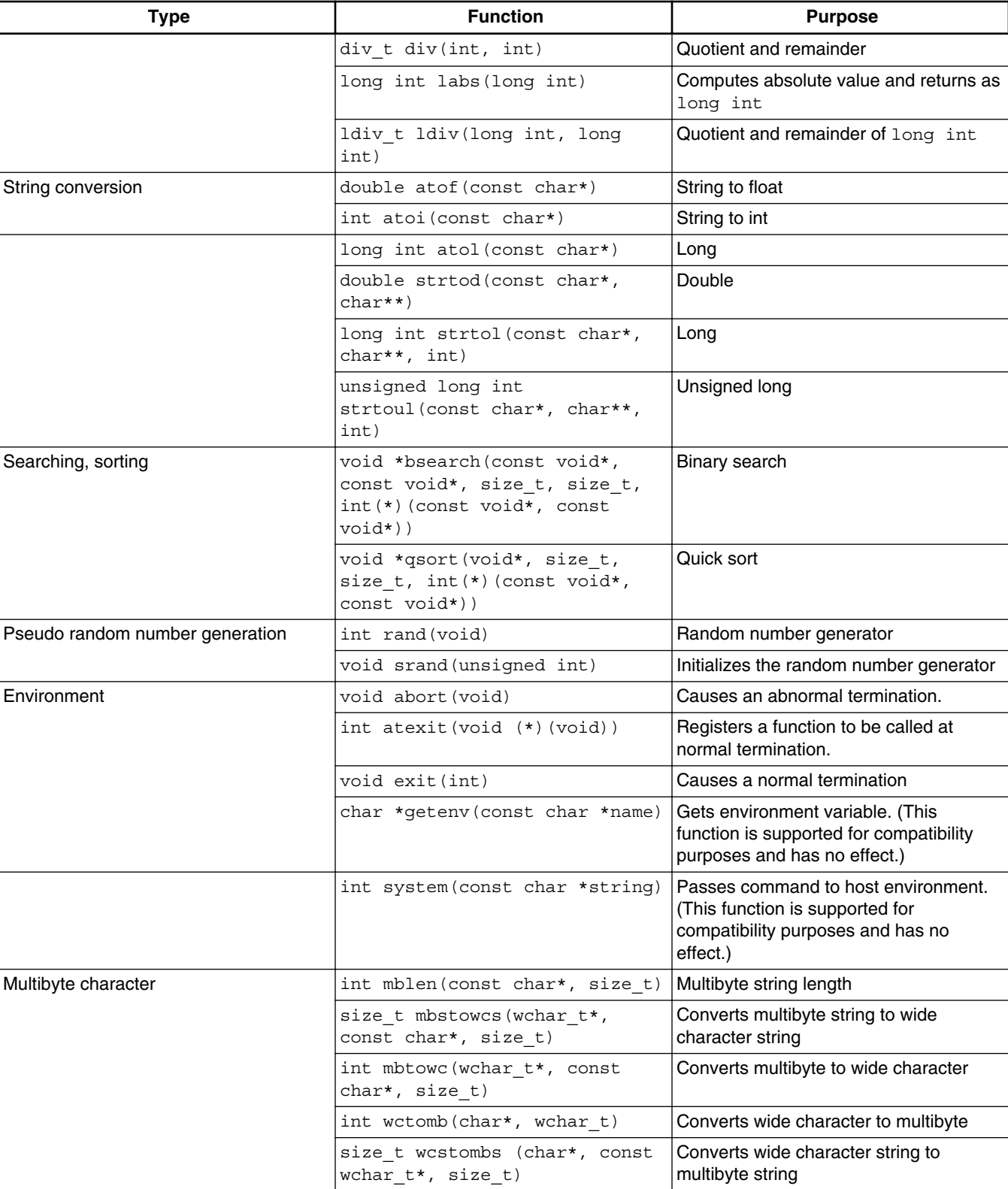

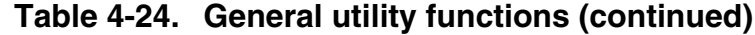

<span id="page-167-0"></span>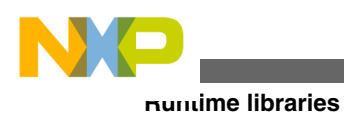

# **4.3.11 String functions (string.h)**

The string.h library contains these function types:

- Copying
- Concatenation
- Comparison
- Search
- Other

Table 4-25 lists these functions.

#### **Table 4-25. String functions**

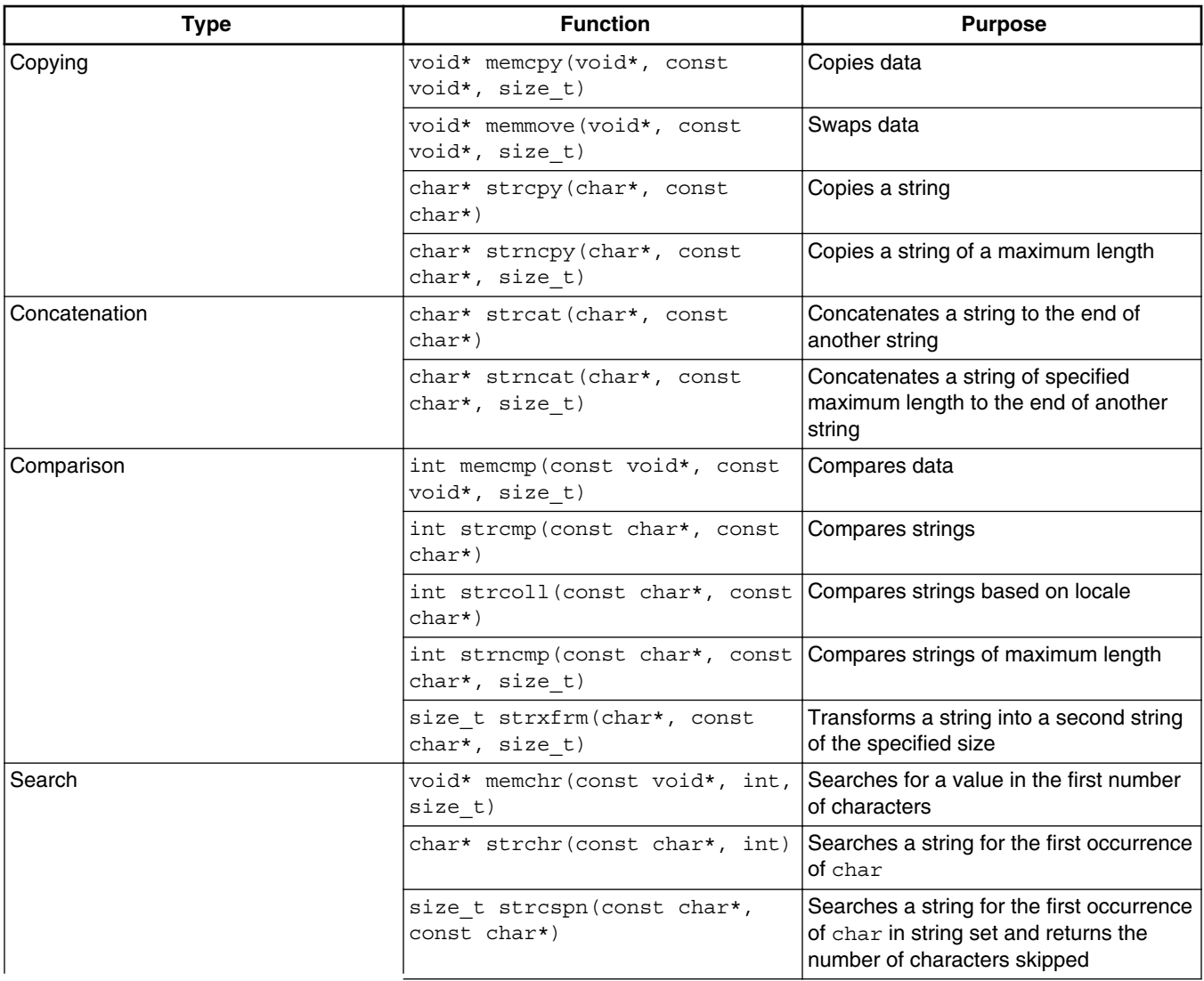

*Table continues on the next page...*

<span id="page-168-0"></span>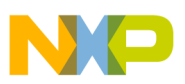

| Type  | <b>Function</b><br><b>Purpose</b>           |                                                                                                    |
|-------|---------------------------------------------|----------------------------------------------------------------------------------------------------|
|       | char strpbrk (const char*,<br>const char*)  | Searches a string for the first<br>occurrences of char in string set and<br>returns a pointer to that location |
|       | char* strrchr(const char*,<br>int)          | Searches a string for the last occurrence<br>of char                                                           |
|       | size t strspn (const char*,<br>const char*) | Searches a string for the first occurrence<br>of char not in string set                                        |
|       | char* strstr(const char*,<br>const char*)   | Searches a string for the first occurrence<br>of string                                                        |
|       | char* strtok(char*, const<br>$char*)$       | Separates a string into tokens                                                                                 |
| Other | void* memset(void*, int,<br>size t)         | Copies a value into each number of<br>characters                                                               |
|       | char* strerror(int)                         | Returns string for associated error<br>condition                                                               |
|       | size t strlen(const char*)                  | Returns size of string                                                                                         |

**Table 4-25. String functions (continued)**

#### **NOTE**

memcpy, memmove, memset, memchr, and memcmp are limited to 64K word blocks of memory, for example, memset (ptr, 0x10000) is the maximum supported value and you cannot use any value that is  $> 0x10000$ .

# **4.3.12 Time functions (time.h)**

Table 4-26 lists the time functions, and the time constant, that the compiler supports.

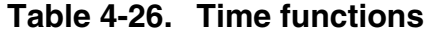

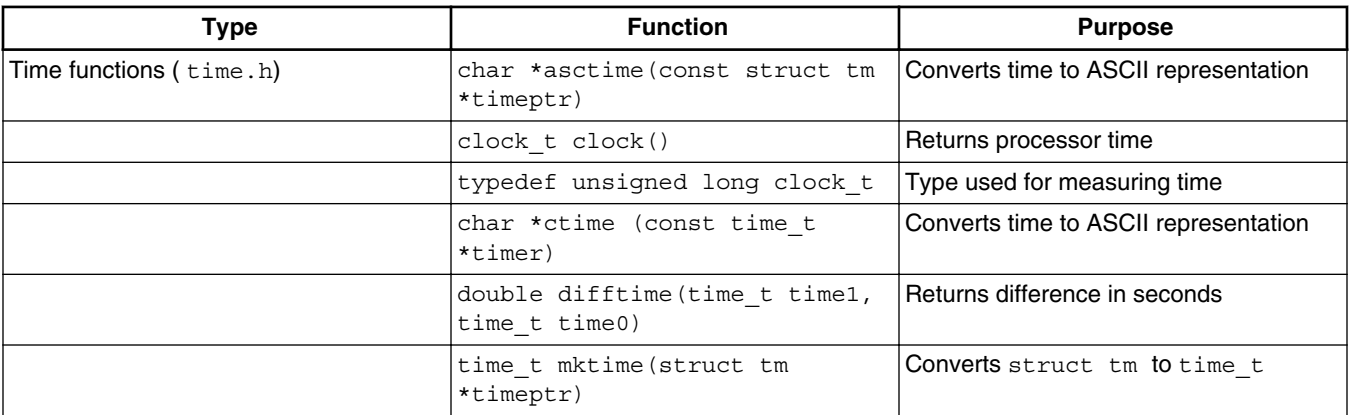

*Table continues on the next page...*

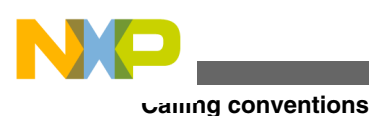

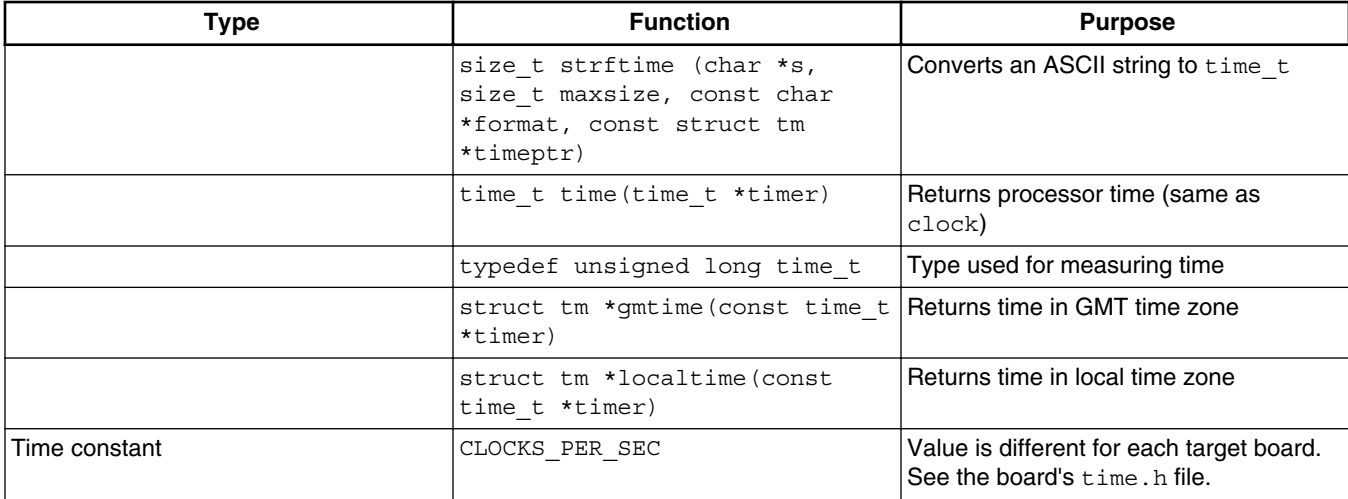

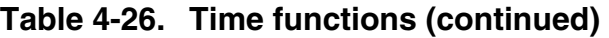

The clock function returns the current value of the system timer. This function must be configured to match the actual system timer configuration. The timer is started and set for a maximum period during the initialization of any C program that references the clock function, and is used only by this function. The return value of  $_{\text{clock}}$  has type  $_{\text{clock}}$ , which is unsigned long.

The listing below shows how to use the clock function to time your application.

## **Listing: Timing an Application**

```
#include <time.h>
clock_t start, end, elapsed;
/* \ldots application setup . . . */
start = clock();
/* \ldots application processing . . . */
end = clock():
elapsed = end - start; /* Assumes no wrap-around */printf("Elapsed time: %Lu * 2 cycles. \n", 
elapsed)
```
# **4.4 Calling conventions**

The compiler supports a stack-based calling convention. Additional calling conventions are also supported. In addition, calling conventions can be mixed within the same application.

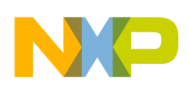

When compiling in separate compilation mode, non-static functions use the stack-based calling convention.

In this appendix:

- Stack-based calling convention
- [Stack frame layout](#page-172-0)
- [Frame and argument pointers](#page-174-0)

# **4.4.1 Stack-based calling convention**

For passing arguments, following registers are used:

- D<sub>0</sub> to D<sub>7</sub>
- R<sub>0</sub> to R<sub>7</sub>

Following calling conventions are used.

- The first (left-most) 8 parameters of pointer or integral data type are passed in R registers.
- Up to the first (left most) 8 parameters of float type or Word40 type are passed in D registers.
- Up to the first 4 parameters of (unsigned) long long or double data type are passed in pairs of D registers - D0D1, D2D3, D4D5, or D6D7.
- Up to the first 8 structures, whose size is less than 32 bits are passed in D registers.
- Up to the first 4 structures, whose size is between 32 and 64 bits are passed in pairs of D registers.
- The remaining parameters are pushed on the stack. Long parameters are pushed using the little-endian mode, with the least significant bits in the lower addresses.
- Only 8 D-registers can be used for passing arguments. The two long long and four Word40 can be passed, the following long long are passed on stack.
- The return value is returned:
	- in R0 if it has integral or pointer data type,
	- in D0 for float type, Word40 type, and structures, whose size is less than 32 bits,
	- in D0D1 for (unsigned) long long type, double type, and structures, whose size is between 32 and 64 bits.

Functions returning large structures (structures that do not fit in a single or double register) receive and return the returned structure address in the R7 register. The space for the returned object is allocated by the caller.

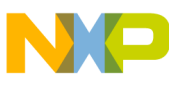

#### **Calling conventions**

- For functions with a variable number of parameters, all the fixed parameters are passed in registers (if the type permits) and all variable parameters are passed on the stack.
- Parameters are aligned in memory according to the base parameter type, with the exception of characters and unsigned characters that have a 32-bit alignment.

These registers, if actually used, are saved by the callee: D28-D31, R28-R31.

Callee should save/restore the SR bits that are modified: ASPA, W20, SM2, S, SCM, RM, SM. Default values for these SR bits are implied when entering a function.

The saturation mode is by default ON.

The listing below shows two function calls and the parameters that are allocated for each call.

#### **Listing: Function Call and Allocation of Parameters**

```
# Function call:
int alpha(int a1, struct fourbytes a2, struct eightbytes a3, int *a4)
# Parameters for the preceding function call:
# a1 - in R0
# a2 - in D0
# a3 - in D2D3
# a4 - R1
# return in R0
# Function call:
beta(long *b1, int b2, int b3[])
# Parameters for the preceding function call:
# b1 - in R0
# b2 - in R1
# b3 - in R2
# Function call:
long long gamma(Word40 c1, long long c2, fourbytes c3, int c4, 
eightbytes *c5, int *c6, int c7, short c8, eightbytes c9, Word64 c10, 
unsigned c11, int *c12, unsigned long long c13, short c14, int c15)
# c1 - in D0
# c2 - in D2D3
# c3 - in D1
# c4 - in R0
# c5 - in R1
```
<span id="page-172-0"></span>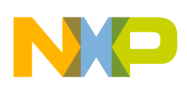

```
# c6 - in R2
# c7 - in R3
# c8 - in R4
# c9 - in D4D5
# c10 - in D6D7
# c11 - in R5
# c12 - in R6
# c13 - on stack
# c14 - in R7
# c15 - on stack
# return in D0D1
```
The stack-based calling convention must be used when calling functions that are required to maintain a calling stack.

The compiler is able to use optimized calling sequences for functions that are not exposed to external calls.

Local and formal variables are allocated on the stack and in registers.

Table 4-27 summarizes register usage in the stack-based calling convention.

**Table 4-27. Register usage in the stack-based calling convention**

| Register                         | Used as                                                                                                    | <b>Caller Saved</b> | <b>Callee Saved</b> |
|----------------------------------|----------------------------------------------------------------------------------------------------|---------------------|---------------------|
| $D0-D7$                          | Argument passing (long long,<br>double, Word40, structures<br>whose size is less than 64<br>bits) - D0 and/or D1 return | $\star$             |                     |
| D8-D27                           |                                                                                                    | $\star$             |                     |
| D <sub>28</sub> -D <sub>31</sub> |                                                                                                    |                     | $\star$             |
| D32-D64                          |                                                                                                    | $\star$             |                     |
| <b>R0-R7</b>                     | Argument passing (numeric,<br>pointer) - R0 return                                                                      | $\star$             |                     |
| R8-R27                           |                                                                                                    | $\star$             |                     |
| R <sub>28</sub> -R <sub>30</sub> |                                                                                                    |                     | $\star$             |
| R31                              | Optional frame pointer                                                                                                  |                     | $\star$             |

# **4.4.2 Stack frame layout**

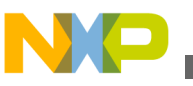

**Calling conventions**

The stack pointer points to the top (high address) of the stack frame. Space at higher addresses than the stack pointer is considered invalid and may actually be un-addressable. The stack pointer value must always be a multiple of eight.

Figure 4-1 shows typical stack frames for a function, indicating the relative position of local variables, parameters and return addresses.

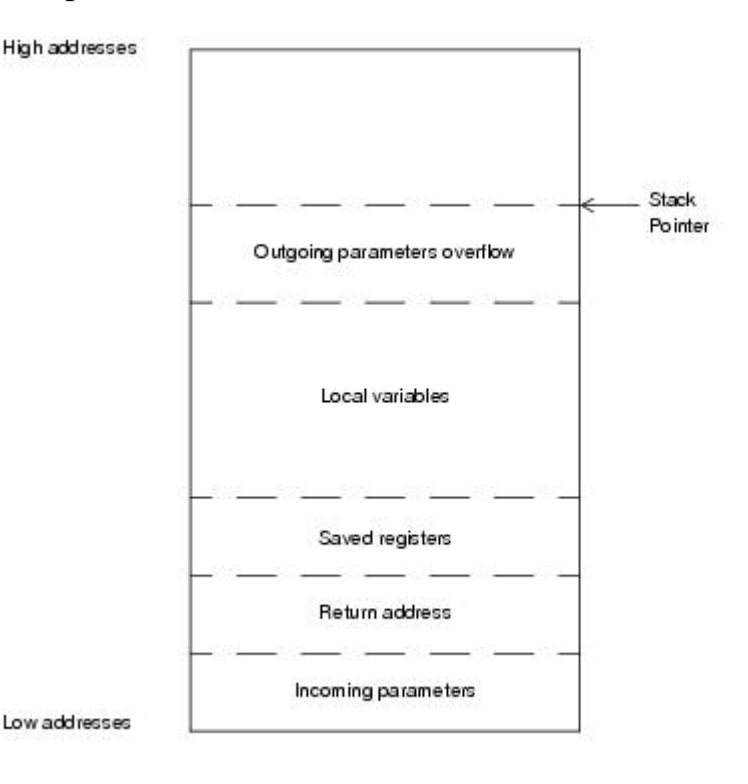

**Figure 4-1. Stack Frame Layout**

The caller must reserve stack space for return variables that do not fit in registers. This return buffer area is typically located with the local variables. This space is typically allocated only for functions that make calls that return structures. Beyond these requirements, a function is free to manage its stack frame as necessary.

The outgoing parameter overflow block is located at the top (higher addresses) of the frame. Any incoming argument spill generated for varargs and stdargs processing must be at the bottom (low addresses) of the frame.

The caller puts argument variables that do not fit in registers into the outgoing parameter overflow area. If all arguments fit in registers, this area is not required. A caller has the option to allocate argument overflow space sufficient for the worst case call, use portions of this space as necessary, and/or leave the stack pointer unchanged between calls.

Local variables that do not fit into the local registers are allocated space in the local variables area of the stack. If there are no such variables, this area is not required .

<span id="page-174-0"></span>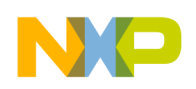

# **4.4.3 Frame and argument pointers**

The compiler does not use a frame pointer.

If, however, the use of a frame pointer is required by external code, R31 may be allocated as a frame pointer. When this register is allocated as frame pointer, it should be saved and restored as part of the function prolog/epilog code.

# **4.5 Predefined Macros**

This appendix describes predefined macros available with StarCore compiler.

# **4.5.1 Predefined macros**

A few macros are standard C macros, while others are specific to StarCore compiler and architecture.

- COUNTER
- [\\_\\_cplusplus](#page-175-0)
- $CWCC$
- DATE
- \_embedded\_cplusplus
- $\cdot$  \_FILE\_
- $\bullet$   $\quad$  func
- [\\_\\_FUNCTION\\_\\_](#page-178-0)
- [\\_\\_INCLUDE\\_LEVEL\\_\\_](#page-178-0)
- ide\_target()
- $\bullet$  \_LINE\_
- \_MWERKS\_
- PRETTY\_FUNCTION
- \_profile\_
- [\\_SC3900FP\\_](#page-180-0)
- [\\_SC3900FP\\_COMP\\_](#page-180-0)
- SIGNED\_CHARS

<span id="page-175-0"></span>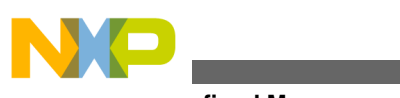

- **Predefined Macros**
	- STDC
	- STDC\_VERSION
	- [\\_SOFTFPA\\_](#page-182-0)
	- $\tt TIME$
	- **VERSION**
	- [\\_RENAME\\_\\_LOG2\\_AS\\_\\_\\_LOG2\\_](#page-183-0)

# **4.5.1.1 \_\_COUNTER\_\_**

Preprocessor macro that expands to an integer.

### **Syntax**

\_\_COUNTER\_\_

#### **Remarks**

The compiler defines this macro as an integer that has an initial value of 0 incrementing by 1 every time the macro is used in the translation unit.

The value of this macro is stored in a precompiled header and is restored when the precompiled header is used by a translation unit.

# **4.5.1.2 \_\_cplusplus**

Preprocessor macro defined if compiling C++ source code.

### **Syntax**

\_\_cplusplus

#### **Remarks**

The compiler defines this macro when compiling C++ source code. This macro is undefined otherwise.

# **4.5.1.3 \_\_CWCC\_\_**

Preprocessor macro defined as the version of the CodeWarrior compiler frontend.

#### **Syntax**

<span id="page-176-0"></span>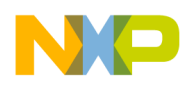

#### \_\_CWCC\_\_

#### **Remarks**

CodeWarrior compilers issued after 2006 define this macro with the compiler's frontend version. For example, if the compiler frontend version is 4.2.0, the value of  $\_\text{cwcc\_}$  is 0x4200.

CodeWarrior compilers issued prior to 2006 used the predefined macro \_\_MWERKS\_\_. The MWERKS predefined macro is still functional as an alias for cwcc.

The ISO standards do not specify this symbol.

# **4.5.1.4 \_\_DATE\_\_**

Preprocessor macro defined as the date of compilation.

#### **Syntax**

\_\_DATE\_\_

#### **Remarks**

The compiler defines this macro as a character string representation of the date of compilation. The format of this string is

"*Mmm dd yyyy*"

where *Mmm* is the a three-letter abbreviation of the month, *dd* is the day of the month, and *yyyy* is the year.

# **4.5.1.5 \_ENTERPRISE\_C\_**

Defined for use with the StarCore compiler. If your source file may be compiled with other compilers apart from the Freescale StarCore C compiler, this macro should be included in a conditional statement to ensure that the appropriate commands are activated, for example: #ifdef ENTERPRISE C

(Freescale StarCore C compiler-specific commands)

#else

....

#endif

<span id="page-177-0"></span>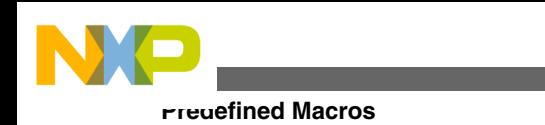

#### **Syntax**

\_ENTERPRISE\_C\_

# **4.5.1.6 \_\_embedded\_cplusplus**

Defined as 1 when compiling embedded C++ source code, undefined otherwise.

### **Syntax**

\_\_embedded\_cplusplus

### **Remarks**

The compiler defines this macro as 1 when the compiler's settings are configured to restrict the compiler to translate source code that conforms to the Embedded C++ proposed standard. The compiler does not define this macro otherwise.

# **4.5.1.7 \_\_FILE\_\_**

Preprocessor macro of the name of the source code file being compiled.

### **Syntax**

FILE

#### **Remarks**

The compiler defines this macro as a character string literal value of the name of the file being compiled, or the name specified in the last instance of a #line directive.

# **4.5.1.8 \_\_func\_\_**

Predefined variable of the name of the function being compiled.

## **Prototype**

static const char \_\_func\_\_[] = "*function-name*";

#### **Remarks**

<span id="page-178-0"></span>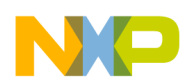

The compiler implicitly defines this variable at the beginning of each function if the function refers to <u>\_\_<sub>func</sub></u>. The character string contained by this array, *function-name*, is the name of the function being compiled.

This implicit variable is undefined outside of a function body. This variable is also undefined when C99 (ISO/IEC 9899-1999) or GCC (GNU Compiler Collection) extension settings are off.

# **4.5.1.9 \_\_FUNCTION\_\_**

Predefined variable of the name of the function being compiled.

## **Prototype**

static const char \_\_FUNCTION\_\_[] = "*function-name*";

#### **Remarks**

The compiler implicitly defines this variable at the beginning of each function if the function refers to FUNCTION. The character string contained by this array, *functionname*, is the name of the function being compiled.

This implicit variable is undefined outside of a function body.

# **4.5.1.10 \_\_INCLUDE\_LEVEL\_\_**

Decimal constant, indicating the current depth of file inclusion.

### **Syntax**

\_\_INCLUDE\_LEVEL\_\_

# **4.5.1.11 \_\_ide\_target()**

Preprocessor operator for querying the IDE about the active build target.

### **Syntax**

```
 __ide_target("target_name")
```
target-name

<span id="page-179-0"></span>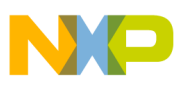

#### **Predefined Macros**

The name of a build target in the active project in the CodeWarrior IDE.

#### **Remarks**

Expands to 1 if *target\_name* is the same as the active build target in the CodeWarrior IDE's active project. Expands to  $\circ$  otherwise. The ISO standards do not specify this symbol.

# **4.5.1.12 \_\_LINE\_\_**

Preprocessor macro of the number of the line of the source code file being compiled.

#### **Syntax**

 $LINE$ 

#### **Remarks**

The compiler defines this macro as a integer value of the number of the line of the source code file that the compiler is translating. The #line directive also affects the value that this macro expands to.

# **4.5.1.13 \_\_MWERKS\_\_**

Deprecated. Preprocessor macro defined as the version of the CodeWarrior compiler.

#### **Syntax**

\_\_MWERKS\_\_

#### **Remarks**

Replaced by the built-in preprocessor macro  $\Box$   $\text{c} \text{wcc}$ .

CodeWarrior compilers issued after 1995 define this macro with the compiler's version. For example, if the compiler version is 4.0, the value of  $\mu$ MWERKS is 0x4000.

This macro is defined as  $_1$  if the compiler was issued before the CodeWarrior CW7 that was released in 1995.

The ISO standards do not specify this symbol.
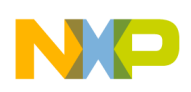

# **4.5.1.14 \_\_PRETTY\_FUNCTION\_\_**

Predefined variable containing a character string of the "unmangled" name of the C++ function being compiled.

# **Syntax**

static const char \_\_PRETTY\_FUNCTION\_\_[] = "*function-name*";

#### **Remarks**

The compiler implicitly defines this variable at the beginning of each function if the function refers to PRETTY\_FUNCTION . This name, *function-name*, is the same identifier that appears in source code, not the "mangled" identifier that the compiler and linker use. The C++ compiler "mangles" a function name by appending extra characters to the function's identifier to denote the function's return type and the types of its parameters.

The ISO/IEC 14882-1998 C++ standard does not specify this symbol.

# **4.5.1.15 \_\_profile\_\_**

Preprocessor macro that specifies whether or not the compiler is generating object code for a profiler.

### **Syntax**

\_\_profile\_\_

### **Remarks**

Defined as 1 when generating object code that works with a profiler. Undefined otherwise. The ISO standards does not specify this symbol.

# **4.5.1.16 \_SC3900FP\_**

Defined when compiling for SC3900FP/B4460/B4860.

#### **Syntax**

\_SC3900FP\_

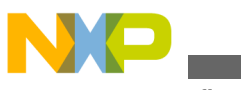

# **4.5.1.17 \_SC3900FP\_COMP\_**

Defined in order to use intrinsics definitions for the SC3900 architecture with the SC3900FP intrinsic definitions.

## **Syntax**

\_SC3900FP\_COMP\_

### **Example**

void \_\_ash\_lft\_2x\_da declaration is different for SC3900 and SC3900FP architectures.

### For SC3900FP compiler:

ash\_lft\_2x\_da(Word32 \_\_Da, Word40 \_\_Db, Word40 \_\_Dc, Word40\* \_\_Dd,  $\overline{Word40*}$  De)

#### For SC3900 compiler:

void \_\_ash\_lft\_2x(Word32 \_\_Da, Word40 \_\_Db, Word40 \_\_Dc, Word40\* \_\_Dd, Word40\* \_\_De)

By defining \_SC3900FP\_COMP\_, \_ash\_lft\_2x\_da(Word32 \_\_Da, Word40 \_\_Db, Word40 \_\_Dc, Word40\*  $\Box$ Dd, Word40\*  $\Box$ De) can be used with the SC3900 compiler as well.

# **4.5.1.18 \_\_SIGNED\_CHARS\_\_**

Defined when char is signed by default.

### **Syntax**

\_\_SIGNED\_CHARS\_\_

# **4.5.1.19 \_\_STDC\_\_**

Defined as 1 when compiling ISO/IEC Standard C source code, undefined otherwise.

### **Syntax**

\_\_STDC\_\_

### **Remarks**

The compiler defines this macro as 1 when the compiler's settings are configured to restrict the compiler to translate source code that conforms to the ISO/IEC 9899-1990 and ISO/IEC 9899-1999 standards. The compiler does not define this macro otherwise.

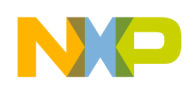

# **4.5.1.20 \_\_STDC\_VERSION\_\_**

Defined in ANSI C mode as 199409L.

#### **Syntax**

\_\_STDC\_VERSION\_\_

# **4.5.1.21 \_SOFTFPA\_**

Distinguishes between software and hardware floating point arithmetic.

#### **Syntax**

\_SOFTFPA\_

# **4.5.1.22 \_\_TIME\_\_**

Preprocessor macro defined as a character string representation of the time of compilation.

### **Syntax**

\_\_TIME\_\_

### **Remarks**

The compiler defines this macro as a character string representation of the time of compilation. The format of this string is

"*hh*:*mm*:*ss*"

where *hh* is a 2-digit hour of the day, *mm* is a 2-digit minute of the hour, and *ss* is a 2 digit second of the minute.

# **4.5.1.23 \_\_VERSION\_\_**

The version number of the compiler, as a character string in the form  $mn.nn$ .

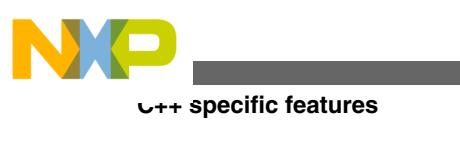

#### **Syntax**

\_\_VERSION\_\_

# **4.5.1.24 \_RENAME\_\_LOG2\_AS\_\_\_LOG2\_**

Defined in order to use the  $\_\text{log2}$  intrinsic/emulation call as  $\_\text{log2}$  so as to avoid conflict with third-party definitions of  $\_\text{log2}$ .

# **Syntax**

\_RENAME\_\_LOG2\_AS\_\_\_LOG2\_

# **4.6 C++ specific features**

This appendix lists the C++ language specific features in the StarCore compiler.

In this appendix:

- C++ specific command-line options
- [Extensions to standard C++](#page-185-0)
- [Implementation-defined behavior](#page-188-0)
- [GCC extensions](#page-190-0)
- [C++ specific pragmas](#page-190-0)

# **4.6.1 C++ specific command-line options**

This section lists the C++ command-line options:

- -bool
- [-Cpp\\_exceptions](#page-184-0)
- [-gccincludes](#page-184-0)
- [-RTTI](#page-185-0)
- [-wchar\\_t](#page-185-0)

# **4.6.1.1 -bool**

<span id="page-184-0"></span>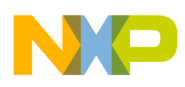

Controls the use of true and false keywords for the C++ bool data type.

## **Syntax**

-bool on | off

### **Options**

on

Enabled by default. The compiler recognizes true and false keywords for the bool data type.

off

The compiler does not recognize true and false keywords for the bool data type.

# **4.6.1.2 -Cpp\_exceptions**

Controls the use of exceptions in C++ source files.

## **Syntax**

-Cpp\_exceptions on | off

## **Options**

on

Enabled by default. The compiler recognizes try, catch, and throw keywords, and generates additional executable code and data that performs C++ exception handling.

off

The compiler does not perform C++ exception handling.

# **4.6.1.3 -gccincludes**

Controls the compilers use of GCC #include semantics.

### **Syntax**

-gccinc[ludes]

### **Remarks**

<span id="page-185-0"></span>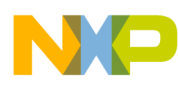

Use -gccincludes to control the StarCore compiler's understanding of GNU Compiler Collection (GCC) semantics. When enabled, the semantics:

- add  $-I$  paths to the systems list if  $-I$  is not already specified
- search referencing file's directory first for #include files (same as -cwd include). The compiler only searches the access paths, and do not take the currently  $\#$ include file into account.

This command is global.

# **4.6.1.4 -RTTI**

Controls the availability of runtime type information (RTTI).

#### **Syntax**

-RTTI on | off

#### **Remarks**

Default setting is on.

# **4.6.1.5 -wchar\_t**

Controls the use of the  $wchar_t$  data type in C++ source code.

### **Syntax**

-wchar t on | off

### **Remarks**

The -wchar on option instructs the C++ compiler to recognize the wchar  $\pm$  type as a built-in type for the wide characters. The -wchar off option tells the compiler not to allow this built-in type, forcing the user to provide a definition for this type. Default setting is on.

# **4.6.2 Extensions to standard C++**

The StarCore C++ compiler has following features and capabilities that are not described in the ISO/IEC 14882:2003 C++ Standard:

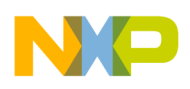

- PRETTY FUNCTION Identifier
- Standard and non-standard template parsing

# **4.6.2.1 \_\_PRETTY\_FUNCTION\_\_ Identifier**

The  $_{\text{PRETTY}}$  FUNCTION predefined identifier is an alternative for  $_{\text{FUNC}}$  (a predefined variable that expands to the current function name). The identifier represents the qualified (un-mangled) C++ name of the function being compiled.

# **4.6.2.2 Standard and non-standard template parsing**

The StarCore C++ compiler has options that let you specify how strictly template declarations and instantiations are translated. When using its strict template parser, the compiler expects the typename and template keywords to qualify names, preventing the same name in different scopes or overloaded declarations from being inadvertently used. When using its regular template parser, the compiler makes guesses about names in templates, but may guess incorrectly about which name to use.

A qualified name that refers to a type and that depends on a template parameter must begin with typename (according to the ISO/IEC 14882:2003 C++ Standard). The listing below shows an example.

## **Listing: Using the typename keyword**

```
template <typename T> void f()
{
  T::name *ptr; // ERROR: an attempt to multiply T::name by ptr
  typename T::name *ptr; // OK
}
```
The compiler requires the template keyword at the end of "." and "->" operators, and for qualified identifiers that depend on a template parameter. The listing below shows an example.

## **Listing: Using the template keyword**

```
template <typename T> void f(T* ptr)
{
  ptr->f<int>(); // ERROR: f is less than int
  ptr->template f<int>(); // OK
}
```
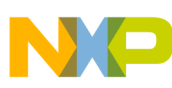

Names referred to inside a template declaration that are not dependent on the template declaration (that do not rely on template arguments) must be declared before the template's declaration. These names are bound to the template declaration at the point where the template is defined. Bindings are not affected by definitions that are in scope at the point of instantiation. The listing below shows an example.

### **Listing: Binding non-dependent identifiers**

```
void f(char);
template <typename T> void tmpl_func()
{
 f(1); // Uses f(char); f(int), below, is not defined yet.
  g(); // ERROR: g() is not defined yet.
}
void g();
void f(int);
```
Names of template arguments that are dependent in base classes must be explicitly qualified (according to the ISO/IEC 14882:2003 C++ Standard). See the below listing.

# **Listing: Qualifying template arguments in base classes**

```
template <typename T> struct Base
{
  void f();
}
template <typename T> struct Derive: Base<T>
{
   void g()
   {
     f(); // ERROR: Base<T>::f() is not visible.
     Base<T>::f(); // OK
 }
}
```
When a template contains a function call in which at least one of the function's arguments is type-dependent, the compiler uses the name of the function in the context of the template definition (according to the ISO/IEC 14882:2003 C++ Standard) and the context of its instantiation (according to the ISO/IEC 14882:2003 C++ Standard). The listing below shows an example.

## **Listing: Function call with type-dependent argument**

```
void f(char);
template <typename T> void type_dep_func()
{
  f(1); // Uses f(char), above; f(int) is not declared yet.
  f(T()); // f() called with a type-dependent argument.}
void f(int);
struct A\{\};
void f(A);
int main()
{
  type dep func<int>(); // Calls f(char) twice.
   type_dep_func<A>(); // Calls f(char) and f(A);
```
<span id="page-188-0"></span>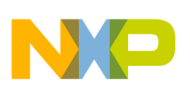

```
 return 0;
}
```
The compiler only uses external names to look up type-dependent arguments in function calls. See the below listing.

#### **Listing: Function call with type-dependent argument and external names**

```
static void f(int); // f() is internal.
template <typename T> void type_dep_fun_ext()
{
  f(T()); // f() called with a type-dependent argument.
}
int main()
{
  type dep fun ext<int>(); // ERROR: f(int) must be external.
}
```
The compiler does not allow expressions in inline assembly statements that depend on template parameters. See the below listing.

#### **Listing: Assembly statements cannot depend on template arguments**

```
template <typename T> void asm_tmpl()
{
  asm { move #sizeof(T), D0 ); // ERROR: Not supported.
}
```
The compiler also supports the address of template-id rules. See the below listing.

## **Listing: Address of Template-id Supported**

```
template <typename T> void funcA(T) \{\}template <typename T> void funcB(T) {}
...
funcA{ &funcB<int> ); // now accepted
```
# **4.6.3 Implementation-defined behavior**

The StarCore C++ compiler implements behavior quantities listed in [Table 4-28,](#page-189-0) based on the ISO/IEC 14882:2003 C++ Standard.

<span id="page-189-0"></span>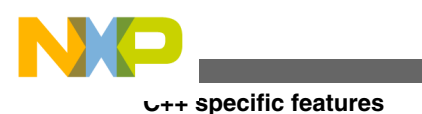

# **NOTE**

The term *unlimited* in Table 4-28 means that a behavior is limited only by the processing speed or memory capacity of the computer on which the StarCore C++ compiler is running.

#### **Table 4-28. Implementation Quantities for C/C++ Compiler (ISO/IEC 14882:2003 C++)**

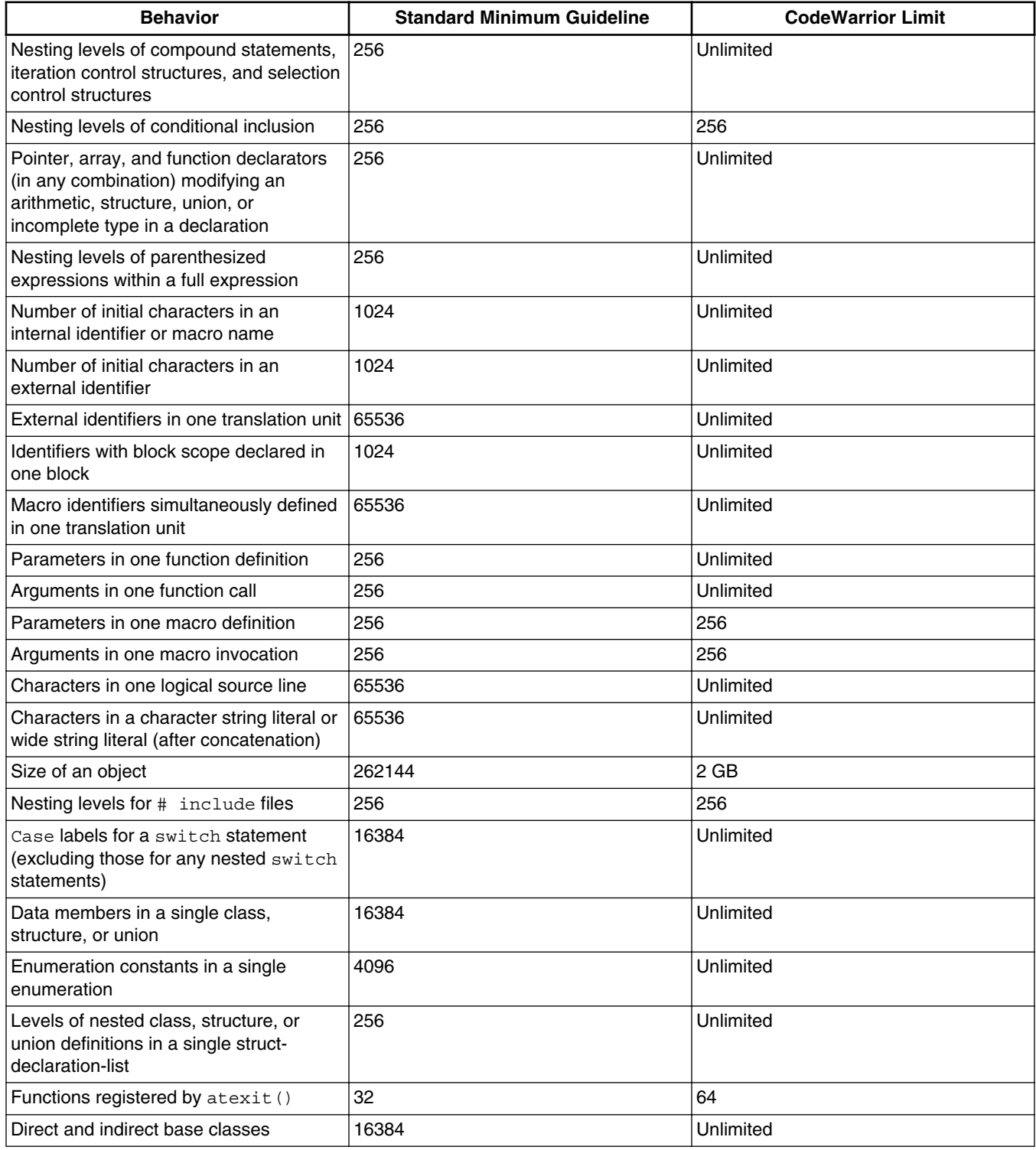

*Table continues on the next page...*

<span id="page-190-0"></span>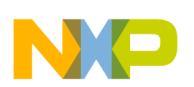

#### **Table 4-28. Implementation Quantities for C/C++ Compiler (ISO/IEC 14882:2003 C++) (continued)**

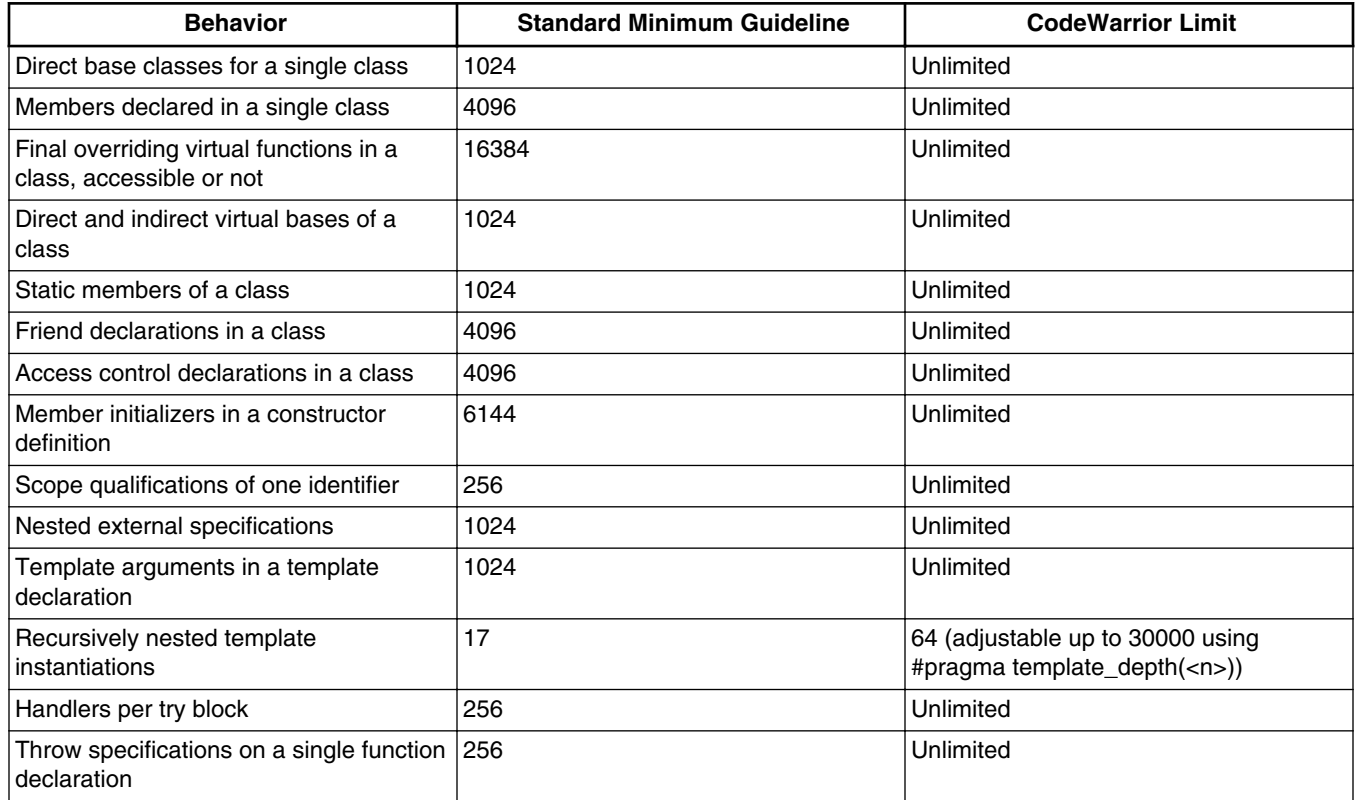

# **4.6.4 GCC extensions**

The StarCore C++ compiler recognizes some extensions to the ISO/IEC 14882:2003 C++ Standard that are also recognized by the GCC (GNU Compiler Collection) C++ compiler.

The compiler allows the use of the :: operator, of the form *class*::*member*, in a class declaration.

## **Listing: Using the :: operator in class declarations**

```
class MyClass {
    int MyClass::getval();
};
```
# **4.6.5 C++ specific pragmas**

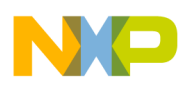

The C++ specific pragmas are:

- access\_errors
- [arg\\_dep\\_lookup](#page-192-0)
- [ARM\\_conform](#page-192-0)
- ARM scoping
- [array\\_new\\_delete](#page-193-0)
- [bool](#page-193-0)
- [cplusplus](#page-194-0)
- [cpp\\_extensions](#page-195-0)
- [debuginline](#page-195-0)
- [def\\_inherited](#page-196-0)
- [defer\\_codegen](#page-196-0)
- [defer\\_defarg\\_parsing](#page-197-0)
- direct destruction
- [ecplusplus](#page-197-0)
- [exceptions](#page-198-0)
- [extended\\_errorcheck](#page-198-0)
- [iso\\_templates](#page-199-0)
- [new\\_mangler](#page-200-0)
- [no\\_conststringconv](#page-200-0)
- [no\\_static\\_dtors](#page-201-0)
- [nosyminline](#page-201-0)
- [old\\_friend\\_lookup](#page-201-0)
- old pods
- [opt\\_classresults](#page-202-0)
- [RTTI](#page-203-0)
- [suppress\\_init\\_code](#page-203-0)
- [template\\_depth](#page-204-0)
- [thread\\_safe\\_init](#page-204-0)
- warn hidevirtual
- warn no explicit virtual
- [warn\\_structclass](#page-207-0)
- [wchar\\_type](#page-207-0)

# **4.6.5.1 access\_errors**

Controls whether to display an error message instead of a warning message in case of invalid access to protected or private class members.

<span id="page-192-0"></span>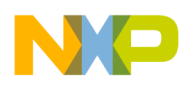

#### **Syntax**

#pragma access\_errors on | off | reset

### **Remarks**

If you enable this pragma, the compiler issues an error message instead of a warning message when it detects invalid access to protected or private class members.

This pragma does not correspond to any IDE panel setting. By default, this pragma is on.

# **4.6.5.2 arg\_dep\_lookup**

Controls C++ argument-dependent name lookup.

### **Syntax**

#pragma arg\_dep\_lookup on | off | reset

### **Remarks**

If you enable this pragma, the C++ compiler uses argument-dependent name lookup.

This pragma does not correspond to any IDE panel setting. By default, this setting is on.

# **4.6.5.3 ARM\_conform**

This pragma is no longer available. Use ARM scoping instead.

# **4.6.5.4 ARM\_scoping**

Controls the scope of variables declared in the expression parts of  $if, while, do, and for$ statements.

## **Syntax**

#pragma ARM\_scoping on | off | reset

# **Remarks**

<span id="page-193-0"></span>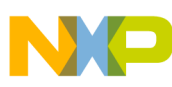

If you enable this pragma, any variables you define in the conditional expression of an  $i$ f, while, do, Or for statement remain in scope until the end of the block that contains the statement. Otherwise, the variables only remain in scope until the end of that statement. The listing below shows an example.

By default, this pragma is  $_{\text{off}}$ .

# **Listing: Example of Using Variables Declared in for Statement**

```
for(int i=1; i<1000; i++) { /* \ldots . */ }
return i; // OK if ARM_scoping is on, error if ARM_scoping is off.
```
# **4.6.5.5 array\_new\_delete**

Enables the operator  $new[]$  and  $delete[]$  in array allocation and deallocation operations, respectively.

### **Syntax**

#pragma array\_new\_delete on | off | reset

## **Remarks**

By default, this pragma is on.

# **4.6.5.6 bool**

Determines whether or not bool, true, and false are treated as keywords in C++ source code.

## **Syntax**

#pragma bool on | off | reset

## **Remarks**

If you enable this pragma, you can use the standard  $C_{++}$  bool type to represent true and false. Disable this pragma if bool, true, or false are defined in your source code.

Enabling the bool data type and its true and false values is not equivalent to defining them in source code with  $type_{\text{def, enum}}$ , or  $#define$ . The C++  $book_{\text{loop}}$  is a distinct type defined by the ISO/IEC 14882:2003 C++ Standard. Source code that does not treat bool as a distinct type might not compile properly.

By default, this setting is on.

<span id="page-194-0"></span>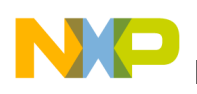

# **4.6.5.7 cplusplus**

Controls whether or not to translate subsequent source code as C or C++ source code.

# **Syntax**

#pragma cplusplus on | off | reset

### **Remarks**

If you enable this pragma, the compiler translates the source code that follows as C++ code. Otherwise, the compiler uses the suffix of the filename to determine how to compile it. If a file name ends in  $\cdot$  c,  $\cdot$  h, or  $\cdot$  pch, the compiler automatically compiles it as C code, otherwise as C++. Use this pragma only if a file contains both C and C++ code.

# **NOTE**

The StarCore C/C++ compilers do not distinguish between uppercase and lowercase letters in file names and file name extensions except on UNIX-based systems.

By default, this pragma is disabled.

Using the CodeWarrior IDE, follow these steps to enable *cplusplus* pragma:

- 1. Start the IDE.
- 2. In the **CodeWarrior Projects** view, select the project for which you want to modify the build properties.
- 3. Select **Project** > **Properties**.

The **Properties for** <project> window appears. The left side of this window has a Properties list. This list shows the build properties that apply to the current project.

- 4. Expand the C/C++ **Build** property.
- 5. Select **Settings**.
- 6. Use the **Configuration** drop-down list to specify the launch configuration for which you want to modify the build properties.
- 7. Click the **Tool Settings** tab.

The corresponding page comes forward.

8. From the list of tools on the **Tool Settings** page, select **StarCore Environment** .

The corresponding page appears.

- 9. Check the **Force C++ Compilation** checkbox.
- 10. Click **Apply**.

<span id="page-195-0"></span>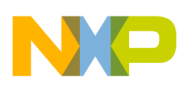

```
C++ specific features
```
For more information on compiling C++ source code, refer to the topic [How to compile](#page-53-0) [C++ source files.](#page-53-0)

# **4.6.5.8 cpp\_extensions**

Controls language extensions according to the ISO/IEC 14882:2003 C++ Standard.

## **Syntax**

```
pragma cpp_extensions on | off | reset
```
# **Remarks**

If you enable this pragma, you can use the following extensions to the ISO/IEC 14882:2003 C++ Standard that would otherwise be invalid:

• Anonymous struct  $\&$  union objects. The listing below shows an example. **Listing: Example of Anonymous struct & union Objects**

```
#pragma cpp_extensions on
void func()
{
   union {
     long hilo;
    struct { short hi, lo; \vert; // anonymous struct
 };
   hi=0x1234; 
   lo=0x5678; // hilo==0x12345678 
}
```
• Unqualified pointer to a member function. The listing below shows an example. **Listing: Example of an Unqualified Pointer to a Member Function**

```
#pragma cpp_extensions on
struct RecA { void f(); }
void RecA::f()
{
   void (RecA::*ptmf1)() = &RecA::f; // ALWAYS OK
  void (RecA::*ptmf2)() = f; // OK if you enable cpp extensions.
}
```
• Inclusion of const data in precompiled headers.

By default, this pragma is disabled.

# **4.6.5.9 debuginline**

Controls whether the compiler emits debugging information for expanded inline function calls.

<span id="page-196-0"></span>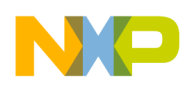

#### **Syntax**

#pragma debuginline on | off | reset

### **Remarks**

If the compiler emits debugging information for inline function calls, then the debugger can step to the body of the inlined function. This behavior more closely resembles the debugging experience for un-inlined code.

## **NOTE**

Since the actual "call" and "return" instructions are no longer present when stepping through inline code, the debugger will immediately jump to the body of an inlined function and "return" before reaching the return statement for the function. Thus, the debugging experience of inlined functions may not be as smooth as debugging un-inlined code.

This pragma does not correspond to any panel setting. By default, this pragma is  $\circ$ n.

# **4.6.5.10 def\_inherited**

Controls the use of inherited.

### **Syntax**

#pragma def\_inherited on | off | reset

#### **Remarks**

The use of this pragma is deprecated. It lets you use the non-standard inherited symbol in C++ programming by implicitly adding

typedef base inherited;

as the first member in classes with a single base class.

### **NOTE**

The ISO/IEC 14882:2003 C++ Standard does not support the inherited symbol. Only the StarCore C++ compiler supports the inherited symbol for single inheritance.

By default, this pragma is  $_{\text{off}}$ .

<span id="page-197-0"></span>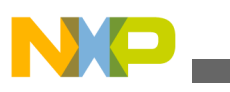

# **4.6.5.11 defer\_codegen**

Obsolete pragma. Replaced by interprocedural analysis option.

# **4.6.5.12 defer\_defarg\_parsing**

Defers the parsing of default arguments in member functions.

### **Syntax**

```
#pragma defer_defarg_parsing on | off
```
### **Remarks**

To be accepted as valid, some default expressions with template arguments will require additional parenthesis. For example, the listing below results in an error message.

## **Listing: Deferring parsing of default arguments**

```
template<typename T, typename U> struct X \{ T t; U u; \};
struct Y {
    // The following line is not accepted, and generates 
    // an error message with defer_defarg_parsing on.
   void f(X<int, int) = X<int, int>());
};
```
The listing below does not generate an error message.

# **Listing: Correct default argument deferral**

```
template<typename T, typename U> struct X \{ T t; U u; \};
struct Y {
    // The following line is OK if the default 
    // argument is parenthesized.
   void f(X<int, int) = (X<int, int>());
};
```
This pragma does not correspond to any panel setting. By default, this pragma is on.

# **4.6.5.13 direct\_destruction**

This pragma is obsolete. It is no longer available.

<span id="page-198-0"></span>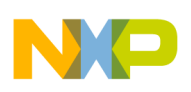

# **4.6.5.14 ecplusplus**

Controls the use of embedded C++ features.

### **Syntax**

#pragma ecplusplus on | off | reset

### **Remarks**

If you enable this pragma, the C++ compiler disables the non-EC++ features of the ISO/IEC 14882:2003 C++ Standard, such as templates, multiple inheritance, and so on.

By default, this pragma is  $_{\text{off}}$ .

# **4.6.5.15 exceptions**

Controls the availability of C++ exception handling.

### **Syntax**

#pragma exceptions on | off | reset

### **Remarks**

If you enable this pragma, you can use the  $_{\text{try}}$  and  $_{\text{catch}}$  statements in C++ to perform exception handling. If your program does not use exception handling, disable this setting to make your program smaller.

You can throw exceptions across any code compiled by the StarCore C/C++ compiler with #pragma exceptions on.

You cannot throw exceptions across libraries compiled with #pragma exceptions off. If you throw an exception across such a library, the code calls terminate() and exits.

By default, this pragma is on.

# **4.6.5.16 extended\_errorcheck**

Controls the warning messages for possible unintended logical errors.

### **Syntax**

#pragma extended\_errorcheck on | off | reset

<span id="page-199-0"></span>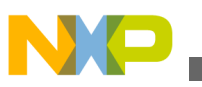

#### **Remarks**

If you enable this pragma, the C++ compiler generates a warning message for the possible unintended logical errors.

It also issues a warning message when it encounters a delete operator for a class or structure that has not been defined yet. The listing below shows an example. **Listing: Attempting to delete an undefined structure**

```
#pragma extended_errorcheck on
struct X;
int func(X \star xp){
      delete xp; // Warning: deleting incomplete type X
}
```
An empty return statement in a function that is not declared void. For example, the listing below results in a warning message.

#### **Listing: A non-void function with an empty return statement**

```
int MyInit(void)
{
   int err = GetMyResources();
   if (err != -1)
 {
    err = GetMoreResources();
 }
   return; /* WARNING: empty return statement */
}
```
The listing below shows how to prevent this warning message. **Listing: A non-void function with a proper return statement**

```
int MyInit(void)
{
   int err = GetMyResources();
   if (err != -1)
 {
    err = GetMoreResources();
 }
   return err; /* OK */
}
```
By default, this setting is  $\circ$  ff.

# **4.6.5.17 iso\_templates**

Controls whether to use the new parser supported by the StarCore C++ compiler, and issues appropriate warning messages for missing typenames.

#### **Syntax**

#pragma iso\_templates on | off | reset

<span id="page-200-0"></span>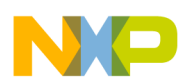

#### **Remarks**

This pragma ensures that your C++ source code is compiled using the newest version of the parser, which is stricter than earlier versions. The compiler issues a warning message if a typenames required by the C++ standard is missing but can still be determined by the compiler based on the context of the surrounding C++ syntax.

By default, this pragma is  $on.$ 

# **4.6.5.18 new\_mangler**

Controls the inclusion or exclusion of a template instance's function return type to the mangled name of the instance.

#### **Syntax**

#pragma new\_mangler on | off | reset

#### **Remarks**

The C++ standard requires that the function return type of a template instance to be included in the mangled name, which can cause incompatibilities. Enabling this pragma within a prefix file resolves those incompatibilities.

This pragma does not correspond to any panel setting. By default, this pragma is on.

# **4.6.5.19 no\_conststringconv**

Disables the deprecated implicit const string literal conversion (according to the ISO/IEC 14882:2003 C++ Standard).

### **Syntax**

#pragma no\_conststringconv on | off | reset

#### **Remarks**

When enabled, the compiler generates an error message when it encounters an implicit const string conversion.

### **Listing: Example of const string conversion**

#pragma no\_conststringconv on

char \*cp = "Hello World"; /\* Generates an error message. \*/

<span id="page-201-0"></span>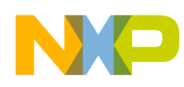

This pragma does not correspond to any panel setting. By default, this pragma is  $\sigma$ <sup>ff</sup>.

# **4.6.5.20 no\_static\_dtors**

Controls the generation of static destructors in C++.

#### **Syntax**

#pragma no\_static\_dtors on | off | reset

#### **Remarks**

If you enable this pragma, the compiler does not generate destructor calls for static data objects. Use this pragma to generate smaller object code for C++ programs that never exit (and consequently never need to call destructors for static objects).

This pragma does not correspond to any panel setting. By default, this setting is disabled.

# **4.6.5.21 nosyminline**

Controls whether debug information is gathered for inline/template functions.

#### **Syntax**

#pragma nosyminline on | off | reset

#### **Remarks**

When on, debug information is not gathered for inline/template functions.

This pragma does not correspond to any panel setting. By default, this pragma is disabled.

# **4.6.5.22 old\_friend\_lookup**

Implements non-standard C++ friend declaration behavior that allows friend declarations to be visible in the enclosing scope.

#pragma old\_friend\_lookup on | off | reset

### **Example**

This example shows friend declarations that are invalid without #pragma old friend lookup.

<span id="page-202-0"></span>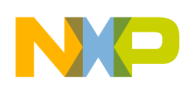

# **Listing: Valid and invalid declarations without #pragma old\_friend\_lookup**

```
class C2;
void f2();
struct S {
     friend class C1;
     friend class C2;
      friend void f1();
     friend void f2();
};
C1 *cp1; // error, C1 is not visible without namespace declaration
C2 * cp2; // OK
int main()
{
     f1(); // error, f1() is not visible without namespace declaration
     f2(); // OK
}
```
# **4.6.5.23 old\_pods**

Permits non-standard handling of classes, structs, and unions containing pointer-topointer members

### **Syntax**

#pragma old\_pods on | off | reset

### **Remarks**

According to the ISO/IEC 14882:2003 C++ Standard, classes/structs/unions that contain pointer-to-pointer members are now considered to be plain old data (POD) types.

This pragma can be used to get the old behavior.

# **4.6.5.24 opt\_classresults**

Controls the omission of the copy constructor call for class return types if all return statements in a function return the same local class object.

<span id="page-203-0"></span>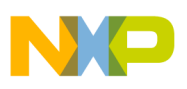

#### **Syntax**

#pragma opt classresults on | off | reset

### **Remarks**

The listing below shows an example.

# **Listing: Example #pragma opt\_classresults**

```
#pragma opt_classresults on
struct X {
 X();
   X(const X&);
   // ...
};
X f() \{ X x; // Object x will be constructed in function result buffer.
   // ...
   return x; // Copy constructor is not called.
}
```
This pragma does not correspond to any panel setting. By default, this pragma is on.

# **4.6.5.25 RTTI**

Controls the availability of runtime type information.

### **Syntax**

#pragma RTTI on | off | reset

#### **Remarks**

If you enable this pragma, you can use runtime type information (or RTTI) features such as dynamic\_cast and typeid. The other RTTI expressions are available even if you disable this pragma. Note that  $\star$ type info::before(const type info&) is not implemented.

# **4.6.5.26 suppress\_init\_code**

Controls the suppression of static initialization object code.

### **Syntax**

```
#pragma suppress init code on | off | reset
```
## **Remarks**

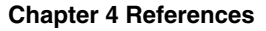

<span id="page-204-0"></span>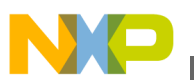

If you enable this pragma, the compiler does not generate any code for static data initialization such as C++ constructors.

## **WARNING**

Using this pragma can produce erratic or unpredictable behavior in your program.

This pragma does not correspond to any panel setting. By default, this pragma is disabled.

# **4.6.5.27 template\_depth**

Controls how many nested or recursive class templates you can instantiate.

#pragma template\_depth(n)

### **Remarks**

This pragma lets you increase the number of nested or recursive class template instantiations allowed. By default, n equals 64; it can be set from 1 to 30000. You should always use the default value unless you receive the error message

template too complex or recursive

This pragma does not correspond to any panel setting.

# **4.6.5.28 thread\_safe\_init**

Controls the addition of extra code in the binary to ensure that multiple threads cannot enter a static local initialization at the same time.

### **Syntax**

#pragma thread safe init on | off | reset

### **Remarks**

A C++ program that uses multiple threads and static local initializations introduces the possibility of contention over which thread initializes static local variable first. When the pragma is on, the compiler inserts calls to mutex functions around each static local initialization to avoid this problem. The C++ runtime library provides these mutex functions.

## **Listing: Static local initialization example**

<span id="page-205-0"></span>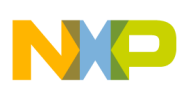

```
C++ specific features
```

```
int func(void) {
   // There may be synchronization problems if this function is 
   // called by multiple threads.
   static int countdown = 20;
   return countdown--;
}
```
### **NOTE**

This pragma requires runtime library functions which may not be implemented on all platforms, due to the possible need for operating system support.

The listing below shows another example.

# **Listing: Example thread\_safe\_init**

```
#pragma thread_safe_init on
void thread_heavy_func()
{
   // Multiple threads can now safely call this function:
   // the static local variable will be constructed only once.
  static std::string localstring = thread_unsafe_func();
}
```
# **NOTE**

When an exception is thrown from a static local initializer, the initializer is retried by the next client that enters the scope of the local.

This pragma does not correspond to any panel setting. By default, this pragma is  $\sigma$ <sup>ff</sup>.

# **4.6.5.29 warn\_hidevirtual**

Controls the recognition of a non-virtual member function that hides a virtual function in a superclass.

## **Syntax**

#pragma warn\_hidevirtual on | off | reset

## **Remarks**

If you enable this pragma, the compiler issues a warning message if you declare a nonvirtual member function that hides a virtual function in a superclass. One function hides another if it has the same name but a different argument type. The listing below shows an example.

## **Listing: Hidden Virtual Functions**

<span id="page-206-0"></span>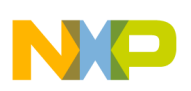

```
class A {
   public:
     virtual void f(int);
     virtual void g(int);
};
class B: public A {
 public:<br>void f(char);
                         // WARNING: Hides A::f(int)
     virtual void g(int); // OK: Overrides A::g(int)
};
```
The ISO/IEC 14882:2003 C++ Standard does not require this pragma.

## **NOTE**

A warning message normally indicates that the pragma name is not recognized, but an error indicates either a syntax problem or that the pragma is not valid in the given context.

# **4.6.5.30 warn\_no\_explicit\_virtual**

Controls the issuing of warning messages if an overriding function is not declared with a virtual keyword.

#### **Syntax**

#pragma warn no explicit virtual on | off | reset

### **Remarks**

The listing below shows an example.

### **Listing: Example of warn\_no\_explicit\_virtual pragma**

```
#pragma warn no explicit virtual on
struct A {
  virtual void f();
};
struct B {
  void f();
   // WARNING: override B::f() is declared without virtual keyword
}
```
### **Tip**

This warning message is not required by the ISO/IEC 14882:2003 C++ Standard, but can help you track down unwanted overrides.

This pragma does not correspond to any panel setting. By default, this pragma is  $\sigma$ <sup>ff</sup>.

<span id="page-207-0"></span>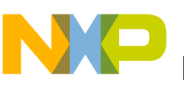

# **4.6.5.31 warn\_structclass**

Controls the issuing of warning messages for the inconsistent use of the class and struct keywords.

### **Syntax**

#pragma warn structclass on | off | reset

### **Remarks**

If you enable this pragma, the compiler issues a warning message if you use the class and struct keywords in the definition and declaration of the same identifier.

### **Listing: Inconsistent use of class and struct**

```
class X;
struct X { int a; }; // WARNING
```
Use this warning when using static or dynamic libraries to link with object code produced by another C++ compiler that distinguishes between class and structure variables in its name " mangling."

By default, this pragma is disabled.

# **4.6.5.32 wchar\_type**

Controls the availability of the wchar  $\pm$  data type in C++ source code.

### **Syntax**

```
 #pragma wchar_type on | off | reset
```
### **Remarks**

If you enable this pragma,  $wchar_t$  is treated as a built-in type. Otherwise, the compiler does not recognize this type.

By default, this pragma is enabled.

# **4.7 Intrinsics supported in emulation and MEX library**

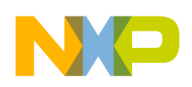

This appendix lists the intrinsics supported in the Emulation and MEX libraries.

- Intrinsics supported in emulation library
- [Intrinsics supported in MEX library](#page-217-0)

# **4.7.1 Intrinsics supported in emulation library**

The following table lists such intrinsics.

| <b>Intrinsics Supported in Emulation Library</b> |                 |                   |                |
|--------------------------------------------------|-----------------|-------------------|----------------|
| $abs_2t$                                         | $abs_2w$        | $abs_2x$          | abs_4t         |
| abs_4w                                           | abs_l           | abs_leg_x         | abs_s_2w       |
| $abs_s_2$                                        | abs_s_4w        | abs_s_l           | $abs_s_x$      |
| $abs_s40_x$                                      | abs_x           | absa              | add_2t         |
| add_leg_x                                        | add_s_x         | $add_x$           | adda_lin       |
| addla_1_lin                                      | addla_2_lin     | addla_3_lin       | addla_4_lin    |
| addla_5_lin                                      | addla_6_lin     | addm_hl_2x        | addm_hl_x      |
| addm_x_h                                         | addm_x_l        | divp_0            | divp_2         |
| $divp_3$                                         | L_abs_2t        | Labs_2x           | Labs_s_2x      |
| $Labs_s40_x$                                     | l_add_2t        | l_add_leg_x       | Ladd_s_x       |
| l_add_t_hh                                       | Ladd_t_hl       | l_add_t_lh        | l_add_t_ll     |
| l_add_x                                          | l_addm_hl_2x    | l_addm_hl_x       | l_addm_x_h     |
| l_addm_x_l                                       | I_divp_0        | I_divp_1          | I_divp_2       |
| I_divp_3                                         | fabs_sp         | fabs_2sp          | fadd_sp        |
| fadd_2sp                                         | fadd_x_2sp      | faddsub_2sp       | faddsub_x_2sp  |
| finvsqrt_pre                                     | finvsqrt_2sp    | fix2flt_l_sp      | fix2flt_I_2sp  |
| fix2flt_ul_sp                                    | fix2flt_ul_2sp  | flog <sub>2</sub> | flog2_pre1     |
| flog2_pre2                                       | flt2fix_sp_l    | flt2fix_sp_x      | I_flt2fix_sp_x |
| flt2fix_sp_2x                                    | l_flt2fix_sp_2x | fmadd_sp          | fmadd_2sp      |
| fmadd_invsq_sp                                   | fmadd_log2_sp   | fmadd_recip_sp    | fmpy_sp        |
| fmpy_2sp                                         | fmpy_nn_2sp     | fmpy_nnx_2sp      | fmpy_np_2sp    |
| fmpy_npx_2sp                                     | fmpy_pn_2sp     | fmpy_pnx_2sp      | fmpy_pp_2sp    |
| fmsod_aai_2sp                                    | fmsod_asi_2sp   | fmsod_asx_2sp     | fmsod_sai_2sp  |
| fmsod_sax_2sp                                    | fmsod_ssi_2sp   | fmsub_sp          | fmsub_2sp      |
| frecip                                           | frecip_pre      | fsub_sp           | fsub_2sp       |
| fsub_x_2sp                                       | fsubadd_2sp     | fsubadd_x_2sp     | $Lmax_2$       |
| $Lmax_x$                                         | I_maxm_2x       | I_maxm_x          | $Lmin_2x$      |
| $Lmin_x$                                         | I_neg_2t        | $Lneg_2$          | $Lneg_4t$      |
| I_neg_leg_x                                      | $Lneg_s_2x$     | $L$ neg_x         | L_sod_aaaai_4t |

**Table 4-29. Intrinsics Supported in Emulation Library**

*Table continues on the next page...*

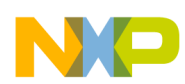

#### **Intrinsics supported in emulation and MEX library**

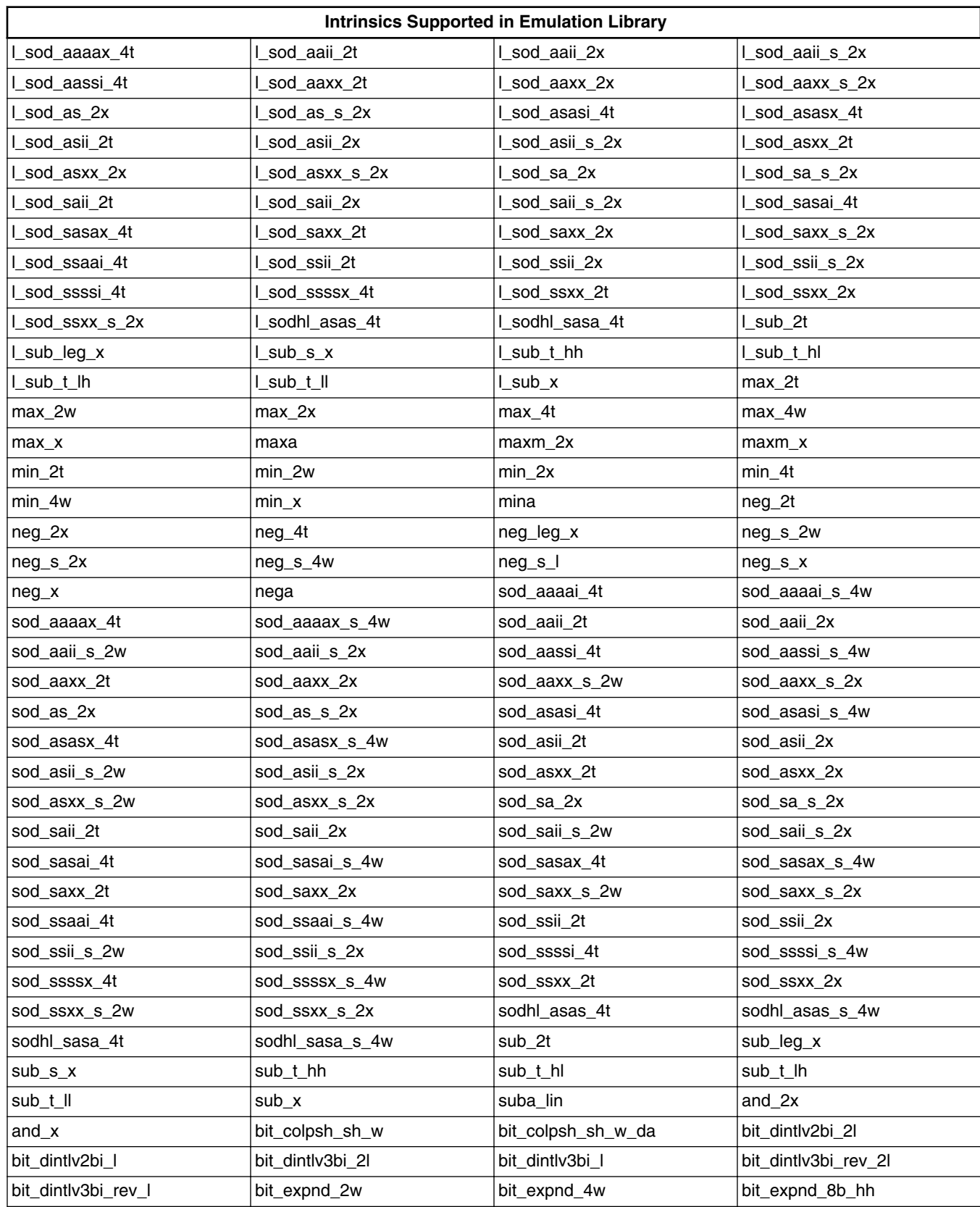

#### **Table 4-29. Intrinsics Supported in Emulation Library (continued)**

*Table continues on the next page...*

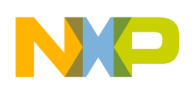

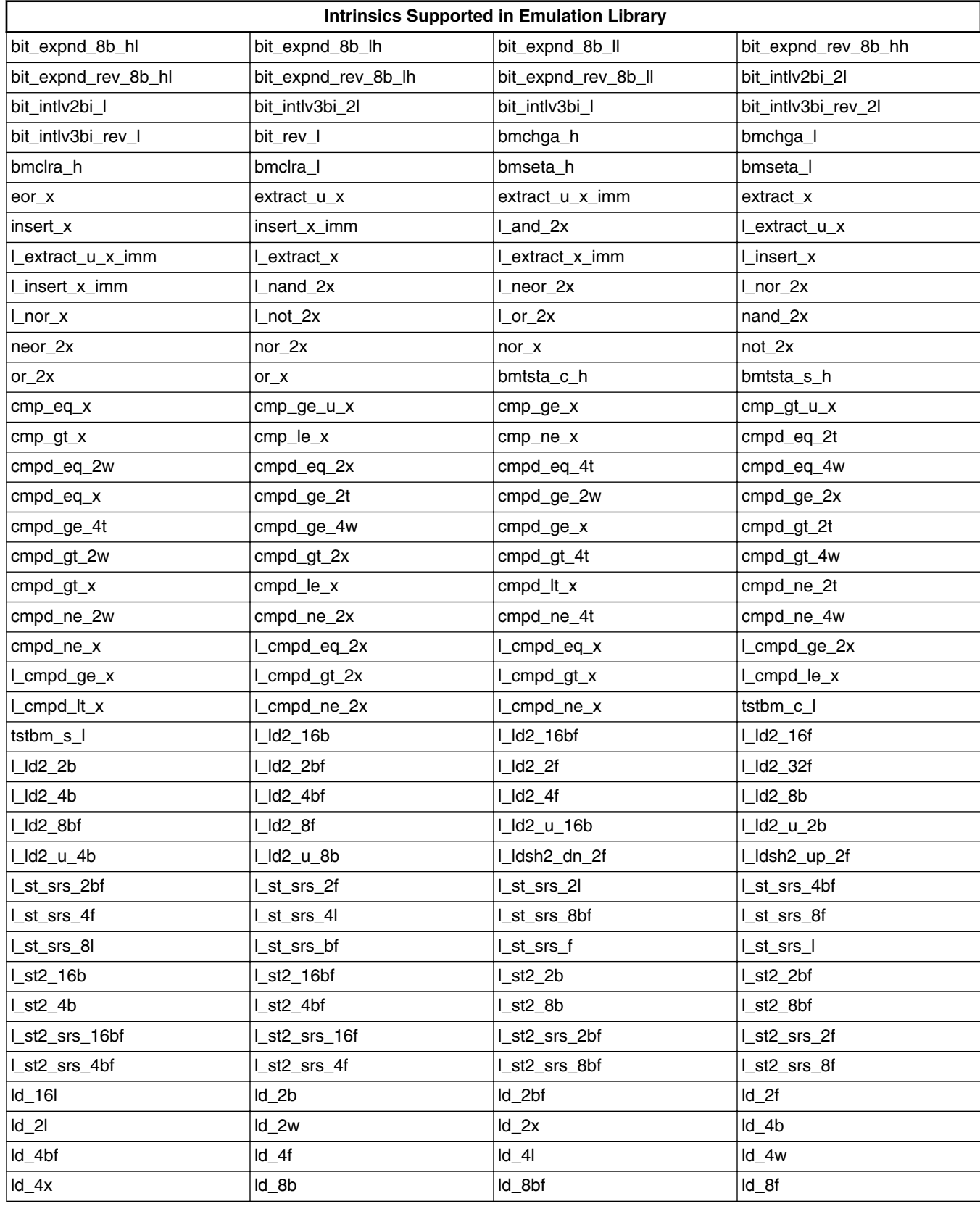

*Table continues on the next page...*

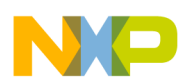

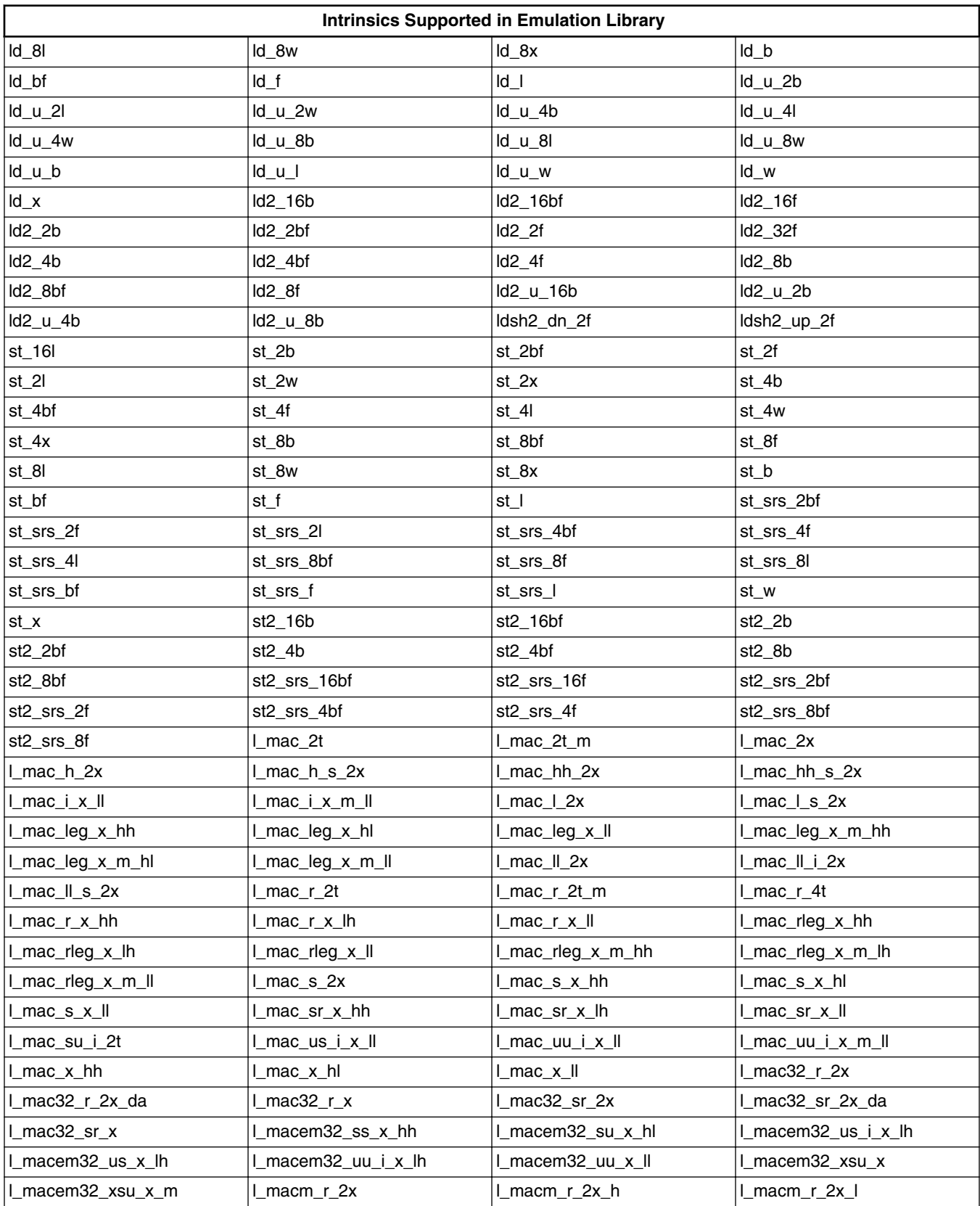

*Table continues on the next page...*

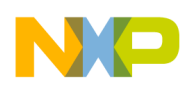

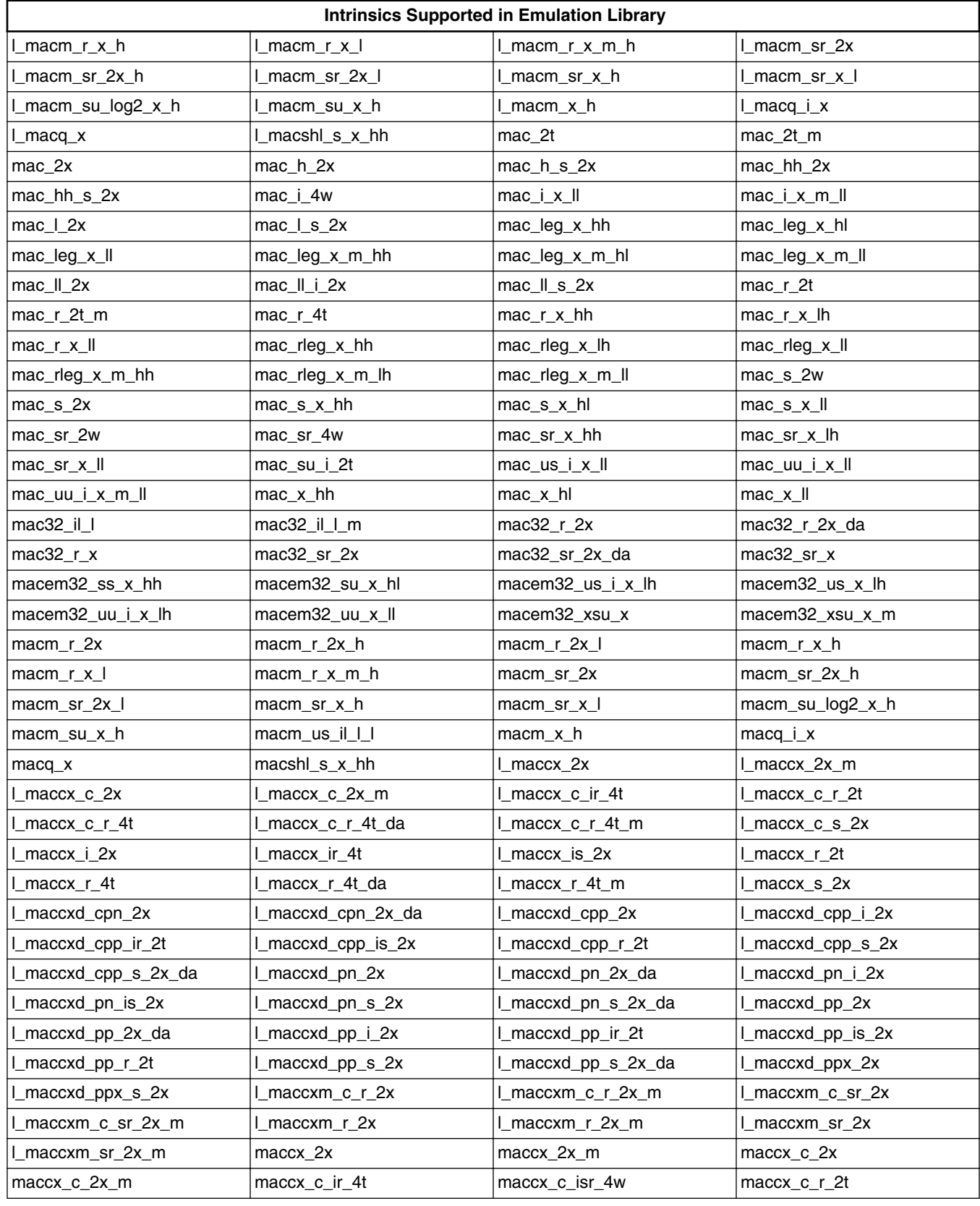

*Table continues on the next page...*

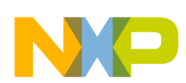

#### **Intrinsics supported in emulation and MEX library**

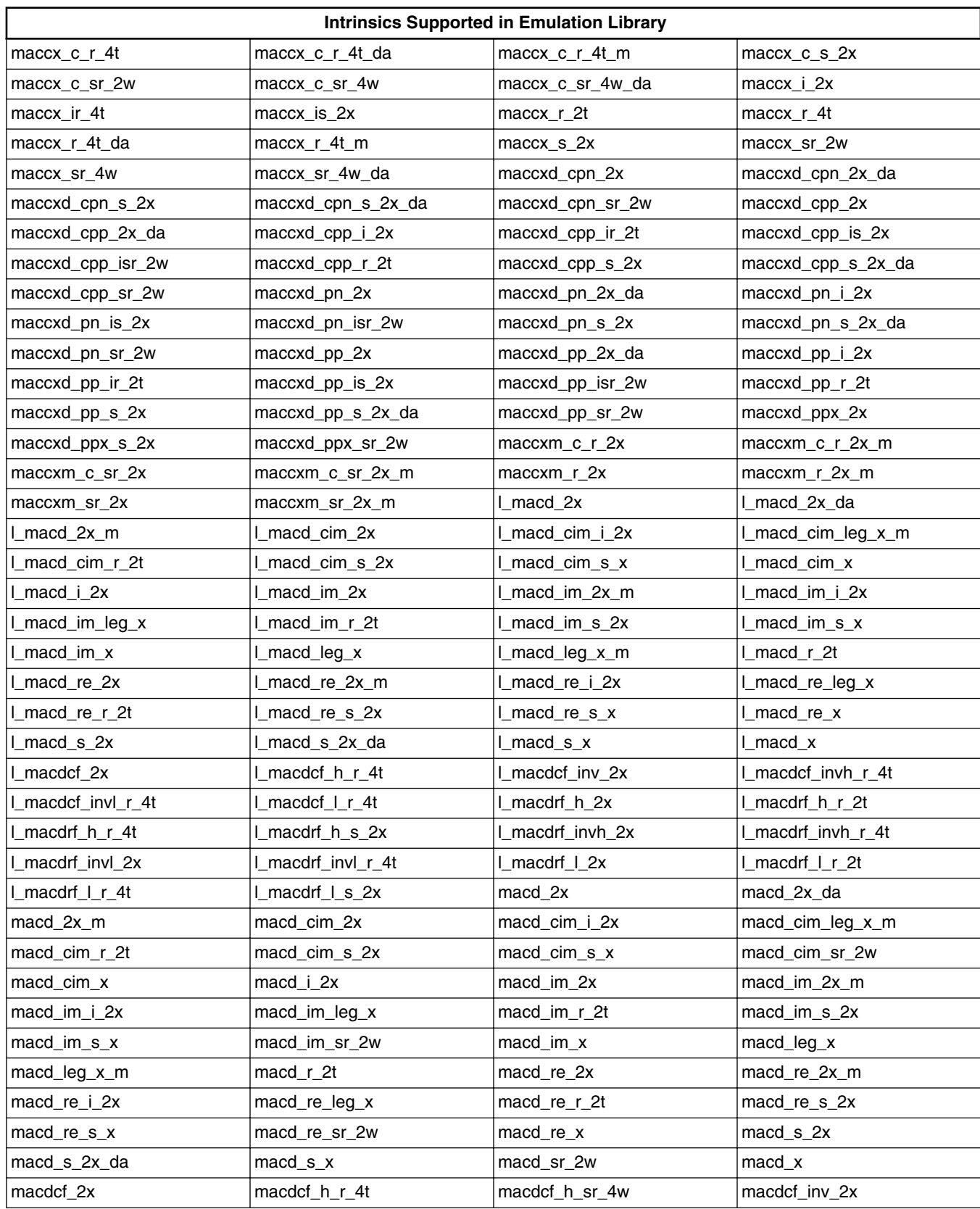

#### **Table 4-29. Intrinsics Supported in Emulation Library (continued)**

*Table continues on the next page...*

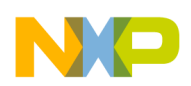

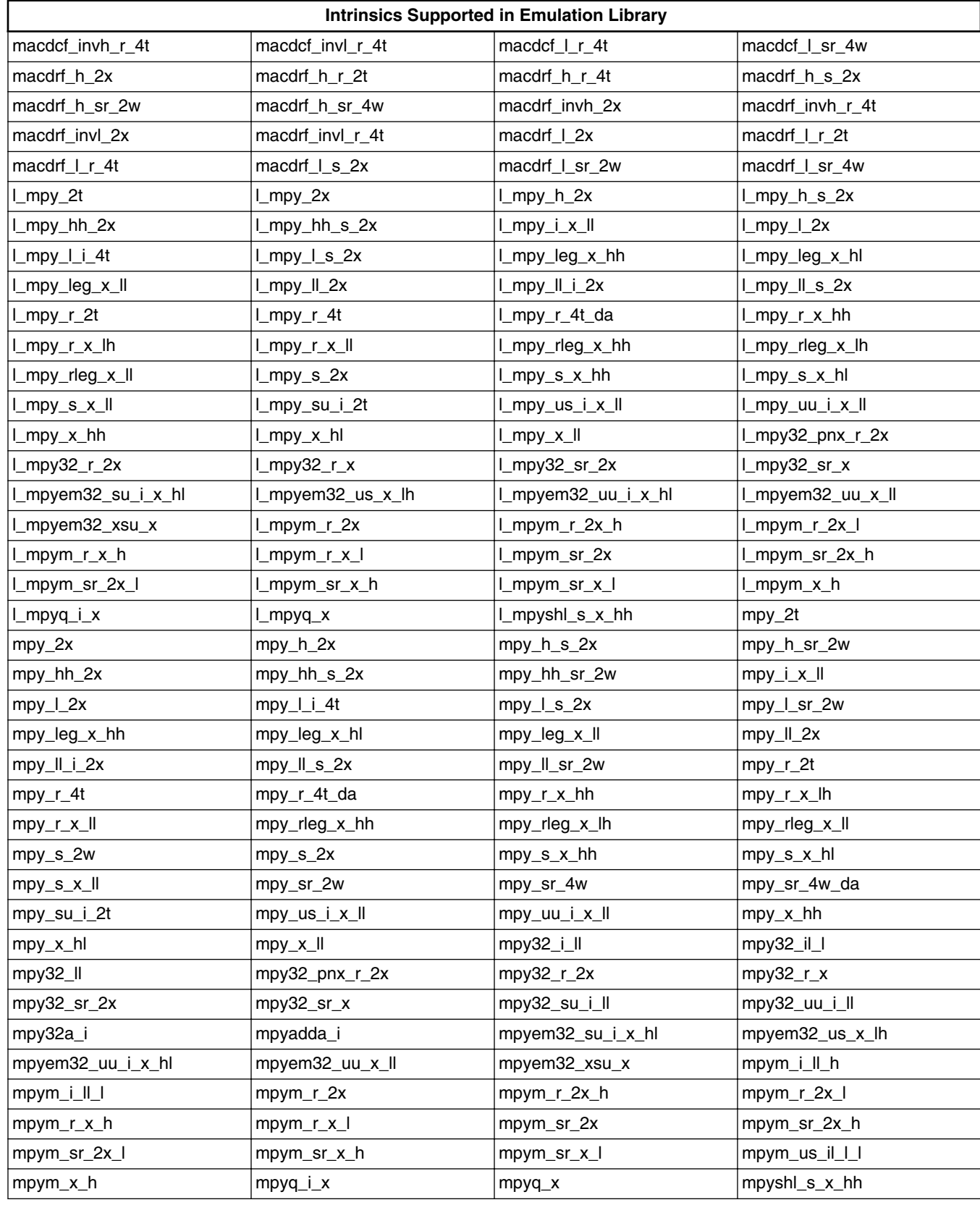

*Table continues on the next page...*

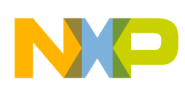

#### **Intrinsics supported in emulation and MEX library**

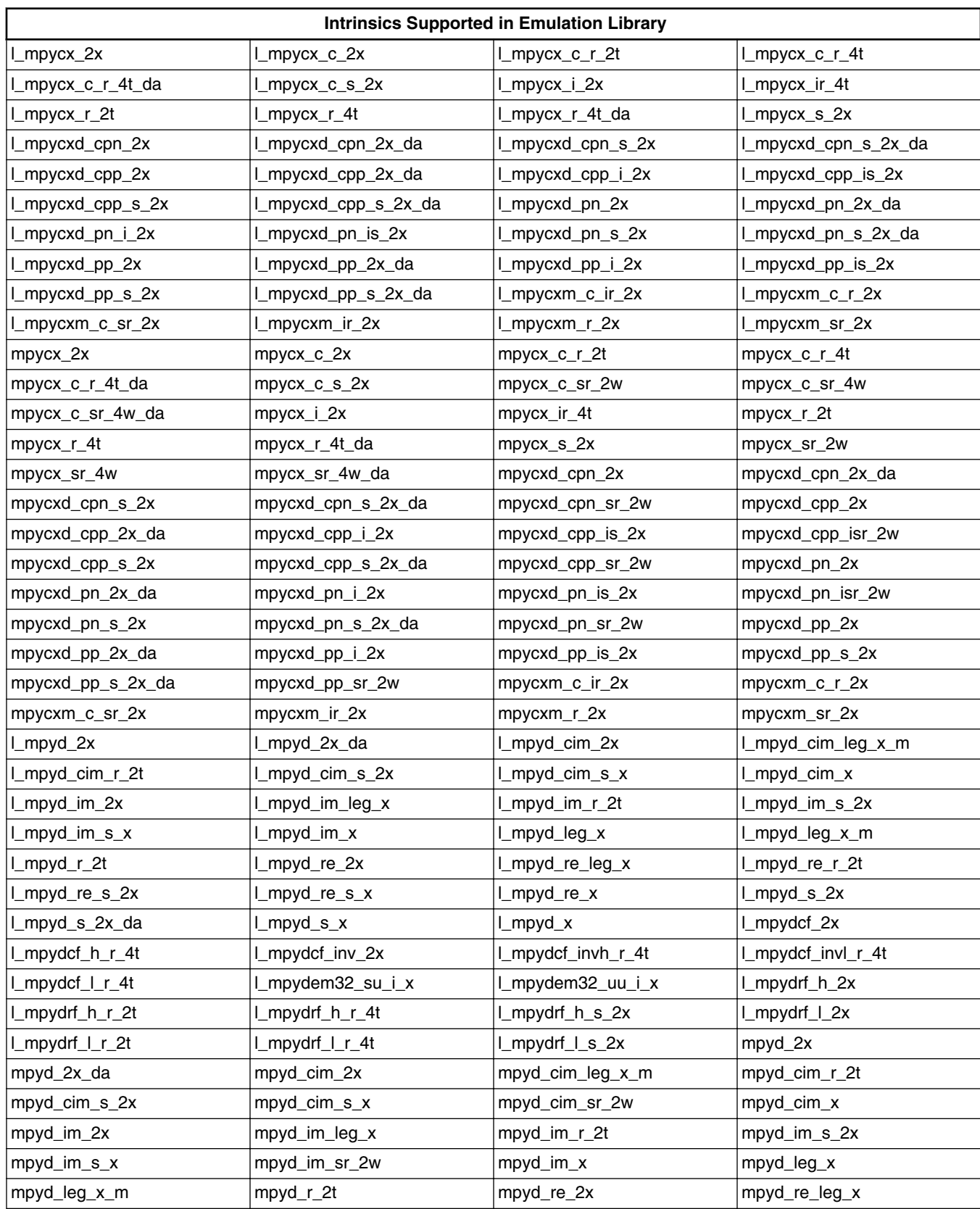

#### **Table 4-29. Intrinsics Supported in Emulation Library (continued)**

*Table continues on the next page...*
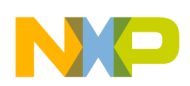

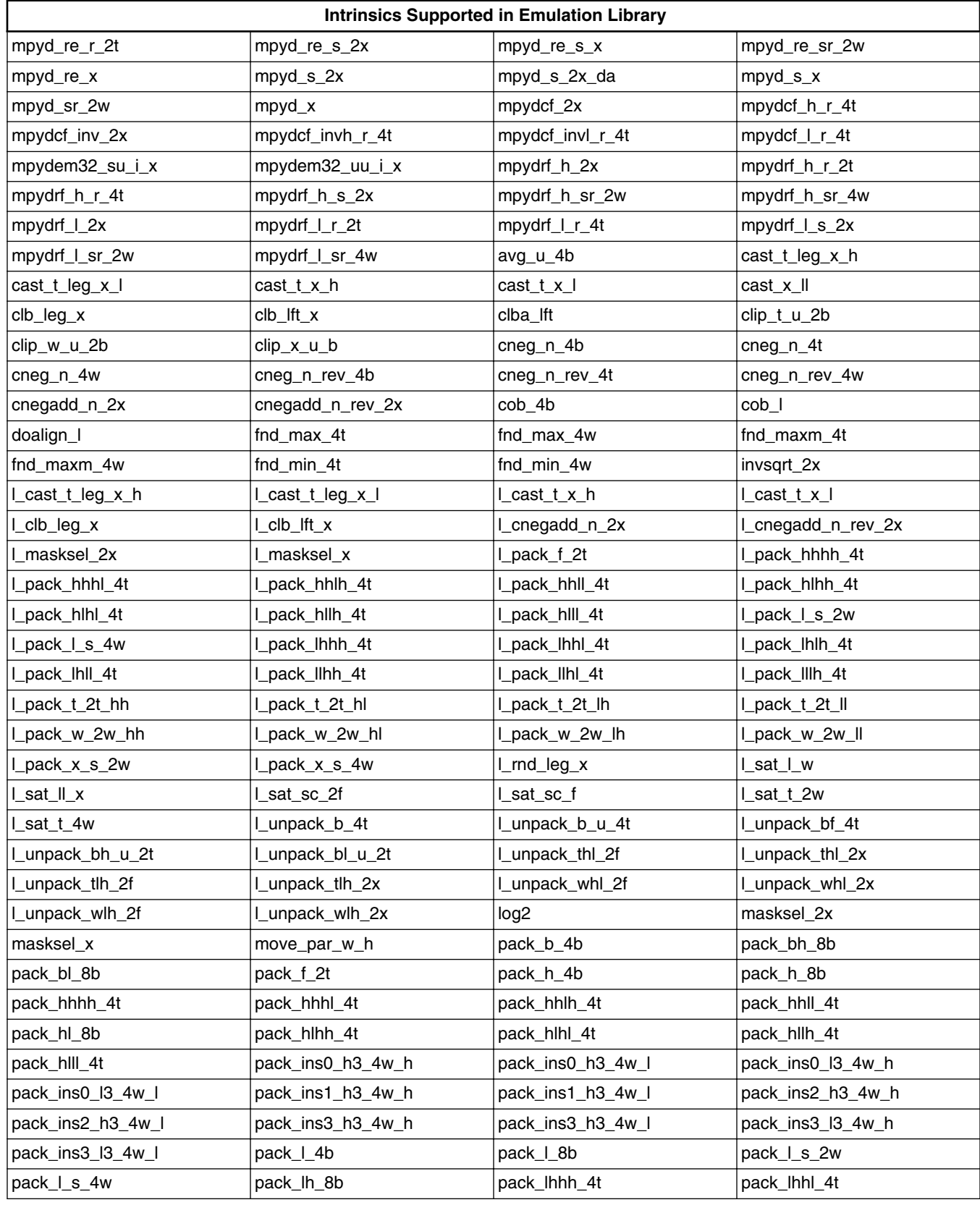

# **Table 4-29. Intrinsics Supported in Emulation Library (continued)**

*Table continues on the next page...*

<span id="page-217-0"></span>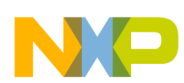

#### **Intrinsics supported in emulation and MEX library**

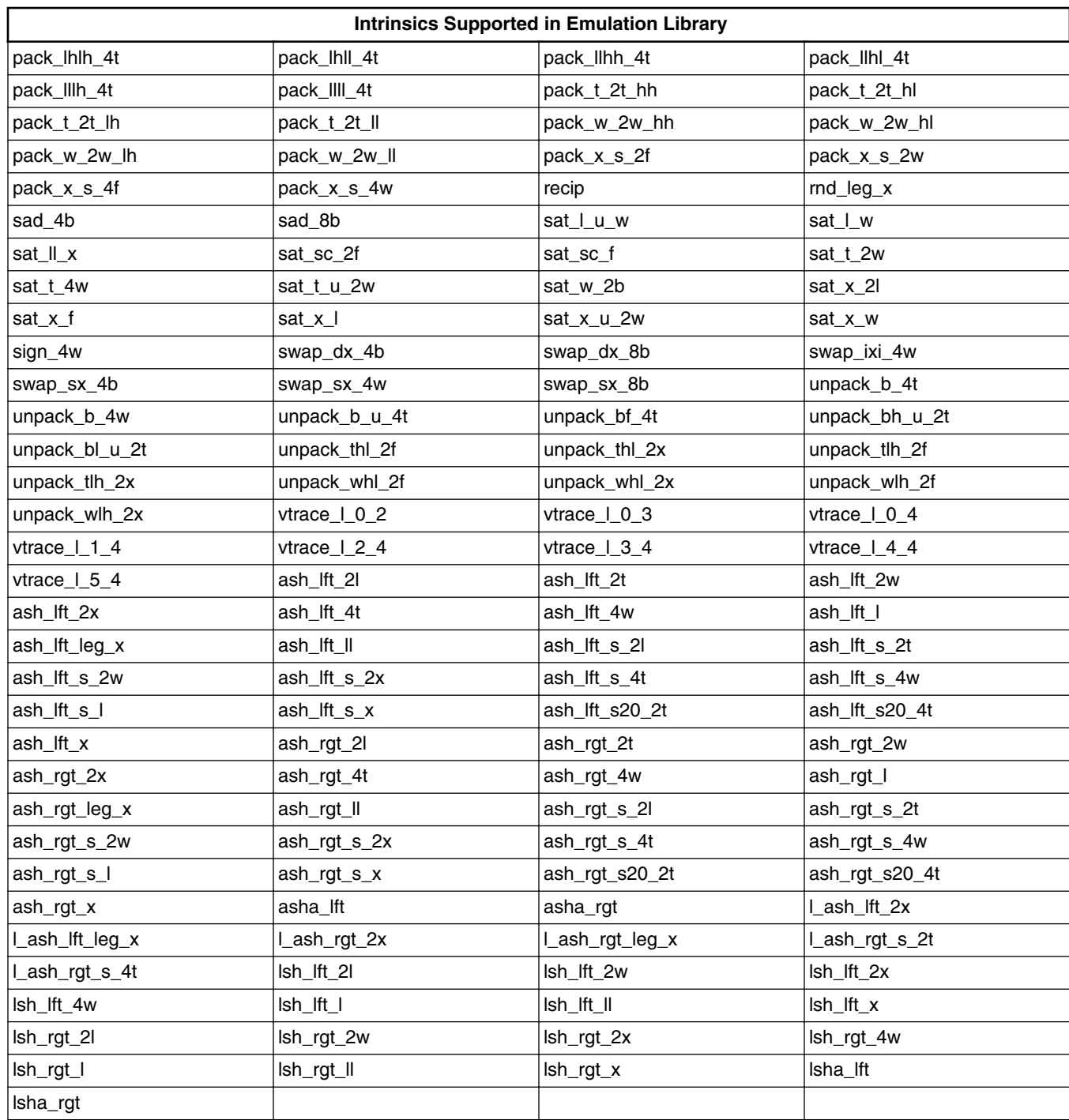

# **Table 4-29. Intrinsics Supported in Emulation Library (continued)**

# **4.7.2 Intrinsics supported in MEX library**

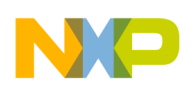

Table 4-30 lists such intrinsics.

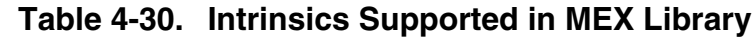

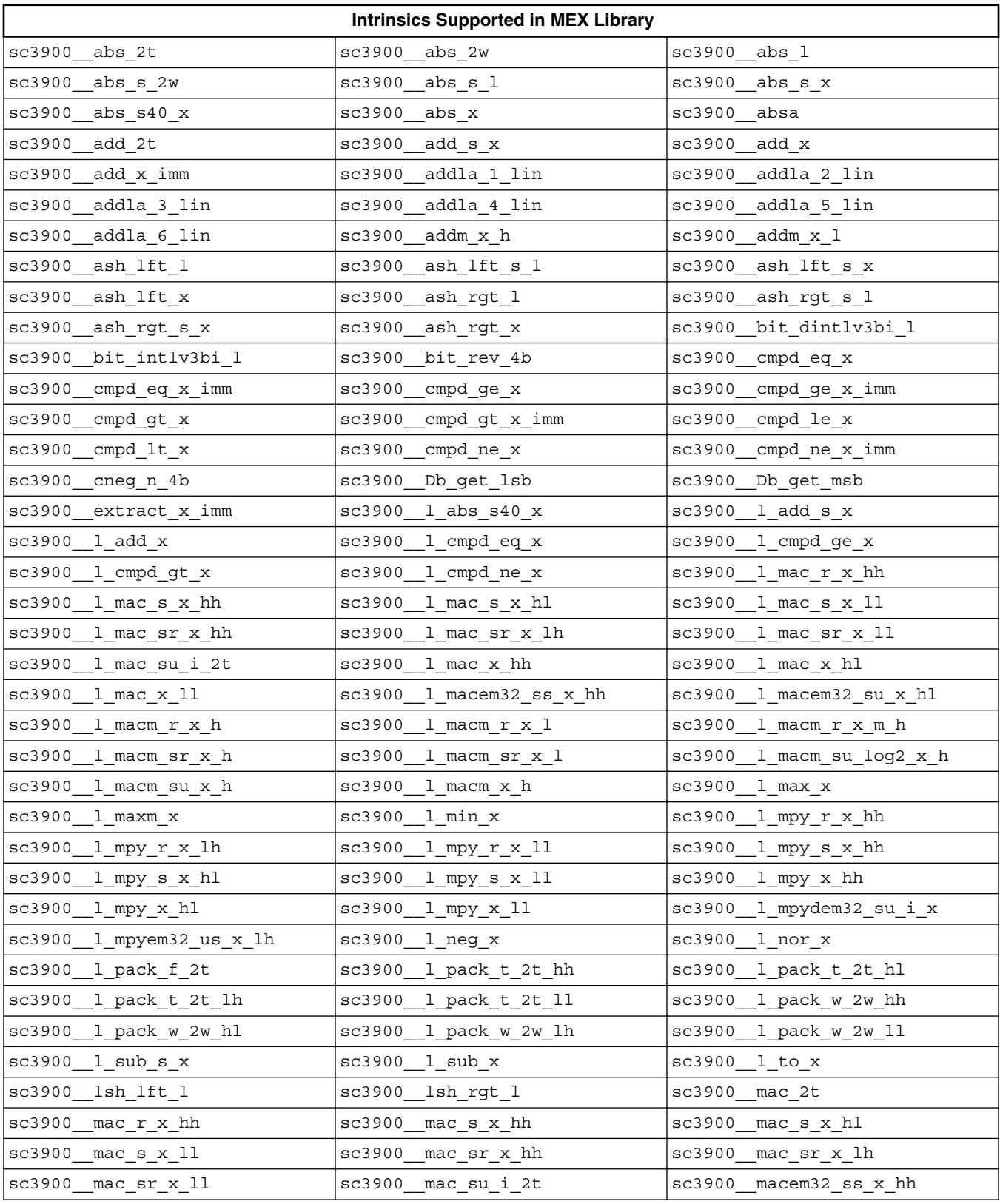

*Table continues on the next page...*

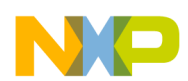

#### **Intrinsics supported in emulation and MEX library**

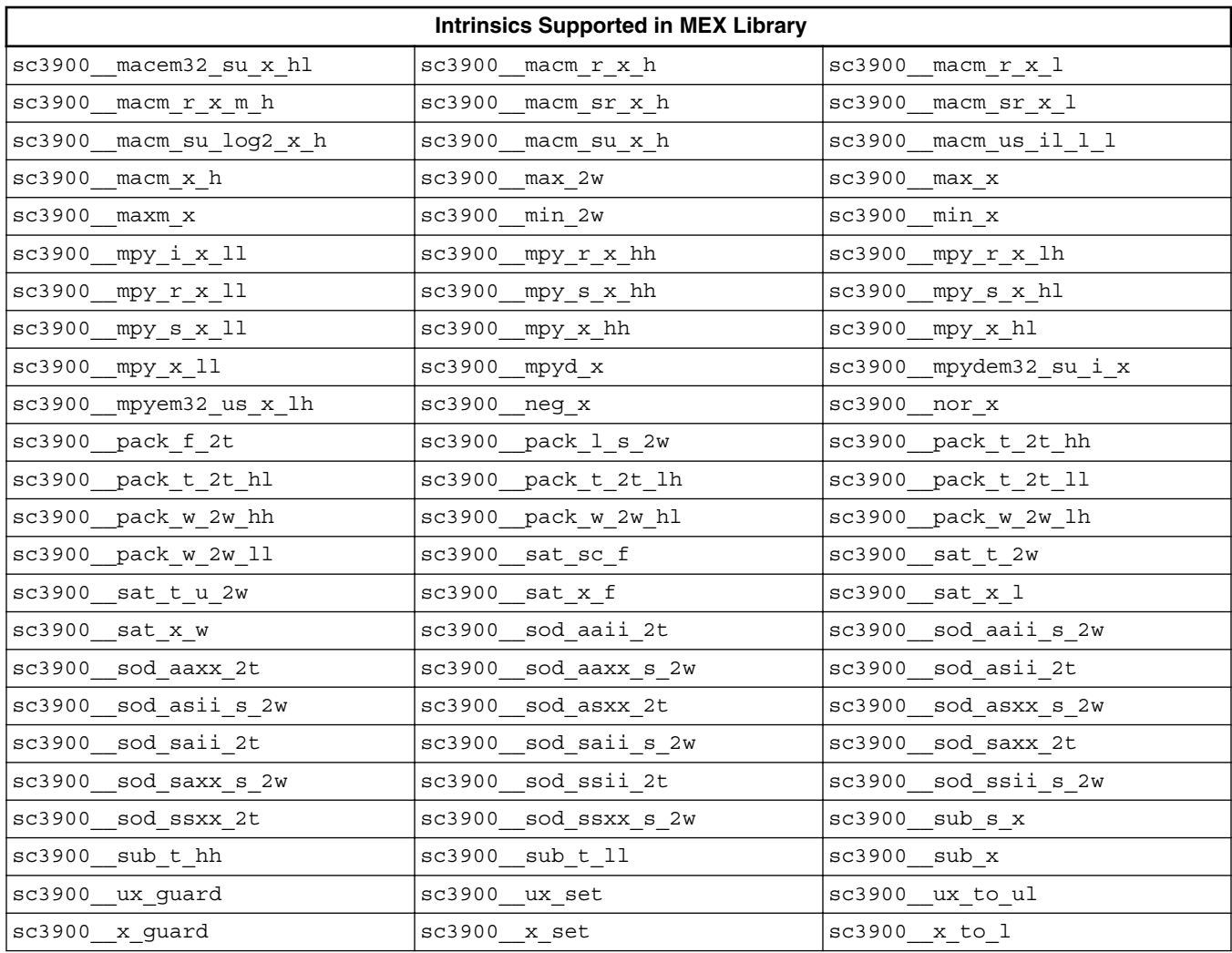

# **Table 4-30. Intrinsics Supported in MEX Library (continued)**

# **Index**

\_\_attribute\_\_((aligned(<n>))) *[109](#page-108-0)* \_\_COUNTER\_\_ *[176](#page-175-0)* \_\_cplusplus *[176](#page-175-0)* \_\_CWCC\_\_ *[176](#page-175-0)* \_\_DATE\_\_ *[177](#page-176-0)* \_\_embedded\_cplusplus *[178](#page-177-0)* \_\_FILE\_\_ *[178](#page-177-0)* \_\_func\_\_ *[178](#page-177-0)* FUNCTION *[179](#page-178-0)* \_\_ide\_target() *[179](#page-178-0)* \_\_INCLUDE\_LEVEL\_\_ *[179](#page-178-0)* \_\_LINE\_\_ *[180](#page-179-0)* \_\_MWERKS\_\_ *[180](#page-179-0)* \_\_PRETTY\_FUNCTION\_\_ *[181](#page-180-0)* \_\_PRETTY\_FUNCTION\_\_ Identifier *[187](#page-186-0)* \_\_profile\_\_ *[181](#page-180-0)* \_\_SIGNED\_CHARS\_\_ *[182](#page-181-0)* \_\_STDC\_\_ *[182](#page-181-0)* \_\_STDC\_VERSION\_\_ *[183](#page-182-0)* \_\_TIME\_\_ *[183](#page-182-0)* \_\_VERSION\_\_ *[183](#page-182-0)* \_ENTERPRISE\_C\_ *[177](#page-176-0)* \_RENAME\_\_LOG2\_AS\_\_\_LOG2\_ *[184](#page-183-0)* \_SC3900FP\_ *[181](#page-180-0)* \_SC3900FP\_COMP\_ *[182](#page-181-0)* \_SOFTFPA\_ *[183](#page-182-0)* #pragma alias\_by\_type *[143](#page-142-0)* #pragma align func\_name al\_val *[148](#page-147-0)* #pragma align var\_name al\_val | \*ptr al\_val *[150](#page-149-0)* #pragma bss\_seg\_name "name" *[151](#page-150-0)* #pragma data\_seg\_name "name" *[151](#page-150-0)* #pragma fct\_never\_return func\_name *[143](#page-142-0)* #pragma init\_seg\_name "name" *[151](#page-150-0)* #pragma inline *[143](#page-142-0)* #pragma inline\_call func\_name *[144](#page-143-0)* #pragma interrupt func\_name *[144](#page-143-0)* #pragma loop\_count (min\_iter, max\_iter [, {modulo}, [remainder]]) *[152](#page-151-0)* #pragma loop\_multi\_sample constant\_val *[152](#page-151-0)* #pragma loop\_unroll\_and\_jam constant\_val *[153](#page-152-0)* #pragma loop\_unroll constant\_val *[152](#page-151-0)* #pragma min\_struct\_align min *[151](#page-150-0)* #pragma never\_return *[144](#page-143-0)* #pragma no\_btb *[150](#page-149-0)* #pragma noinline *[144](#page-143-0)* #pragma noswitchtable *[148](#page-147-0)* #pragma novector *[145](#page-144-0)* #pragma pgm\_seg\_name "name"{, "overlay"} *[153](#page-152-0)* #pragma profile value *[149](#page-148-0)* #pragma relax\_restrict *[149](#page-148-0)* #pragma require\_prototypes on/off *[149](#page-148-0)* #pragma rom\_seg\_name "name"{, "overlay"} *[153](#page-152-0)* #pragma switchtable *[149](#page-148-0)*

#pragma switchtablebyte *[150](#page-149-0)* #pragma switchtableword *[150](#page-149-0)* -bool *[184](#page-183-0)* -Cpp\_exceptions *[185](#page-184-0)* -gccincludes *[185](#page-184-0)* -RTTI *[186](#page-185-0)* -wchar\_t *[186](#page-185-0)*

## **A**

About this Document *[13](#page-12-0)* access\_errors *[192](#page-191-0)* Accompanying documentation *[14](#page-13-0)* aggressive\_inline *[148](#page-147-0)* Application File Options *[130](#page-129-0)* arg\_dep\_lookup *[193](#page-192-0)* Arithmetic Support on StarCore Processors *[100](#page-99-0)* ARM\_conform *[193](#page-192-0)* ARM\_scoping *[193](#page-192-0)* array\_new\_delete *[194](#page-193-0)* auto\_inline *[146](#page-145-0)*

### **B**

bool *[194](#page-193-0)*

# **C**

C++ Specific Command-line options *[184](#page-183-0)* C++ Specific Features *[184](#page-183-0)* C++ Specific Pragmas *[191](#page-190-0)* Calling Conventions *[170](#page-169-0)* Cast Simplification in Intermediate Language *[111](#page-110-0)* Character Typing and Conversion (ctype.h) *[154](#page-153-0)* Checking for Floating Point (-reject\_floats) *[159](#page-158-0)* C Language Options *[132](#page-131-0)* Command-line Options *[129](#page-128-0)* Compiler Configuration Concepts *[87](#page-86-0)* Compiler Configuration Tasks *[17](#page-16-0)* Compiler Front-end Warning Messages *[136](#page-135-0)* Concepts *[87](#page-86-0)* cplusplus *[195](#page-194-0)* cpp\_extensions *[196](#page-195-0)*

## **D**

Data Types and Operations *[114](#page-113-0)* debuginline *[196](#page-195-0)* def\_inherited *[197](#page-196-0)* defer\_codegen *[198](#page-197-0)* defer\_defarg\_parsing *[198](#page-197-0)* direct\_destruction *[198](#page-197-0)*

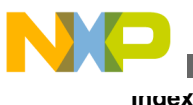

dont\_inline *[146](#page-145-0)*

## **E**

ecplusplus *[199](#page-198-0)* EnableFPExceptions *[158](#page-157-0)* exceptions *[199](#page-198-0)* extended\_errorcheck *[199](#page-198-0)* Extensions to Standard C++ *[186](#page-185-0)*

## **F**

File and Message Output Options *[133](#page-132-0)* Floating-Point Characteristics (float.h) *[155](#page-154-0)* Floating-Point Library Interface (fltmath.h) *[156](#page-155-0)* Floating-Point Math (math.h) *[162](#page-161-0)* FLUSH\_TO\_ZERO *[95](#page-94-0)* Forcing alignment *[109](#page-108-0)* Frame and Argument Pointers *[175](#page-174-0)* Function Pragmas and Attributes *[143](#page-142-0)* Function Pragmas and Attributes Tasks *[66](#page-65-0)*

## **G**

GCC Extensions *[191](#page-190-0)* General Compiler Concepts *[95](#page-94-0)* General Compiler Tasks *[29](#page-28-0)* General Utilities (stdlib.h) *[166](#page-165-0)*

## **H**

Hardware Configuration Options *[134](#page-133-0)* Hardware Floating Point Support in SC3900FP Compiler *[94](#page-93-0)* How to Align a Function *[66](#page-65-0)* How to align data to have packed structures *[26](#page-25-0)* How to Align Structure Fields *[67](#page-66-0)* How to Align Variables *[80](#page-79-0)* How to Allow Compiler to Generate Hardware Loops *[49](#page-48-0)* How to Allow Compiler to Perform Load Speculation Above Loop Breaks *[70](#page-69-0)* How to Allow Non-Standard Returns *[69](#page-68-0)* How to Build Projects Using the Command-line Interface *[30](#page-29-0)* How to Call an Assembly Language Function Existing in a Different File *[47](#page-46-0)* How to Compile C++ Source Files *[54](#page-53-0)* How to Control GNU C/C++ Extensions *[85](#page-84-0)* How to create user-defined compiler startup code file *[20](#page-19-0)* How to Define a Function as an Interrupt Handler *[69](#page-68-0)* How to Define a Loop Count *[74](#page-73-0)* How to disable automatic vectorization *[65](#page-64-0)* How to disable hardware floating point support in SC3900FP compiler *[18](#page-17-0)*

How to Disassemble the Source Code *[57](#page-56-0)* How to Enable Code Reordering *[65](#page-64-0)* How to enable fused multiply and add generation *[18](#page-17-0)* How to Enable or Disable Warnings Reporting *[28](#page-27-0)* How to enable support for SC3900FP compiler *[17](#page-16-0)* How to Improve Compilation Speed *[34](#page-33-0)* How to Improve Performance of the Generated Code *[33](#page-32-0)* How to Inline an Assembly Language Instruction in a C Program *[42](#page-41-0)* How to inline block of assembly language instruction in C program *[44](#page-43-0)* How to Inline or Prevent Inlining of a Function *[27](#page-26-0)* How to Keep Compiler-generated Assembly Files *[50](#page-49-0)* How to Map Switch Statements *[75](#page-74-0)* How to Optimize C/C++ Source Code *[36](#page-35-0)* How to Pass Command-line Options Using a Text File *[41](#page-40-0)* How to Pass Loop Information to Compiler Optimizer *[38](#page-37-0)* How to Pre-process a C Source Code File *[30](#page-29-0)* How to Rename Segments of ELF Files *[83](#page-82-0)* How to set environment variables *[19](#page-18-0)* How to Specify a Profile Value *[72](#page-71-0)* How to specify memory model *[21](#page-20-0)* How to Specify Optimization Level *[81](#page-80-0)* How to Specify Section Attribute *[68](#page-67-0)* How to Unroll and Jam a Loop Nest *[84](#page-83-0)* How to use fractional data types *[41](#page-40-0)* How to use Restrict Keyword *[39](#page-38-0)* How to use the Emulation Library *[61](#page-60-0)* How to use the MEX-library in the MATLAB® Environment *[64](#page-63-0)* How to use Word40 and unsigned Word40 data types *[40](#page-39-0)* How to write an application configuration file *[22](#page-21-0)*

## **I**

I/O Library (stdio.h) *[164](#page-163-0)* IEEE\_Exceptions *[157](#page-156-0)* Implementation-Defined Behavior *[189](#page-188-0)* inline\_max\_auto\_size *[146](#page-145-0)*, *[147](#page-146-0)* Integer Characteristics (limits.h) *[161](#page-160-0)* Intrinsics Supported in Emulation and MEX Library *[208](#page-207-0)* Intrinsics Supported in Emulation Library *[209](#page-208-0)* Intrinsics Supported in MEX Library *[218](#page-217-0)* Introduction *[13](#page-12-0)* iso\_templates *[200](#page-199-0)*

#### **K**

Known Limitations *[15](#page-14-0)*

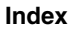

#### **L**

Library Options *[135](#page-134-0)* Locales (locale.h) *[162](#page-161-0)* Low Level Optimizer Options *[136](#page-135-0)*

## **N**

new\_mangler *[201](#page-200-0)* no\_conststringconv *[201](#page-200-0)* no\_static\_dtors *[202](#page-201-0)* nosyminline *[202](#page-201-0)*

#### **O**

old\_friend\_lookup *[202](#page-201-0)* old\_pods *[203](#page-202-0)* opt\_classresults *[203](#page-202-0)* Optimization and Code Options *[132](#page-131-0)* Other Pragmas and Attributes *[150](#page-149-0)* Other Pragmas and Attributes Tasks *[80](#page-79-0)* Output File Extension Options *[131](#page-130-0)*

### **P**

Pragmas and Attributes *[142](#page-141-0)* Pragmas and Attributes Concepts *[126](#page-125-0)* Pragmas and Attributes Tasks *[66](#page-65-0)* Pragmas to Control Function Inlining *[145](#page-144-0)* Predefined Macros *[175](#page-174-0)* Pre-processing Control Options *[131](#page-130-0)* Program Administrative Functions *[163](#page-162-0)*

## **R**

Range Analysis and Loop Optimizations *[108](#page-107-0)* References *[129](#page-128-0)* Round\_Mode *[157](#page-156-0)* RTTI *[204](#page-203-0)* Runtime Libraries *[153](#page-152-0)*

# **S**

Shell Behavior Control Options *[130](#page-129-0)* Shell Passthrough Options *[133](#page-132-0)* Software Floating Point Support in SC3900FP Compiler *[95](#page-94-0)* Stack-Based Calling Convention *[171](#page-170-0)* Stack Frame Layout *[173](#page-172-0)* Standard and Non-Standard Template Parsing *[187](#page-186-0)* Statement Pragmas and Attributes *[148](#page-147-0)* Statement Pragmas Tasks *[72](#page-71-0)* String Functions (string.h) *[168](#page-167-0)* suppress\_init\_code *[204](#page-203-0)*

# **T**

Tasks *[17](#page-16-0)* template\_depth *[205](#page-204-0)* thread\_safe\_init *[205](#page-204-0)* Time Functions (time.h) *[169](#page-168-0)*

## **U**

Understanding Code Reordering *[118](#page-117-0)*, *[124](#page-123-0)* Understanding Compiler Environment *[87](#page-86-0)* Understanding Compiler Startup Code *[90](#page-89-0)* Understanding Floating Point Support in SC3900FP Compiler *[94](#page-93-0)* Understanding Fractional and Integer Arithmetic *[98](#page-97-0)* Understanding Intrinsic Functions *[101](#page-100-0)* Understanding Memory Models *[91](#page-90-0)* Understanding Modulo Addressing *[114](#page-113-0)* Understanding Predication *[117](#page-116-0)* Understanding the cw\_assert Function *[108](#page-107-0)* Understanding the Emulation Library *[112](#page-111-0)* Understanding the MEX-library *[113](#page-112-0)* Understanding the Optimizer *[96](#page-95-0)* Understanding the Overflow Behavior *[98](#page-97-0)* Using cw\_assert for Alignment *[109](#page-108-0)* Using Emulation Library on Linux Platform *[63](#page-62-0)* Using Emulation Library on Windows® Platform *[62](#page-61-0)*

## **W**

warn\_hidevirtual *[206](#page-205-0)* warn\_no\_explicit\_virtual *[207](#page-206-0)* warn\_notinlined *[147](#page-146-0)* warn\_structclass *[208](#page-207-0)* Warning Index Values *[139](#page-138-0)* wchar\_type *[208](#page-207-0)*

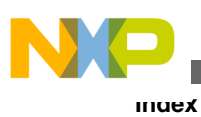

**CodeWarrior Development Studio for StarCore 3900FP DSPs C/C++ Compiler Reference Manual**

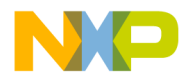

#### *How to Reach Us:*

**Home Page:** [freescale.com](http://www.freescale.com)

**Web Support:** [freescale.com/support](http://www.freescale.com/support) Information in this document is provided solely to enable system and software implementers to use Freescale products. There are no express or implied copyright licenses granted hereunder to design or fabricate any integrated circuits based on the information in this document. Freescale reserves the right to make changes without further notice to any products herein.

Freescale makes no warranty, representation, or guarantee regarding the suitability of its products for any particular purpose, nor does Freescale assume any liability arising out of the application or use of any product or circuit, and specifically disclaims any and all liability, including without limitation consequential or incidental damages. "Typical" parameters that may be provided in Freescale data sheets and/or specifications can and do vary in different applications, and actual performance may vary over time. All operating parameters, including "typicals," must be validated for each customer application by customer's technical experts. Freescale does not convey any license under its patent rights nor the rights of others. Freescale sells products pursuant to standard terms and conditions of sale, which can be found at the following address: [freescale.com/SalesTermsandConditions.](http://freescale.com/SalesTermsandConditions)

Freescale, the Freescale logo, CodeWarrior, QorIQ, StarCore are trademarks of Freescale Semiconductor, Inc., Reg. U.S. Pat. & Tm. Off. QorIQ Qonverge is a trademark of Freescale Semiconductor, Inc. All other product or service names are the property of their respective owners. The Power Architecture and Power.org word marks and the Power and Power.org logos and related marks are trademarks and service marks licensed by Power.org.

© 2009–2015 Freescale Semiconductor, Inc. All rights reserved.

Document Number CWSCCMPREF Revision 10.9.0, 10/2015

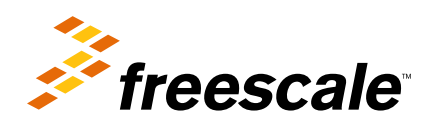